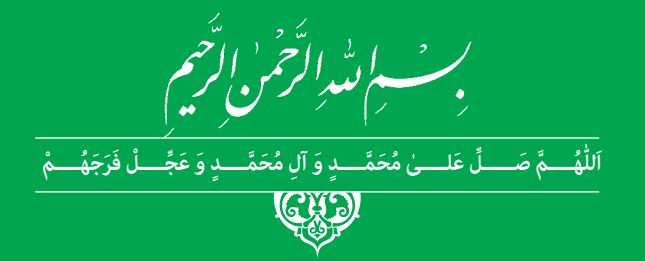

**دانش فنی تخصصی**

**رشتۀ ماشینهای کشاورزی گروه کشاورزی و غذا شاخۀ فنی و حرفهای پایۀ دوازدهم دورۀ دوم متوسطه**

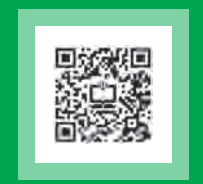

# $\mathbb{C}^{\mathbb{C}}$

#### **وزارت آموزش و پرورش سازمان پژوهش و برنامهريزي آموزشي**

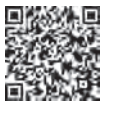

نام کتاب: دانش فنی تخصصی (رشتۀ ماشینهای کشاورزی)ـ ۲۱۲۳۸۳  **پدیدآورنده:** سازمان پژوهش و برنامهریزی آموزشی  **مدیریت برنامهریزی درسی و تألیف:** دفتر تأليف کتابهاي درسي فنی و حرفهای وکاردانش  **شناسه افزوده برنامهریزی وتألیف:** مجید داودی، مجید بیرجندی، محسن قاسمی، محمود عروجلو، فرشید مریخ، هوشنگ سرداربنده، سیدمهدی صحرائیان، جالل کفاشان و علی حاج احمد )اعضای شوراي برنامهريزي( مجید داودی، محسن قاسمی و فرشته حسن خانی قوام (اعضای گروه تألیف)  **مدیریت آمادهسازی هنری:** ّ ادارۀ کل نظارت بر نشر و توزيع مواد آموزشی  **شناسه افزوده آمادهسازی:** فرشته حسن خانی قوام )صفحهآرا( ـ سیدمرتضی میرمجیدی )رسام فنی(  **نشانی سازمان:** تهران: خيابان ايرانشهر شمالي ـ ساختمان شمارۀ 4 آموزش و پرورش )شهيدموسوي( تلفن: 9ـ88831161 ، دورنگار: ،88309266 کد پستي : 1584747359 www.irtextbook.ir و www.chap.sch.ir :وبگاه  **ناشر :** شرکتچاپ و نشرکتابهايدرسي ايران: تهرانـکيلومتر17جادۀ مخصوصکرج ـ خيابان61 )داروپخش( تلفن 5: ـ،44985161 دورنگار: ،44985160 صندوق پستي: 139ـ 37515  **چاپخانه:** شرکت چاپ و نشر کتابهاي درسي ايران »سهامي خاص«  **سال انتشار و نوبت چاپ:** چاپ ششم 1402

> کلیه حقوق مادی و معنوی این کتاب متعلق به سازمان پژوهش و برنامهریزی آموزشی وزارت آموزش و پرورش است و هرگونه استفاده از کتاب و اجزای آن بهصورت چاپی و الکترونیکی و ارائه در پایگاههای مجازی، نمایش، اقتباس، تلخیص، تبدیل، ترجمه، عکسبرداری، نقاشی، تهیه فیلم و تکثیر به هر شکل و نوع بدون کسب مجوز از این سازمان ممنوع است و متخلفان تحت پیگرد قانونی قرار میگیرند.

**شابک -2 3137 - 05 - 964 - 978 3137-2 - 05 - 964 - 978 ISBN**

ملت شریف ما اگر در این انقالب بخواهد پیروز شود باید دست از آستین برآرد و به کار بپردازد. از متن دانشگاهها تا بازارها و کارخانهها و مزارع و باغستانها تا آنجا که خودکفا شود و روی پای خود بایستد. **ُ امام خمینی )ق ِّد َس ِ سُّرُه(**

## 

شرايط در حال تغيير دنياي كار در مشاغل گوناگون، توسعه فناوريها و تحقق توسعه پايدار، ما را بر آن داشت تا برنامههاي درسي و محتواي كتابهاي درسي را در ادامه تغييرات پايههاي قبلي براساس نياز كشور و مطابق با رويكرد سند تحول بنيادين آموزش و پرورش و برنامهدرسي ملي جمهوري اسالمي ايران در نظام جديد آموزشي بازطراحي و تأليف كنيم. مهمترين تغيير در كتابهای درسی تغییر رویکرد آموزشی، آموزش و ارزشيابي مبتني بر شايستگي است. شايستگي، توانايي انجام كار در محیط واقعي بر اساس استاندارد عملکرد تعريف شده است. توانايي شامل دانش، مهارت و نگرش ميشود. در رشته تحصيلي - حرفه اي شما، چهار دسته شايستگي در نظر گرفته شده است:

.1 شايستگيهاي فني براي جذب در بازار كار مانند تحليل مكانيزمهاي حركتي ساده در ماشينهاي كشاورزي، تحليل اجزاي مدار الكتريكي، تحليل قوانين حاكم بر سيستمهاي هيدروليكي و تحليل نقشههاي صنعتي

.2 شايستگيهاي غيرفني براي پيشرفت و موفقيت در آينده مانند مسئولیتپذیری، نوآوری و مصرف بهینه انرژی

.3 شايستگيهاي فناوري اطالعات و ارتباطات مانند كار با نرمافزارها و انواع شبیهسازها .4 شايستگيهاي مربوط به يادگيري مادامالعمر مانند كسب اطالعات از منابع ديگر

بر اين اساس دفتر تأليف كتابهاي درسي فني و حرفهاي و كاردانش مبتني بر اسناد باالدستي و با مشاركت متخصصان برنامهريزي درسي فني و حرفهاي و خبرگان دنياي كار مجموعه اسناد برنامه درسي رشتههاي شاخه فني و حرفهاي را تدوين نمودهاند كه مرجع اصلي و راهنماي تأليف برای هر یک از كتابهاي درسي در هر رشته است.

درس دانش فنی تخصصی، از خوشه دروس شایستگیهای فنی میباشد که ويژه رشته ماشينهاي كشاورزي برای پايه دوازدهم تأليف شده است. كسب شايستگيهاي فنی و غیرفنی اين كتاب براي موفقيت آينده شغلي و توسعه آن بر اساس جدول توسعه حرفهای بسيار ضروري است. هنرجويان عزيز سعي نماييد؛ تمام شايستگيهاي آموزش داده شده در اين كتاب را كسب و در فرايند ارزشيابي به اثبات رسانيد. این كتاب نیز شامل پنج پودمان است. هنرجويان عزيز پس از طی فرایند یاددهی- يادگيري هر پودمان ميتوانند شايستگيهاي مربوط به آن را كسب کنند. در پودمان کسب اطالعات فنی هدف توسعه شایستگیهای حرفهای شما بعد از اتمام دورة تحصیلی در مقطع کنونی است تا بتوانید با درک مطالب از منابع غیرفارسی در راستای یادگیری در تمام طول عمر گام بردارید و در دنیای متغیر و متحول کار و فناوری، اطالعات خود را بهروزرسانی کنید. هنرآموز محترم شما مانند سایر دروس این خوشه براي هر پودمان يك نمره در سامانه ثبت نمرات منظور مينمايد. نمره قبولي در هر پودمان حداقل 12 ميباشد. در صورت احراز نشدن شايستگي پس از ارزشيابي اول، فرصت جبران و ارزشيابي مجدد تا آخر سال تحصيلي وجود دارد. دركارنامه شما اين درس شامل 5 پودمان درج شده که هر پودمان از دو بخش؛ نمره مستمر و نمره شايستگي تشکیل میشود و چنانچه در يكي از پودمانها نمره قبولي را كسب نكرديد، الزم است در همان پودمان مورد ارزشيابي قرار گيريد. همچنين اين درس داراي ضريب 4 بوده و در معدل كل شما تأثیر میگذارد. همچنين در كتاب **همراه هنرجو** واژگان پرکاربرد تخصصی در رشته تحصیلی - حرفهای شما آورده شده است. **كتاب همراه هنرجوی خود را هنگام یادگیری، آزمون و ارزشيابي حتما همراه داشته باشيد.** در این درس نیز مانند سایر دروس اجزایي دیگر از بسته آموزشي در نظر گرفته شده است و شما میتوانید با مراجعه به وبگاه رشته خود به نشاني **ir.oerp.tvoccd.www** از عناوين آنها مطلع شويد.

فعاليتهاي يادگيري در ارتباط با شايستگيهاي غيرفني مانند مديريت منابع، اخالق حرفهاي، حفاظت از محيطزيست و شايستگيهاي يادگيري مادامالعمر و فناوري اطالعات و ارتباطات همراه با شايستگيهاي فني، طراحي و در كتاب درسي و بسته آموزشي ارائه شده است. شما هنرجويان عزيز كوشش نماييد اين شايستگيها را در كنار شايستگيهاي فني آموزش ببينيد، تجربه كنيد و آنها را در انجام فعاليتهاي يادگيري به كار گيريد.

اميدواريم با تالش و كوشش شما هنرجويان عزيز و هدايت هنرآموزان گرامي، گامهاي مؤثري در جهت سربلندي و استقالل كشور و پيشرفت اجتماعي و اقتصادي و تربيت مؤثر و شايسته جوانان برومند ميهن اسالمي برداشته شود.

**دفتر تأليف كتابهاي درسي فني و حرفهاي و كاردانش**

**سخني با هنرآموزان گرامی**

در راستاي تحقق اهداف سند تحول بنيادين آموزش و پرورش و برنامه درسي ملي جمهوري اسالمي ايران و تغییرات سریع عصر فناوری و نيازهاي متغير جامعه بشری و دنياي كار و مشاغل، برنامهدرسي رشته ماشينهاي كشاورزي باز طراحي و بر اساس آن محتواي آموزشي نيز تأليف گرديد. این كتاب و درس از خوشه دروس شایستگیهای فنی میباشد که در سبد درسی هنرجویان برای سال دوازدهم تدوين و تأليف شده است و مانند سایر دروس شایستگی و کارگاهی داراي 5 پودمان میباشد. کتاب دانش فني تخصصی مباحث نظری و تفکيک شده دروس کارگاهی و سایر شایستگیهای رشته را تشکیل نمیدهد بلکه پیشنیازی برای شایستگیهای الزم در سطوح باالتر صالحیت حرفهای - تحصیلی میباشد. هدف کلی کتاب دانش فنی تخصصی آمادهسازی هنرجویان برای ورود به مقاطع تحصیلی باالتر و تأمین نيازهاي آنان را در راستاي محتواي دانش نظري است. یکی از پودمانهای این کتاب با عنوان "کسب اطالعات فنی" با هدف یادگیری مادامالعمر و توسعه شایستگیهای هنرجویان بعد از دنیای آموزش و ورود به بازار کار، سازماندهی محتوایی شده است. این امر با آموزش چگونگی استخراج اطالعات فنی مورد نیاز از متون فنی غیرفارسی و جداول، كتابچههاي سرويس و نگهداري، قطعات، تعمير ماشینهاي كشاورزي و تجهیزات ثابت كشاورزي و صنعتی و درک مطلب آنها در راستای توسعه شایستگیهای حرفهای محقق خواهد شد. تدريس کتاب در کالس درس به صورت تعاملي و با محوريت هنرآموز و هنرجوي فعال صورت ميگيرد.

 به مانند سایر دروس، هنرآموزان گرامي براي هر پودمان يك نمره در سامانه ثبت نمرات براي هر هنرجو ثبت كنند. نمره قبولي در هر پودمان حداقل 12 ميباشد و نمره هر پودمان از دو بخش ارزشيابي پاياني و مستمر تشکیل میشود. اين كتاب مانند سایر کتابها جزئي از بسته آموزشي تدارك ديده شده براي هنرجويان است. شما ميتوانيد براي آشنايي بيشتر با اجزاي بسته، روشهاي تدريس کتاب، شيوه ارزشيابي مبتني بر شايستگي، مشکالت رايج در يادگيري محتواي کتاب، بودجهبندي زماني، نکات آموزشي شايستگيهاي غيرفني، آموزش ايمني و بهداشت و دريافت راهنما و پاسخ برخی از فعاليتهاي يادگيري و تمرينها به کتاب راهنماي هنرآموز اين درس مراجعه کنيد. در هنگام ارزشیابی، استاندارد عملکرد از ملزومات کسب شایستگی ميباشند. كتاب دانش فنی تخصصی شامل پودمانهایي به شرح زیر است: پودمان اول: تحليل سازوكارهاي حركتي پودمان دوم: تحليل سيستمهاي هيدروليكي پودمان سوم: تحليل كنترلكنندههاي الكترونيكي پودمان چهارم: نقشهكشي و مدلسازي رايانهاي قطعات پودمان پنجم: كسب اطالعات فني **هنرآموزان گرامی در هنگام یادگیری و ارزشیابی، هنرجویان بایستی کتاب همراه هنرجو را با خود داشته باشند. دفتر تأليف كتابهاي درسي فني و حرفهاي و كاردانش**

# **پودمان 1 ساز و کارهای حرکتی**

<span id="page-8-0"></span>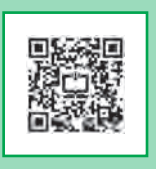

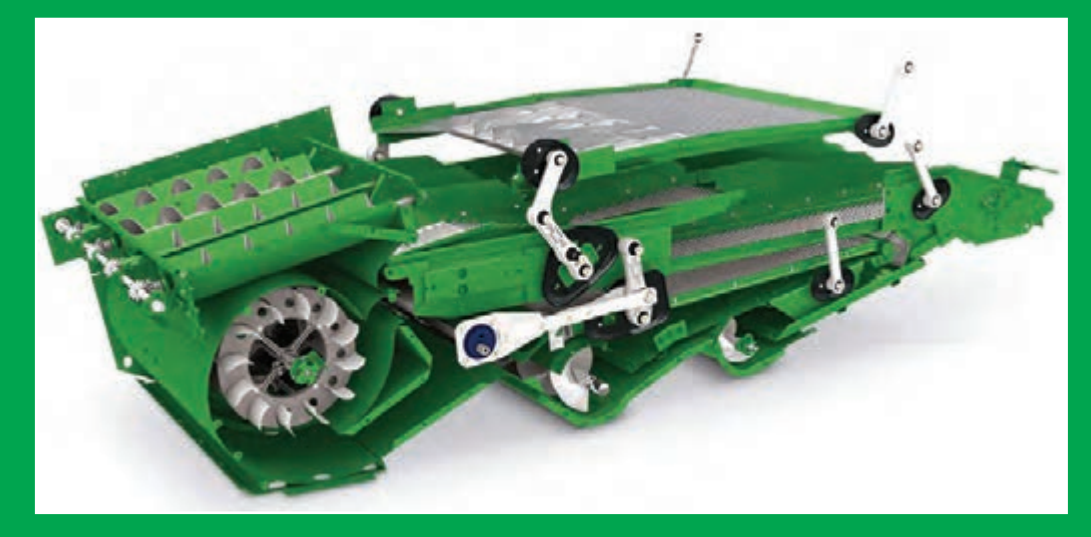

تمام ماشین**ها از یک سازه (شاسی) و یک یا چند سازوکار** حرکتی (مکانیزم) تشکیل شدهاند. شناخت مکانیزمها و **نحوه کارکرد آنها دانش روشنی از نحوه کار یک ماشین ارائه میدهد و میتوان از آن در کاربری و تعمیرات ماشین استفاده نمود.**

**عالوهبر این، آشنایی با مکانیزمها و اجزای آن میتواند در افزایش خالقیت برای طراحی و اصالح ساختار ماشینهای ساده که ممکن است در کار به آنها احتیاج پیدا کنیم، نقش کلیدی ایفا نماید.**

# **واحد یادگیری 1**

# <span id="page-9-0"></span>**تحلیل مکانیزمهای حرکتی ساده در ماشینهای کشاورزی**

**حرکت**

حرکت در فیزیک به معنی تغییر مکان جسم در ارتباط با زمان است. چهار نوع حرکت وجود دارد )شکل1(: الف ـ حرکت خطی: حرکت در مسیر مستقیم ب ـ حرکت رفت و برگشتی: حرکت به سمت جلو و عقب پ ـ حرکت دایرهای: حرکت در پیرامون یک دایره ت ـ حرکت نوسانی: حرکت در یک مسیر کمانیشکل به صورت رفت و برگشتی

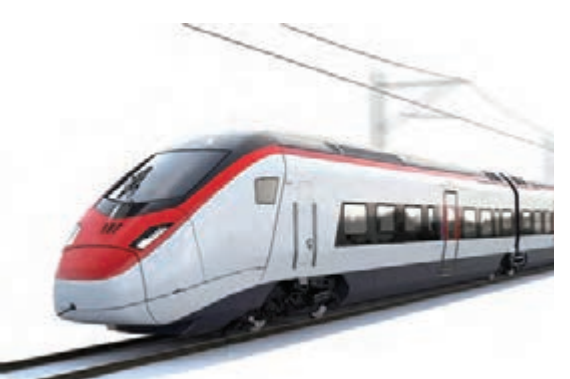

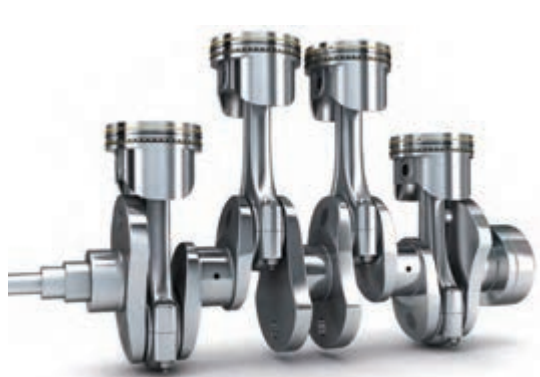

**الف ـ حرکت خطی یک ترن**

**ب ـ حرکت رفت و برگشتی پیستون**

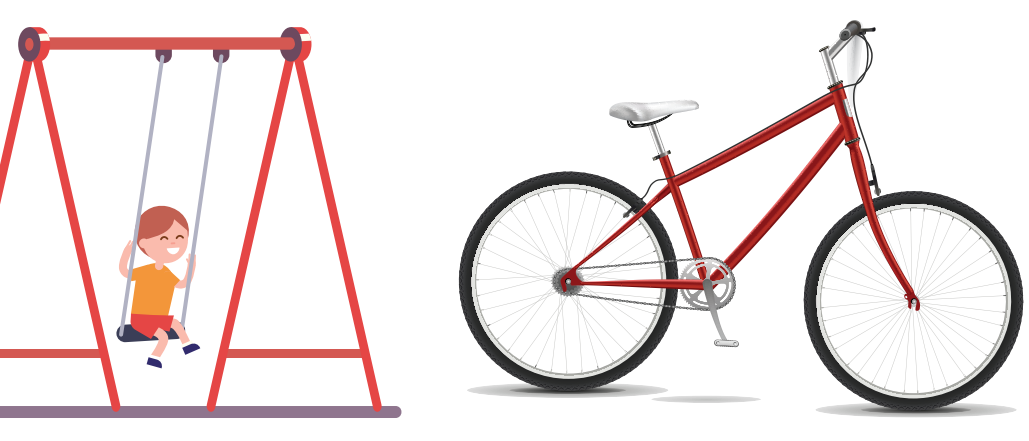

**پ ـ حرکت دایرهای تایر دوچرخه ت ـ حرکت نوسانی تاب**

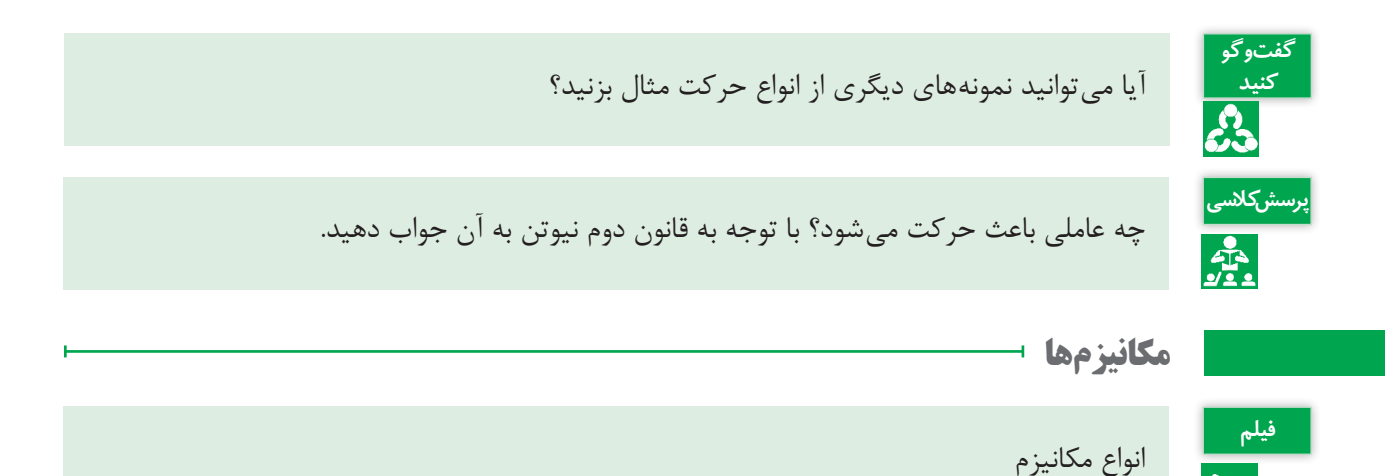

**تعریف:** به مجموعه ای از اجزای مختلف که به یکدیگر متصل و یا در تماس با هم میباشند که بتوانند حرکت یا نیرو را از یک یا چند عضو به یک یا چند عضو دیگر انتقال دهند، مکانیزم گفته می شود. دقت کنید بسیاری از وسایلی که در زندگی روزمره از آنها استفاده میکنیم از مکانیزمهای ساده تشکیل شدهاند تا بتوانیم به کمک آنها نیازهای روزمره زندگی و صنعتی خود را برآورده سازیم. در شکل 2 میتوان دو نمونه از مکانیزمهای مختلف را مشاهده کرد.

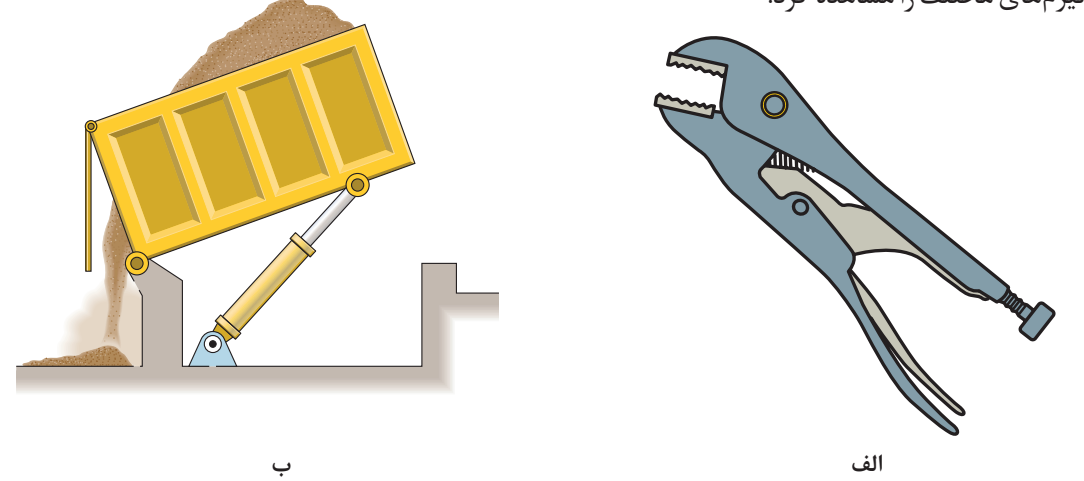

**شکل 2ـ دو نمونه از مکانیزمهای مورد استفاده**

در شکل 2 ـ الف یک انبر قفلی را مشاهده میکنید که از طریق اجزای مختلف میتواند اجسام را به یکدیگر محکم نگه دارد. از طرفی از طریق پیچ انتهایی نیز میتوان مقدار فاصله فکها از یکدیگر را تنظیم کرد. در شکل2 ب قسمت بار یک ماشین کمپرسی را نشان میدهد که از طریق جک هیدرولیکی میتواند بار را تخلیه نماید.

در شکل 3 نیز دو نمونه دیگر از مکانیزمها را میتوان مشاهده کرد که همواره در کارگاهها از آنها استفاده میشود. در شکل الف یک پرس دستی است که نیرو از طریق چرخ دنده انتقال مییابد و در شکل ب یک گیره دستی که نیرو از طریق پیچ انتقال مییابد.

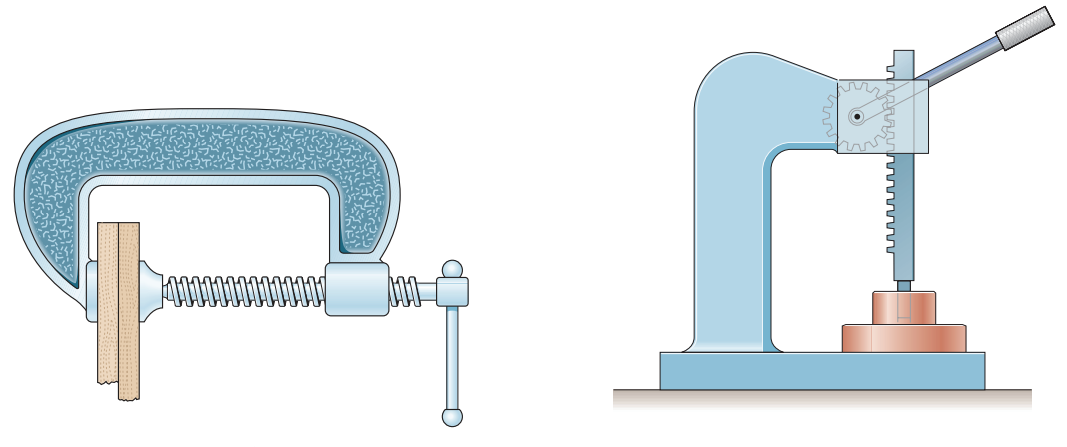

**الف ـ پرس دستی ب ـ گیره دستی**

**شکل 3ـ دو نمونه از مکانیزمهای کارگاهی**

اگرچه در تمام مکانیزمها، انتقال نیرو و حرکت هم زمان صورت میگیرد اما در برخی هدف اصلی انتقال نیرو در برخی دیگر هدف اصلی انتقال و کنترل مسیر حرکت است. برایناساس میتوان مکانیزمها را به دو گروه مکانیزمهای حرکتی و مکانیزمهای انتقال نیرو تقسیم کرد.

### **مکانیزمهای حرکتی**

مکانیزمهای حرکتی که در آنها هدف اصلی انتقال حرکت و کنترل مسیر حرکت است، انواع بسیار مختلفی دارند که در ادامه به مهمترین آنها میپردازیم.

حرکت و نیرو جزء جداییناپذیر هر مکانیزم است به عبارت دیگر در هر مکانیزم هم انتقال نیرو و هم انتقال حرکت **توجه کنید** صورت میگیرد.

**1ـ مکانیزمهای میلهای:** مکانیزمهای میلهای سادهترین مکانیزمها هستند و شامل دو یا تعداد بیشتری عضو میلهای هستند که بهصورت مفصلی به یکدیگر متصل شدهاند. از مکانیزمهای میلهای برای تغییر جهت یک نیرو یا برای حرکت همزمان دو جزء ماشین استفاده میشود. این مکانیزمها از تعدادی عضو و مفصل تشکیل شدهاند و در انواع سه میلهای، چهارمیلهای و ... وجود دارند.

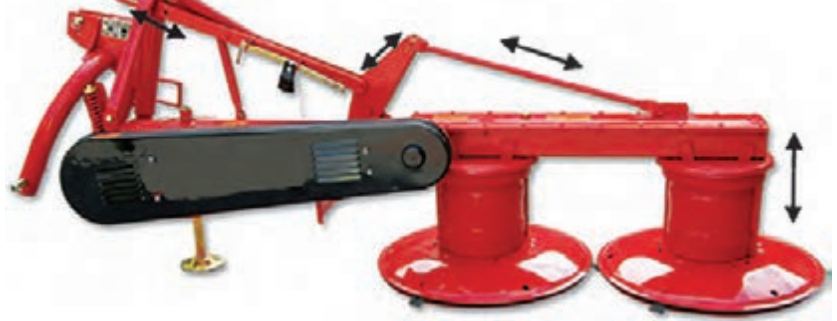

**شکل 4ـ مکانیزم میلهای در دروگر**

مفصلها وظیفه اتصال دو عضو از مکانیزم را برعهده دارند و دارای انواع گوناگون میباشند. برخی از مهمترین مفصلها در جدول 1 آورده شده است.

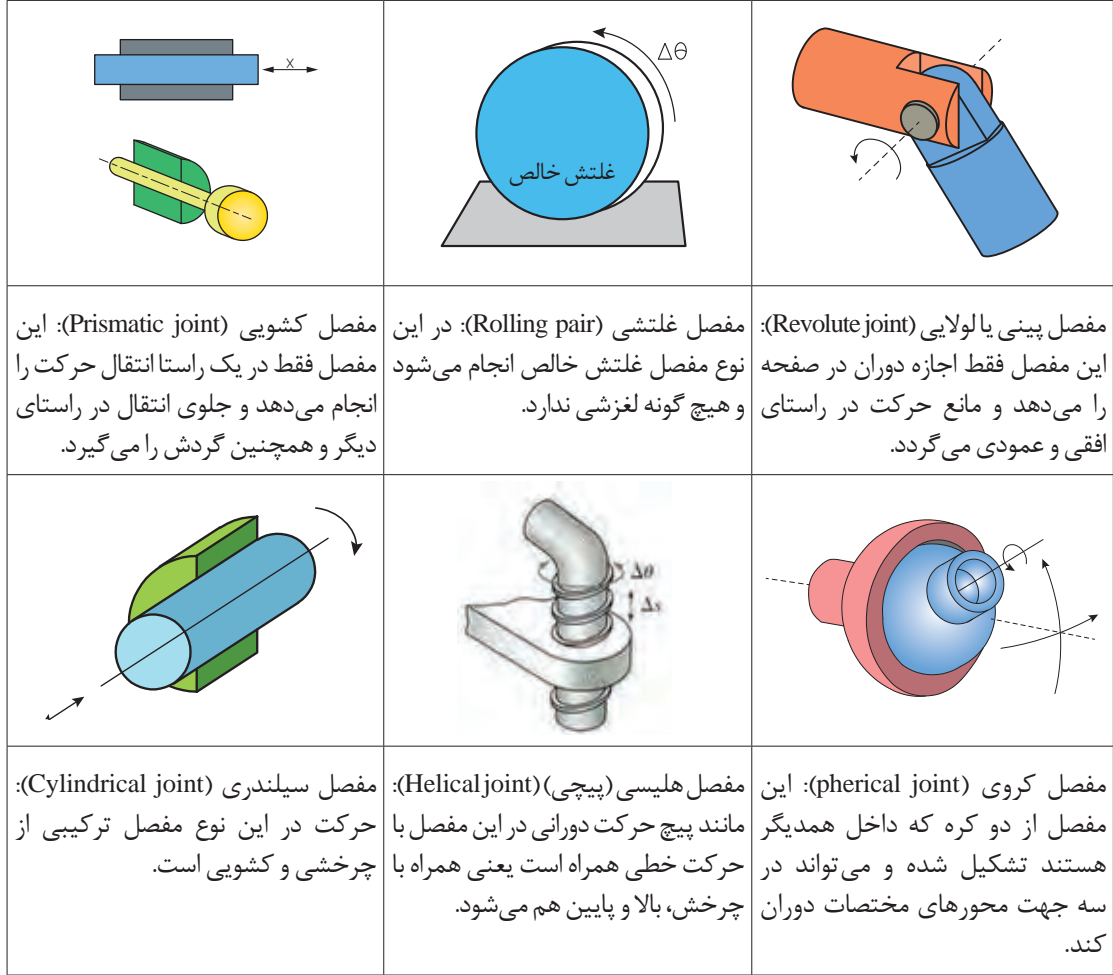

**جدول 1ـ انواع مفصل**

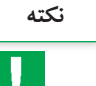

چهار شاخ گاردان نیز یک نوع مفصل است که مفصل **نکته** یونیورسال )joint Universal )نامیده میشود. این نوع مفصل در واقع ترکیبی از دو مفصل پینی است. نمونه ساده این مفصل از یک صلیب تشکیل شده است که به دو جفت اتصال لوالیی عمود بر هم متصل گشته است )شکل 5(. حرکت در خروجی این مفصل هم بهصورت دورانی و هم بهصورت جابهجایی به باال و پایین است.

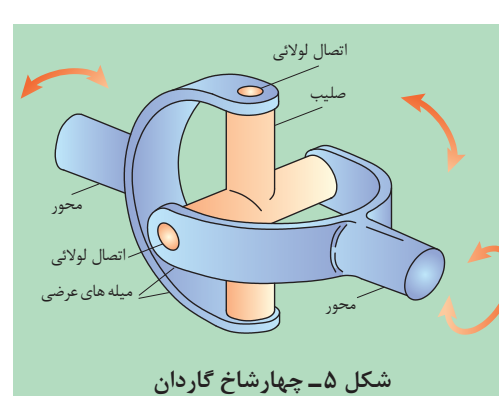

**B** 

 مفصلهای بهکار گرفته شده در سیستم اتصال سه **فکر کنید** نقطه تراکتور از چه انواعی هستند و چرا از این نوع مفصل ها استفاده شده است؟

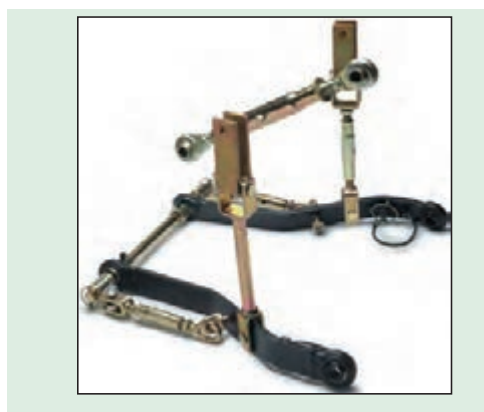

**شکل 6 ـ میلهها و مفصلهای اتصال سه نقطه تراکتور**

از مکانیزمهای میلهای برای ایجاد حرکتهای متنوعی میتوان بهره گرفت: **ـ معکوس کردن حرکت:** از مکانیزمهای میلهای میتوان برای معکوس کردن جهت حرکت استفاده نمود در صورتی که تکیه گاه ثابت (مفصل ثابت) در وسط عضو میانی قرار گرفته باشد )شکل 7(.

**ـ کشیدن و هل دادن:** از مکانیزم میلهای میتوان برای حرکت به سمت داخل و خارج و در یک جهت استفاده کرد. این مکانیزم باید دارای دو تکیهگاه

**ـ تغییر جهت 90 درجهای حرکت:** در صورتی که الزم باشد جهت حرکت 90 درجه تغییر کند میتوان از مکانیزم میلهای با عضوهای منحنیشکل استفاده نمود. در این حالت تکیهگاه ثابت باید در فاصله مساوی از نقاط انتهایی دو عضو قرار داشته

باشد تا حرکت دو عضو برابر باشد )شکل 9(.

مساوی باشند (شکل ۱۰).

**ـ ایجاد حرکتهای موازی:** از مکانیزمهای میلهای میتوان برای ایجاد حرکات موازی استفاده نمود. برای این منظور باید عضوهای میلهای دارای طول

ثابت باشد(شکل ۸).

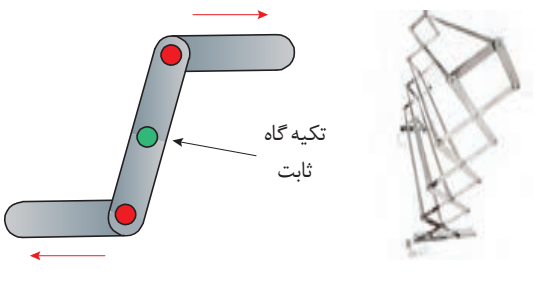

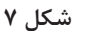

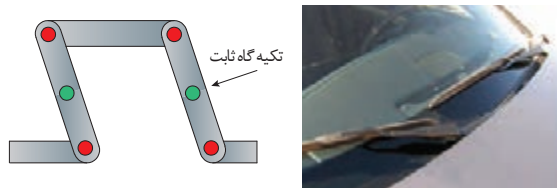

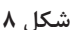

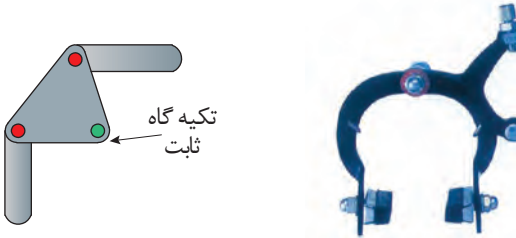

**شکل 9**

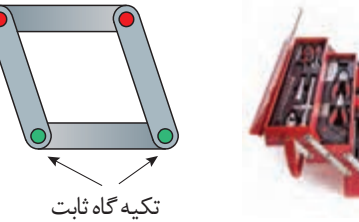

**شکل 10**

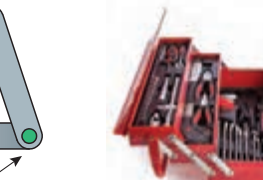

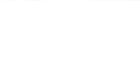

**ـ تبدیل حرکت دورانی به حرکت نوسانی:** مکانیزم چهار میلهای سادهترین مکانیزمی است که به واسطه آن می توان حرکت دورانی موتور را به حرکتهای دیگر (مثل حرکتهای نوسانی) تبدیل نمود. از کاربردهای این حرکت نوسانی میتوان به برفپاککن

خودرو اشاره کرد )شکل 11(. در این شکل سر لنگ سمت چپ به کمک یک موتور الکتریکی در یک مسیر دایرهای حرکت میکند که به دلیل اختالف طول بین لنگها، لنگ سمت راست تحت یک زاویه مشخص که قابل اندازهگیری و کنترل است نوسان مینماید )شکل 12(. این مکانیزم از یک قسمت ثابت به نام قاب )قسمت 1(، دو عضو متحرک با حرکت دورانی حول یک نقطه که لنگ نامیده می شوند (قسمتهای ۲ و ۴) و عضو رابط بین لنگها که میله رابط نامیده میشود (قسمت ٣) تشکیل شده است (شکل ١٣).

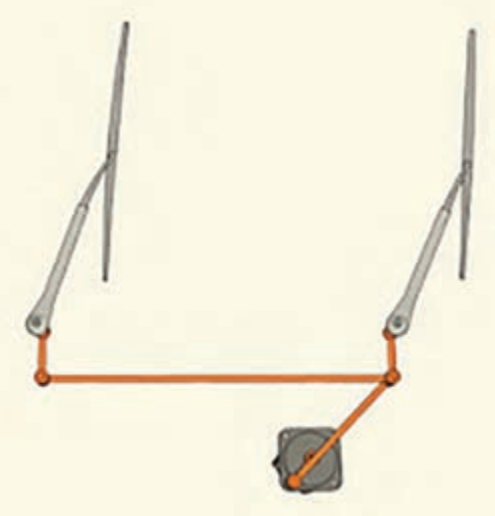

**شکل 11ـ مکانیزم برف پاک کن خودرو**

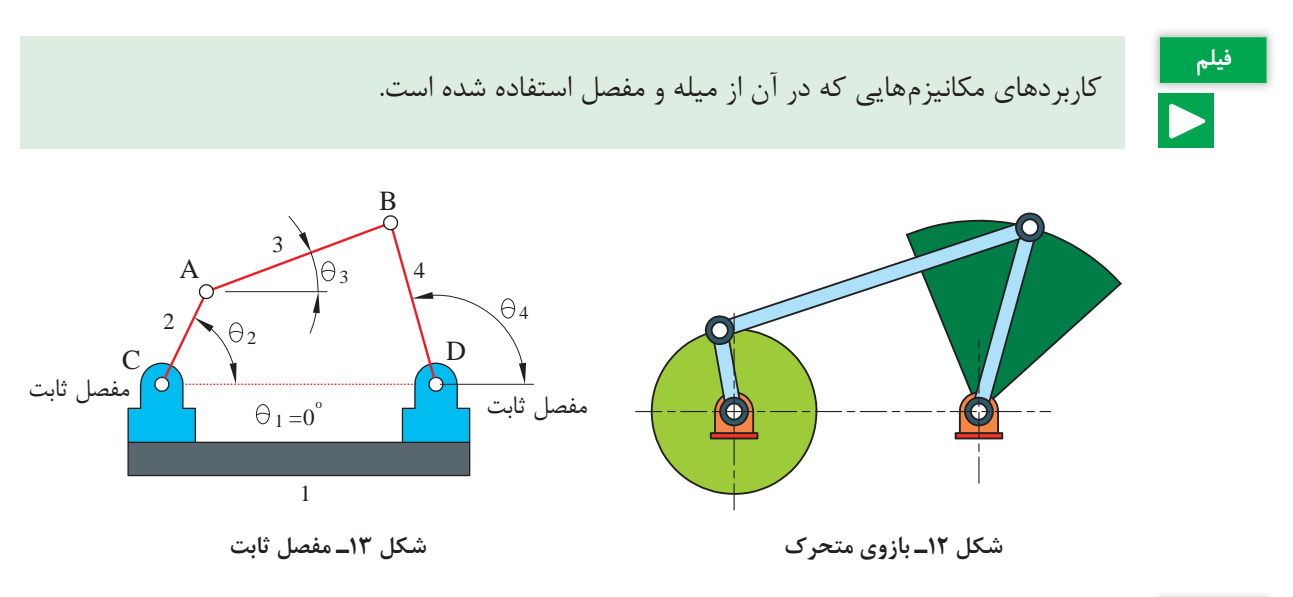

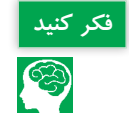

الف( در شکل 13 در مورد قابلیت حرکتپذیری مفاصلD تا A با یکدیگر بحث کنید. **فکر کنید** ب( در شکل ،12 قابلیت حرکتپذیری مفاصل را مشخص کنید.

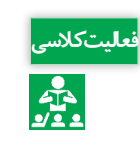

با استفاده از مقوا و پونز، حرکت انواع مکانیزمهای میلهای گفته شده را امتحان کنید. موقعیت تکیهگاه **فعالیت کالسی** را تغییر دهید و مشاهدات خود را یادداشت کنید.

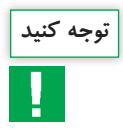

در صورتی که تکیهگاه مکانیزم معکوسکننده در وسط عضو رابط نباشد، حرکت دو عضو میلهای برابر **توجه کنید** نخواهد بود و این مزیت مکانیکی برای مکانیزمهای میلهای محسوب میشود. مزیت مکانیکی یکی از ویژگیهای مکانیزمهای ساده است که نشان میدهد مکانیزم، نیروی وارده را چند برابر کرده است.

**کاربردهایی از مکانیزمهای میلهای در ماشینهای کشاورزی**

مکانیزم میلهای یکی از پرکاربردترین مکانیزمها در ماشینهای کشاورزی هستند. در شکل 14 تصویر مکانیزم میلهای بهکار رفته در سیستم فرمان تراکتور را مشاهده میکنید که برای ایجاد حرکت موازی در چرخهای هادی بهکار میرود.

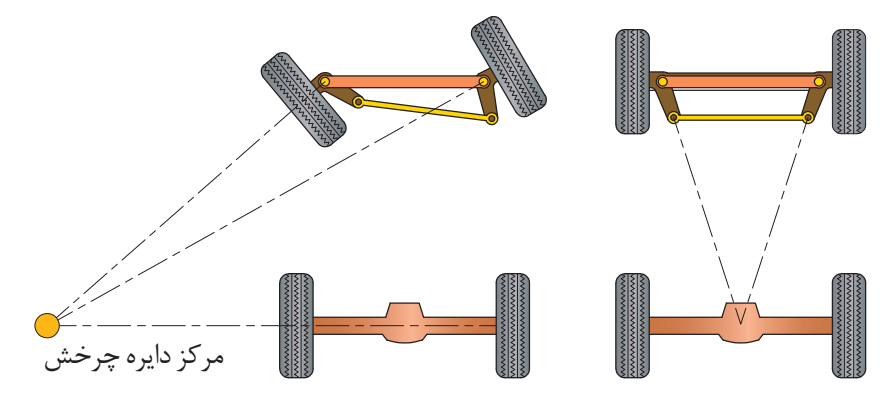

**شکل 14ـ مکانیزم چرخهای هادی**

در شکل 15 تصویر مکانیزم شناوری یک شانه خورشیدی را مشاهده میکنید که در آن برای ایجاد خاصیت ارتجاعی و فنری از یک مکانیزم میلهای بههمراه یک فنر استفاده شده است و این اجازه را به شاسی شانهها میدهد که نسبت به قاب اصلی شانه جابهجا گردد.

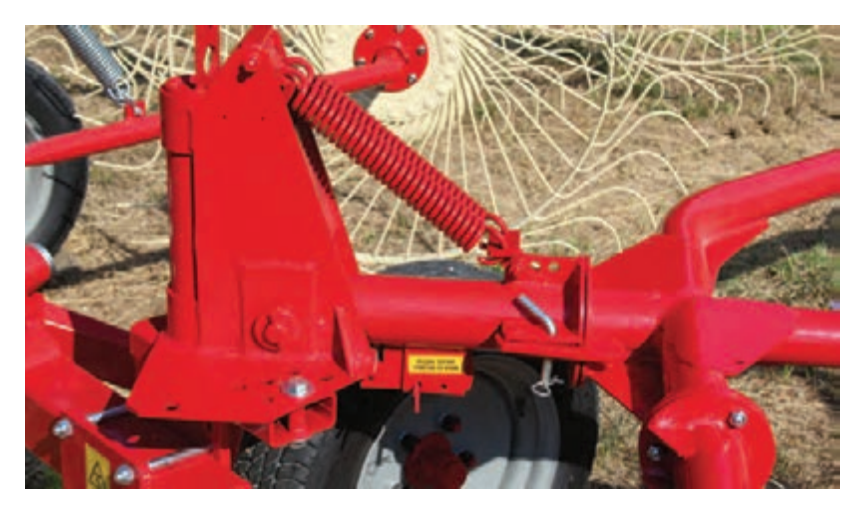

**شکل 15ـ مکانیزم شناوری شانه خورشیدی**

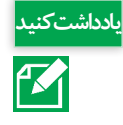

ی<mark>اداشتکنید</mark><br>جدول ۲ نمونههایی از کاربردهای مکانیزمهای میلهای در تراکتور را نشان میدهد. مکانیزم را شناسایی کنید و یاد<br>است که ایجزای آن را شمارهگذاری کنید و نحوه کارکرد آن را بنویسید. اجزای آن را شمارهگذاری کنید و نحوه کارکرد آن را بنویسید.

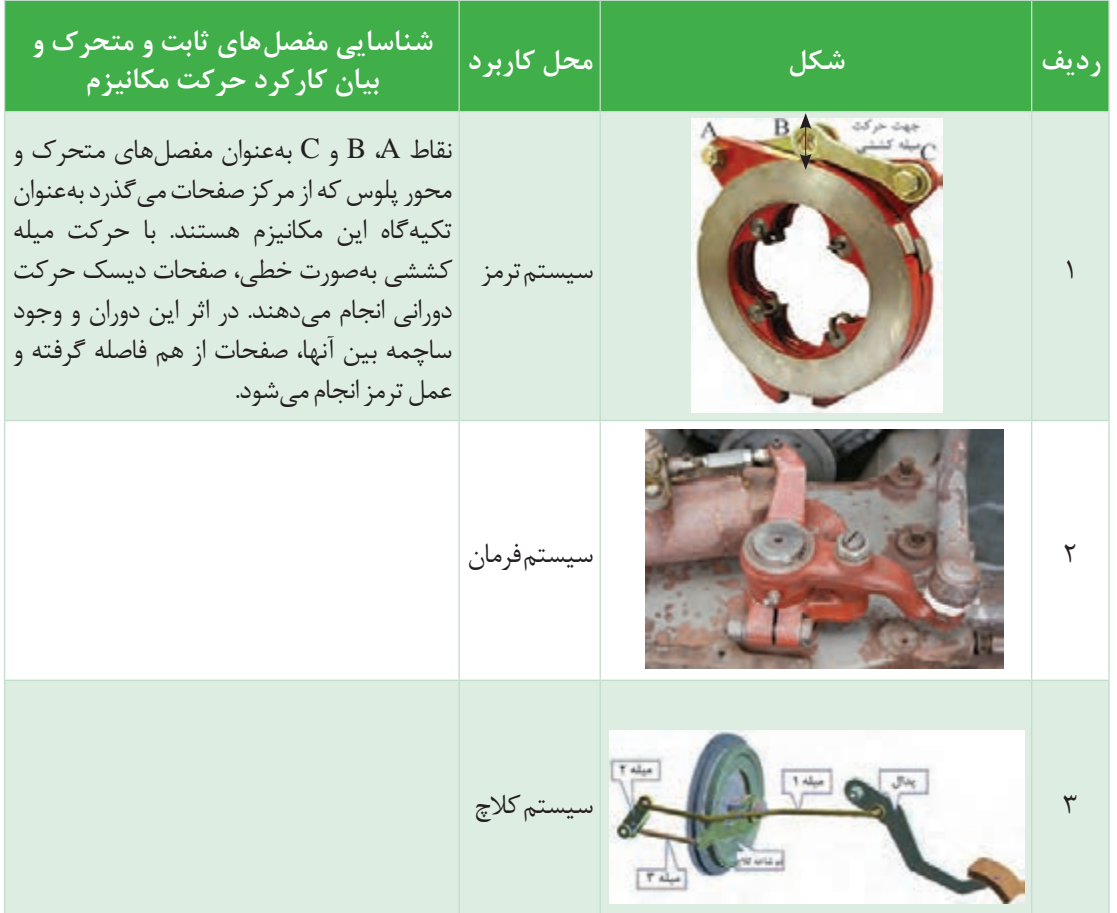

**جدول 2ـ انواع مکانیزم میلهای در تراکتور**

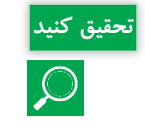

<mark>تحقیق کنید</mark> محمد در شکل ۱۶، تعداد مکانیزمهای میلهای و تحقیق کنید.<br>ایجاد تحمدوده آنها را با ترسیم خط مشخص کنید. محدوده آنها را با ترسیم خط مشخص کنید.

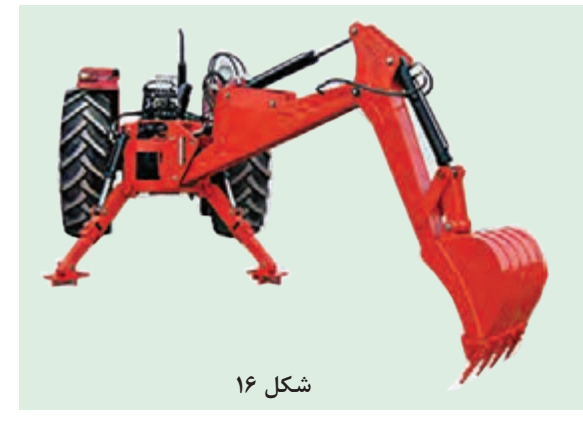

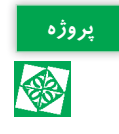

به کمک نرمافزار Model Working مکانیزم شکل 17 را ترسیم کنید و نحوه کارکرد آن را گزارش دهید و مکان هندسی مفصل B را هنگامی که لنگ OA یک دور کامل میزند، رسم نمایید.

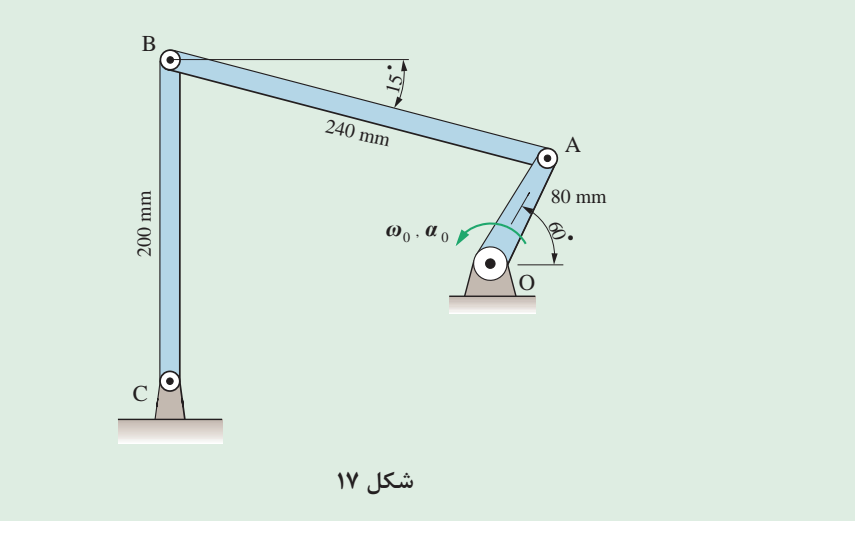

#### **2ـ مکانیزم لنگ و لغزنده )لغزنده لنگی(**

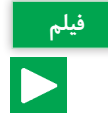

کاربرد مکانیزمهایی که از لنگ و لغزنده استفاده شده است.

این مکانیزم نیز برای تبدیل حرکت چرخشی به حرکت رفت و برگشتی و یا بالعکس مورد استفاده قرار میگیرد. همانطور که در شکل 18 مشاهده میکنید اجزای مهم این مکانیزم، لنگ، میله رابط و لغزنده )به ترتیب قسمتهای ۱ الی ۳) هستند. در این مکانیزم، سرعت خطی لغزنده و سرعت زاویهای لنگ با یکدیگر رابطه خطی ندارند.

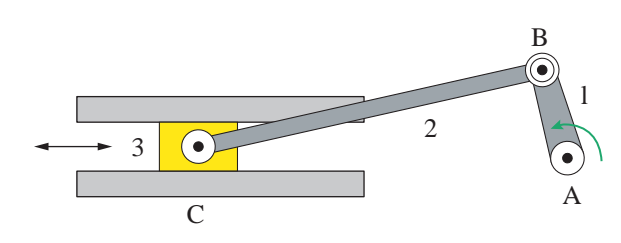

**شکل 18ـ مکانیزم لنگ و لغزنده**

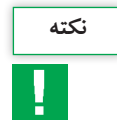

سرعت زاویهای بیانگر مقدار زاویهای است که متحرک در واحد زمان طی میکند در حالیکه سرعت **نکته** خطی بیانگر مقدار جابهجایی خطی متحرک در واحد زمان است.

یکی از رایجترین کاربردهای مکانیزم لنگ و لغزنده، تبدیل حرکت رفت و برگشتی پیستون )حرکت شماره 1( در موتور خودرو به حرکت دورانی میل لنگ )حرکت شماره 2( می باشد (شکل ۱۹).

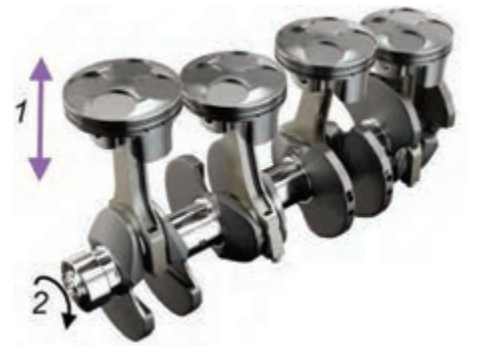

**شکل 19ـ کاربرد مکانیزم لنگ و لغزنده در موتور** 

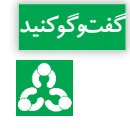

شکل 20 یک ضربهگیر درب را نشان میدهد که در آن از مکانیزم لنگ و لغزنده استفاده شده است. در مورد اجزای لنگ و لغزنده و نحوه کارکرد مکانیزم در کالس گفتوگو کنید.

**شکل 20ـ ضربهگیر درب**

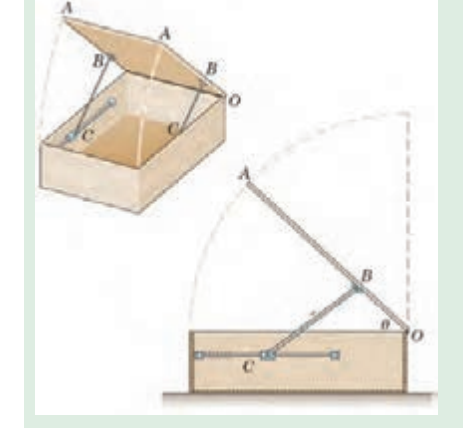

B به کمک نرمافزار Model Working مکانیزم شکل 21 را ترسیم و نحوه کارکرد آن را  $1$   $\bigvee$ گزارش کنید.  $\theta$   $\rightarrow$   $\omega$  $(r=1\,\text{\AAmm}, l=\text{\AAmm})$  $\bigodot$ O A **شکل 21**

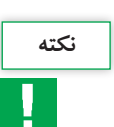

**پروژه**

参

**مکانیزم بازگشت سریع نکته** این مکانیزم شبیه مکانیزم لنگ و لغزنده است با این تفاوت که زمان رفت از زمان بازگشت بیشتر است و حرکت بازگشتی به سرعت صورت میگیرد. از این مکانیزم در صنعت برای ساخت ماشینهای صفحه تراش استفاده شده است که در آنها الزم است سرعت حرکت تیغه در حالت بدون بار بیش از سرعت آن در حال باربرداری باشد. در شکل 22 میتوان نمونهای از این مکانیزم را مشاهده کرد.

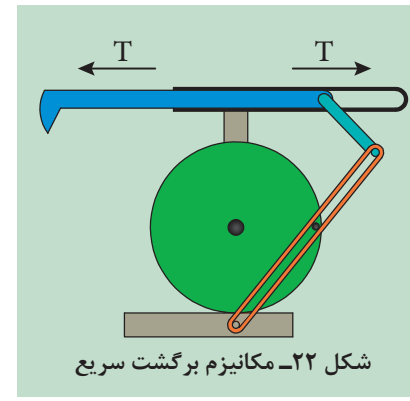

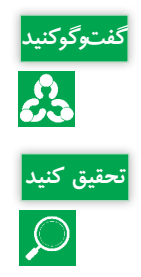

<mark>گفتوگوکنید</mark> می در مورد علت اختلاف زمان رفت و برگشت در مکانیزم صفحه قبل با یکدیگر بحث کنید و نتیجه را با هنرآموز<br>وی خود در میان بگذارید.

در جدول،3 سه ماشین مختلف نشان داده شده که در آنها از مکانیزم لنگ و لغزنده استفاده شده است. **تحقیق کنید** مکانیزم را شناسایی کنید و نحوه کارکرد آن را بنویسید.

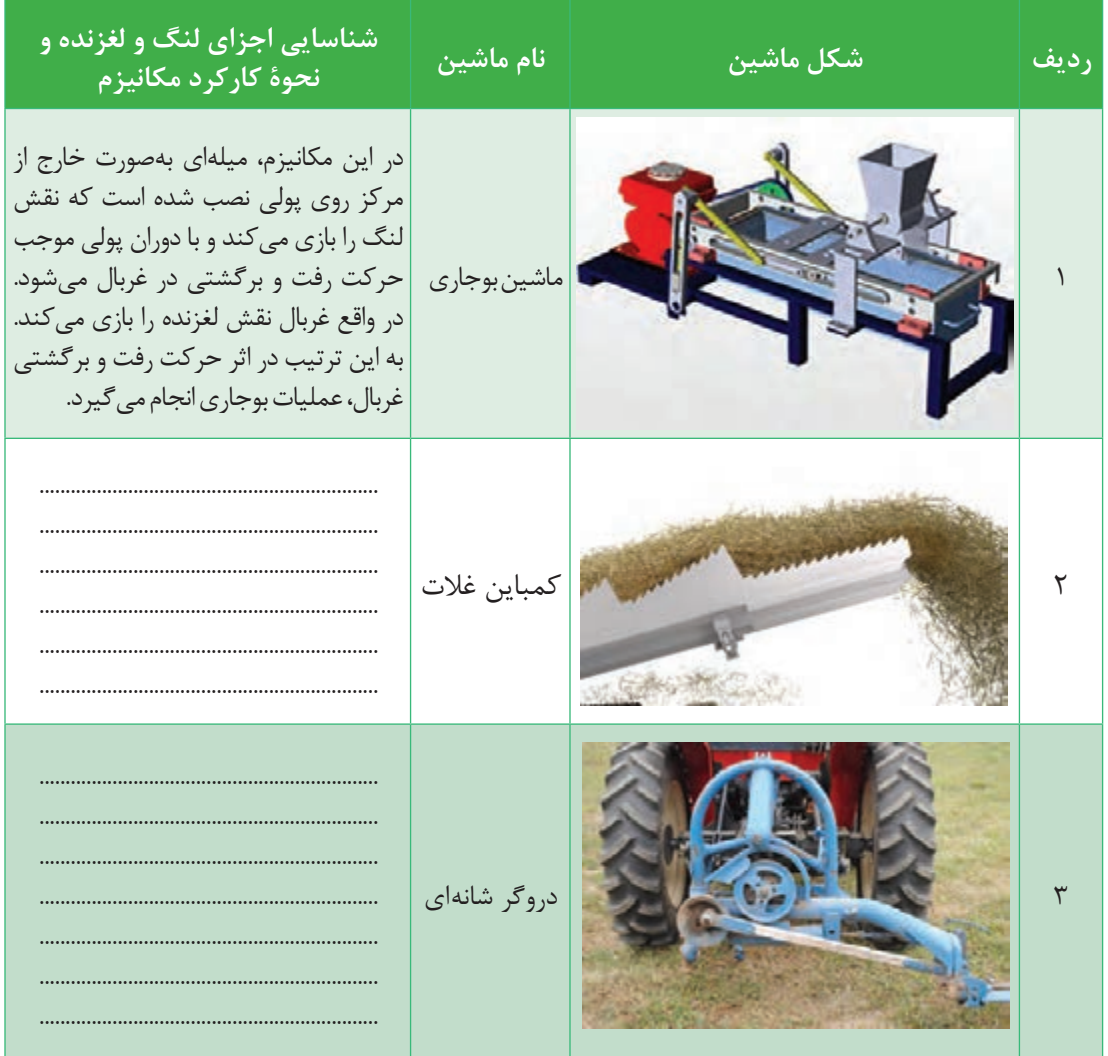

**جدول 3ـ انواع مکانیزمهای لنگ و لغزنده در ماشینهای کشاورزی**

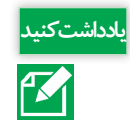

ب<mark>اداشتکنید</mark> در سیستم تغذیه بعضی بیلرهای مکعبی از چنگالهای تغذیه استفاده شده است (شکل ۲۳). این<br>این این این کنید این این این است کنید و است کنیزم میلهای عمل تغذیه را انجام میدهند. اجزای این چنگالها بهوسیله یک مکانیزم لنگ و مکانیزم میلهای عمل تغذیه را انجام میدهند. اجزای این مکانیزمها را شناسایی نموده و نحوه کارکرد مکانیزم را یادداشت کنید.

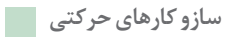

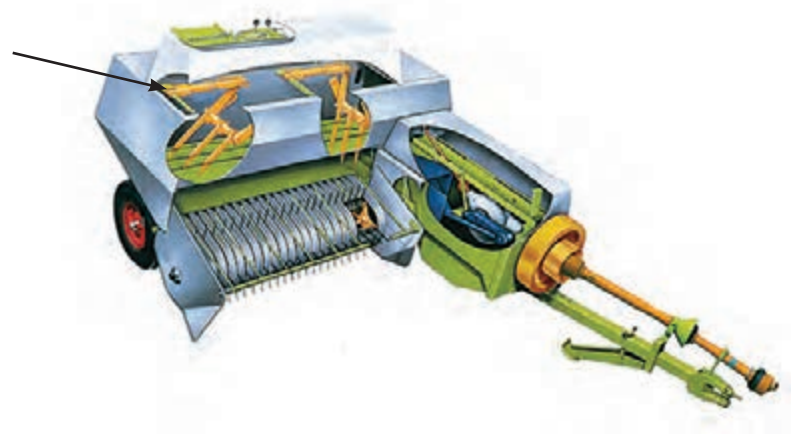

**شکل 23**

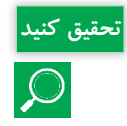

مثالهای دیگری بیابید که از مکانیزم لنگ و لغزنده در ماشینهای کشاورزی استفاده شده است.

**3ـ مکانیزم بادامک و پیرو**

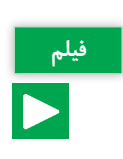

کاربردهای مکانیزمهای بادامک و پیرو

این مکانیزم از دو قسمت مجموعه بادامک و مجموعه پیرو تشکیل شده است و حرکت دورانی بادامک به حرکت رفت و برگشتی پیرو تبدیل میشود. در شکل 24 اجزای یک مکانیزم بادامکی را میتوانید مشاهده کنید. با ایجاد تغییر شکل در بادامک، حرکات نوسانی متنوعی را میتوان در پیرو ایجاد کرد.

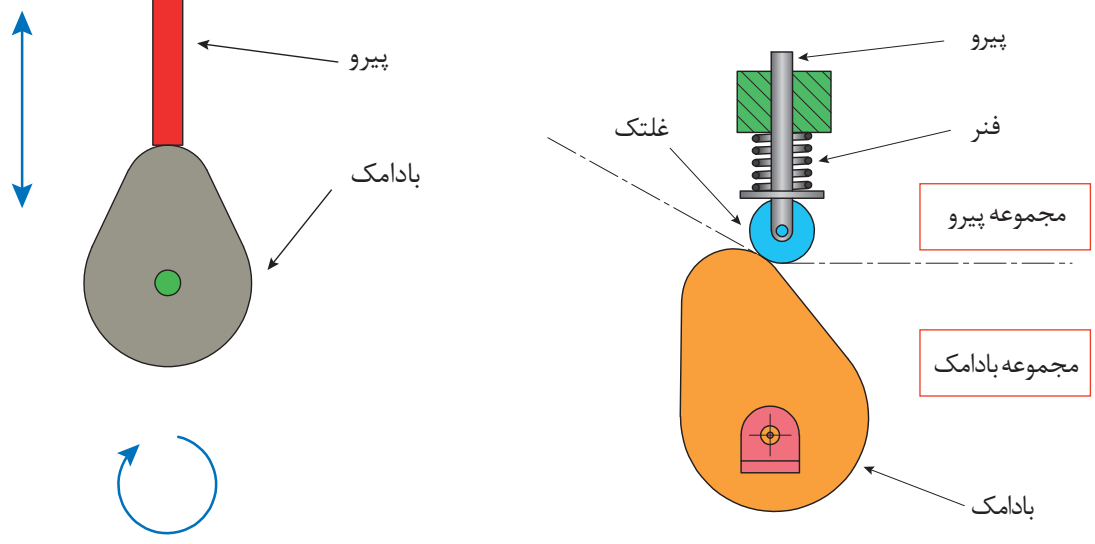

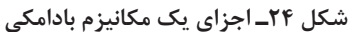

این مکانیزم کاربردهای فراوانی دارد، بهعنوان مثال میتوان به استفاده از آن در موتورهای خودرو و بسیاری از ماشینآالت صنعتی و کشاورزی اشاره کرد. در شکلهای 25 و 26 دو نمونه از این مکانیزم آورده شده است.

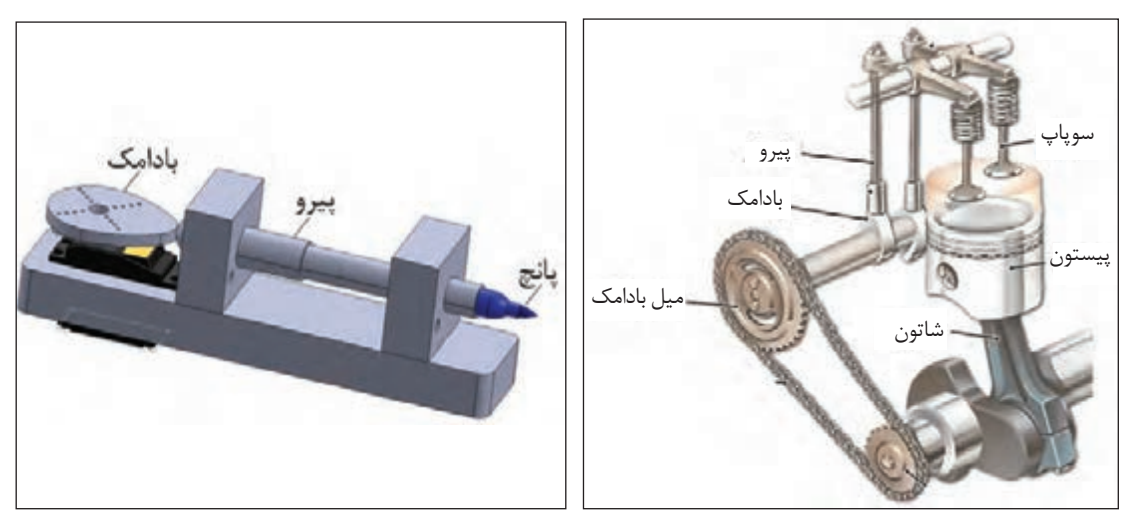

**شکل 25ـ میل بادامک در موتور خودرو شکل 26ـ دستگاه پانچ مکانیکی**

مکانیزمهای بادامک و پیرو شکلها و انواع مختلفی دارند )شکلهای 27 و 28(.

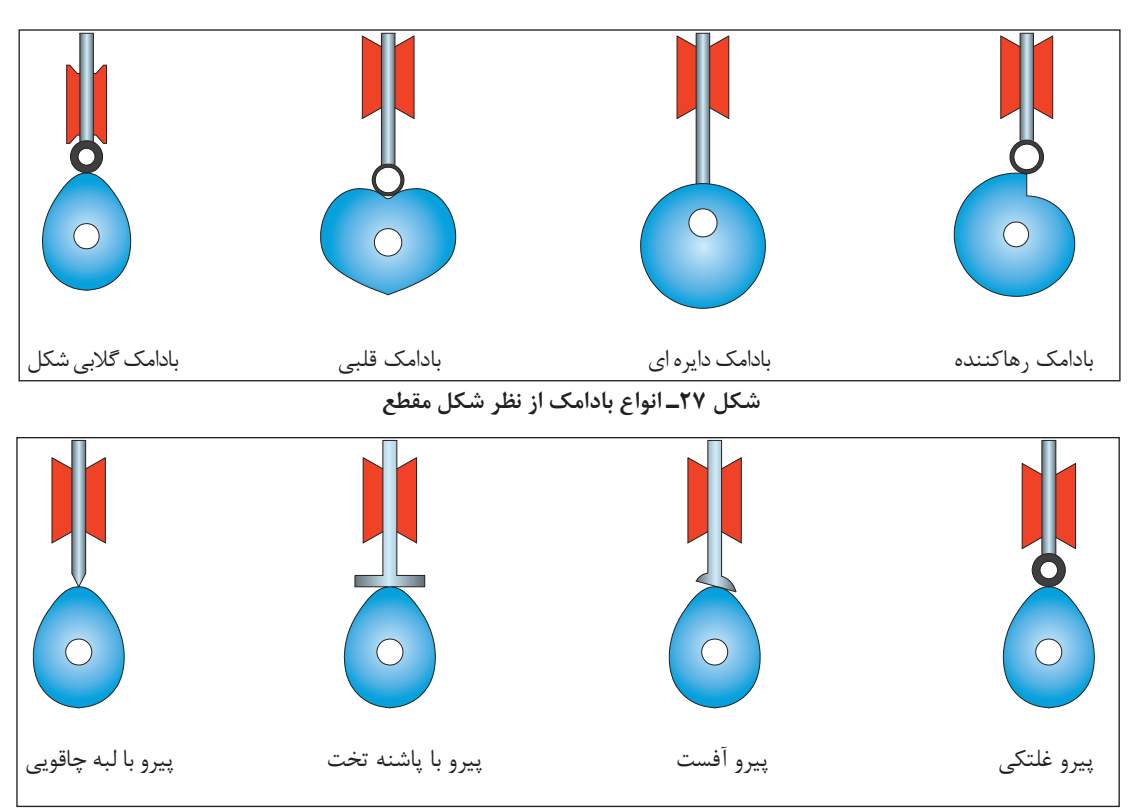

**شکل 28ـ انواع پیرو**

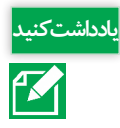

ادداشت کنید هماتی از مکانیزم بادامک و پیرو برای حرکت شیطانک پمپ مقدماتی و همچنین در پمپ انژکتورهای ردیفی تراکتورها بهره گرفته شده است (شکل های ۲۹ و ۳۰). نحوهٔ کارکرد این مکانیزمها را مشخص کنید.

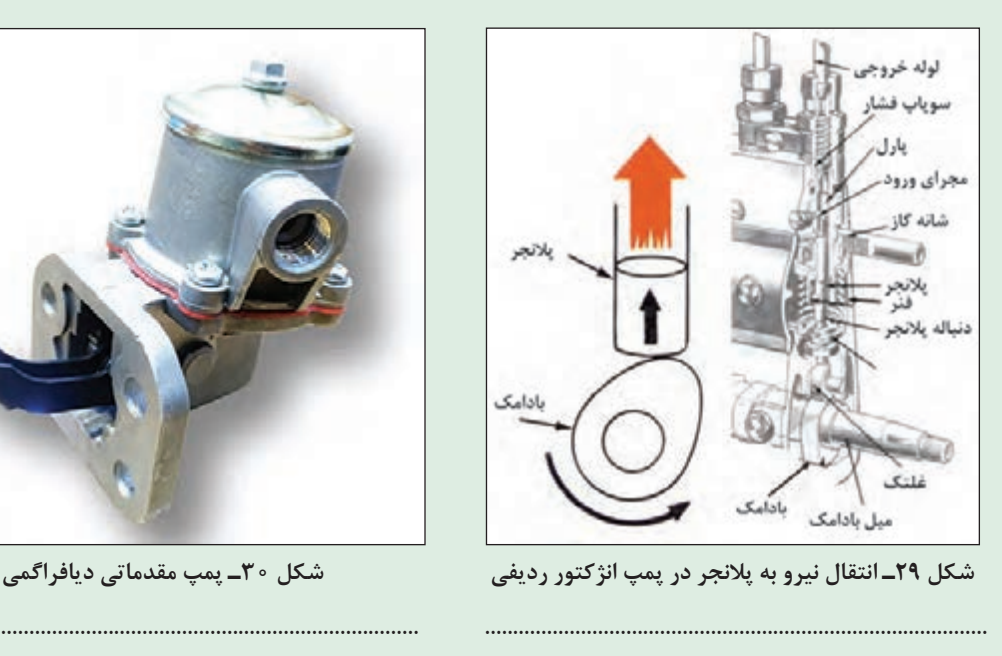

.........................................................................................

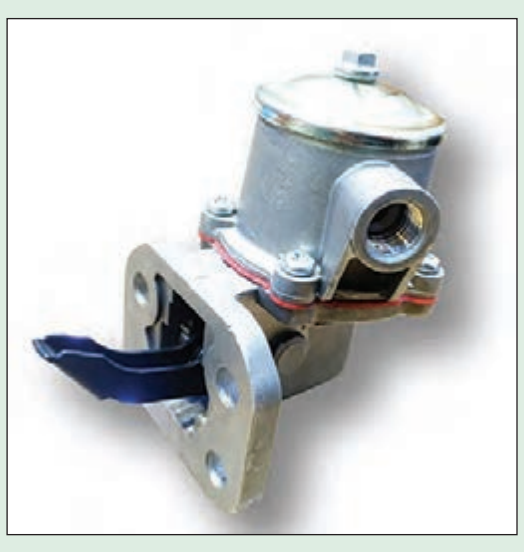

......................................................................................... .........................................................................................

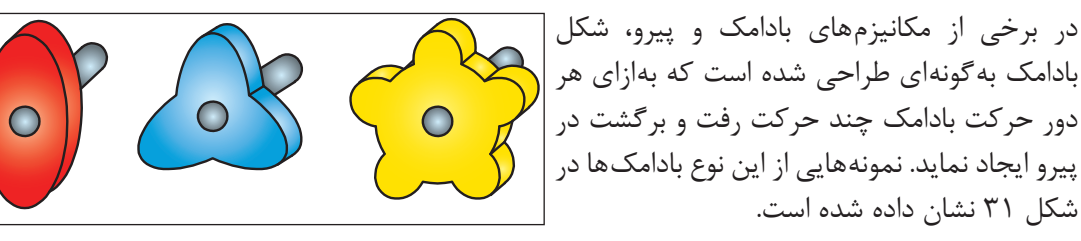

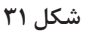

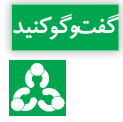

نمونهای از بادامک مربعی در دلکوی موتورهای **گفت و گو کنید** بنزینی چهارسیلندر چهارزمانه بهکار گرفته شده است )شکل 32(. در مورد کارکرد این مکانیزم در کالس گفتوگو کنید. **بادامک بهوسیله میل سوپاپ بهگردش** 

**درمیآید و سبب باز و بسته شدن دهانه پالتین میشود. تعداد لبههای بادامک متناسب با تعداد سیلندرهای موتور است.**

**بادامک مربعی دلکو**

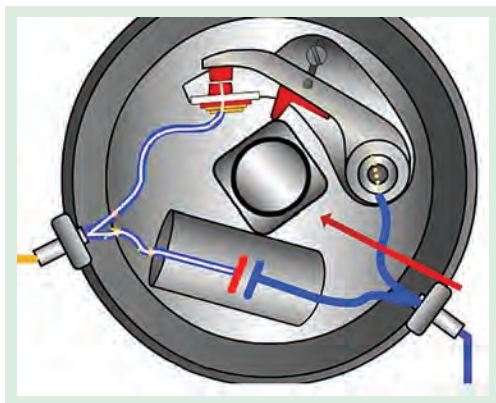

**شکل 32ـ دلکوی موتور بنزینی چهار سیلندر**

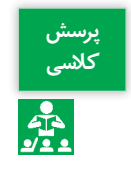

در شکل 33 نوع خاصی از مکانیزم بادامک و پیرو نشان **کالسی** داده شده است. میزان و مدت زمان حرکت پیرو در این مکانیزم به چه عاملی بستگی دارد؟

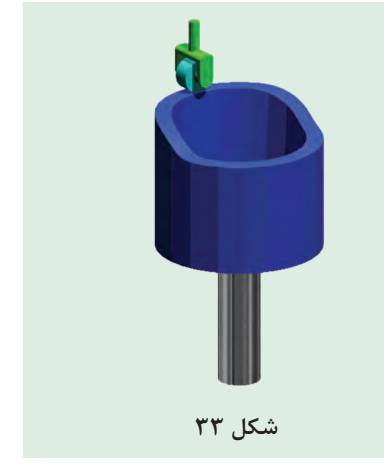

بیشترین جابه جایى پیرو

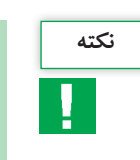

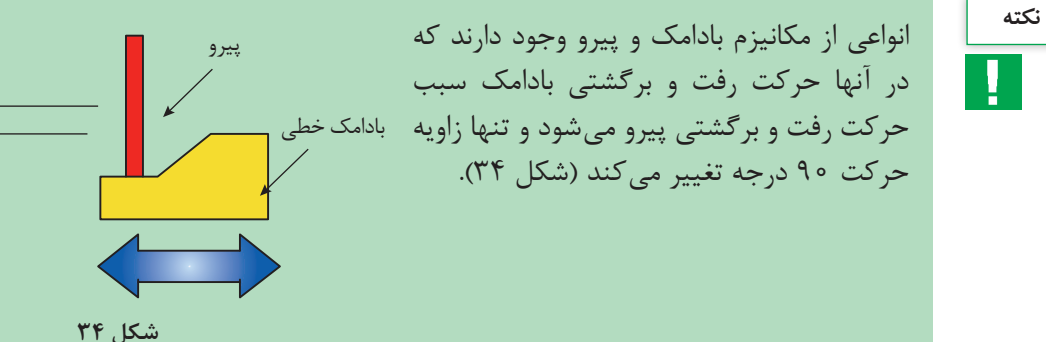

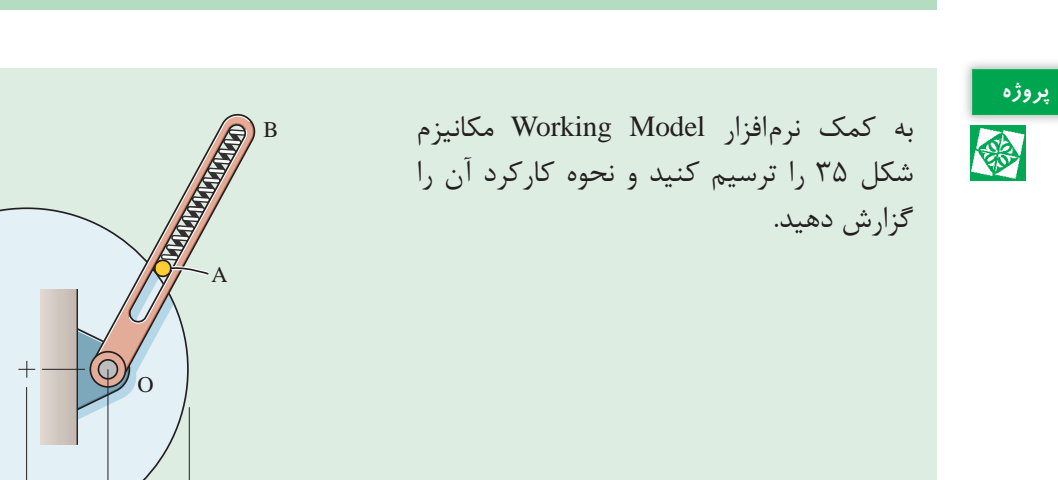

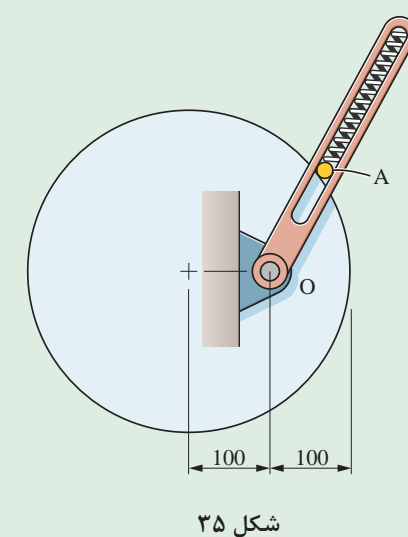

**4ـ مکانیزم ژنوا )**mechanism Geneva**):** با استفاده از این مکانیزم میتوان یک حرکت چرخشی پیوسته را به حرکت چرخشی یا خطی منقطع تبدیل کرد. با نگاه به شکلهای 36 و 37 میتوانید طرز کار این مکانیزم را بهراحتی درک کنید.

از این سازوکار در ماشینهایی که نیازمند زمانبندی حرکت و توقف با فواصل زمانی یکسان و توقف در مکان ثابت با خطای حداقل، بدون ضربه، لرزش و ارتعاش هستند استفاده میشود. از کاربردهای این سازوکار می توان به صنایع بستهبندی (در ماشینهای پرکن، دربند و مکانیزمهای مرکب بستهبندی) اشاره کرد.

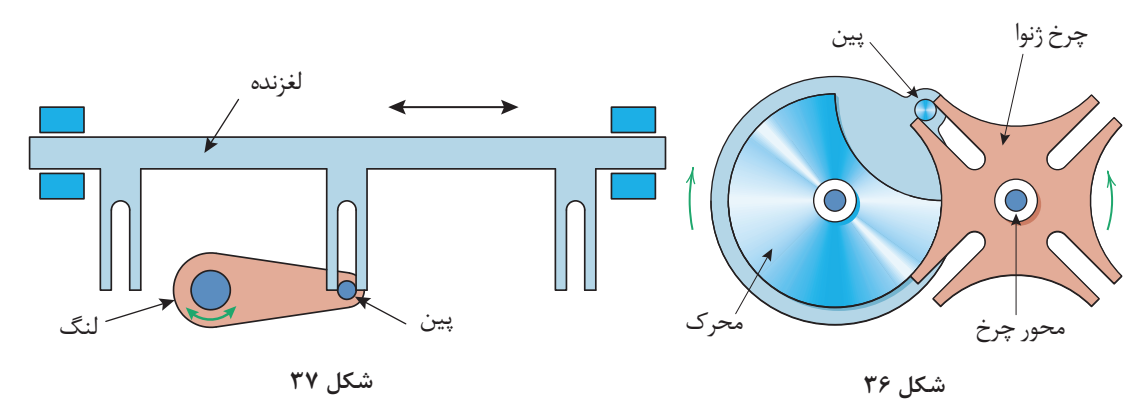

**5 ـ مکانیزم چرخ ضامندار)جغجغه(:** جغجغه مکانیزمی است که اجازه حرکت دورانی یا خطی را فقط در یک جهت میدهد. ساختمان جغجغه شامل چرخی است با دندانههای شیبدار که با ضامنی درگیر است (شکل ۳۸).

> این ضامن که شیطانک نامیده میشود باعث میشود که چرخ جغجغه تنها بتواند رو به جلو حرکت کند. از این مکانیزم در آچارها و دسته بوکسهای جغجغهای استفاده میشود. نوع دیگری از کاربرد این مکانیزم بهعنوان ترمز ایمنی میباشد که برای امنیت وسایلی مانند چرخ چاه استفاده میشود.

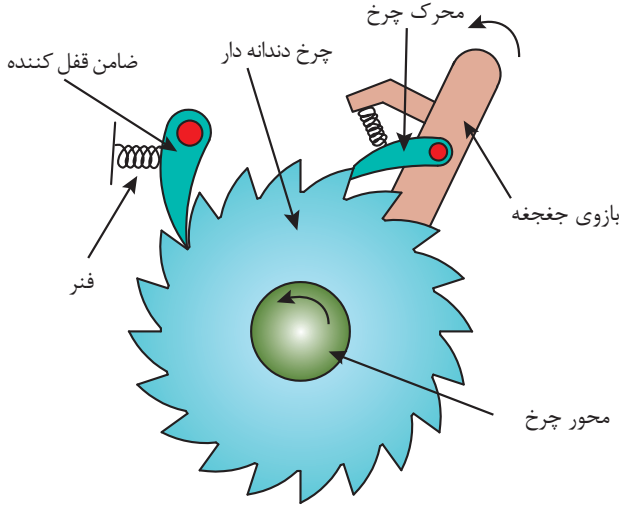

**شکل 38ـ اجزای جغجغه**

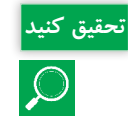

ارتفاع واحد بردارنده نوعی از بیلرهای مکعبی بهوسیله سیم بکسل و جغجغه کنترل میشود. در مورد نحوه **تحقیق کنید** کارکرد این مکانیزم تحقیق کنید.

# **واحد یادگیری 2**

# <span id="page-25-0"></span>**تحلیل مکانیزمهای انتقال نیرو**

**مکانیزمهای انتقال نیرو**

مکانیزمهای انتقال نیرو انواع بسیار مختلفی دارند که در ادامه به مهمترین آنها میپردازیم. **1ـ مکانیزم پیچ و مهرهای:** همه ما در زندگی روزمره با پیچها سر و کار زیادی داریم. مثل نصب تابلو، پرده، میز و غیره که در واقع از پیچ و مهره بهعنوان نگهدارنده یا اتصالدهنده استفاده میشود. ولی پیچ و مهره کاربردهای دیگری نیز دارد. در فیلم زیر با کاربردهای دیگری از آن آشنا می شوید.

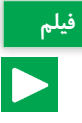

کاربرد مکانیزمهای پیچ و مهرهای **فیلم**

از این مکانیزم برای تبدیل حرکت چرخشی به حرکت رفت و برگشتی استفاده میشود. این مکانیزم از دو عضو اصلی پیچ و مهره تشکیل شده است و به دو صورت میتوان استفاده کرد. حالت اول به مهره اجازه چرخش داده نمیشود. لذا هنگامی که پیچ میچرخد به دنبال آن مهره در راستای محور پیچ حرکت خواهد کرد و با تغییر جهت چرخش پیچ، جهت حرکت مستقیم الخط مهره نیز برعکس میشود. حالت دوم این است که به پیچ اجازه چرخش داده نمیشود. لذا با چرخش مهره، پیچ به ناچار بهصورت مستقیم حرکت خواهد کرد. مکانیزم پیچ و مهرهای کاربردهای فراوانی دارد که در شکل میتوان چهار نمونه از آن را مشاهده کرد. در شکل 39 الف/ پ/ ت، مهره اجازه چرخش ندارد و در شکل ب، پیچ اجازه چرخش ندارد.

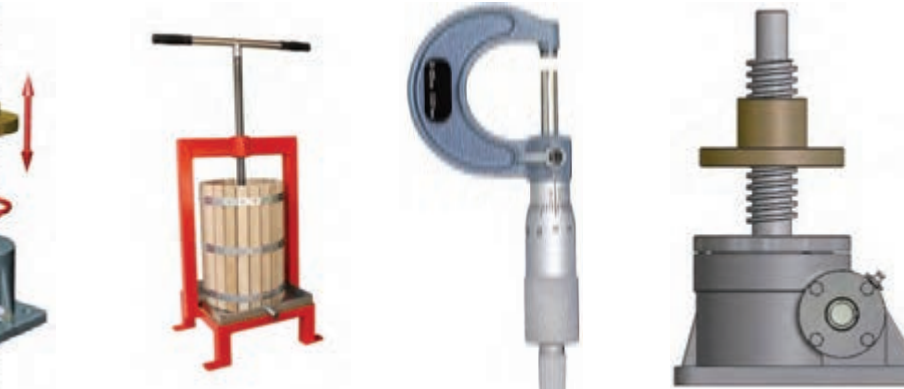

**الف( جک با پیچ چرخان شکل 39ـ مکانیزم پیچ و مهرهای ب( میکرومتر با مهره چرخان پ( دستگاه آبمیوهگیر ت( دستگاه باالبر**

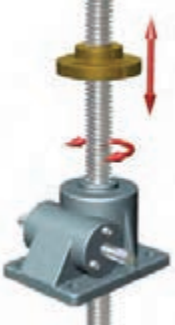

**18**

 نمونهای از کاربرد مکانیزمهای پیچ و مهرهای، **گفت و گو کنید** تنظیم میزان فشردگی بسته در بیلرهای مکعبی است )شکل 40(. در مورد اجزا و نحوه کارکرد این مکانیزم در کالس گفتوگو کنید. نمونههای دیگری از کاربرد مکانیزم پیچ و مهرهای در ماشینهای کشاورزی را مثال بزنید.

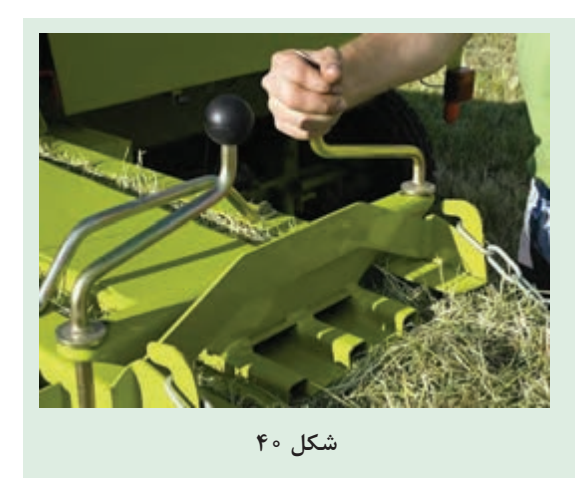

مکانیزم میله فشاری )Pushrod ـ Mechanisms)، نوع خاصی از مکانیزم پیچی است. این مکانیزم برای اتصال مطمئن دو قطعه با قابلیت تنظیم فاصله استفاده میشود و دارای یک بدنه مرکزی و دو انتهای قابل تنظیم است )شکل 41(. نمونهای از کاربرد این مکانیزم بهعنوان بازوی وسط در اتصال سه نقطه میباشد.

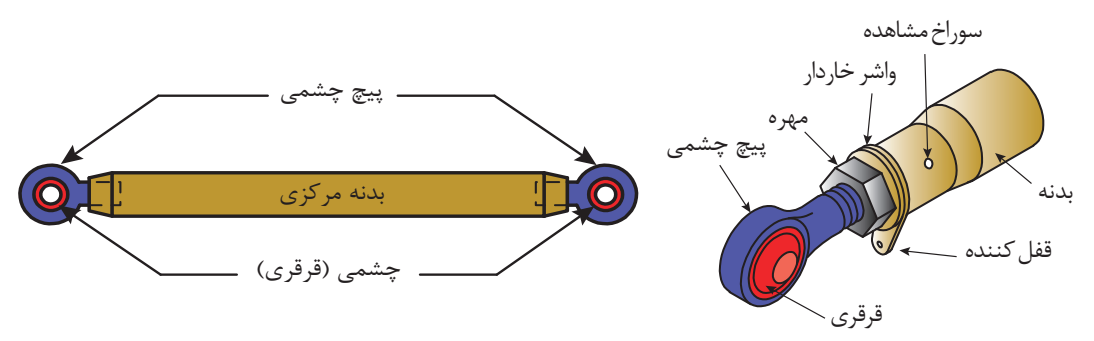

**شکل 41ـ مکانیزم میله فشاری و اجزای آن**

**2ـ مکانیزمهای چرخ دندهای**

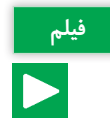

کاربرد مکانیزمهای چرخ دندهای **فیلم**

چرخدندهها یکی از پرمصرفترین وسایل انتقال قدرت و حرکت هستند. مکانیزم چرخدندهای، مجموعهای است که حداقل از دو چرخدنده تشکیل شده است که بهصورت جفت کار می کنند. از نظر انتقال قدرت، مکانیز م چرخدنده شامل یک چرخدنده محرک و یک یا چند چرخ دنده متحرک میباشد. معمولاً به کوچکترین چرخدنده مکانیزم، پینیون و چرخدنده دیگر را چرخ متحرک میگویند. امروزه بیشتر دستگاههای موجود در صنعت دارای چرخدنده هستند و با پیشرفت روزافزون صنعت، چرخدندهها نقش انکارناپذیری دارند. چرخدندهها برحسب موقعیت مکانی محورها نسبت به یکدیگر در شکلهای گوناگونی طراحی و ساخته میشوند و حرکت چرخشی یک محور را به محور دیگر از طریق اتصال دندانهها منتقل میکنند.

برای شناسایی بهتر مکانیزم چرخدندهای و آشنایی با انواع آن میتوان چرخدندهها را براساس نحوة قرارگیری شفتی که بر روی آن سوار میشوند به سه دستة زیر تقسیمبندی کرد. الف) شفتهای دو چرخ دنده با هم موازی باشند. ب( شفتهای دو چرخ دنده با هم متقاطع باشند. پ( شفتهای دو چرخ دنده با هم متنافر باشند.

در شکلهای 42 تا 44 برای هر گروه، یک نمونه آورده شده است.

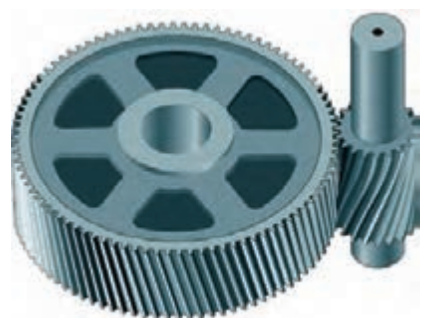

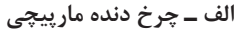

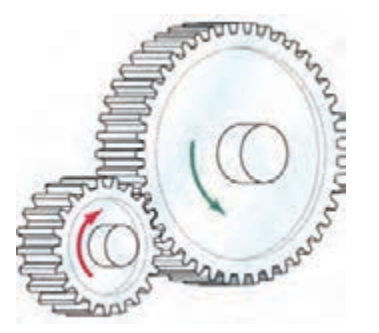

**ب ـ چرخ دنده ساده**

**شکل 42ـ مکانیزم چرخ دندهای که در آن محور چرخ دندهها با هم موازی است.**

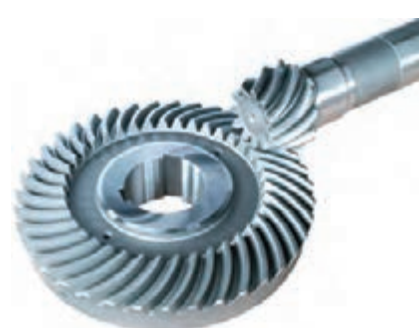

**الف ـ چرخ دنده مخروطی مارپیچی**

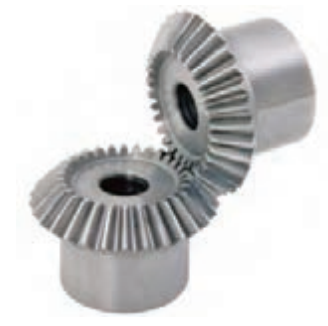

**ب ـ چرخ دنده مخروطی ساده**

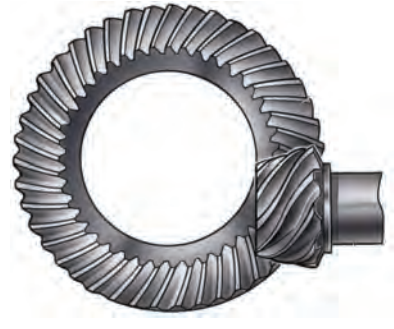

**شکل 43ـ مکانیزم چرخ دندهای که در آن محور چرخ دندهها با هم متقاطع است.**

**چرخ حلزون**

**پیچ حلزون**

**ب ـ پیچ حلزون و چرخ حلزون**

**الف ـ چرخ دنده هیپوئید**

**شکل 44ـ مکانیزم چرخ دندهای که در آن محور چرخ دندهها با هم متنافر است.**

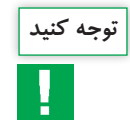

چرخدنده هیپوئید مشابه چرخدنده مارپیچی مخروطی است، با این تفاوت که پینیون آن میتواند کمتر **توجه کنید** از 6 دندانه داشته باشد، در حالیکه در چرخدندههای مخروطی کمترین دندانه پینیون، 12 عدد است.

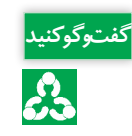

به سوراخ مرکزی چرخدنده مخروطی مارپیچ و چرخدنده هیپوئید دقت کنید. چه تفاوتی در آنها مشاهده **گفت و گو کنید** می کنید؟ در مورد دلیل آن در کلاس گفتوگو کنید.

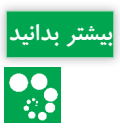

#### **جلوههای آفرینش: چرخ دنده بیشتر بدانید های طبیعی**

نفکر ما در مورد چرخ دندهها معمولاً آن چیزی است که در ماشین آلات طراحی شده توسط انسان شاهد هستیم، اما این نگرش ناشی از عدم بینش دقیق ما نسبت به طبیعت اطرافمان است. محققان در سال های اخیر ضمن مطالعه ساختار حرکتی حشره ژونایل (The juvenile Issus) به این نتیجه رسیدهاند که این حشره دارای مفصل های مجهز به نوارهای دندانه داری در پاهای عقبی خود است

> که مانند چرخ دندههای مکانیکی با یکدیگر درگیر شده و با چرخیدن دندانهها، باعث همزمانی حرکت پاهای جانور هنگام آغاز پرش میشود.

> ً در فاصله کمتر از ۳۰ میکروثانیه از هم حرکت پاها معموال می کنند. این موضوع برای انجام پرشی قدرتمند و نقطه شروع اولیه حرکت این حشره بسیار حیاتی است. چراکه اختالف حتی جزئی در هماهنگی بین حرکت و سرعت پاها میتواند به انحراف چرخشی منجر شده و در نتیجه حشره دچار چرخش کنترل نشده شود. چرخشی که میتواند او را در رسیدن به غذا یا فرار از دست یک پرنده شکارچی با مشکل مواجه کند.

> رسیدن به چنین هماهنگی دقیقی از طریق سیستم عصبی، ً غیرممکن است و تکانههای عصبی برای ایجاد چنین تقریبا هماهنگی دقیقی بیش از حد طوالنی میشود. با وجود چرخدندههای مکانیکی، حشره فقط با ارسال یک سیگنال عصبی به عضالت برای تولید مقدار تقریبی نیروی الزم جهت پرش به مقصود میرسد. سپس اگر یک پا شروع به پرش کند چرخدندههای پای مقابل درگیر شده و باعث ایجاد همزمانی مطلق در هنگام پرش میشود.

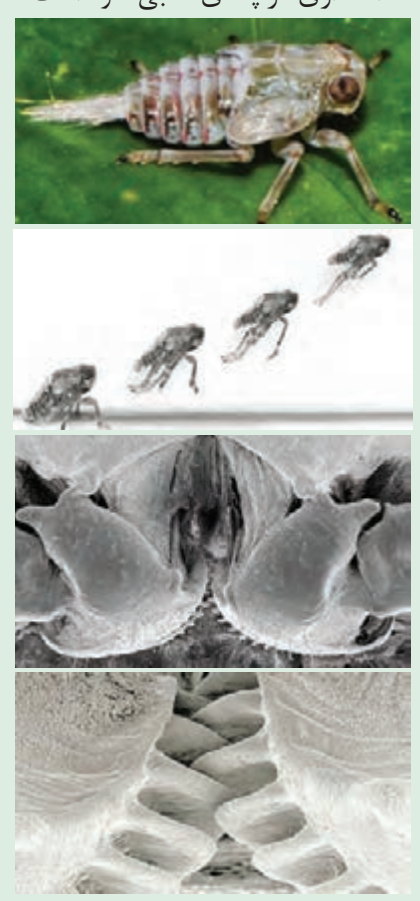

**شکل 45ـ ساختار بدن ژونایل**

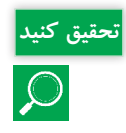

انواع مکانیزمهای چرخ دندهای را با هم مقایسه کنید و مزایا و معایب هر یک از آنها را نام ببرید.

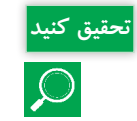

جدول۴ دستگاههای مختلفی را نشان می۵هد که در آنها از مکانیزم چرخ دندهای استفاده شده است. نوع چرخ دنده را شناسایی کنید و نحوه عملکرد مکانیزم را بنویسید.

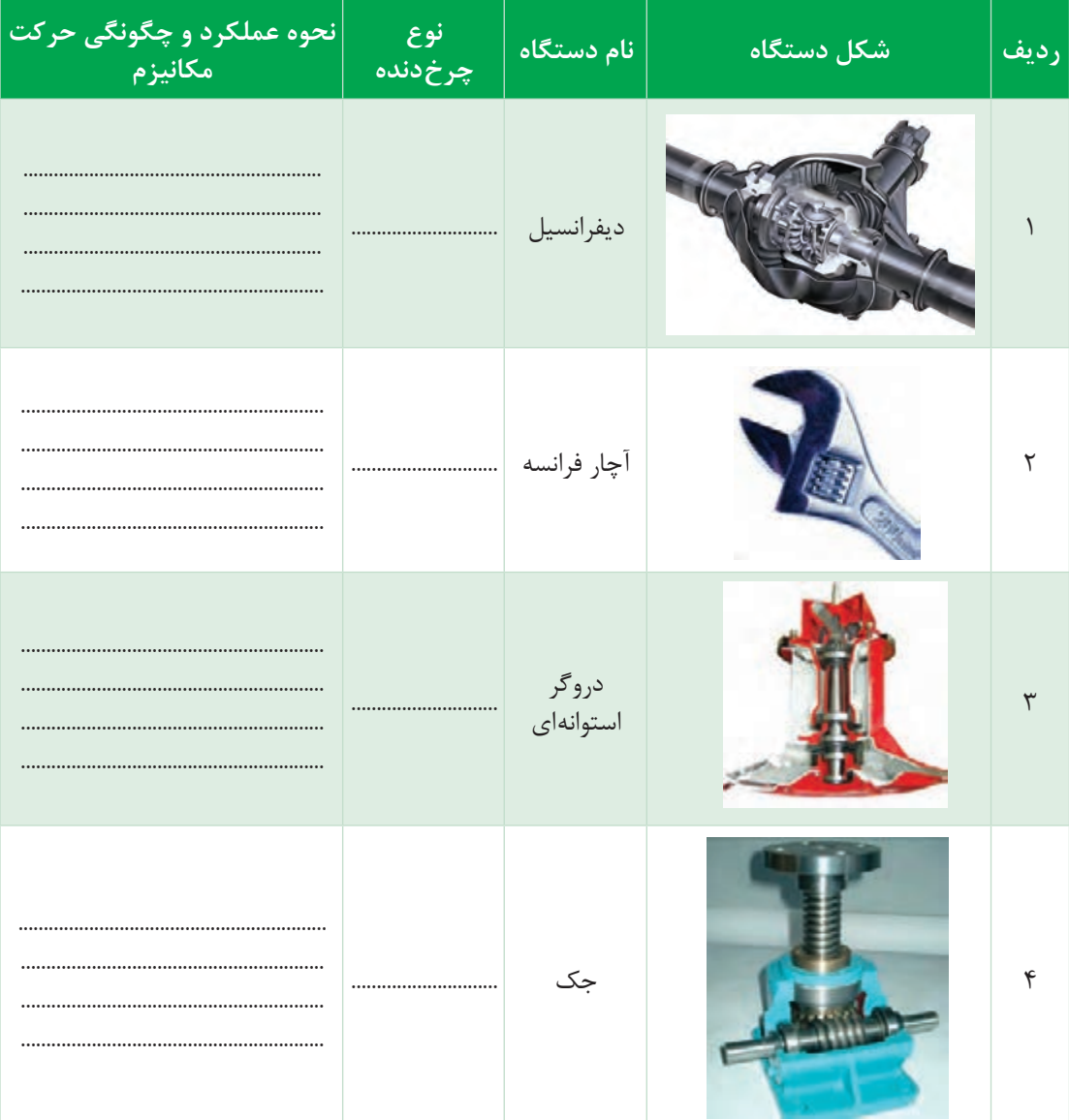

#### جدول ۴ــ مکانیزمهای دندهای

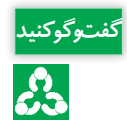

در شکل 46 مکانیزم چرخ دندهای بهکار رفته **گفت و گو کنید** در یک چمنزن دستی نشان داده شده است. درباره کارکرد این مکانیزم و نسبت تغییر دور آن در کالس گفتوگو نمائید.

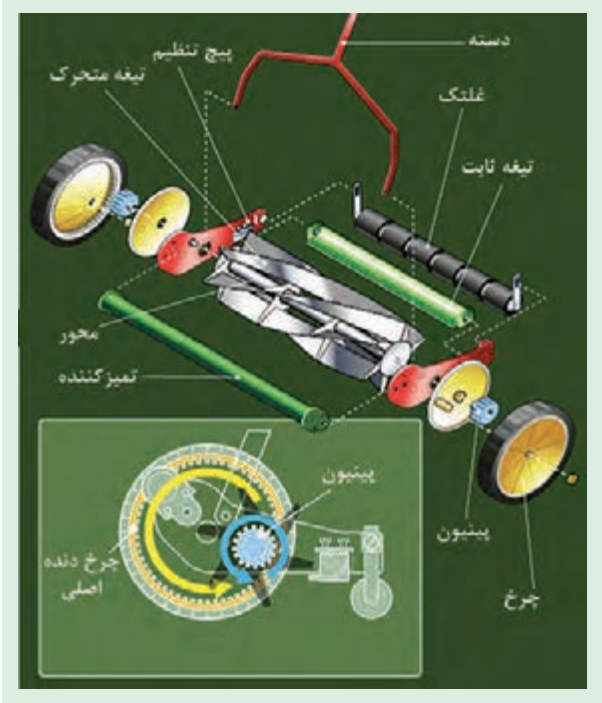

**شکل 46ـ کاربرد مکانیزم چرخ دندهای درچمن زن دستی**

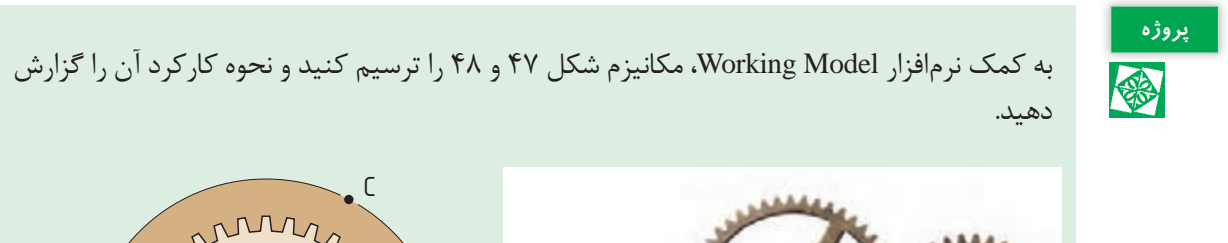

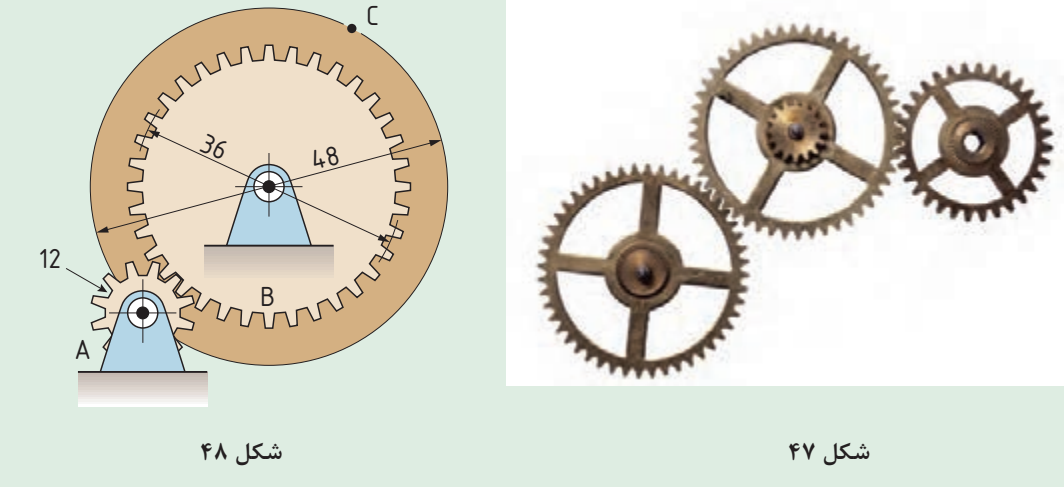

در مکانیزمهای چرخ دندهای دو عامل بسیار مهم هستند: **الف( جهت گردش چرخ دنده متحرک نسبت به چرخ دنده محرک:** در چرخ دندههای با محورهای موازی، محرک و متحرک در جهت عکس یکدیگر میچرخند. در مواقعی که نیاز باشد جهت حرکت چرخ دنده محرک حفظ شود باید از یک چرخ دنده هرزگرد واسطه نیز استفاده نمود )شکل 49(.

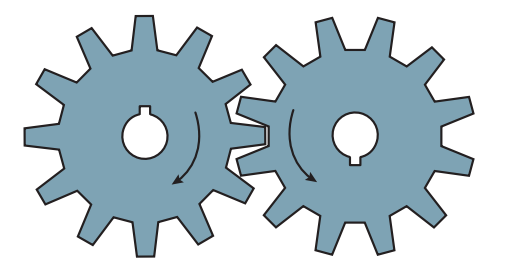

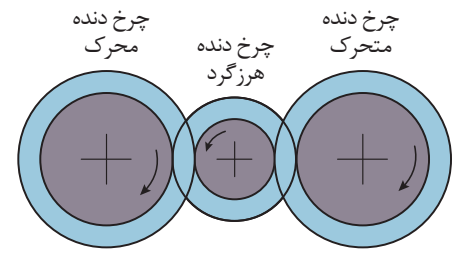

**الف ـ حرکت همجهت محورهای محرک و متحرک ب ـ حرکت محورهای محرک و متحرک در جهت عکس یکدیگر**

**شکل 49 ـ تغییر جهت دوران در مکانیزمهای چرخدندهای**

**ب( سرعت چرخدنده متحرک نسبت به چرخدنده محرک:** سرعت دورانی )تعداد دور در واحد زمان( چرخدنده متحرک نسبت به سرعت دورانی چرخدنده محرک متناسب با نسبت تعداد دندانههای دو چرخدنده میباشد.

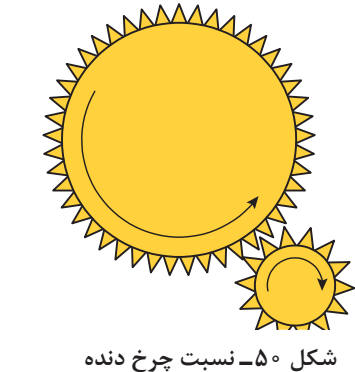

تعداد دندانههای چرخدنده متحرک \_\_\_\_\_\_\_\_\_\_\_\_\_\_\_\_\_\_\_\_\_\_\_ تعداد دندانههای چرخدنده محرک = سرعت دورانی چرخدنده محرک \_\_\_\_\_\_\_\_\_\_\_\_\_\_\_\_\_\_\_\_\_\_\_ سرعت دورانی چرخدنده متحرک = نسبت چرخ دنده

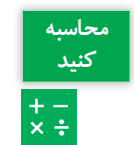

در یک مکانیزم چرخدندهای، چرخدنده محرک 100 دندانه و چرخدنده متحرک 25 دندانه دارد. نسبت **کنید** سرعت دورانی چرخدنده متحرک به چرخدنده محرک چقدر است؟

= نسبت چرخدنده \_\_\_\_\_\_\_\_\_\_\_\_\_\_\_\_\_\_\_\_\_\_\_ سرعت دورانی چرخدنده متحرک \_\_\_\_\_\_\_\_\_\_\_\_ دندانههای محرک = سرعت دورانی چرخدنده محرک  $=\frac{\Upsilon \Delta}{\Upsilon \circ \circ} = \frac{\Upsilon}{\Upsilon}$  دندانههای متحرک 4 این نسبت بهصورت 1:4 نوشته میشود

**محاسبه**  در یک جعبه دنده، چرخ دنده 28 دندهای با سرعت 100 دور بر دقیقه در حال دوران است و یک چرخ **کنید** دنده 10 دندهای را میچرخاند. سرعت دوران چرخ دنده متحرک چقدر است؟ = سرعت چرخ دنده محرک \_\_\_\_\_\_\_\_\_\_\_\_\_\_\_\_ تعداد دندانههای محرک سرعت چرخدنده متحرک× تعداد دندانههای متحرک rev min = ×= 28 100 280 10

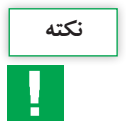

اگر چند چرخ دنده بهصورت سری بههم متصل شده باشند، جهت حرکت و نسبت دوران چرخدندهها **نکته** باید بهصورت مجزا برای هر جفت چرخدنده محاسبه شود.

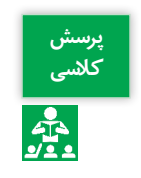

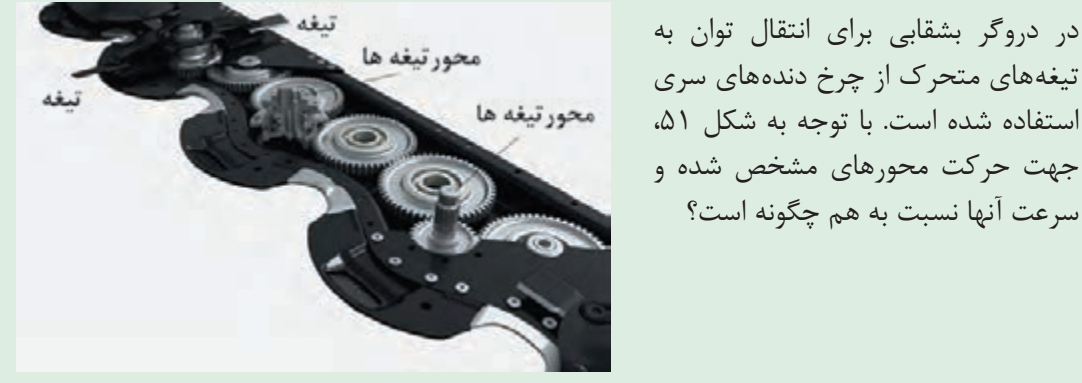

**شکل 51 ـ چرخدندههای محرک تیغهها در دروگر بشقابی**

دارتد

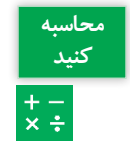

در شکل مقابل اگر چرخ دنده 22 دندانهای محرک بوده **کنید** و با سرعت 100 دور بر دقیقه بچرخد، سرعت چرخ دنده روی یک محور قرار متحرک نهایی (۸۰ دندانهای) چقدر خواهد بود؟

در دروگر بشقابی برای انتقال توان به **کالسی** تیغههای متحرک از چرخ دندههای سری استفاده شده است. با توجه به شکل ۵۱،

سرعت آنها نسبت به هم چگونه است؟

$$
\text{Area of } \frac{\text{ST} \cdot \text{rev}}{\text{F} \cdot \text{rev}}
$$

۱۹/۱۳ تص $\times \frac{y}{x} \times \frac{y}{x} \times \frac{y}{\lambda} = \frac{y}{\lambda} \times \frac{y}{\lambda} = \frac{y}{\lambda} \times \frac{y}{\lambda}$  min  $100 \times \frac{55}{100} \times \frac{55}{100} = 19/15$ 46 80

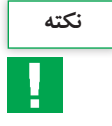

در مکانیزمهای پیچ و چرخ حلزون، سرعت چرخ **نکته** نسبت به پیچ، متناسب با تعداد دندانههای چرخ میباشد. بهعنوان مثال اگر چرخ 60 دندانهای با یک پیچ حلزون چرخانده شود، نسبت سرعت 1 به 60 خواهد بود.

رفت و برگشتی شانه و برعکس استفاده میشود.

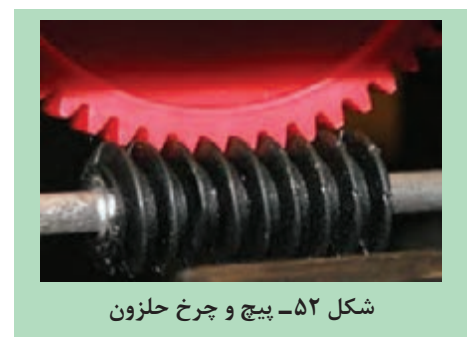

#### **3ـ مکانیزم چرخ وشانه**

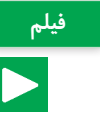

کاربرد مکانیزمهای چرخ و شانه **فیلم**

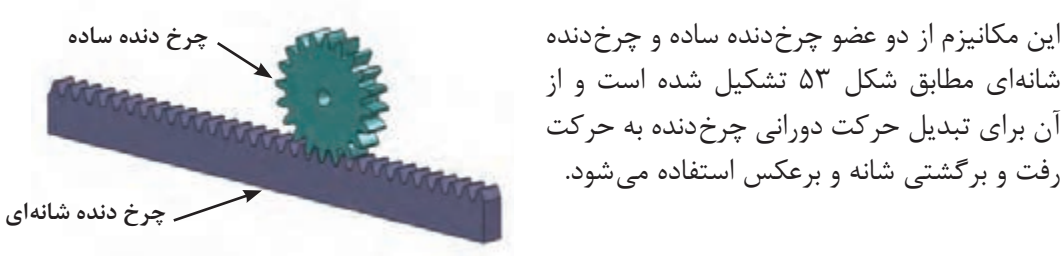

**شکل 53 ـ مکانیزم چرخ و شانه**

این مکانیزم کاربردهای فراوانی دارد که بهعنوان نمونه میتوان به استفاده از این مکانیزم در مجموعه فرمان (شکل ۵۴ - الف) و همچنین جک های بالابر (شکل ۵۴ - ب) اشاره کرد. هنگامی که راننده فرمان را میچرخاند، چرخ دنده ساده متصل به فرمان بوده و به دنبال آن سر جای خود میچرخد. به این ترتیب چرخ دنده شانهای به سمت چپ و یا راست حرکت خواهد کرد که نتیجه آن تغییر زاویه چرخها است. در جکها، چرخ دنده ساده بهوسیله دست چرخانده میشود و چرخ دنده شانهای را باال و پایین میبرد.

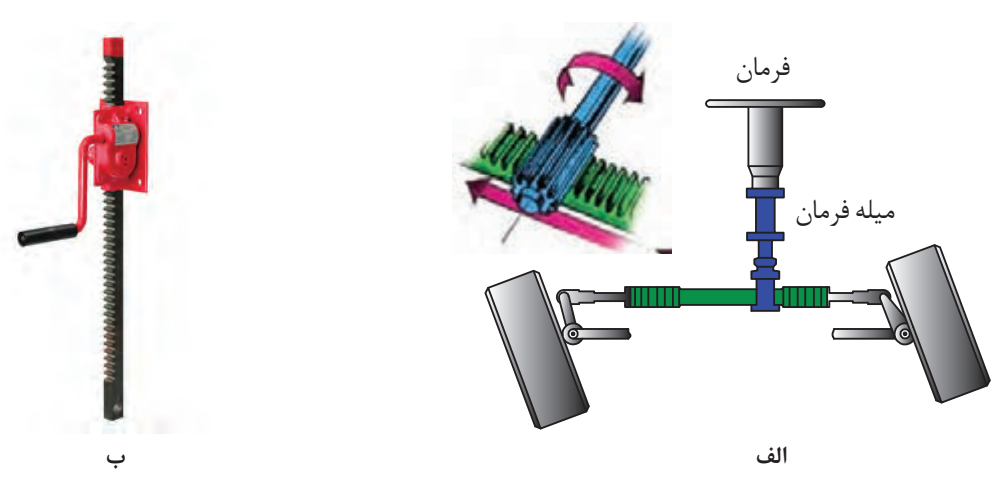

**شکل 54 ـ کاربرد مکانیزم چرخ و شانه**

مسافت جابهجا شده توسط چرخ دنده شانهای نسبت مستقیم با تعداد دندانههای چرخ دنده ساده دارد. **نکته** بهعنوان مثال با هر دور چرخش چرخ دنده سادهای که 12 دندانه دارد، چرخ دنده شانهای به اندازه 12 دندانه به چپ یا راست میرود. به عبارت دیگر میزان جابهجایی چرخ دنده شانهای برابر با فاصله 12 دنده متوالی آن است.

**4ـ مکانیزم تسمه و قرقره**

کاربرد مکانیزمهای تسمه و قرقره **فیلم**

از مکانیزم تسمه و قرقره در جایی استفاده میشود که فاصله بین دو شفت محرک و متحرک زیاد باشد. در صورتی که از مکانیزم چرخ دنده در جایی استفاده میشود که فاصله بین شفتها کم است. میدانیم در حرکت بین دو چرخ دنده لغزش وجود ندارد لذا اصطلاحاً به آن حرکت مثبت می گویند. در حالی که در سیستم تسمه و قرقره حرکت از طریق اصطکاک انتقال مییابد که میتواند در انواعی از آن مقداری لغزش رخ بدهد که درنتیجه از حرکت مثبت برخوردار نخواهد بود. به همین خاطر در دستگاههایی که همزمانی بین محورها الزم است باید از تسمههای دندانهدار یا تسمه تایم مطابق شکل 55 استفاده کرد. یکی از کاربردهای رایج تسمه تایم، همزمانی بین میل لنگ و میل بادامک در موتور خودرو است.

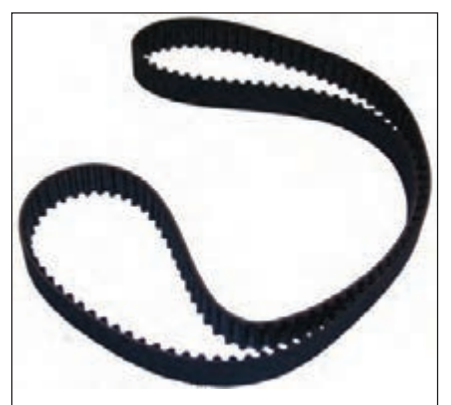

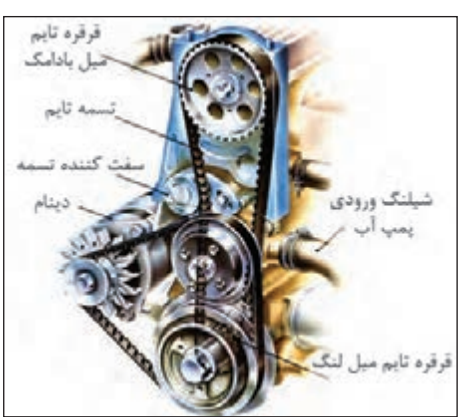

**الف ـ تسمه تایم ب ـ تسمه تایم در خودرو**

**شکل 55 ـ تسمه تایم و کاربرد آن**

در صنعت متناسب با کاربرد از تسمههای مختلفی استفاده میشود که انواع آن عبارتاند از: 1ـ تسمه تخت، 2ـ تسمه گرد، 3ـ تسمه V شکل و 4ـ تسمه تایم. سطح مقطع تسمه تخت مطابق شکل 56 بهصورت مستطیل است و از جنس چرم، الستیک بههمراه پوششهای برزنتی در سطح خارجی تسمه و نخهای نایلونی یا سیمهای فلزی در داخل تسمه )برای تحمل کشش( ساخته میشوند. با توجه به اینکه برای حرکت قرقرهها نیاز به اصطکاک است، لذا کشش موجود در تسمه از یک حدی نباید کمتر باشد به همین خاطر برای تنظیم کشش تسمه، مطابق شکل از قرقره هرزگرد )تسمه سفتکن( استفاده مے کنند.

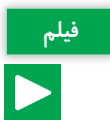

از این نوع تسمه هم برای انتقال قدرتهای باال و هم برای انتقال مواد در نقالههای تسمه ای استفاده میگردد و برای فاصله بین دو قرقره هیچ محدودیتی وجود ندارد.

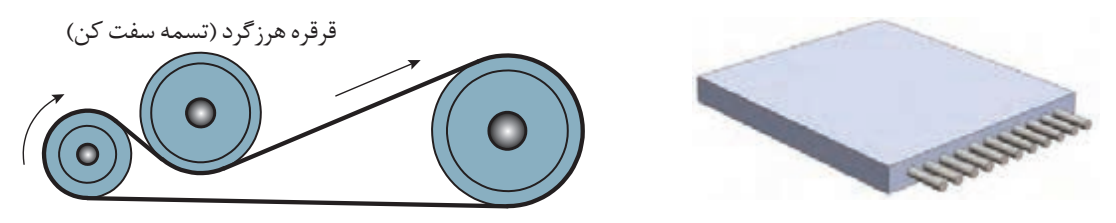

**شکل 56 ـ سطح مقطع تسمه تخت و کاربرد آن**

سطح مقطع تسمه V شکل مطابق شکل ۵۷ بهصورت ذوزنقه است و معمولاً برای انتقال قدرت استفاده میشود. این تسمه در بین سایر تسمهها بیشترین کاربرد را داراست و نسبت به تسمه تخت با همان اندازه، قابلیت تحمل بار بیشتری را دارد و برای فاصلههای کمتر مورد استفاده قرار میگیرد. قرقره V شکل باید متناسب با تسمه آن ساخته شود که نمونهای از آن را میتوان در شکل 57 مالحظه کرد.

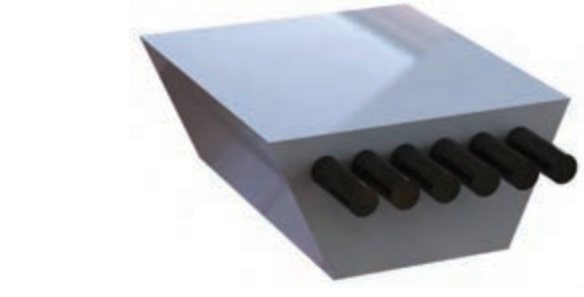

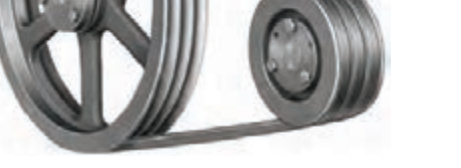

**شکل 57 ـ سطح مقطع تسمه** V **شکل و کاربرد آن**

سطح مقطع تسمه گرد بهصورت دایره است و معمولاً برای انتقال قدرتهای کم استفاده میشود. از موارد کاربرد این تسمه، میتوان به استفاده از آن در چرخ خیاطی، ماشین تراش سنگهای زینتی و غیره اشاره کرد.

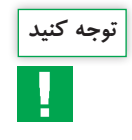

در مواردی که به نیروی کشش زیاد نیاز باشد **توجه کنید** از مکانیزم کابل فلزی و قرقره استفاده میشود که یک نمونه از کاربرد آن استفاده در باالبرها و آسانسورها می باشد (شکل ۵۸).

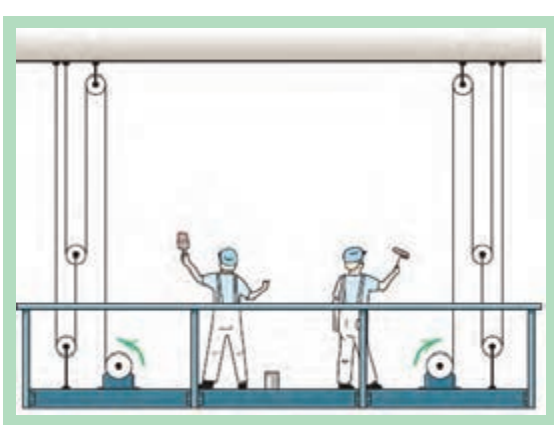

**شکل 58 ـ باالبر**
**سازو کارهای حرکتی**

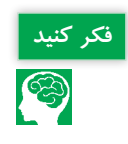

از مکانیزم کابل و قرقره در طراحی پل شناور خضر در دوران جنگ تحمیلی استفاده شد و نقش مهمی **فکر کنید** در پشتیبانی و ارسال تدارکات در دو طرف رودخانه اروند داشت. با توجه به شکل 59 در مورد چگونگی کارکرد مکانیزم و اجزای آن گفتوگو کنید.

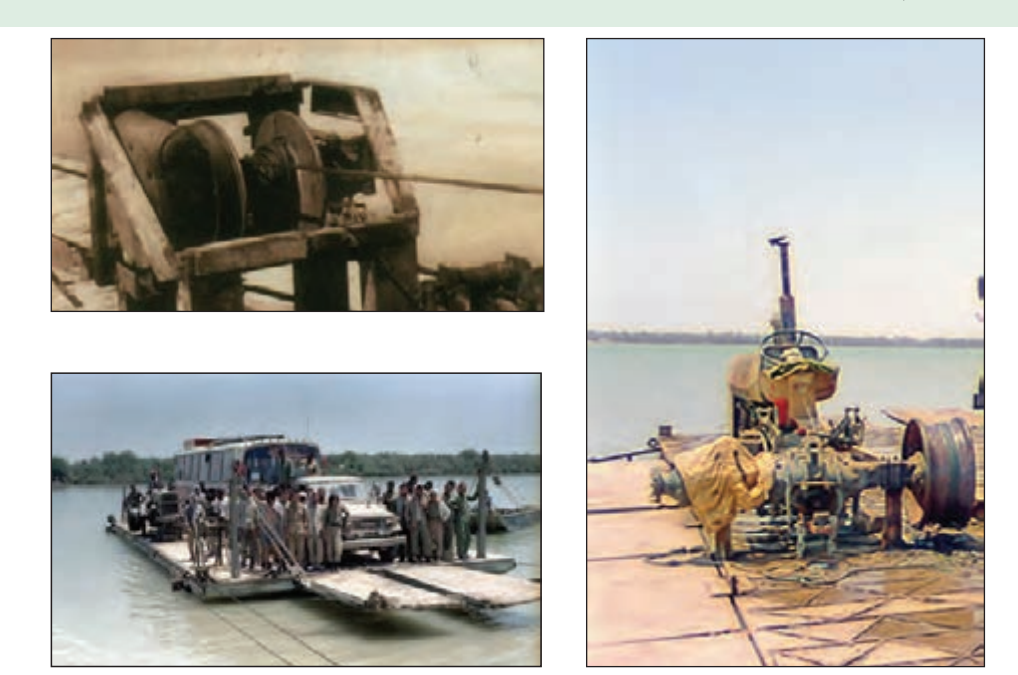

**شکل 59 ـ پل شناور خضر**

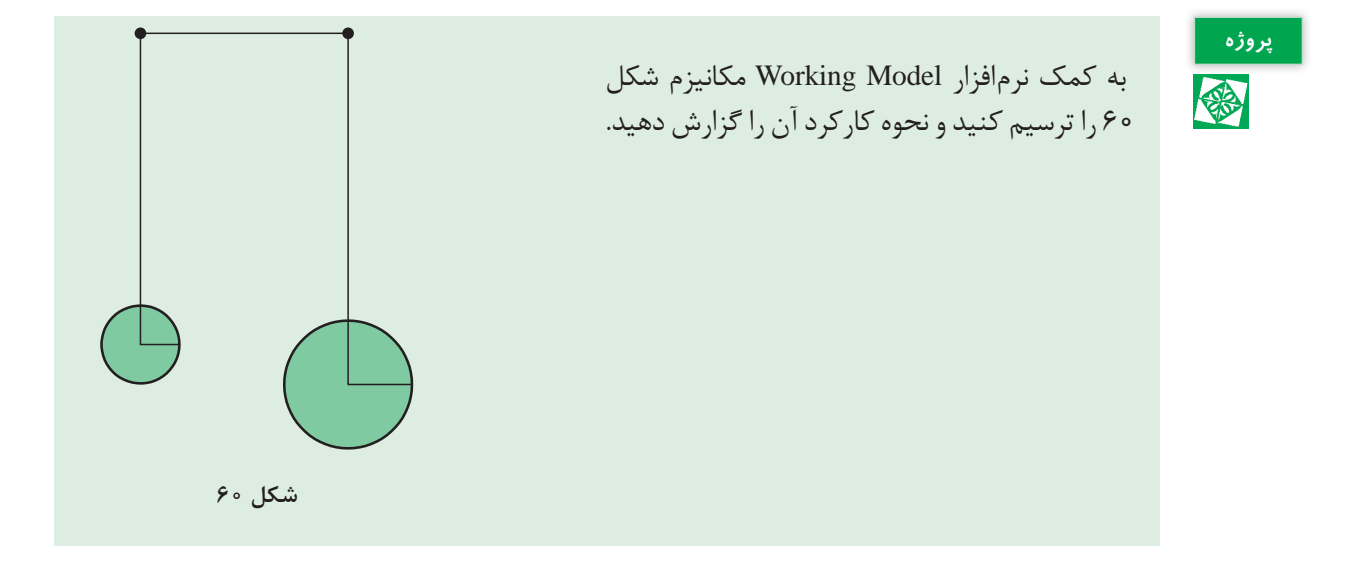

**محاسبه**  سرعت دوران محور متحرک نسبت به محور محرک در مکانیزمهای تسمهای با نسبت قطر پولیهای آنها **توجه کنید**

 $\frac{+}{x+}$ 

موتور یک سمپاش فرغونی خراب شده است و بهدلیل محدودیت زمانی ناچاریم یک موتور دیگر جایگزین **کنید** رابطه معکوس دارد.

آن کنیم. قطر پولی پمپ سمپاش 120 میلیمتر میباشد. اگر دور موتور 1800 دور در دقیقه باشد، با توجه به پالک نصب شده روی پمپ حساب کنید قطر پولی موتور برای سمپاشی چقدر باید باشد؟

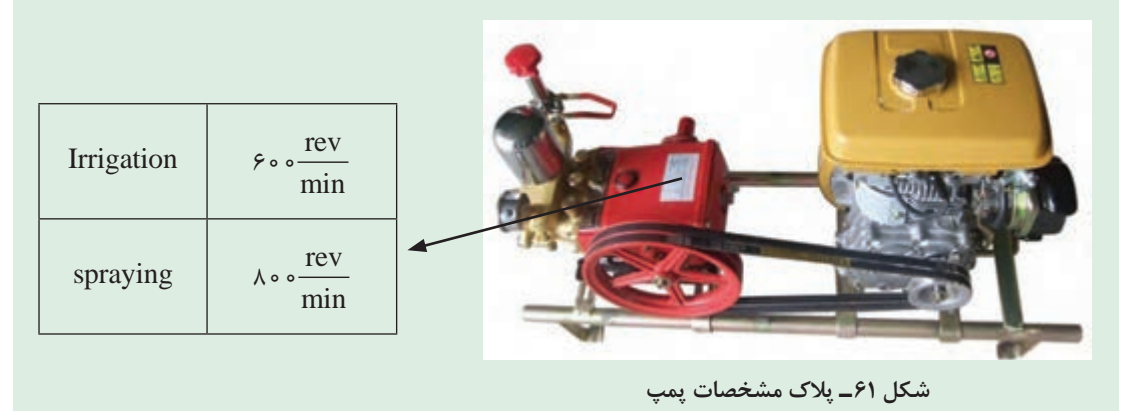

#### **پولیهای با قطر متغیر )pulley diameter ـ Variable)**

در نوع خاصی از مکانیزمهای تسمهای از پولی های با قطر متغیر یا VDP استفاده شده است (شکل ۶۲). پولی با قطر متغیر شامل دو قرقره است که میتوانند نسبت به هم حرکت کنند و از هم دور یا به هم نزدیک شوند. از این نوع پولیها برای سیستمهای تغییر دور پیوسته )CVT )استفاده میشود. در این سیستمها دو پولی بر روی دو محور چرخش دارند و یک تسمه V بین آنها در حال کار است. نسبت دنده بهوسیله حرکت دو قرقره نزدیک به هم از یک پولی و دو قرقره دور از هم از پولی دیگر تغییر میکند. با توجه به مقطع V شکل تسمه، این موضوع باعث میشود که تسمه بر روی یک پولی به سمت باالتر و در یک پولی به سمت پایین جابهجا شود. با انجام این تغییر قطر مؤثر پولیها و در نتیجه نسبت دنده تغییر میکند.

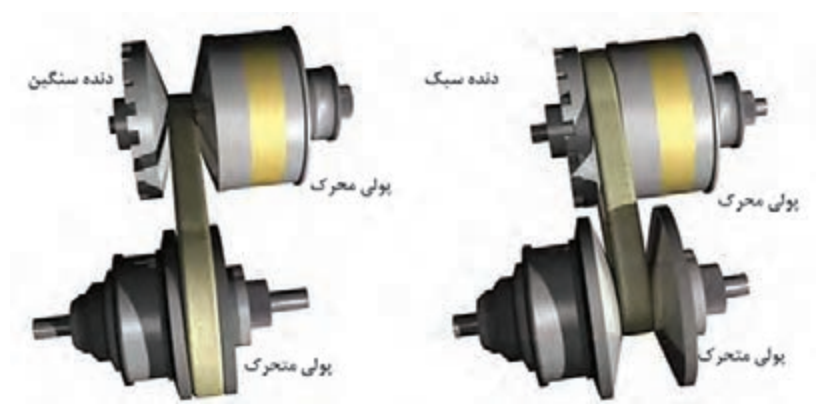

**شکل 62 ـ نحوه عملکرد پولیهای با قطر متغیر**

با تغییر نسبت دنده، نه فاصله بین پولی ها تغییر میکند و نه طول تسمه و بنابراین تغییر نسبت دنده به این **توجه کنید** معنی است که به منظور حفظ مقدار مناسب از تنش بر روی تسمه، هر دو پولی باید بهطور همزمان تنظیم شوند )یکی بزرگتر و یکی کوچکتر(. از این مکانیزم در کمباینها بهطور گسترده استفاده شده است.

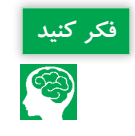

<mark>فکر کنید .</mark><br>فکر کنید .<br>استان کنید و به کنید و کند؟ سرعت چگونه تغییر مے کند؟

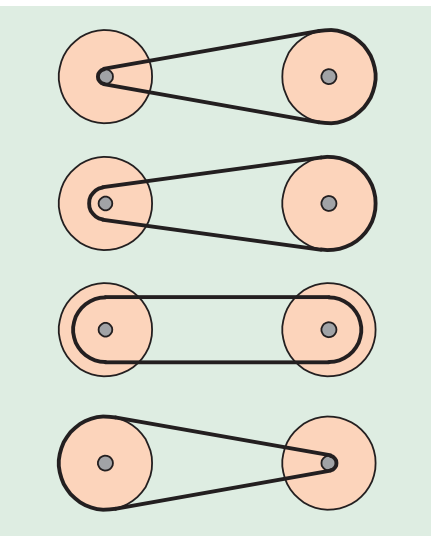

**شکل 63 ـ تغییر نسبت سرعت در سیستم تغییر دور پیوسته**

**3ـ مکانیزم زنجیر و چرخ زنجیر** 

کاربرد مکانیزمهای زنجیر و چرخ زنجیر **فیلم**

زنجیر و چرخ زنجیر جزو مکانیزمهای انعطافپذیر محسوب میشوند که برای انتقال قدرت بدون لغزش بین دو شفت مورد استفاده قرار میگیرند. شکل 64 نمونهای از زنجیر و چرخ زنجیر را نشان می دهد.

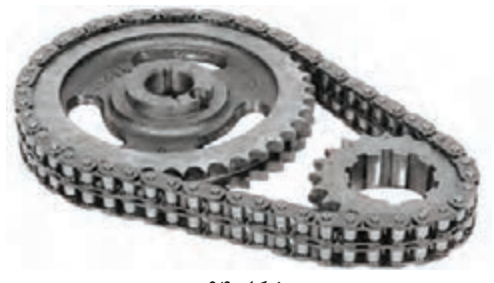

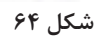

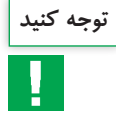

میدانیم چرخ دنده، تسمه و قرقره و زنجیر و چرخ زنجیر هر یک برای انتقال قدرت بین دو شفت بهکار میروند **توجه کنید** ولی از نظر کارکرد با هم متفاوت هستند و نسبت به هم دارای یک سری مزایا و معایب میباشند که میتوان در این زمینه به هشت مورد زیر اشاره کرد: 1ـ هنگامی فاصله بین شفتها زیاد باشد به جای چرخ دنده از تسمه و زنجیر استفاده میشود.

2ـ سرعت کاری زنجیر )حداکثر **s**/**m** 25 )کمتر از تسمه و هر دوی آنها کمتر از چرخ دنده است. در سرعتهای بالا نیروهای اینرسی در زنجیر زیاد شده و موجب ارتعاش دستگاه و سر و صدای شدید می شود. 3ـ نصب و تثبیت موقعیت شفتها در تسمه و زنجیر خیلی راحتتر از چرخ دنده است. در صورت عدم نصب صحیح، عمر چرخ دنده به سرعت کاهش مییابد. 4ـ با توجه به اینکه تسمهها از جنسهای الستیکی ساخته میشوند لذا در دماهای کاری باال مناسب نیستند و بهجای آن باید از زنجیر و یا چرخ دنده استفاده کرد. 5 ـ هنگامی که نیاز به یک نسبت تبدیل سرعت خاصی مورد نظر باشد بهنحوی که شعاع انحنای یکی از شفتها (قرقره یا چرخ زنجیر) کم باشد نمی توان از تسمه استفاده کرد. تسمهها در شعاعهای کم تحت کشش زیاد قرار می گیرند و این امر پارگی تسمه را تشدید می کند. در حالی که این محدودیت برای زنجیر و چرخ دنده وجود ندارد. 6 ـ تسمهها به روغنکاری احتیاج ندارند ولی زنجیرها و چرخ دندهها باید مرتب روغنکاری شوند. 7ـ مکانیزم زنجیر و چرخ دنده نسبت به مکانیزم تسمه فضای کمتری را اشغال میکند. 8 ـ هزینه خرید و تعمیرات مکانیزم زنجیر و چرخ دنده از مکانیزم تسمه بیشتر است.

در صنعت از زنجیرهای مختلفی جهت انتقال قدرت یا حرکت استفاده میشود که به شرح زیر میباشند. **الف- زنجیر غلتکی:** زنجیرهایی که در صنعت برای انتقال قدرت استفاده میشوند از بههم وصل کردن واحد زنجیر ساخته میشوند. در شکل 65 میتوان این نوع زنجیر را که از به هم پیوستن چند واحد زنجیر درست شده است، مالحظه کرد.

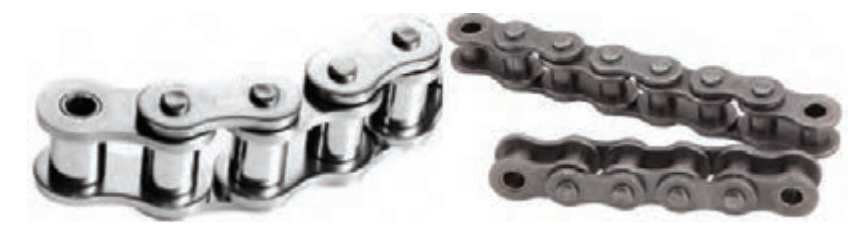

**شکل 65 ـ زنجیر غلتکی**

**ب- زنجیر کانوایر:** از این زنجیر در خطوط کانوایر (نقالهها) و برای انتقال مواد، قطعات و غیره استفاده میشود که چند نمونه از آن را میتوان در شکل 66

مشاهده کرد.

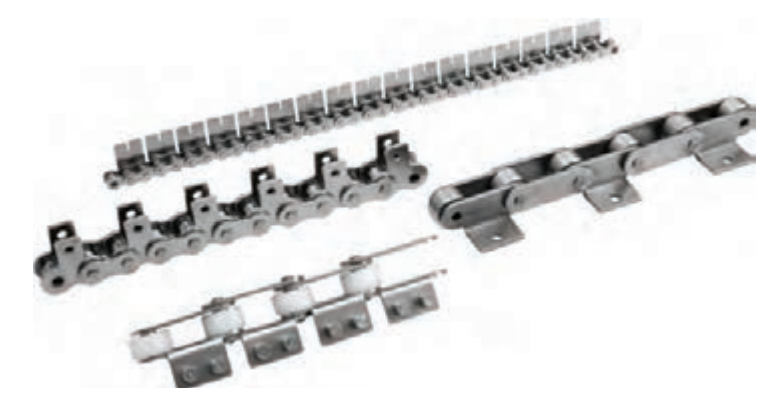

**شکل 66 ـ زنجیر کانوایر**

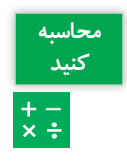

اگر چرخ زنجیر محرک 45 دندانه و چرخ زنجیر متحرک 15 دندانه داشته باشد نسبت کاهش سرعت **کنید** در این مکانیزم چقدر است؟

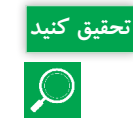

واحدهای عملیاتی یک کمباین در شکل 67 نشان داده شده است. انواع مکانیزمهای بهکار رفته در آن **تحقیق کنید** را شناسایی نموده و سپس نحوه عملکرد هر مکانیزم را بنویسید.

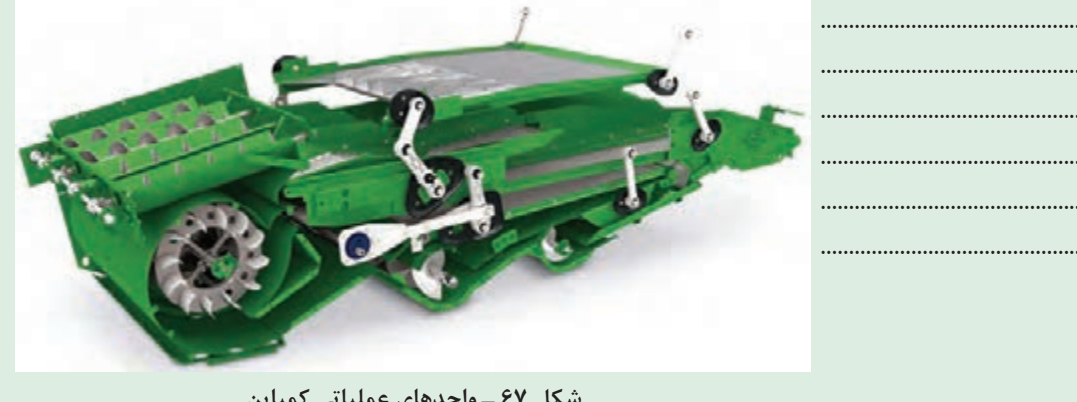

**شکل 67 ـ واحدهای عملیاتی کمباین**

## **درجات آزادی مکانیزمها**

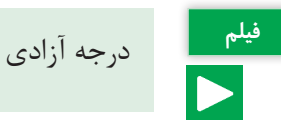

میگیرد را درجه آزادی آن مجموعه مینامند. بهعنوان مثال یک ذره نقطهای که در فضا آزادانه حرکت میکند دارای سه درجه آزادی میباشد. یعنی برای مشخص کردن موقعیت آن به سه مختصات X، Y و Z نیاز است. لذا میتوان گفت که ذره در فضا دارای سه درجه آزادی است. اگر همان ذره در یک صفحه بهصورت آزادانه حرکت کند دارای دو درجه آزادی خواهد بود )مختصات X و Y). حال اگر مجموعه ذرهای از نوع فیزیکی نباشد (دارای ابعاد و اندازه باشد) مشخص کردن موقعیت تنها یک نقطه از آن جسم، برای مشخص کردن موقعیت مجموعه کافی نخواهد بود. بلکه موقعیت زاویهای آن نیز مهم است؛ بهعنوان مثال برای مشخص کردن موقعیت یک میله در فضا به 6 پارامتر نیاز است. سه پارامتر مربوط به موقعیت مکانی میله است که شامل مختصات X، Y و Z مرکز جرم آن میباشد و سه پارامتر دیگر مختصات زاویهای میله نسبت به سه محور X، Y و Z را مشخص میکند. لذا میله در فضا دارای 6 درجه آزادی است. اگر این میله در صفحه باشد برای مشخص کردن موقعیت و x دقیق آن به سه پارامتر نیاز است. یعنی مختصات و X مرکز جرم آن و موقعیت زاویهای آن نسبت به محور X، لذا دارای سه درجه آزادی است.

**تعریف:** تعداد پارامترهای غیروابسته که برای مشخص کردن موقعیت یک مجموعه فیزیکی مورد استفاده قرار

برای آشنایی بیشتر با نحوۀ تعیین درجات آزادی مکانیزم شکل 68 را در نظر بگیرید. در شکل 68 الف برای مشخص کردن موقعیت جسم B به دو پارامتر نیاز داریم که عبارتاند از O و R. لذا این مکانیزم یک درجه آزادی است چرا که با مشخص کردن اندازه زاویه O باقی میتوان موقعیت جسم B را معلوم کرد. همچنین مکانیزم موجود درشکل 68 ب یک مکانیزم یک درجه آزادی است چرا که با مشخص کردن اندازه زاویه θ به راحتی میتوان موقعیت نقطه P را مشخص کرد.

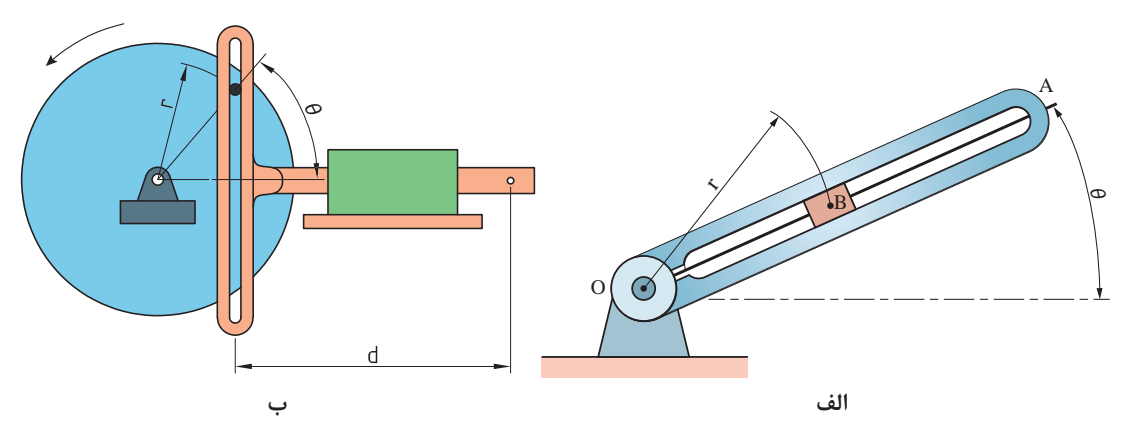

**شکل 68**

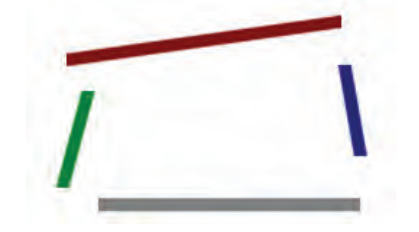

از آنجا که در صفحه هر عضو آزاد )بدون وجود مفصل( سه درجه آزادی دارد، اگر n عضو آزاد در صفحه داشته باشیم درجه آزادی برابر با n3 می ً باشد؛ مثال در شکل 69 درجه آزادی چهار عضو آزاد نشان داده شده برابر با 12 میباشد.

**شکل 69**

همانطور که در بحث مفاصل گفته شد بهازای هر مفصل از درجات آزادی عضوها کاسته می ً شود؛ مثال بهازای هر مفصل پینی دو درجه از آزادی مکانیزم کاسته میشود. بنابراین اگر چهار عضو باال را با مفصلهای پینی به هم وصل کنیم (اما از زمین یا شاسی آزاد باشند) درجه آزادی برابر است با:  $F = \Upsilon \Delta = F$ 

حال اگر یک عضو را به زمین متصل کنیم چون درجه آزادی هر عضو در صفحه برابر با سه است، سه درجه آزادی کم میشود و درجه آزادی کل برابر است با: 1=3ـ 8ـ 12=F مطلب باال را به این شکل میتوانیم خالصه کنیم که درجه آزادی یک مکانیزم n عضوی در صفحه که یک  $F = \text{Yn } -\text{YJ}_1 - \text{IJ}_r$ عضو آن به شاسی(یا زمین) متصل شده برابر است با: که در این رابطه، F برابر است با درجه آزادی مکانیزم صفحهای، . تعداد مفصلهای یک درجه آزادی و  $\mathrm{J}_\mathrm{v}$  تعداد مفصل های دو درجه آزادی. **سازو کارهای حرکتی**

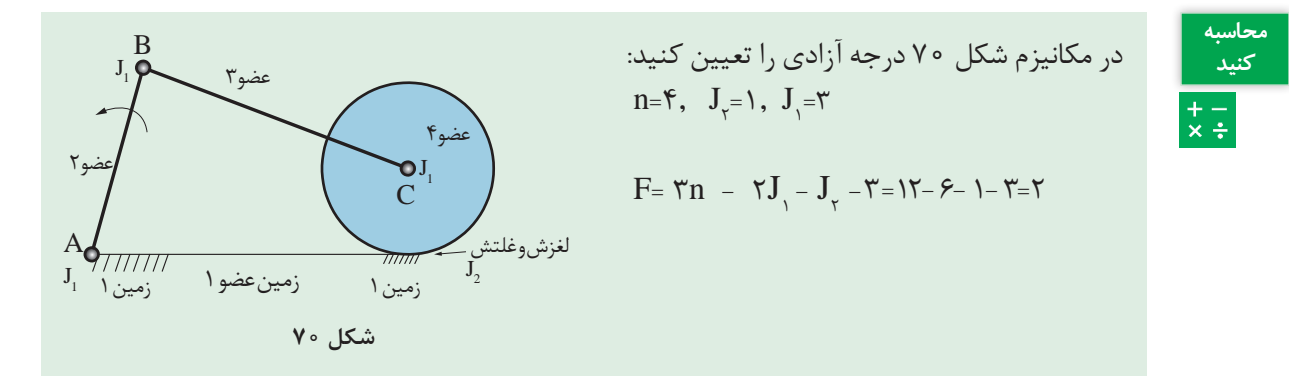

23

جدول 5 دستگاههایی را نشان میدهد که در آنها از مکانیزمهای مختلفی استفاده شده است. درجات **گفت و گو کنید** آزادی هر مکانیزم را مشخص کنید.

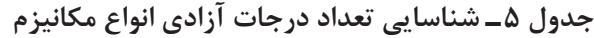

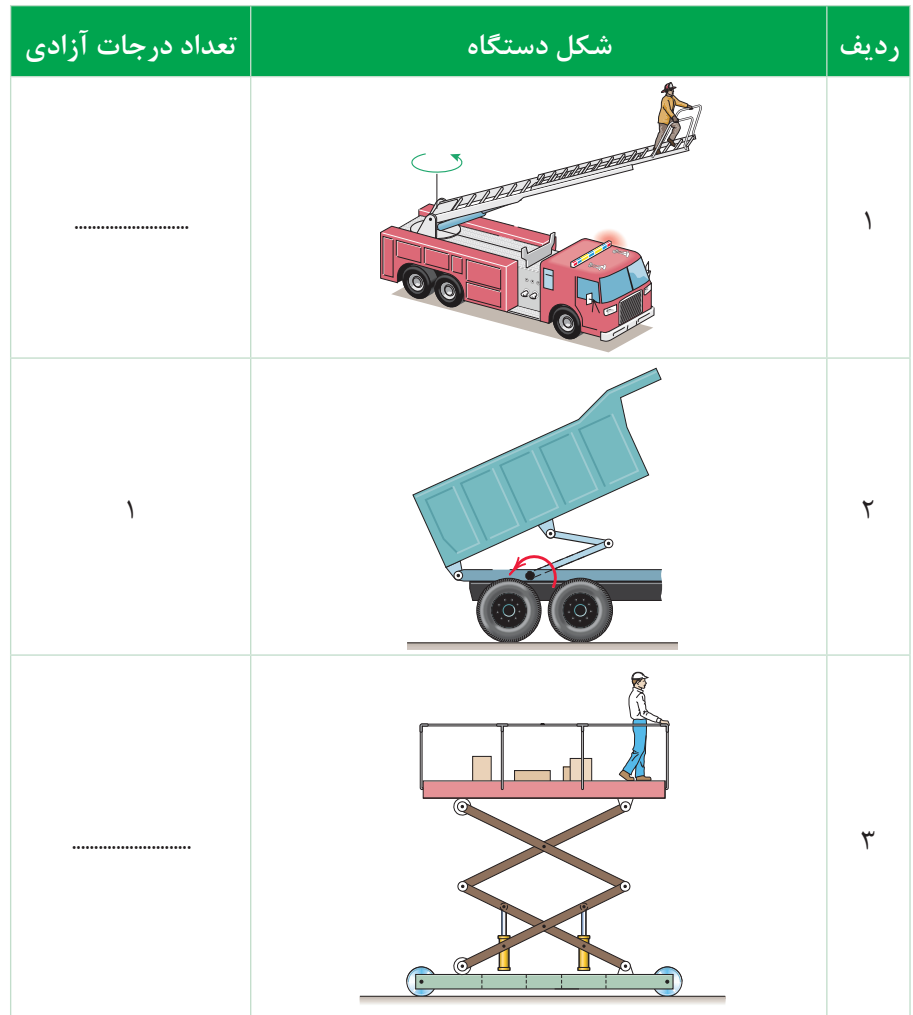

#### **جدول ارزشیابی پودمان**

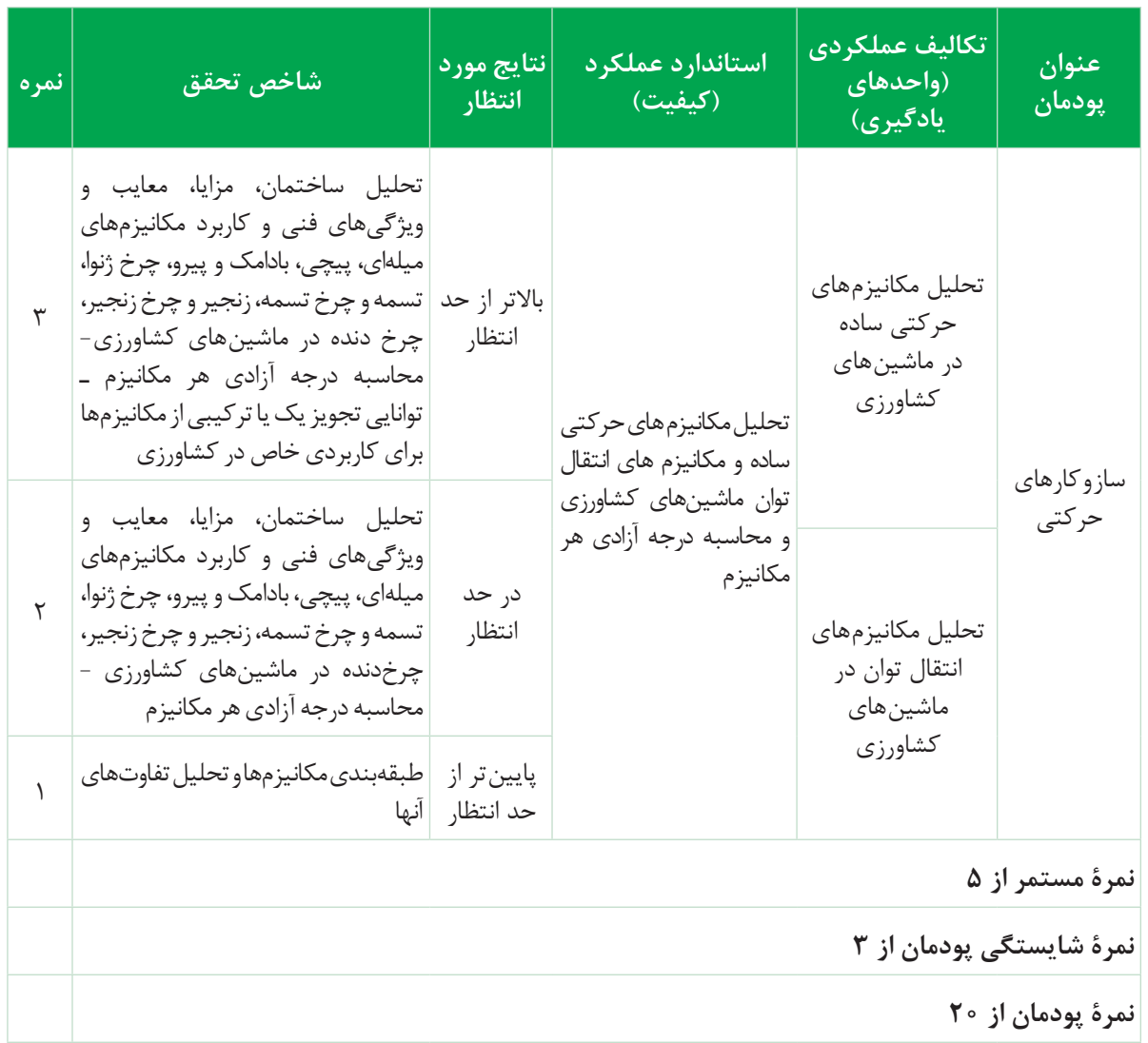

**پودمان 2**

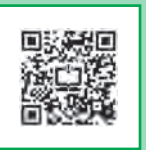

**تحلیل سیستمهای هیدرولیکی**

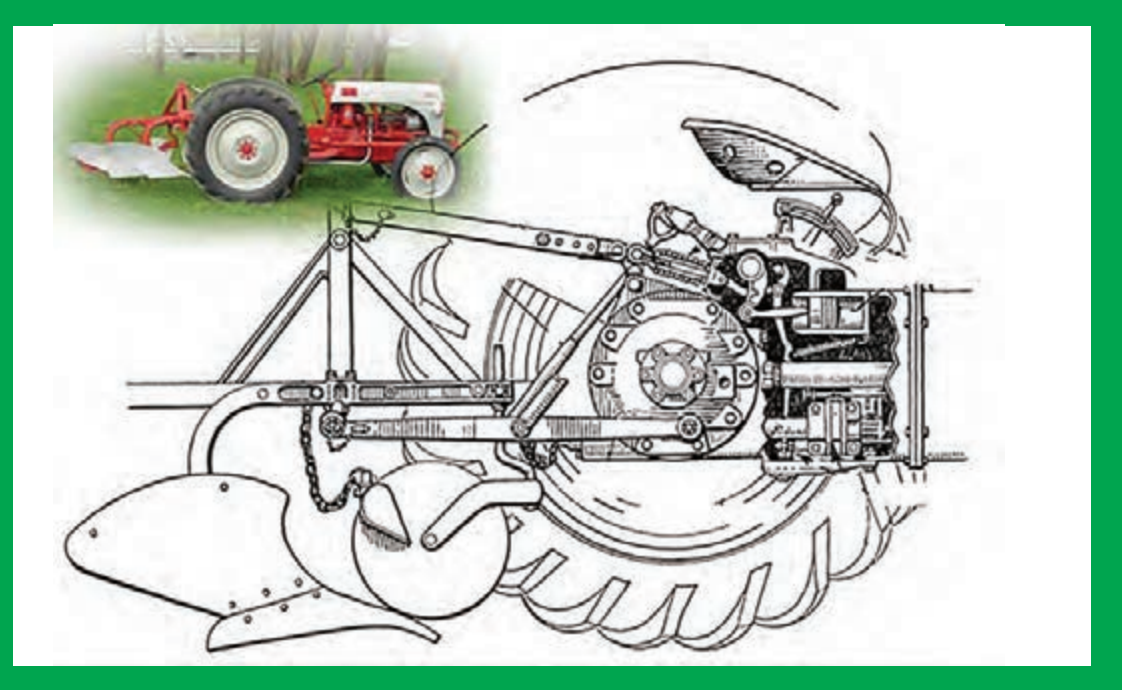

**امروزه هیدرولیک نقش بهسزایی در تراکتورها و ماشینهای کشاورزی دارد. کلمه »هیدرو« از یک واژۀ یونانی به معنای »آب« و »لیک« ّت به معنی لوله گرفته شده است و کلمه هیدرولیک به معنی آب در لوله میباشد. بشر از ابتدا و از 200 سال قبل از میالد مسیح اهمی هیدرولیک را درک کرده بود. بهطور مثال آنها میدانستند سقوط آب آبشار از ارتفاع زیاد، انرژی همراه خود دارد. به همین دلیل آنها از یک چرخ آبی جهت تبدیل انرژی پتانسیل به انرژی مکانیکی استفاده کردند.**

**با پیشرفت علم و احداث شبکههای لولهکشی، جهت انتقال آب تحت فشار از یک مکان به مکان دیگر نیاز به پمپ بود که راهاندازی آنها به**  نرژی زیادی نیاز داشت. طی این مرحله برخی وسایل کمکی و جانبی مانند شیرهای کنترل، آب بندها<sup>ر</sup>،انبارهها وغیره اختراع شد.امروزه، **علم هیدرولیک به عنوان بازوی محرک صنعت درنظر گرفته میشود.**

 **1-** Sealing

# **واحد یادگیری 1**

## **تحلیل قوانین حاکم بر سیستمهای هیدرولیکی**

**کاربردهای سیستم هیدرولیک**

یکی از نیازهای تمام ماشین ها، کنترل و انتقال نیرو و حرکت می باشد. برای این منظور عمدتاً از روشهای مكانيكي استفاده ميشود. در سیستمهای مکانیکی برای انتقال و كنترل نيرو و حركت از اجزایی مانند بادامک، چرخ دنده، گاردان، اهرم، کلاچ و ... استفاده می کنند. مایعات تقریباً تراکم ناپذیر هستند. این ویژگی سبب شده است که از مایعات به عنوان وسیله مناسبی برای تبدیل و انتقال نيرو و حركت استفاده شود. امروزه در بسیاری از فرآیندهای صنعتی، انتقال قدرت آن هم به صورت کم هزینه و با دقت زیاد مورد نظر است در همین راستا بکارگیری مايع تحت فشار در انتقال و کنترل قدرت در تمام شاخههای صنعت رو به گسترش است. هيدروليك صنعتي مبحثي است كه به روشهای کاربردی استفاده از مايعات محبوس تحت فشار میپردازد. در سیستم های هیدرولیک نسبت به سیستمهای مکانیکی قطعات محرک کمتری وجود دارد و میتوان در هر نقطه به حرکتهای خطی یا دورانی با قدرت باال و کنترل مناسب دست یافت. سيستم هيدروليك به سبب افزايش زيادي كه در هنگام نيروي انتقالي ميتواند ايجاد كند، در تراكتورها و ماشينهاي كشاورزي به طور گسترده مورد استفاده قرار ميگيرد.

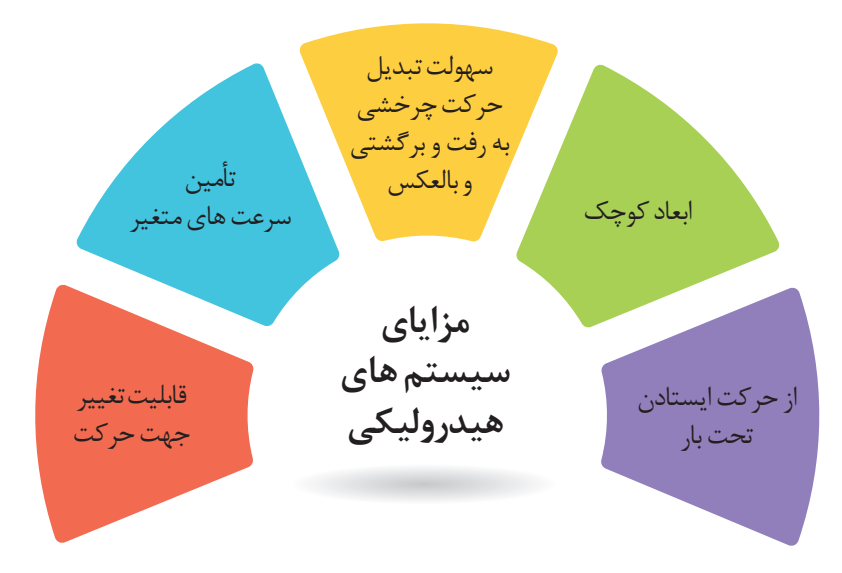

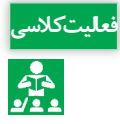

<mark>نعلیتکلاسی</mark><br>ه<mark>ای</mark> کار تصاویر زیر برخی از کاربردهای سیستم هیدرولیک در ماشینهای کشاورزی نمایش داده شده است.<br>علایه جدول را تکمیل نمایید.

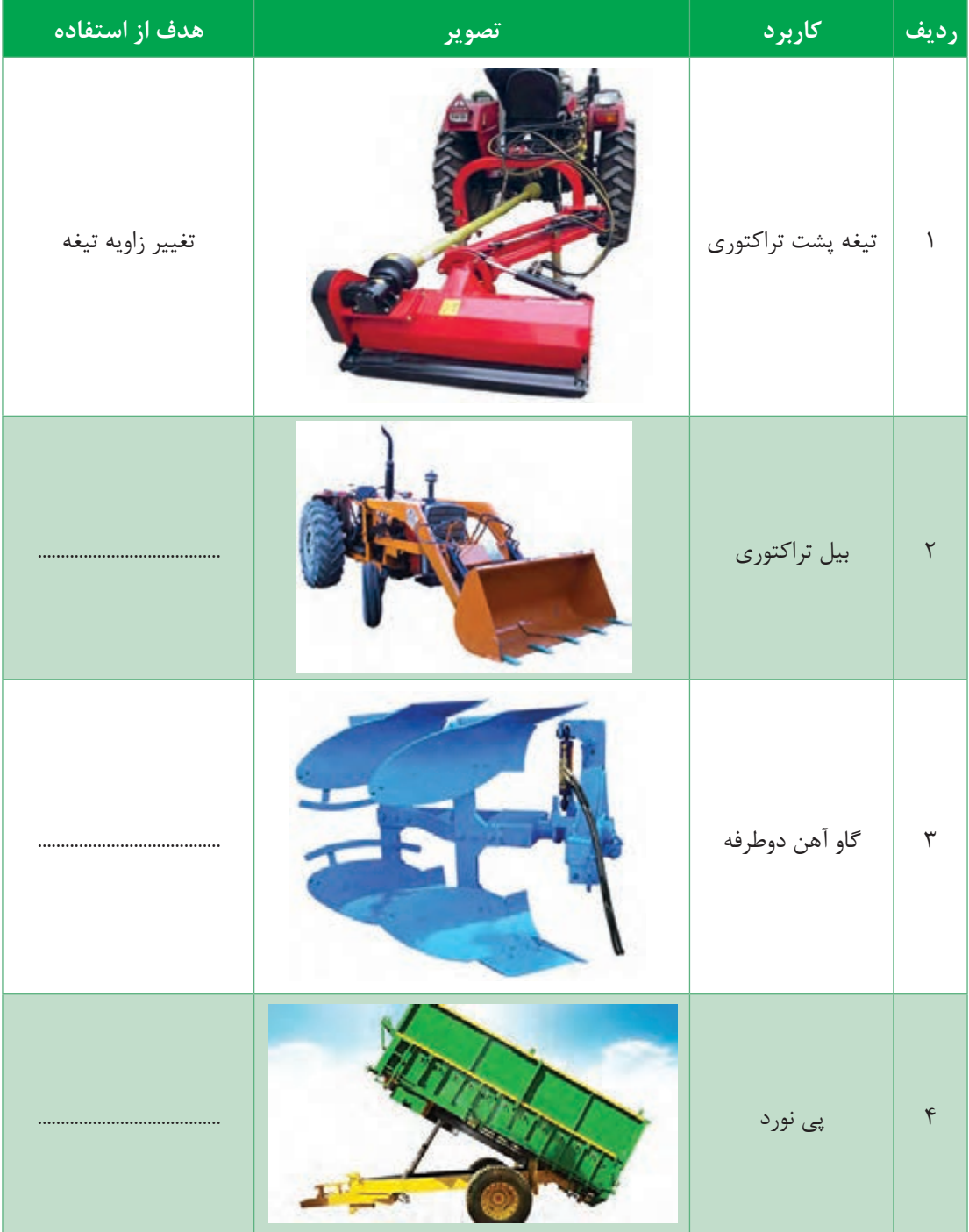

**مفاهیم پایهای علم هیدرولیک**

در بخش قبل درمورد تاریخچۀ علم هیدرولیک و کاربردهای گسترده آن بحث شد. در این بخش به مفاهیم پایه و قوانین حاکم بر سامانههای هیدرولیکی پرداخته خواهد شد و با انجام آزمایشهایی بهصورت عمیقتر، با مفاهیم اشاره شده و کاربرد آنها بیشتر آشنا خواهید شد. **قانون بقای انرژی )پایستگی انرژی(:** برای انجام هر عملی نیاز به انرژی میباشد. طبق قانون بقای انرژی، انرژی نه خود به خود بهوجود میآید و نه خود به خود از بین میرود بلکه از شکلی به شکل دیگر تبدیل می شود.

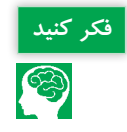

باتوجه به تصاویر زیر، مشخص نمایید چه نوع تبدیل انرژی صورت گرفته است. **فکر کنید**

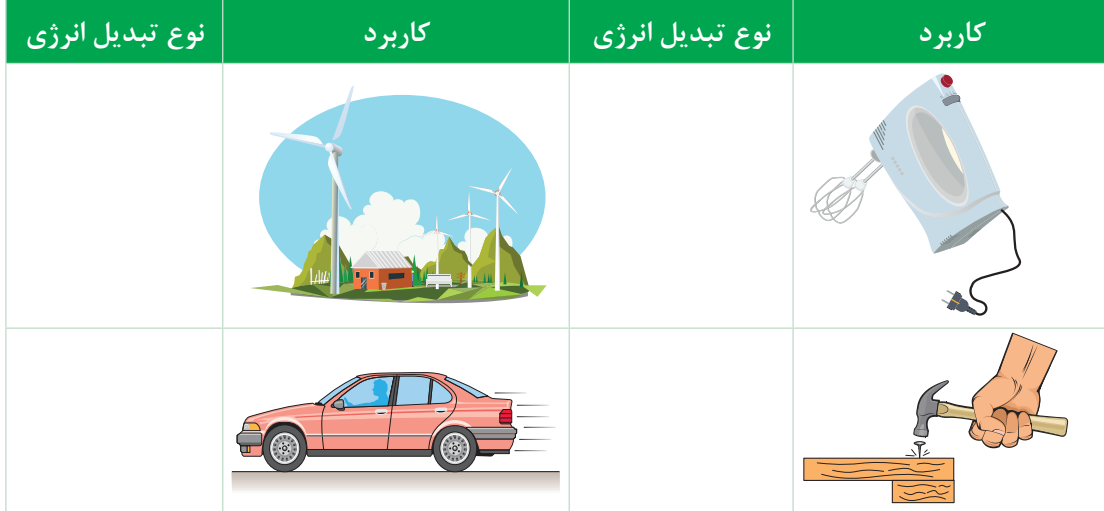

2 **1 :** در یک سیستم هیدرولیک، عاملی که موجب به گردش درآمدن و یا بهحرکت درآمدن عضو عملگر **جریان** میگردد، جریان روغن است. در واقع عاملی که سبب انتقال نیرو میشود، جریان روغن میباشد. در سیستم هیدرولیک جریان روغن توسط پمپ تولید میشود، که در ادامه به معرفی پمپها خواهیم پرداخت. سرعت جریان سیال در سیستم هیدرولیک مهم میباشد. این مفهوم به دو صورت جریان حجمی (دبی) و جریان جرمی بیان میشود.

 $1 -$  Flow

 $\Upsilon$ - Actuator

**تحلیل سیستمهای هیدرولیکی**

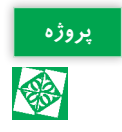

**اندازهگیری دبی تجهیزات موردنیاز:** سه ظرف با حجمهای ،0/5 1و 1/5 لیتر، کرنومتر، قیچی.

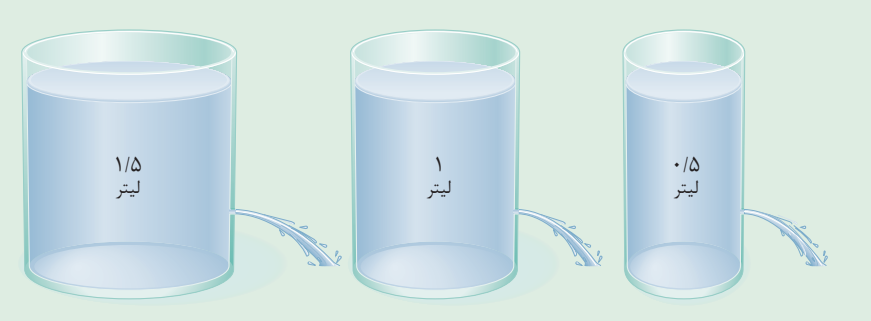

**شکل 1**

-1 سه ظرف با حجمهای مختلف ،0/5 1 و 1/5 لیتر تهیه کنید و سوراخی در انتهای آنها مطابق شکل 1 ایجاد کنید (ارتفاع سطح سیال در سه ظرف یکسان باشد).

-2 ابتدا ظرفها را پر از آب نموده و زمان خالیشدن کامل ظرفها را اندازهگیری و در جدول زیر وارد نمایید.

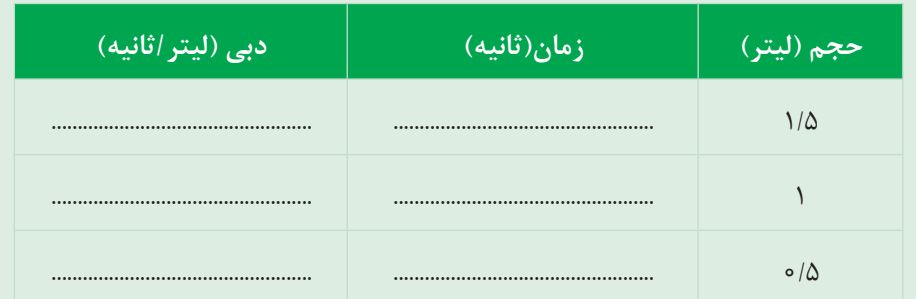

-3 دبیهای بهدست آمده را با یکدیگر مقایسه کنید. -4 آزمایش فوق را برای سه ظرف با حجم یکسان و با قطر سوراخ های متفاوت انجام دهید. در هر سه ظرف به مقدار مساوی آب ریخته و زمان تخلیه کامل ظرف را محاسبه نمایید. از این آزمایش چه نتیجهای می گیرید؟

**فشار:** فشار به همراه جریان یکی از پارامترهای کلیدی برای مطالعه علم هیدرولیک به شمار میرود. فشار به نیروی وارد بر واحد سطح اطالق میگردد که در یک سیستم هیدرولیکی از مقاومتی که در مسیر جریان قرار دارد، بهوجود میآید. در شکل،2 هدف انتقال سیال داخل مخزن 1 به سمت مخزن 2 با استفاده از پمپ میباشد. در میانۀ مسیر، با تغییر سطح مقطع لوله (گلوگاه)، مقاومتی در مقابل جریان سیال ایجاد شده است. اختلاف فشار ایجاد شده در دو سمت گلوگاه، با فشارسنج نشان داده شده است.

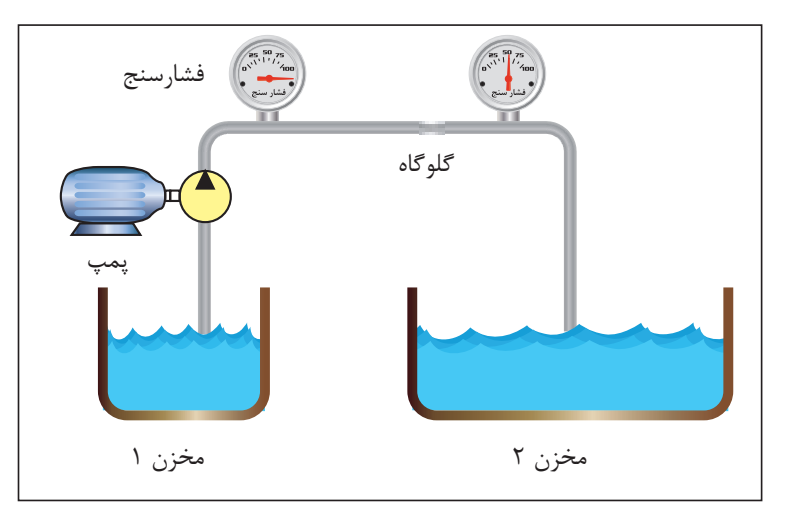

**شکل2ـ تأثیر تغییر سطح مقطع بر فشار مدار هیدرولیک**

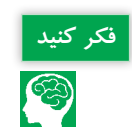

<mark>فکر کنید.</mark> عوامل مختلفی در افزایش یا کاهش فشار، موثر میباشد. در شکل فوق یکی از عوامل افزایش فشار بیان<br>(فکر گردید. بهجز تغییر سطح مقطع، چه عوامل دیگری باعث ایجاد اختلاف فشار میشود؟ گردید. بهجز تغییر سطح مقطع، چه عوامل دیگری باعث ایجاد اختالف فشار میشود؟

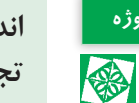

#### **اندازهگیری فشار پروژه**

**تجهیزات موردنیاز:** سیلندر هیدرولیکی با قطر پیستون 40 میلیمتر همراه با سیال، فشارسنج، وزنه. همانند شکل ۳، وزنههای مختلف را بر روی سیلندر قرار دهید و فشار وارد شده به سیال را از طریق فشارسنج یادداشت و در جدول زیر وارد کنید.

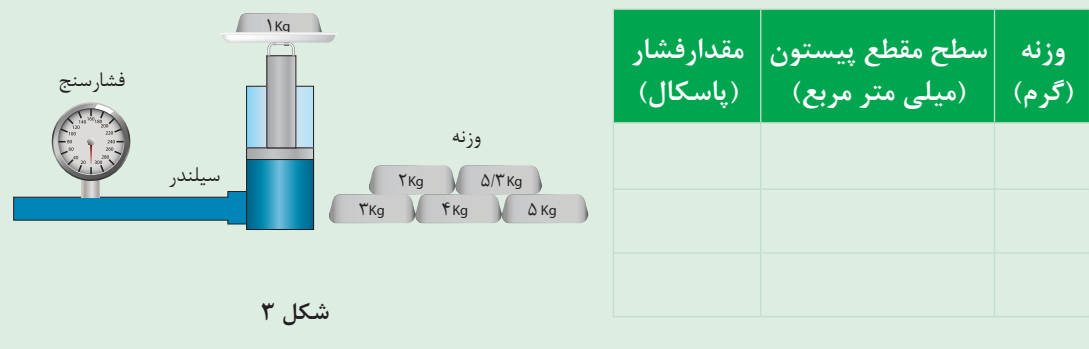

بهنظر شما چه رابطهای بین جرم وزنهها، سطح مقطع پیستون و مقداری که فشارسنج نشان میدهد، وجود دارد؟

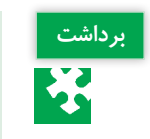

### باتوجه به دو تصویر شکل ،4 فشار اعمال شده با استفاده از وزنه یک کیلوگرمی، چه تفاوتی دارد؟ **برداشت** ..............................................................................................................................................................................

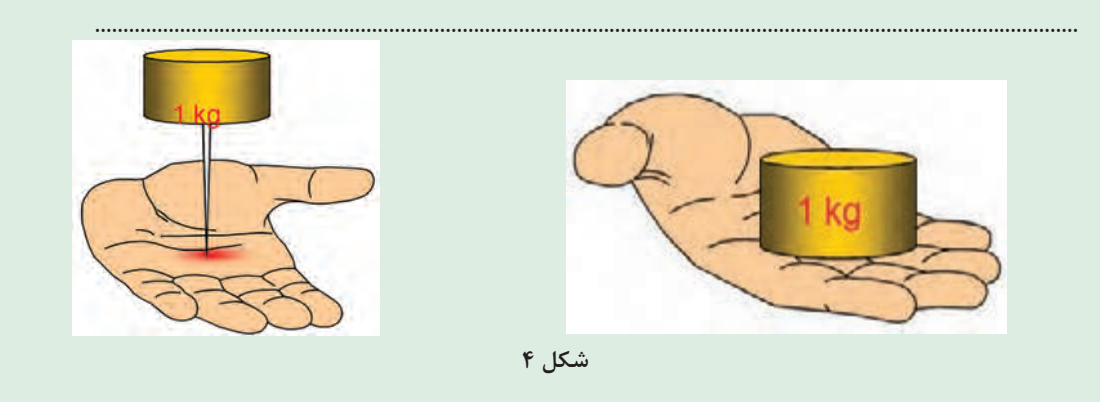

در قدیم گروهی از افراد جهت سرگرمی مردم و نشاندادن خود بهعنوان افرادی با قدرت ویژه، دست به کارهایی عجیب و غریب مانند خوابیدن بر روی تختهای میخی میزدند که در نظر مردم آن زمان کاری بسیار عجیب بود. حال با توجه به برداشت خود از فشار، بهنظر شما آن افراد دارای قدرتی ویژه بودند یا نه؟ چرا؟

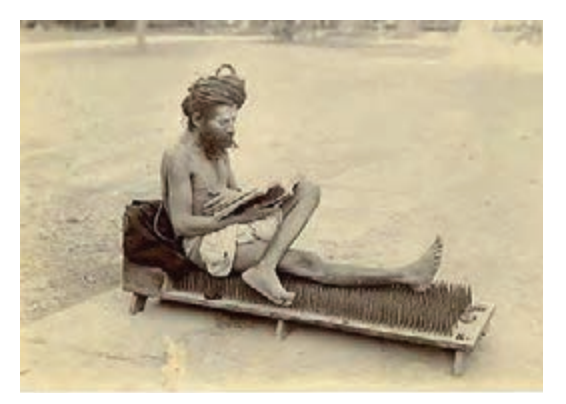

**شکل 5**

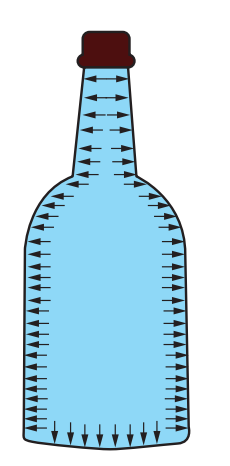

**قانون پاسکال** یک قانون پایهای در هیدرواستاتیک (علم بررسی مایع متعادل و بدون حرکت) است که بیان می کند تغییر فشار در هر نقطه از سیال تراکمناپذیر به همه نقاط و دیوارۀ مخزن بهطور یکسان منتقل میشود. به بیان دیگر، در حالت تعادل یک سیال، فشار وارد بر سیال، بدون کاهش به تمام نقاط دیگر سیال انتقال پیدا می کند.

**شکل 6ـ فشار هیدرواستاتیک در داخل یک بطری**

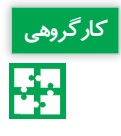

**بررسی قانون پاسکال کارگروهی**

یک شیلنگ به طول نیم متر را برداشته و مطابق شکل7 در ابتدا و انتهای آن دو فشارسنج قرار دهید. یک سمت آن را مسدود نمایید و از سمت دیگر آن آب وارد شیلنگ نمایید. سپس با استفاده از یک سرنگ، فشاری درون شیلنگ اعمال نمایید و اعدادی را که توسط فشارسنج نمایش داده میشود، ثبت کنید. با مقایسه اعداد چه نتیجهای میگیرید؟

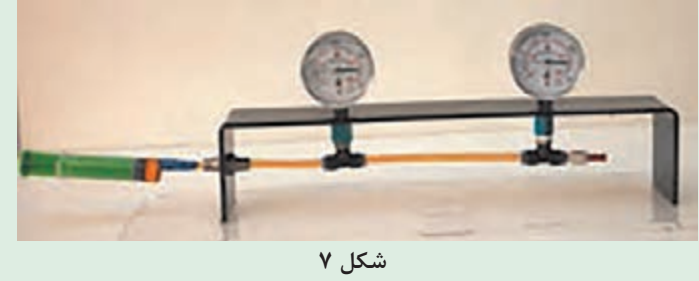

ŀ₩

دو بطری پالستیکی تهیه کنید. مطابق شکل،8 یکی از آنها بهطور کامل پر از آب نمایید و در دیگری **کارگروهی** کمی هوا موجود باشد. درب آنها را محکم ببندید. حال با استفاده از بطریها، به میخی ضربه بزنید. در کدام حالت میخ درون چوب فرو میرود؟ نتایج خود را ثبت نمایید. از این آزمایش چه نتیجهای می گیرید؟

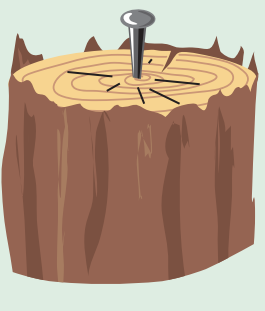

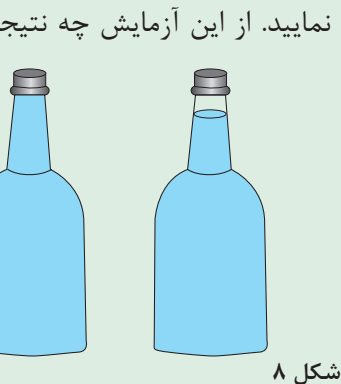

**کاربرد قانون پاسکال:** اگر یک سیستم هیدرولیک بسته U شکل در اختیار داشته باشیم سپس بر سطح پیستون کوچکتر نیرویی مانند  $\mathrm{F}_\text{\tiny c}$  وارد کنیم، در درون سیال داخل سیستم فشاری معادل 1P پدید میآید. حال طبق قانون پاسکال این فشار در تمام نقاط سیستم به یک اندازه انتقال پیدا می کند. لذا به پیستون بزرگتر فشاری معادل  $\mathrm{P_{_{\gamma}}}$  وارد میشود که با فشار اولیه برابر است. حال با بزرگترشدن سطح پیستون دوم نیروی حاصل نیز به همان نسبت بزرگ

میگردد )شکل9(

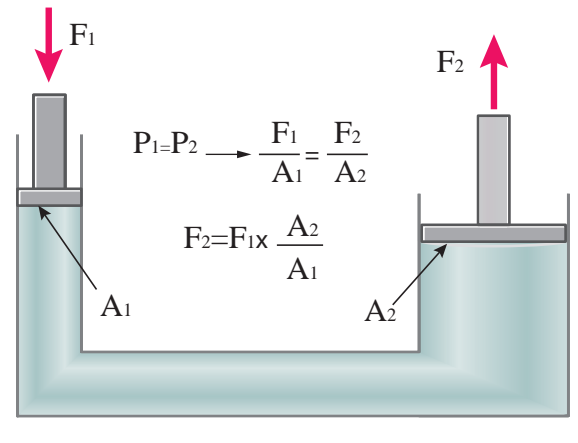

**شکل 9ـ کاربرد قانون پاسکال**

**تحلیل سیستمهای هیدرولیکی**

**اصل تشدید نیرو کارگروهی** 駤 **تجهیزات موردنیاز:** شیلنگ سیلیکونی، دو عدد سرنگ با حجمهای متفاوت همان طور که قبلاً نشان داده شد اعمال فشار در یک سیال بهطور مساوی در کل سیال انتقال می یابد. مطابق شکل 10 به یک سر شیلنگ، سرنگ کوچک را متصل کنید. داخل شیلنگ را پر از آب کنید.

شکل **۱۰ـ آزمایش اصل تشدید نیرو** 

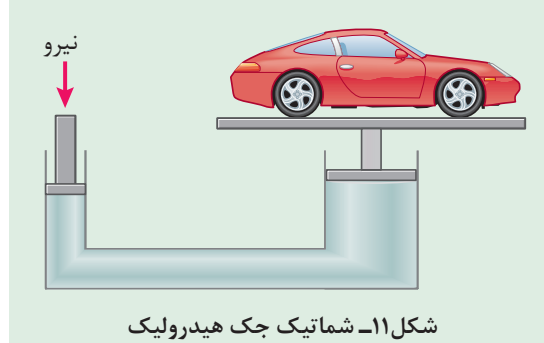

سپس سرنگ دیگر را به سر دیگر شیلنگ وصل کنید. یک بار سرنگ کوچک و بار دیگر سرنگ بزرگ را فشار دهید. در کدام حالت نیروی کمتری اعمال میگردد؟ مشاهدات خود را بیان نمایید. باتوجه به نتایجی که از آزمایش باال گرفتید، طرز کار جک هیدرولیکی را بیان کنید(شکل ۱۱).

**اجزای سیستم هیدرولیک**

هیدرولیک فناوری تولید، کنترل و انتقال قدرت توسط سیال تحت فشار است. بهطور کلی سیستم هیدرولیک چهار کار اساسی انجام میدهد: 1ـ تبدیل انرژی مکانیکی به قدرت سیال تحت فشار به وسیله پمپها 2ـ انتقال سیال تا نقاط موردنظر توسط لوله و شیلنگها 3ـ کنترل فشار، جهت و جریان سیال توسط شیرها 4ـ انجام کار توسط عملگرها فیلتر مخزن روغن هیدرولیک پمپ هیدرولیک جک هیدرولیک شیرهای *کن*ترل <mark>اسیسیست</mark> شیر تنظیم فشار پیستون وزنه / بار A B جریان برگشتى

**شکل 12ـ شماتیک ساده از یک سیستم هیدرولیک**

**پمپهای هیدرولیک**

جهت تولید نیروی الزم برای عملگرها میبایست از پمپ استفاده کرد. هدف از کاربرد پمپ در یک سیستم هیدرولیک ایجاد جریان است. پمپ در واقع قلب یک سیستم هیدرولیکی است که انرژی مکانیکی را به انرژی هیدرولیکی تبدیل می کند.

> **انواع پمپها** بهطور کلی پمپها را میتوان به دو دسته تقسیمبندی نمود: 1ـ پمپهای جابهجایی غیرمثبت )جریان پیوسته( 2ـ پمپهای جابهجایی مثبت )جریان گسسته(

## **پمپ هاى جابجایى مثبت**

در این گونه از پمپها بهازای هر دور چرخش محور پمپ مقدار مشخصی از سیال به سیستم هیدرولیک ارسال میگردد. به عبارت دیگر جریان تولیدی به حجم جابجایی پمپ و سرعت دوران آن بستگی دارد.

## **پمپ هاى جابجایى غیر مثبت**

در این گونه پمپها جریان تولیدی متناسب با سرعت دوران روتور میباشد. از این پمپها برای انتقال سیال از یک محل به محل دیگر استفاده میشود. مانند پمپاژ آب در ساختمان و در هیدرولیک از این نوع پمپها استفاده نمیشود.

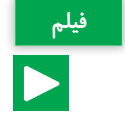

**پمپهای جابهجایی غیرمثبت فیلم**

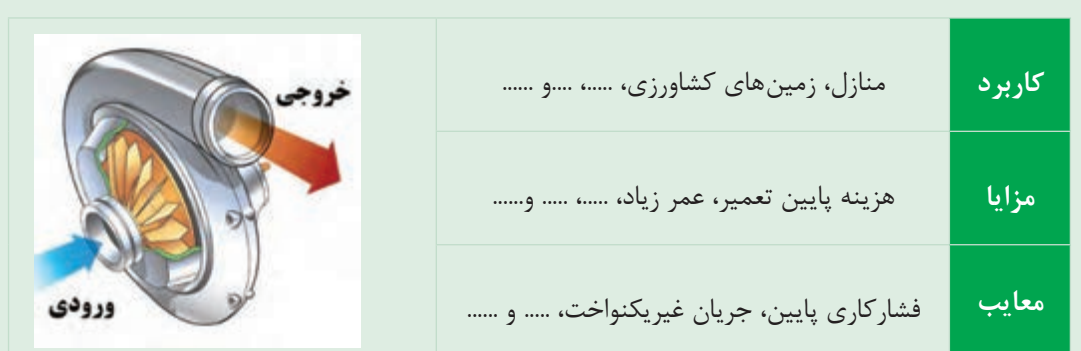

#### **پمپهای جابهجایی مثبت**

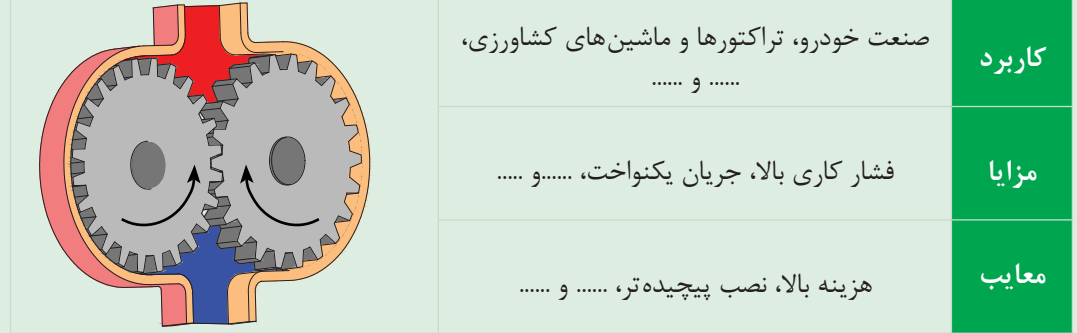

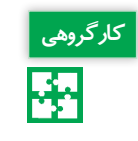

-1 مطابق شکل ،13 پمپی را درون یک مخزن آب قرار دهید و آب را به مخرن دیگر پمپاژ کنید. فشار **کارگروهی** روی فشارسنج چه عددی را نشان میدهد؟ -2 در مسیر انتقال آب، مقاومتی ایجاد کنید و این بار نیز فشار نشان داده شده بر روی فشارسنج را یادداشت کنید. -3 از دو آزمایش باال چه نتیجهای میگیرید؟

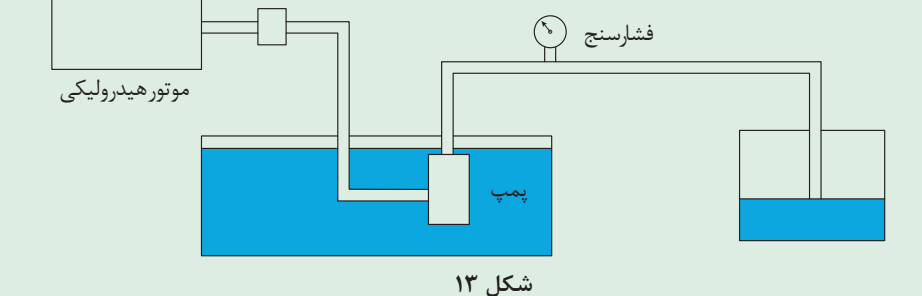

پمپها ایجاد فشار نمی کنند بلکه فقط تولید جریان مینمایند. در واقع در یک سیستم هیدرولیک، فشار **توجه کنید** بیانگر میزان مقاومت در مقابل خروجی پمپ است.

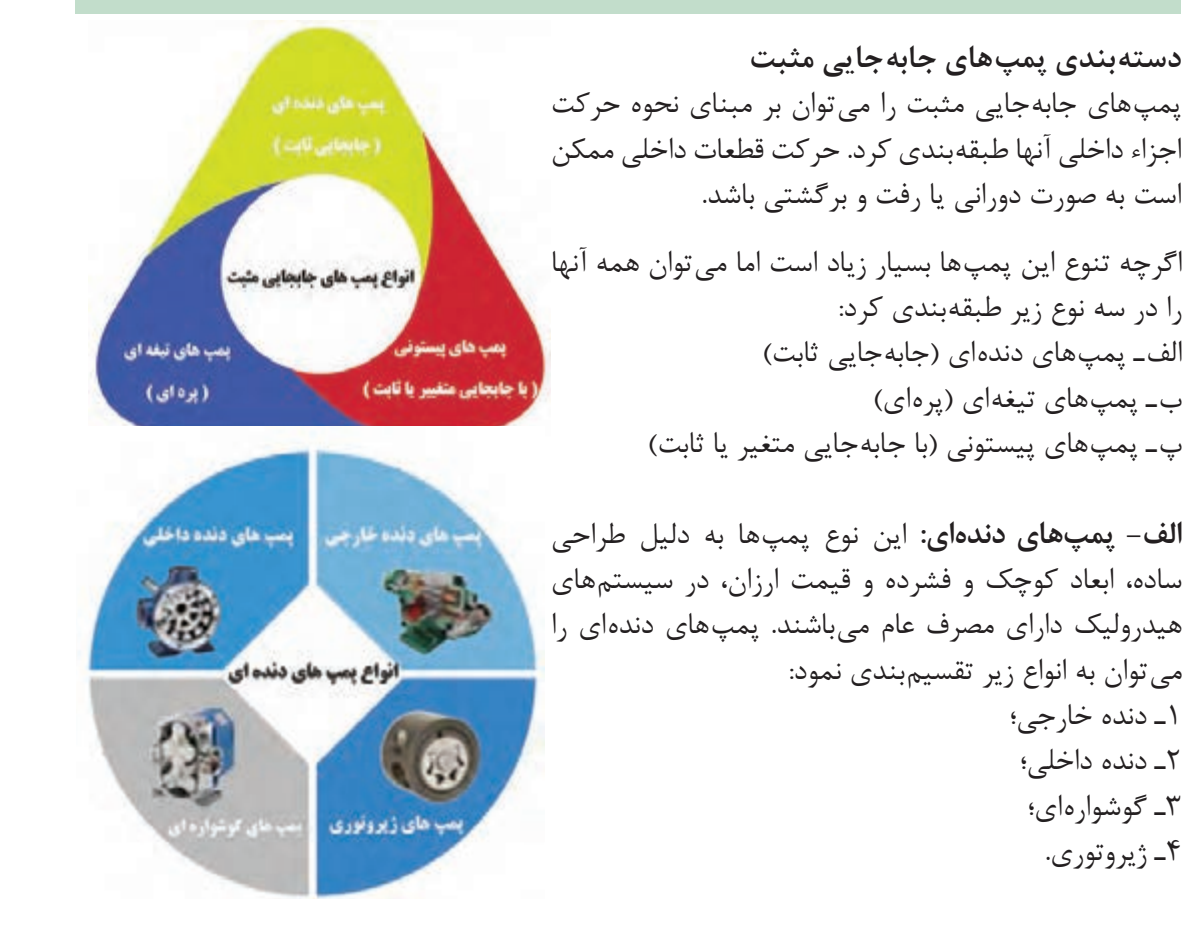

**1ـ پمپهای دنده خارجی:** یک پمپ دنده خارجی شامل دو چرخدنده خارجی هماندازه است که با هم درگیرند و در پوسته پمپ قرار گرفتهاند. هر چرخدنده بر روی یک شفت قرار گرفته است که شفت توسط یاتاقانها حمایت میشود. در پمپهای دنده خارجی دوران یکی از چرخدندهها به وسیله سیستم محرک تأمین گشته و دیگری به واسطه آن چرخدنده به حرکت در میآید. چرخدندهای که برروی شفت محرک سوار میشود چرخدنده محرک سیستم نامیده میشود. بین دندانهها و پوسته فضایی جهت قرارگرفتن روغن ایجاد میشود )شکل14(.

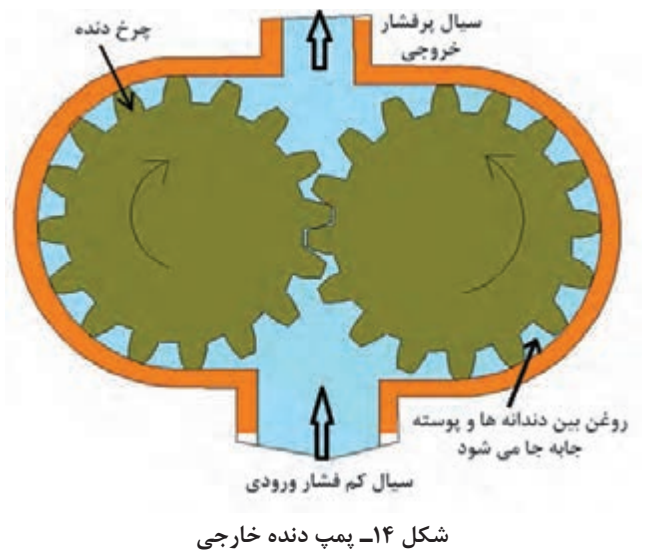

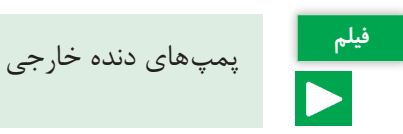

شماتیک پمپ دنده خارجی در شکلهای زیر آورده شده است. نحوۀ کارکرد پمپ را با توجه به شکلهای هر مرحله یادداشت کنید.

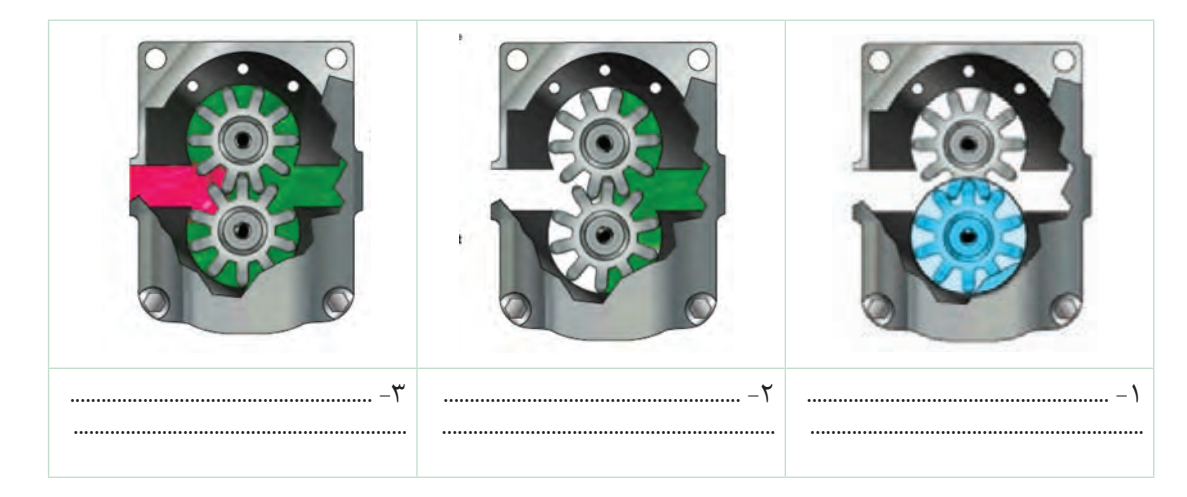

**تحلیل سیستمهای هیدرولیکی**

**2ـ پمپهای دنده داخلی:** پمپهای دنده داخلی نمونه دیگری از پمپهای دندهای میباشد. ساختار داخلی و عملکرد یک پمپ دنده داخلی در شکل 15 نشان داده شده است. در این شکل همانطور که مالحظه می کنید، یک چرخدنده داخلی، یک چرخ دنده خارجی، یک قطعه هلالی شکل (آب بند) و یک پوسته خارجی میباشد. نیرو به چرخدنده خارجی منتقل و در<mark>تق</mark> سبب دوران پمپ میشود.

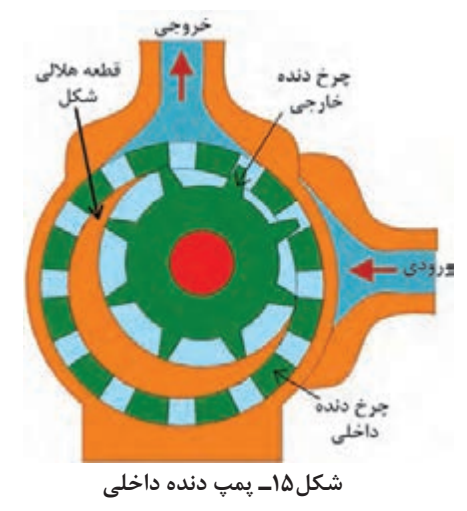

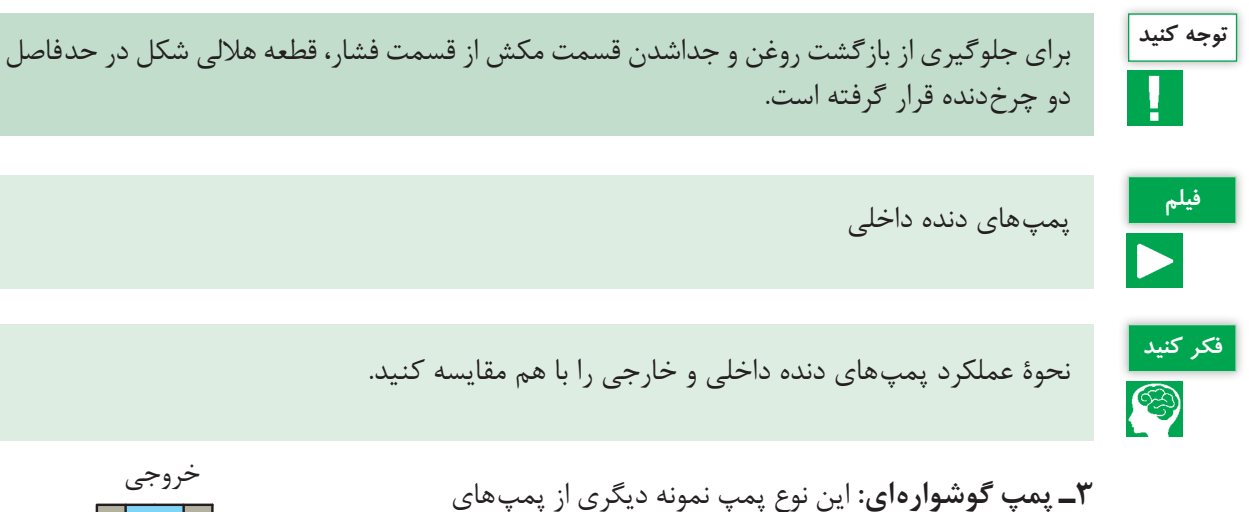

دندهای بهشمار می رود. عملکرد این پمپ کاملاً مشابه با پمپ چرخدنده خارجی میباشد اما برخالف پمپهای چرخدنده خارجی در این نوع پمپها به جای چرخدندهها روتورهایی جایگزین شده که شامل دو یا سه دندانه میباشند )شکل16(.

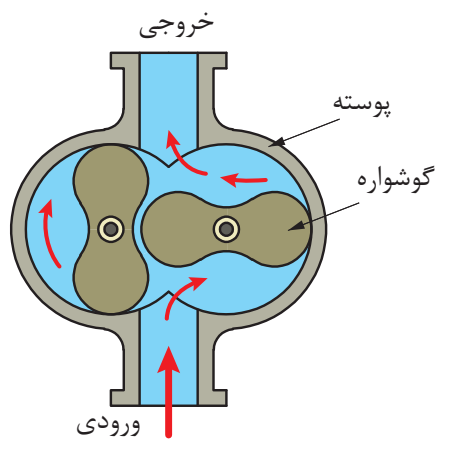

**شکل16ـ پمپ گوشوارهای دو دندانهای**

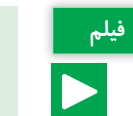

پمپهای گوشوارهای **فیلم**

شکل زیر عملکرد این پمپها را نشان میدهد. نحوۀ کارکرد پمپ را با توجه به شکلهای هر مرحله یادداشت کنید.

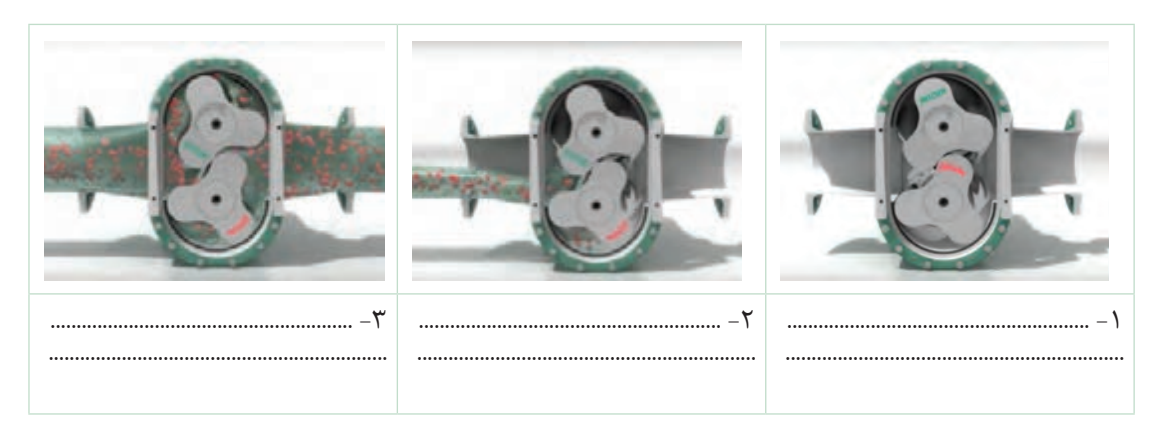

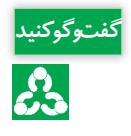

بهنظر شما خروجی پمپ دنده خارجی یکنواختتر است یا خروجی پمپ گوشوارهای؟ در مورد آن در **گفت و گو کنید** کالس گفتوگو کنید.

> **-4 پمپهای ژیروتوری:** این دسته از پمپها یکی از متداولترین انواع پمپهای چرخدندهای هستند که عملکرد آنها کاملاً شبیه به پمپ چرخدنده داخلی است. با این تفاوت که در این پمپها نیاز به آببند ثابت هاللی شکل نیست و تماس نوک گوشوارههای روتور داخلی با جداره روتور خارجی، آببندی مورد لزوم بین دو محفظه ورودی و خروجی را فراهم میآورد.

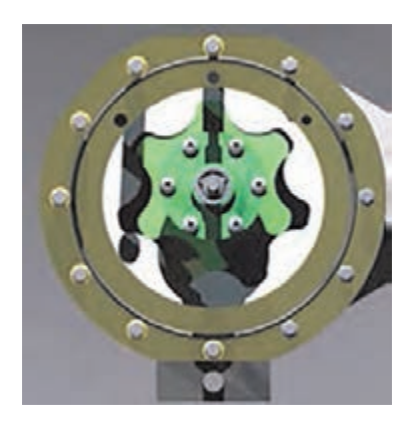

**شکل17ـ پمپ ژیروتوری**

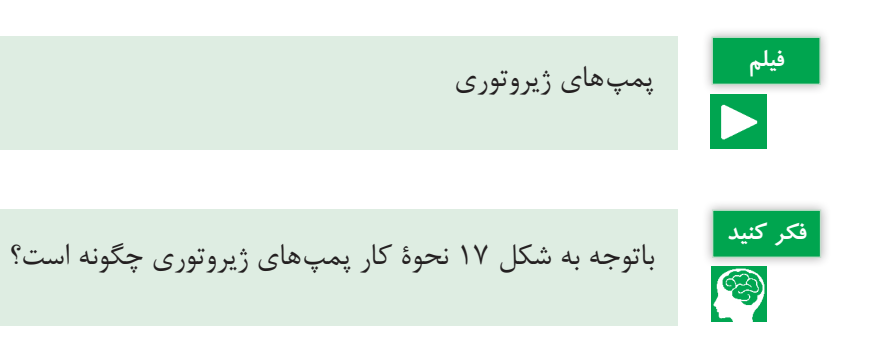

**تحلیل سیستمهای هیدرولیکی**

**ب ــ پمپ های تیغهای:** شکل ۱۸ بخش های مختلف یک پمپ تیغهای دبی ثابت را نشان می دهد. روتور که شامل شیارهای شعاعی میباشد، به شفت یا محور محرک متصل میباشد و داخل رینگ بادامکی میچرخد. هر شیار روی روتور حاوی یک تیغه است. تیغهها به نحوی طراحی شدهاند که هنگام چرخش روتور بر روی سطح رینگ مماس میشوند. در این پمپها جهت آببندی بیشتر تیغهها با پوسته پمپ از یک فنر یا یک بار هیدرولیکی در شیاری که تیغهها قرار دارند استفاده میشود. در این نوع پمپها عمل پمپاژ با چرخش تیغهها انجام میشود. مکانیزم پمپاژ در یک پمپ پرهای اساساً شامل یک روتور، تیغهها، حلقه و صفحه شیاردار و دو مجرای ورودی و خروجی سیال می باشد (شکل ۱۹).

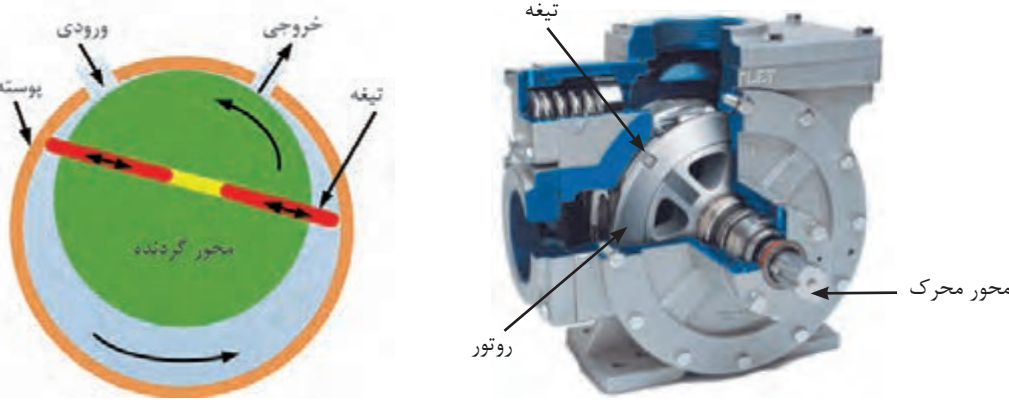

**شکل18ـ اجزای پمپ تیغهای شکل 19ـ شماتیک ساده از طرز کار پمپ تیغهای**

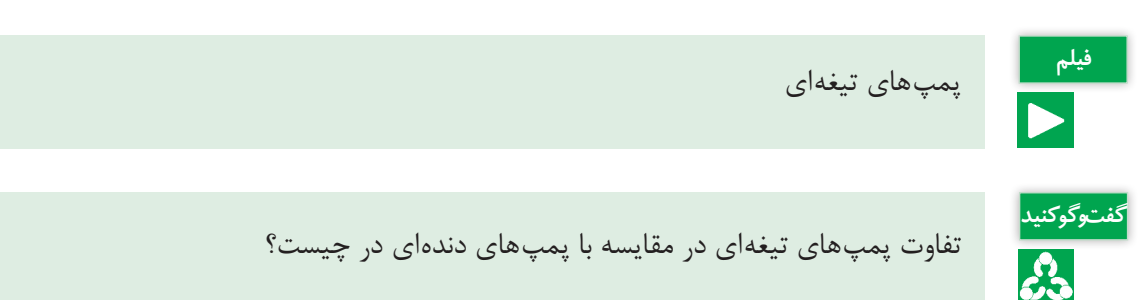

**پ ـ پمپهای پیستونی:**پمپهای پیستونی جزء پمپهای پرفشار هستند که دارای بازده باالیی میباشند. اساس کار پمپهای پیستونی براساس حرکت رفتوبرگشت پیستون در داخل سیلندر میباشد که عمل دهش و مکش سیال را در هر حرکت رفتوبرگشت انجام میدهد. به عبارت دیگر پمپ، حرکت دورانی شفت ورودی را به حرکت رفتوبرگشتی پیستون تبدیل می کند. مساله اصلی در طراحی این پمپها، این است که با چه مکانیزمی میتوان پیستونهای رفتوبرگشتی را تحت کنترل درآورد. یکی از طرحهای موردنظر، استفاده از پمپهای پیستونی با چیدمان محوری)Axial )میباشد که در آن پیستونها موازی محور بلوک سیلندر قرار میگیرند. پمپهای محوری در دو شکل محور خمیده و محور مستقیم همراه با صفحه زاویهگیر )Plate Swash )ساخته میشوند. طرح دوم برای قرارگیری پیستونها شکل شعاعی )Radial )است که در آن چیدمان سیلندرها در بلوک مربوطه به صورت شعاعی میباشد.

پمپھای پیستونی

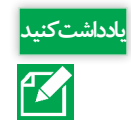

با توجه به مطالب گفته شده و شکلهای ۲۰ و ۲۱، نحوهٔ عملکرد پمپ پیستونی شعاعی را شرح دهید.

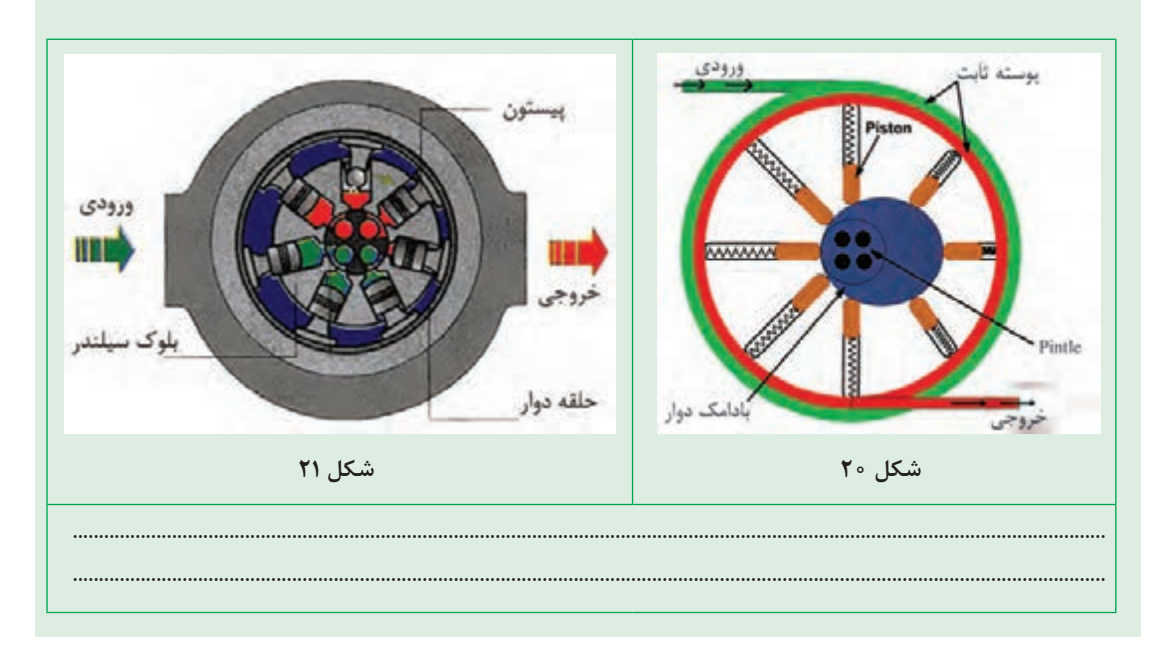

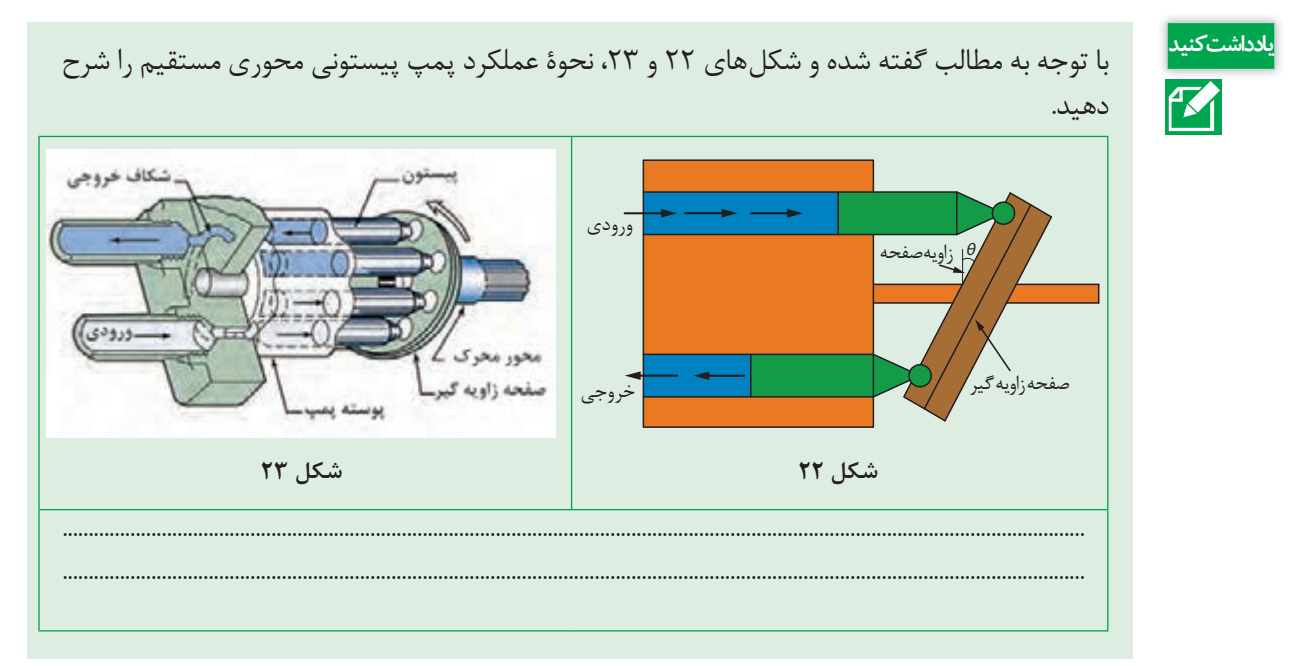

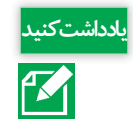

با توجه به مطالب گفته شده و شکلهای 24 و ،25 نحوۀ عملکرد پمپ پیستونی محور خمیده را شرح **یادداشت کنید** دهید.

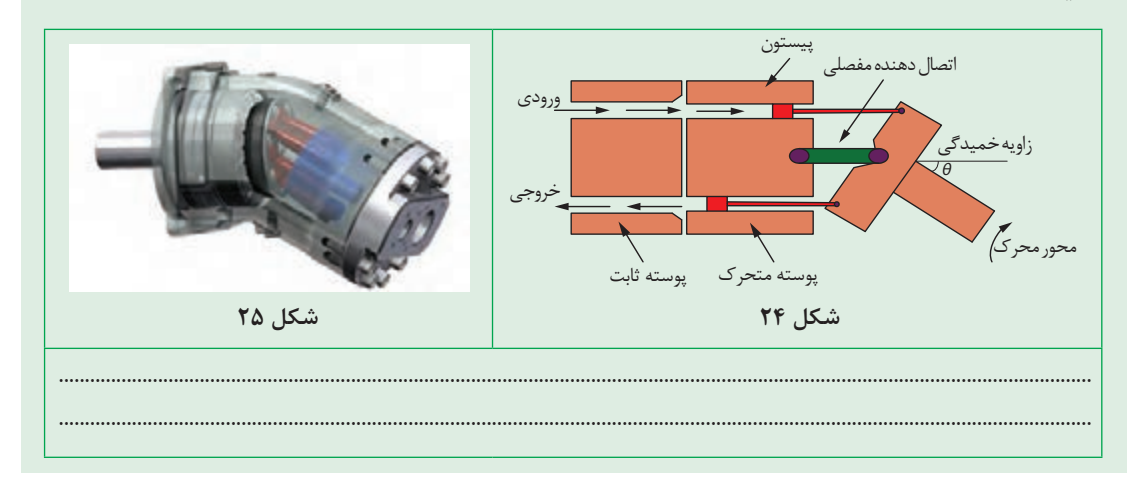

#### **عملگرهای هیدرولیکی**

از جمله کاربردهای سیستم هیدرولیک جابهجاکردن اجسام و اعمال نیرو به جسم میباشد. قطعاتی که این فعالیتها را انجام می دهند، محرک یا عملگر نامیده می شوند. عملگرها دارای حرکت دورانی یا خطی هستند و به همین ترتیب آنها را به دو دسته تقسیم می کنند: 1ـ عملگرهای دورانی 2ـ عملگرهای خطی )حرکت رفت و برگشتی( عملگرهای دورانی هیدروموتورها هستند و عملگرهای خطی سیلندرها میباشند که در ادامه در مورد آنها صحبت خواهیم کرد. **سیلندرهای هیدرولیکی** سیلندرها همان محرکهای خطی هستند که دارای حرکت مستقیم و با طول کورس مشخص میباشند و وظیفه آنها تبدیل نیروی هیدرولیکی به نیروی مکانیکی خطی است. یک سیکل از عملکرد سیلندرهای هیدرولیکی شامل بازشدن و بستهشدن میباشد. سیلندرهای هیدرولیکی را می توان به دو دسته تقسیم کرد(شکل۲۶): **1ـ سیلندرهای یککاره )یک طرفه(:** سیلندرهای یک کاره در یک طرف تحت فشار فنر یا تحت تأثیر نیروی وزن قرار دارند درحالی که طرف مقابل آنها به مخزن سیال و پمپ هیدرولیک مرتبط میباشد. این نوع سیلندرها فقط در یک جهت نیرو اعمال می کنند و با برداشتن فشار سیال از آن خود به خود به عقب برمی گردد، حرکت برگشت آنها معمولاً توسط یک فنر داخلی و یا در اثر نیروی وزنه میباشد. نمونهای از این سیلندرها را میتوان در اتصال سه نقطه تراکتور و یا در پی نوردهای هیدرولیکی مشاهده نمود. **2ـ سیلندرهای دوکاره:** سیلندرهای دوکاره بیشترین کاربرد را در سیستم های هیدرولیکی دارند. در این نوع سیلندرها فشار از هر دو طرف سبب اعمال نیرو میشود. در سیستم فرمان تراکتورها از این نوع سیلندر استفاده میشود.

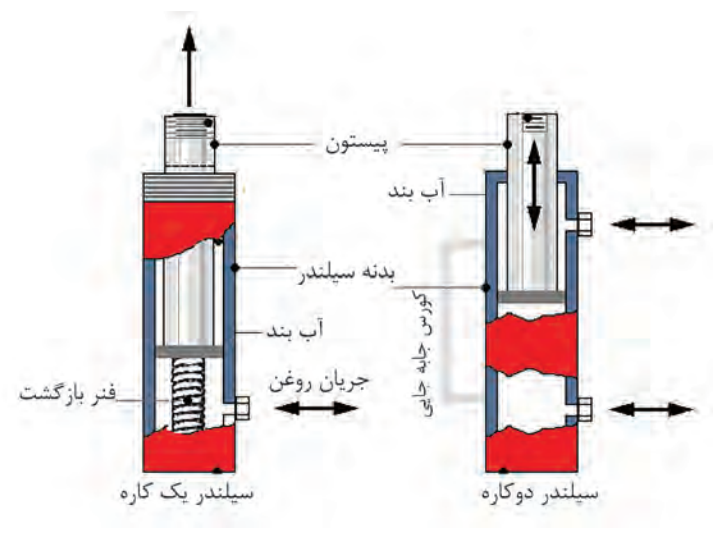

**شکل 26ـ سیلندرهای هیدرولیکی**

در ساختمان سیلندرهای هیدرولیکی بهمنظور جلوگیری از فرار روغن تحت فشار و آببندی فضای بین پیستون و سیلندر از اورینگ، فیبر استخوانی یا پکینگ استفاده میشود )شکل27(.

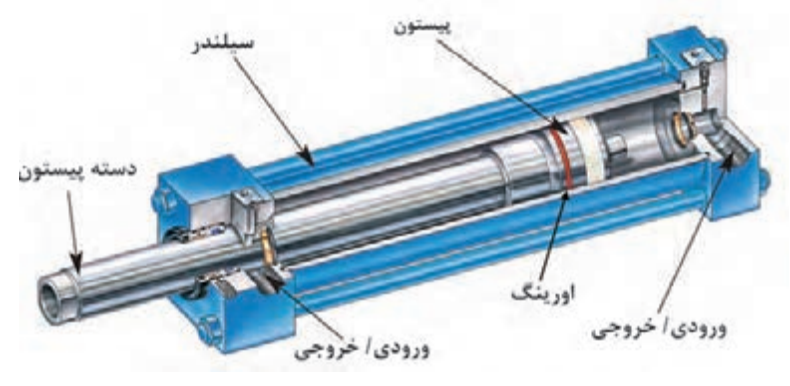

**شکل27ـ اجزای یک سیلندر دوکاره**

**هیدروموتورها:** هیدروموتورها بهعنوان عملگرهای دورانی طبقهبندی میشوند. هیدروموتورها برای انتقال نیروی سیال به صورت حرکت دورانی به کار میرود. ساختار هیدروموتورها شباهت زیادی به پمپها دارد با این تفاوت که نقش پمپها، تبدیل نیروی مکانیکی به جابهجایی سیال میباشد درصورتی که هیدروموتورها با دریافت سیال هیدرولیکی، نیروی مکانیکی اعمال می کنند. اساساً متناسب با هر نوع پمپ هیدرولیک یک هیدروموتور نیز وجود دارد.

<mark>ادداشتکنید</mark><br>ادداشتکنید کاربرد هر هیدروموتور را در زیر آن یادداشت کنید.

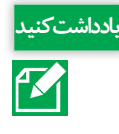

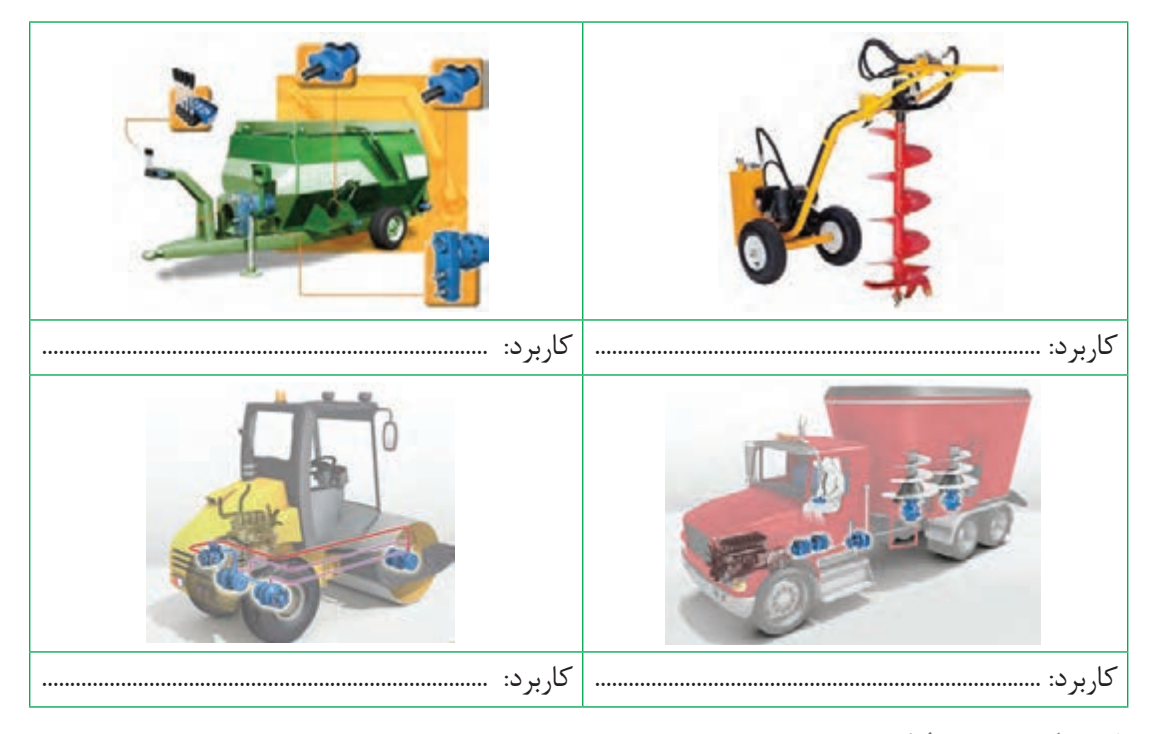

### **شیرهای هیدرولیکی**

یکی از مهمترین قسمتها در سامانههای هیدرولیکی، بخش کنترل میباشد. در تمام سامانههای هیدرولیکی انتخاب قطعات کنترلی بسیار ضروری میباشد. جریان سیال به کمک وسایل کنترلی با نام شیرها کنترل میشود. در واقع شیرهای هیدرولیک ارتباط بین سیال هیدرولیک و فرمان های کنترل و دیگر قسمتهای یک سامانه هیدرولیکی را برقرار می کند. شیرهای هیدرولیکی دارای انواع مختلفی هستند: **شیرهای کنترل فشار** شیرهای کنترل فشار وسیلهای در سیستمهای هیدرولیک میباشند که توسط آنها میتوان فشار سیستم را تعیین، محدود و یا کاهش داد و بهطور کلی فشار سیستم تحت تأثیر آنها قرار میگیرد. این نوع شیرها سیستم را در برابر تغییرات ناگهانی فشار حفاظت می کند. متداول ترین نوع شیرهای کنترل فشار که کاربرد زیادی دارند، شیر محدودکننده فشار یا شیر اطمینان فشار (Relief Valve) است. از این شیر جهت محافظت از پمپ و اجزای سیستم در مقابل افزایش فشار استفاده میشود. همچنین حداکثر قدرت سیلندر و هیدروموتور توسط این شیر محدود میگردد. این شیرها در حالت عادی بسته بوده و به هنگام رسیدن فشار به مقدار معین، جریان اضافی را از پمپ به مخزن بازگردانده و سطح فشار را در حد تنظیمی نگهمیدارند. این مخزن سوپاپ مسیر فرعى محفظه کنترل پیچ تنظیم فشار فنر

شیرها دارای یک دهانه که به مسیر خروجی پمپ وصل است و یک

دهانه تخلیه که به مخزن وصل است میباشند.

**شکل28ـ شیر اطمینان** پمپ

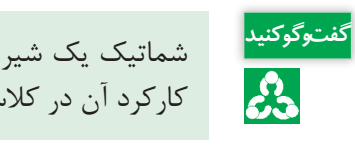

شماتیک یک شیر محدودکننده فشار)شیر اطمینان( در شکل 28 نشان داده شده است. در مورد نحوۀ **گفت و گو کنید** کارکرد آن در کالس گفتوگو نمایید.

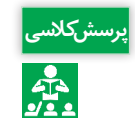

ش<sup>کلاسی</sup> مجهت کنترل فشار در آبگرم کن از شیرهای اطمینان فشار استفاده می کنند. نحوۀ عملکرد این شیر را **پرس**<br>محلم توضیح دهید.

**شیرهای کنترل جهت )مقسم(:** در سیستمهای هیدرولیک شیرهای کنترل جریان وظیفه تغییر مسیر یا باز و بستهنمودن مسیر جریان را برعهده دارند. این شیرها بهمنظور کنترل جهت حرکت مصرف کنندهها و همچنین توقف آنها مورد استفاده قرار می گیرند (شکل های ۲۹ و ۳۰).

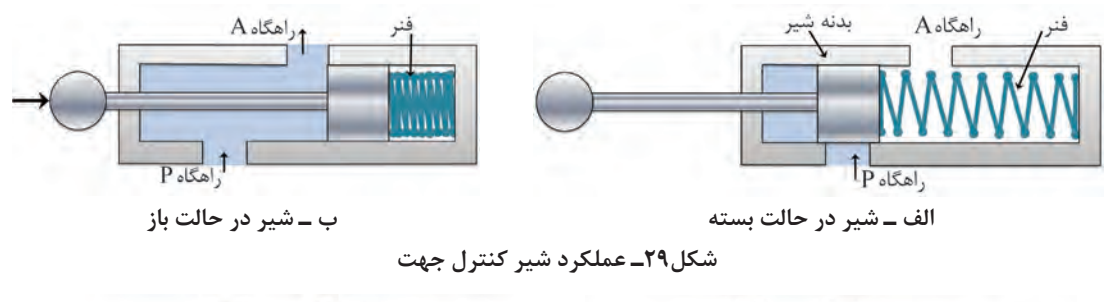

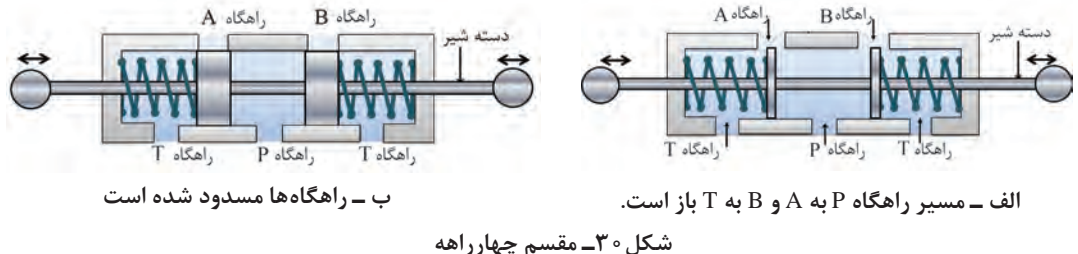

شیرهای کنترل جهت جریان ممکن است بهصورت دستی یا الکترونیکی کنترل شوند. شماتیک یک شیر الکترونیکی در شکل 31 نشان داده شده است. بازکردن و بستن مسیر در این شیرها براثر خاصیت مغناطیسی ایجاد شده در هسته سیم پیچ صورت میگیرد. از مزایای این شیرها میتوان به زمان کمتر موردنیاز برای کنترل جهت جریان اشاره نمود.

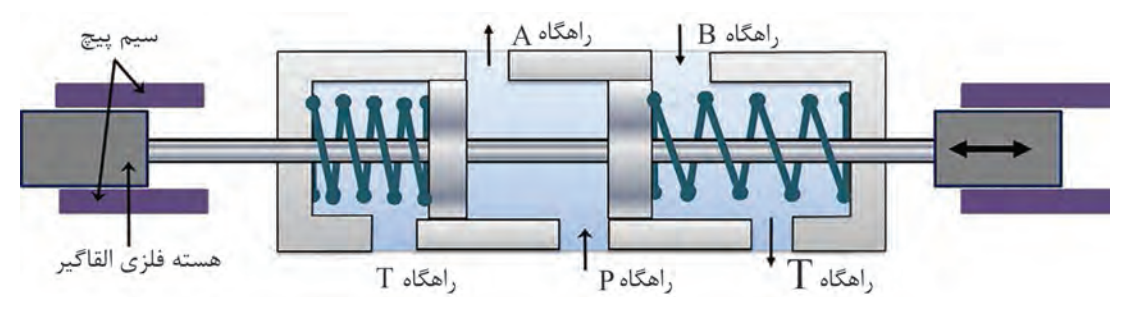

**شکل31ـ مقسم الکترونیکی**

**تحلیل سیستمهای هیدرولیکی**

جریان مسدود

.<br>شکل**۳۲ـ** شیر یک طرفه

ساچمه

فنر

شیرهای یکطرفه که تنها از یک جهت اجازه عبور سیال را میدهند نیز از شیرهای کنترل جهت جریان محسوب مے شوند.

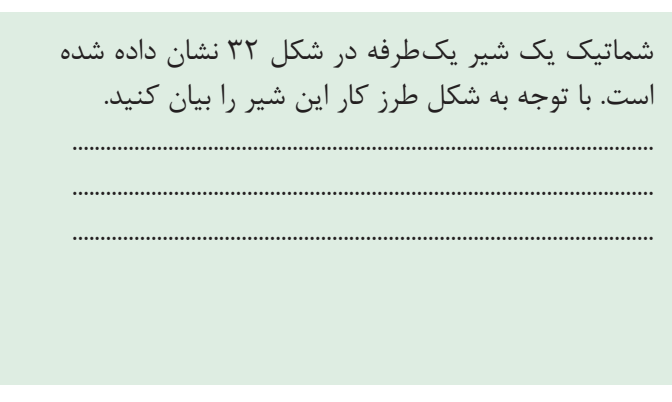

**شیر کنترل جریان:** شیرهای کنترل جریان برای کاهش سرعت سیلندر یا هیدروموتور در سیستم هیدرولیک به کار میروند. از آنجا که سرعت خطی سیلندر یا سرعت دورانی هیدروموتور تابع نرخ جریان است برای کاهش سرعت باید نرخ جریان را کاهش داد. کنترل حساسیت در تراکتورها یک شیر کنترل جریان است. به کمک این شیر سطح مقطع مسیر سیال

عبوری کم یا زیاد میشود و در نتیجه نرخ جریان عبوری تغییر مینماید.

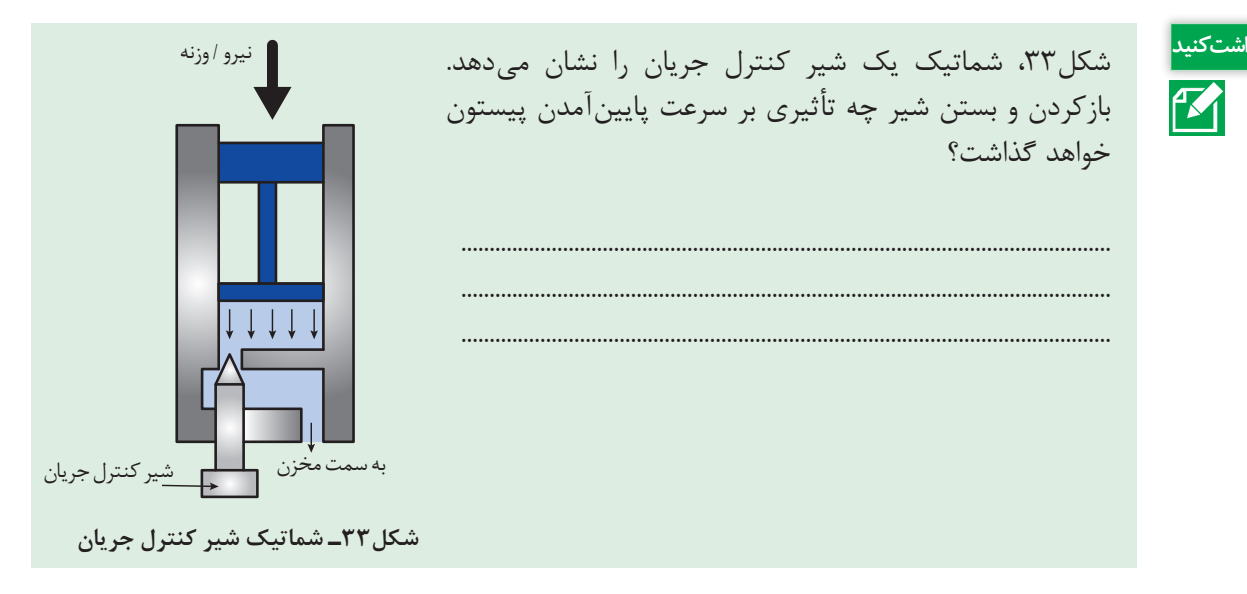

### **روغن هیدرولیک**

روغنی که پمپ میتواند بهصورت مستقل، منتقل نماید باید دارای درجۀ چسبندگی یا ویسکوزیته مشخصی باشد. ویسکوزیته بالا سبب کاهش لغزش پمپ (برگشت جریان) میشود که در نتیجه بازده حجمی بهبود می یابد ولی در مقابل باعث افزایش بار اصطکاکی و کاهش میزان مکش میشود. معمولاً مقدار ویسکوزیته مجاز توسط سازنده پمپ مشخص میگردد و باید از آن تبعیت شود.

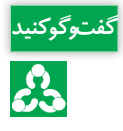

همانطور که میدانید فرسودگی قطعات داخلی پمپ یا سیلندر هیدرولیک، سبب برگشت جریان )نشتی( **گفت و گو کنید** میشود. در این شرایط برخی تعمیرکاران توصیه می کنند از روغن غلیظتر استفاده شود. آیا این عمل تأثیری بر برگشت روغن خواهد داشت؟ در صورت مثبتبودن جواب، بحث کنید آیا این راهحل، اصولی است؟

**دمای کاری روغن:** برای آنکه پمپ به صورت مؤثر بتواند دبی موردنیاز را تأمین کند، دمای روغن در حال انتقال باید در محدودۀ مشخصی قرار داشته باشد. این محدوده برای روغنهای معدنی بین 20ـ تا +70 درجه سانتیگراد میباشد. مهمترین دلیل کنترل دما این است که دمای زیاد باعث آزادشدن حبابهای هوا یا بخار گردیده و در نتیجه پدیدۀ کاویتاسیون در پمپ رخ میدهد. درصورتی که دمای حدود 50 درجه سانتیگراد برای روغن ثابت بماند، ویسکوزیته روغن در محدوده بهینه قرار میگیرد و امکان آزادشدن حبابهای بخار روغن و هوا کاهش می یابد. به همین جهت سیستمهای هیدرولیکی که در معرض حرارت باال هستند به خنک کن روغن مجهز هستند (شکل۳۴).

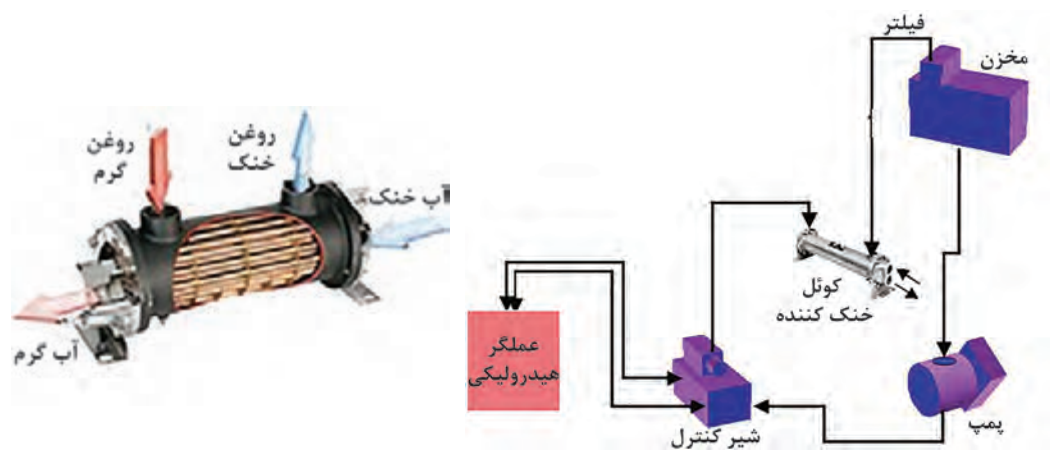

**شکل34ـ خنککن روغن هیدرولیک**

ً کوچکتر از 25 میکرون **فیلتراسیون:** حداکثر ابعاد ذرات خارجی که اجازه ورود به پمپ را دارند معموال هستند و ذرات با ابعاد بزرگتر از آن را باید توسط فیلتر مناسب جمعآوری نمود و مانع ورود آنها به پمپ شد. کثیف بودن فیلترها یکی از عواملی است که میتواند منجر به پدیده کاویتاسیون شود.

**متعلقات سیستم هیدرولیک**

متعلقات سیستم هیدرولیک، لوازمی هستند که از آنها جهت انجام فعالیتهای خاصی در سیستم استفاده میشود. مهمترین این لوازم عبارتند از: **آکوموالتورها )Accumulator):** میدانیم برخالف گازها، روغنهای هیدرولیک را نمیتوان متراکم و انبار نمود، تا در زمان الزم از آنها استفاده کرد؛ ولذا برای رفع این نیاز از آکوموالتور بهرهبرداری مینمایند. آکومولاتورها، درواقع انبارههایی هستند که قادرند روغن را تحتفشار خود ذخیره نمایند، تا بعداً در هنگام ضرورت مورد بهرهبرداری قرار گیرد )شکل35(. ساسا در مدارهای هیدرولیک، روغن، تحت فشار پمپ وارد آکومولاتور میشود تا در مرحله اول، گازی (فنر یا وزنه) را متراکم کند و بعدا در مرحله بعد؛ هنگامی که افت فشار در دهانه ورودی آکومولاتور پدید آید. روغنی که در مخزن آکوموالتور ذخیره شده است، در اثر نیروی فنر یا هوای تحت فشار، به بیرون آکوموالتور رانده شده و کاهش فشار جبران گردد.

آکوموالتور به عنوان یک ضربهگیر در پمپهای پیستونی هم به کار میرود تا ضربههای پی در پی پمپ را نعدیل کند و جریان نسبتاً یکنواخت و بدون تپش را تحویل دهد. این کاربرد در پمپ پیستونی سمپاشهای موتوری مرسوم است.

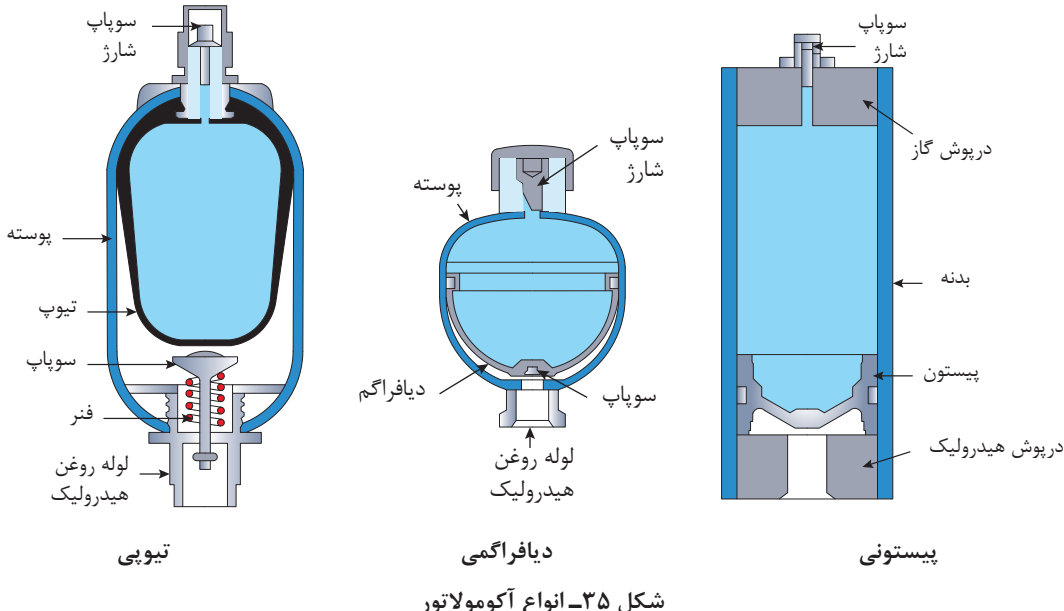

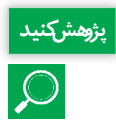

کاربرد آکوموالتور در سیستم تعلیق اتومبیل زانتیا و هد کمباین 1055 به ترتیب در تصاویر 36 و 37 **پژوهش کنید** نشان داده شده است. درمورد کارکرد آنها تحقیق کرده و در کالس ارائه دهید.

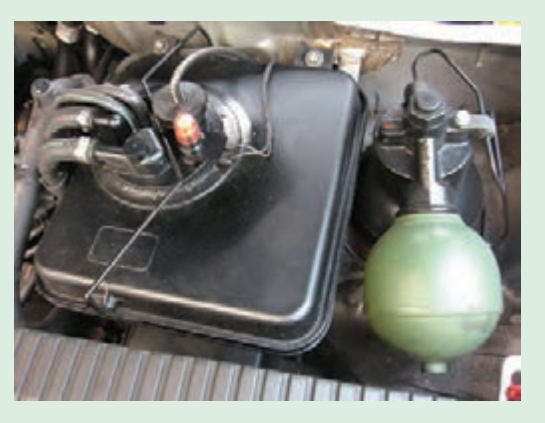

**شکل36ـ آکوموالتور سیستم تعلیق اتومبیل زانتیا**

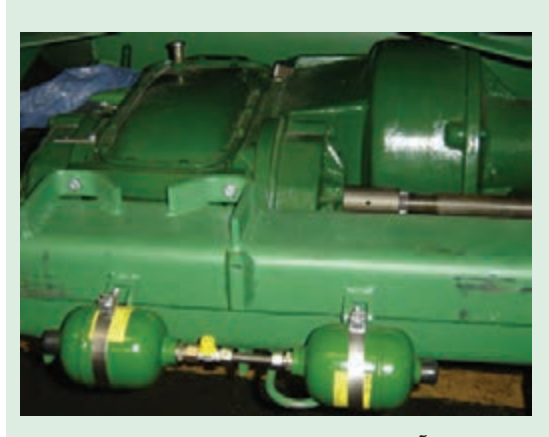

**شکل37ـ آکوموالتور سیستم تعلیق هد کمباین جاندیر 1055**

**سوئیچهای فشار )**Switches Pressure**)** شکل ،38 نمونهای از سوئیچهای فشار را نمایش میدهد، این سوئیچها در یک فشار معین از روغن تحریک میشوند و یک مدار فرمان الکتریکی را قطع و یا وصل مینمایند. این سوئیچها اکثراً قابل تنظیم بوده و میتوان هم فشار مطلوب و هم دامنه **شکل 38ـ سوئیچ فشاری** قطع و وصل را برای سوئیچ تعیین نمود.

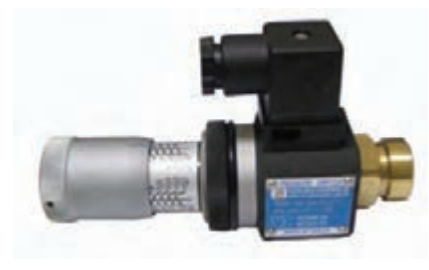

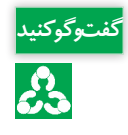

شماتیک یک سوئیچ فشاری در شکل 39 نشان داده شده **گفت و گو کنید** است. دربارۀ نحوۀ کار آن در کالس گفتوگو کنید.

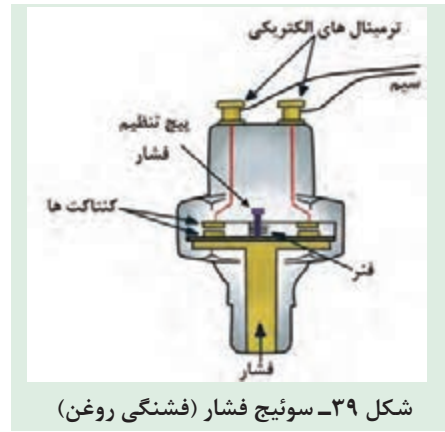

،ً برای تنظیم شیرهای کنترل فشار و همینطور برای **فشارسنج یا مانومتر )Gauge Pressure):** اساسا تعیین نیرویی که توسط یک جک و یا گشتاوری که توسط یک موتور هیدرولیکی، اعمال میشود، نیاز به فشارسنج می باشد.

تمام فشارسنجها دارای صفحهای میباشند که با بر اساس واحدهای Bar (کیلوگرم بر سانتیمتر مربع)، 'psi یا KPa مدرج شدهاند. ضرایب تبدیل این واحدها در کتاب همراه آمده است.

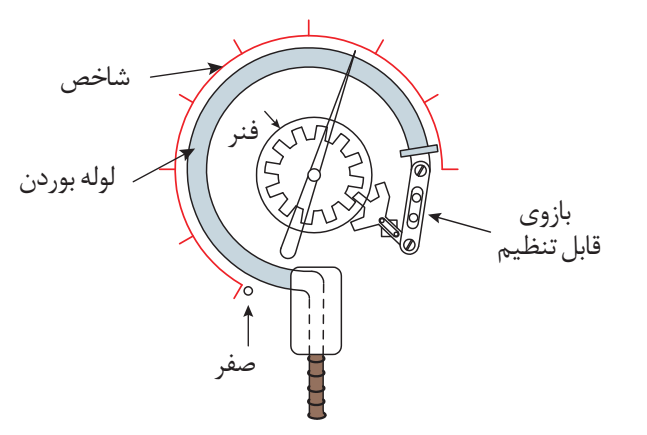

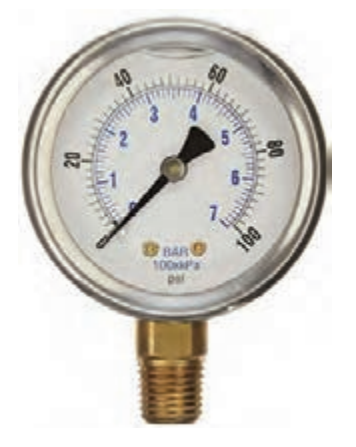

**شکل40ـ فشارسنج بوردون**

1- Pound per square inch

**دبی سنجها )meters Flow):** دبیسنجها، ابزاری بسیار مناسب جهت تعیین راندمان حجمی پمپها و همینطور تعیین وجود نشت در مسیرهای گوناگون هستند. اساسا دبیسنجها را به ندرت برروی سیستم هیدرولیک، بهطور دائم نصب مینمایند.

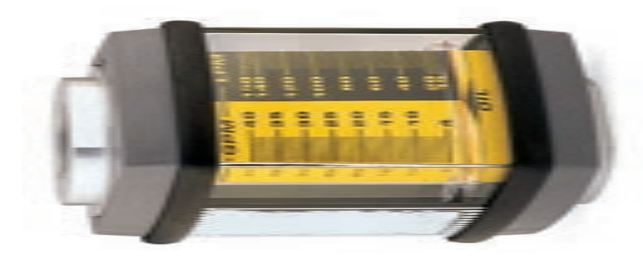

**شکل 41ـ دبی سنج هیدرولیک**

**نمادهای هیدرولیک**

نمادهای گرافیکی ساده و عالئم مختلفی جهت نمایش قطعات هیدرولیک در یک مدار مورد استفاده قرار میگیرد. هر نماد نشانگر یک قطعه خاص و عملکرد آن میباشد، ولی حاوی اطالعاتی درمورد طرح داخلی آن نیست. در نمادهای مختلف هیدرولیک استفاده از فلش مورب کاملاً متداول میباشد. این فلش نشانگر قابلیت تنظیم آن قطعه میباشد. نمادهای معرفی شده براساس استاندارد 1219 ISO DIN میباشد )شکل42(.

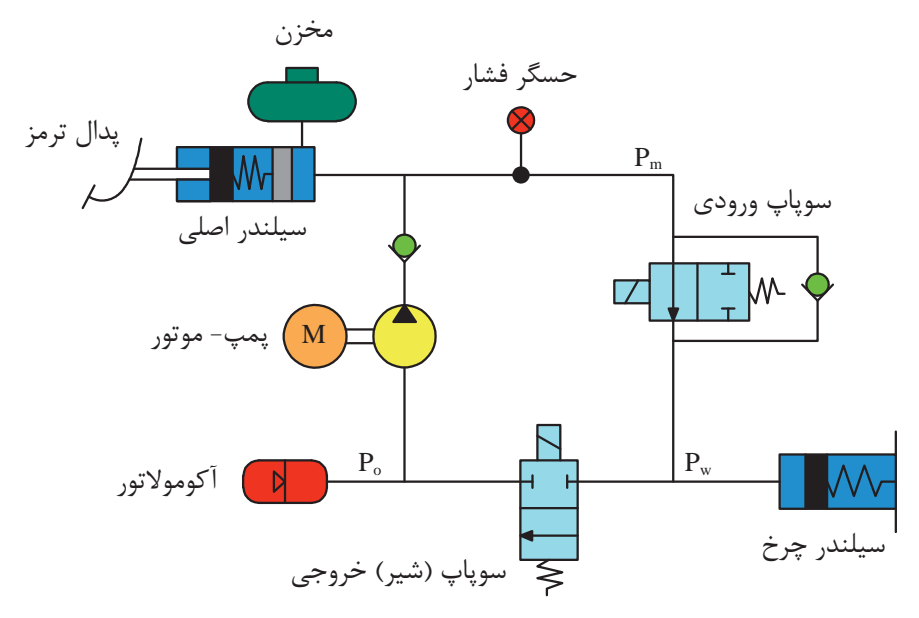

**شکل42ـ نمایش یک نمونه مدار هیدرولیکی ترمز با استفاده از نمادها**

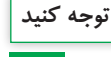

نمادهای هیدرولیکی رایج در کتاب همراه هنرجو آورده شده است.

# **واحد یادگیری 2**

# **کاربرد هیدرولیک در تراکتورها**

**سیستم هیدرولیک تراکتور**

تراکتورهای اولیه فاقد سیستم هیدرولیک بودند، فقط ادوات را می کشیدند و قادر به بلندکردن آنها نبودند. ولی تراکتورهای امروزی به این سیستم مجهزند. بعضی از موارد کاربرد سیستم هیدرولیک عبارتند از:

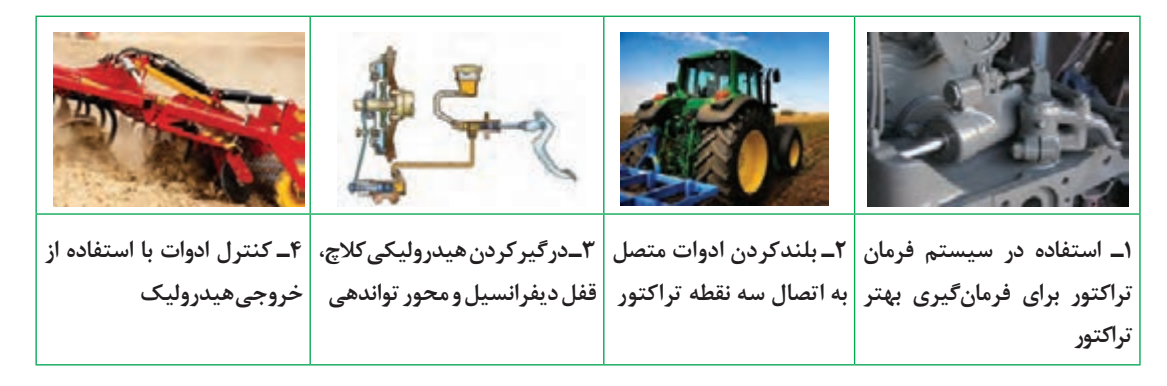

قسمتهای تشکیلدهنده سیستم هیدرولیک تراکتورها عبارتاند از: سیلندر هیدرولیک، پمپ هیدرولیک، فیلتر روغن هیدرولیک، مخزن روغن هیدرولیک، لولههای رابط، مقسم، دستههای کنترل، سوپاپهای فشارشکن، بازوهای اتصال سیستم هیدرولیک، خروجی یدکی هیدرولیکی)شکل43(.

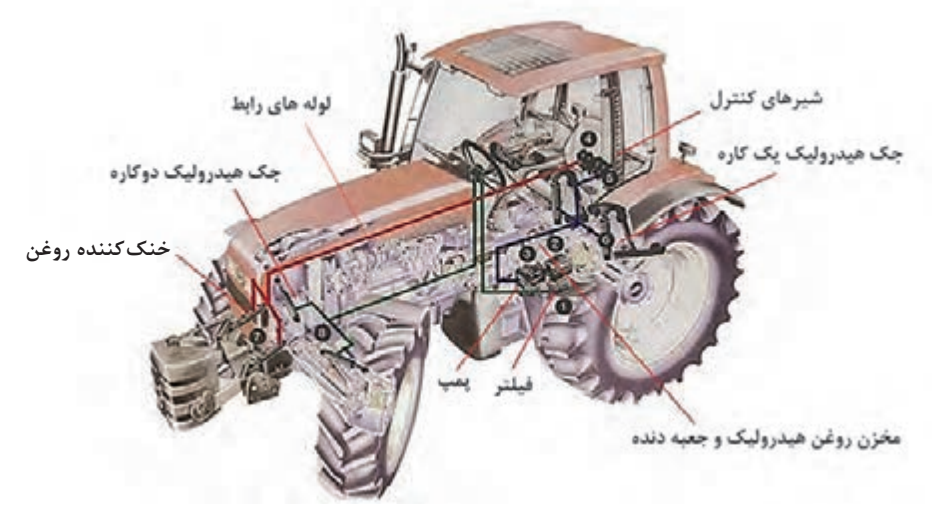

**شکل43ـ اجزای سیستم هیدرولیک یک نمونه تراکتور**

**انواع سیستم هیدرولیک تراکتورها از نظر نوع مدار:** سیستمهای هیدرولیک ممکن است مرکز باز یا مرکز بسته باشند. سیستمهای هیدرولیکی مرکز بسته در تراکتورهای جاندیر به کار گرفته شده است. در این سیستم، محور ورودی پمپ دائماً درحال چرخش میباشد اما هنگامی که شیرهای هیدرولیک در حالت المستخدم المستخدم المستخدم المستخدم المستخدم المستخدم المستخدم المستخدم المستخدم المستخدم المستخدم المستخدم ال<br>والمستخدم المستخدم المستخدم المستخدم المستخدم المستخدم المستخدم المستخدم المستخدم المستخدم المستخدم المستخدم ا خلاص قرار دارند، از آنجا که فشار در طرف خروجی پمپ بالا است، عملاً ارسالی صورت نمی گیرد و اصطلاحاً پمپ درحال خالص گردش می کنند. از مزایای این سیستمها این است که همیشه فشار باال در مدار وجود دارد و اصطلاحاً همیشه آماده به کار هستند، اما باتوجه به فشار بالایی که همیشه در مدار وجود دارد استهلاک قطعات آنها نیز بالا است. در این سیستمها عموما از پمپهای پیستونی شعاعی استفاده میشود (شکل۴۴).

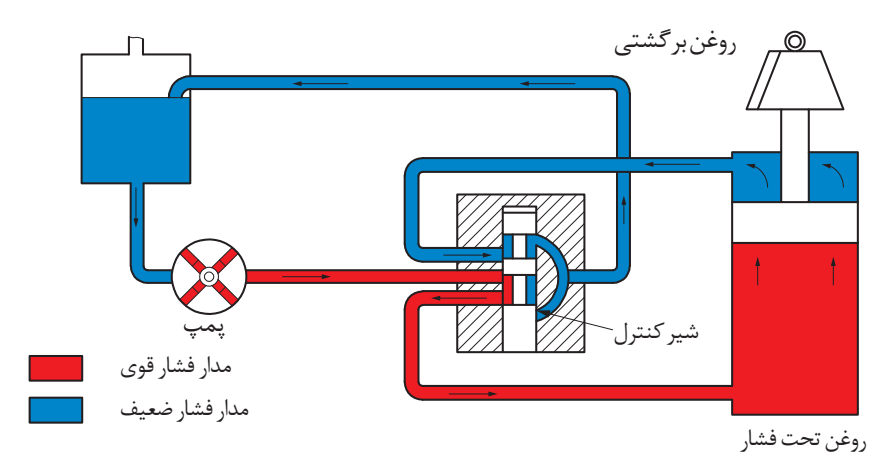

**شکل 44ـ سیستم هیدرولیک مرکز بسته**

ً در سیستمهای هیدرولیک مدار باز که در تراکتورهای رومانی و فرگوسن به کار گرفته شده است، پمپ دائما در حال پمپاژ میباشد. هنگامی که شیرهای هیدرولیک در حالت خالص قرار دارند، روغن پمپاژ شده از یک مسیر فرعی که توسط شیرکنترل فشار مسدود شده است به مخزن برمیگردد. در این سیستمها عموماً از پمپهای چرخ دندهای مانند تراکتور رومانی و گاهاً از پمپ پیستونی مانند تراکتورهای فرگوسن استفاده می شود (شکل46).

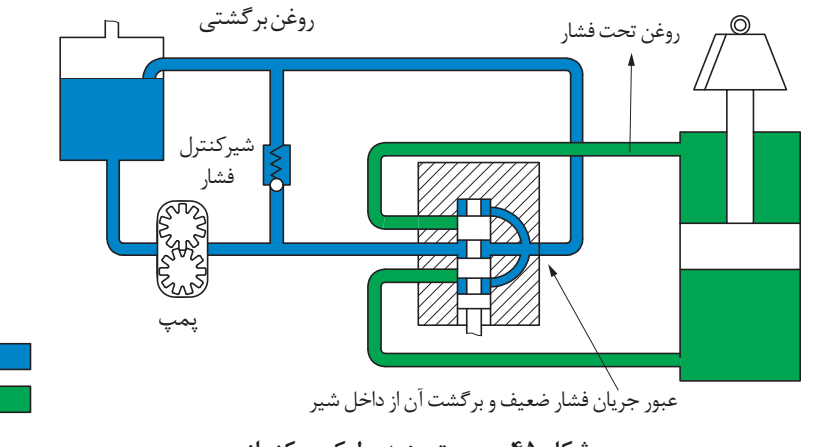

**شکل 45ـ سیستم هیدرولیک مرکز باز**

المستخدم المستخدم المستخدم المستخدم المستخدم المستخدم المستخدم المستخدم المستخدم المستخدم المستخدم المستخدم ال<br>والمستخدم المستخدم المستخدم المستخدم المستخدم المستخدم المستخدم المستخدم المستخدم المستخدم المستخدم المستخدم ا **سیستم باالبر اتصال سه نقطه تراکتور:** طرز کار باالبر سیستم اتصال سه نقطه در تمامی تراکتورها تقریبا مشابه است. پمپ هیدرولیک روغن را به مقسم داده، با فرمان راننده مقسم روغن را به سیلندر هیدرولیک فرستاده دسته پیستون با ماهک به محور گردنده متصل است. لذا محور گردنده درجهت عقربههای ساعت )دید از سمت راست تراکتور( چرخیده و لذا بازوهای بلندکن باالیی بازوهای رابط را باال برده و بازوهای رابط نیز بازوهای بلندکن تحتانی را باال میبرد و در نتیجه ادوات باال میروند. هنگام پایینآمدن ادوات باتوجه به اینکه سیلندر هیدرولیک یکطرفه است، با فرمان راننده مقسم درحالت پایین قرار میگیرد لذا ادوات دراثر نیروی وزن خود پایین آمده حرکت بازوها و محور گردنده برعکس میشود. پیستون داخل سیلندر جلو آمده، روغن داخل سیلندر خالی می شود (شکل ۴۶).

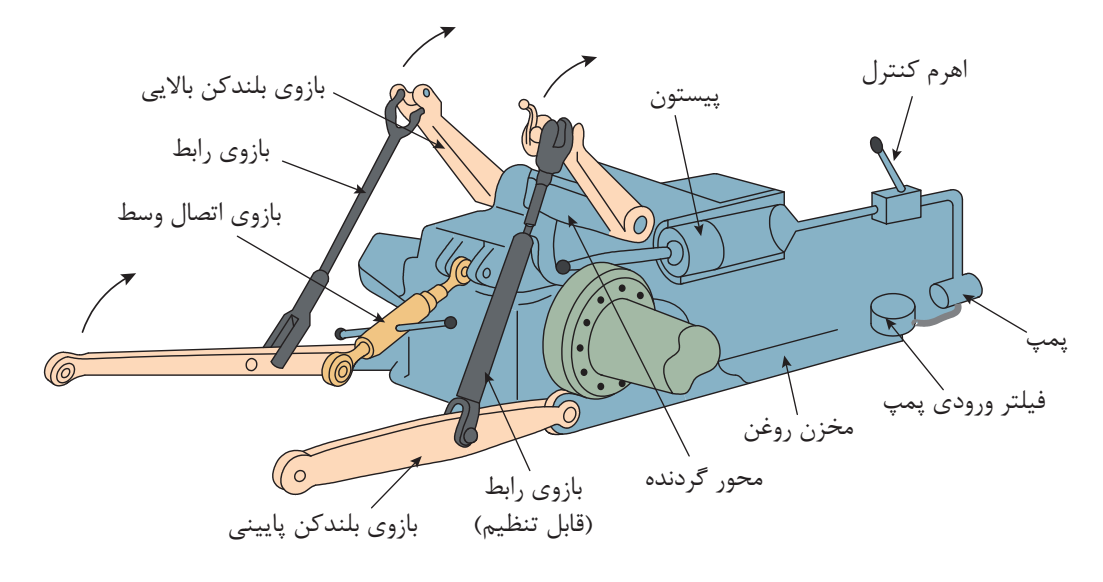

**شکل 46ـ سیستم باالبر اتصال سه نقطة تراکتور**

در تراکتورهای امروزی بهمنظور کنترل بهینه در شرایط مختلف، سیستم باالبر اتصال سه نقطه به چند سیستم کنترلی مجهز میباشد. این سیستمهای کنترلی عبارتند از کنترل کشش، کنترل حساسیت، کنترل وضعیت و کنترل فشار که در کتاب نگهداری و کاربرد ماشینهای کشاورزی با کاربرد آنها آشنا شدهاید. تحریک سیستمهای کنترلی و همچنین صدور فرمان جهت تغییر شرایط ممکن است بهصورت مکانیکی یا الکترونیکی انجام شود. بهمنظور آشنایی با نحوۀ عملکرد این سیستمهای کنترلی، سیستم هیدرولیک یک نمونه تراکتور )285MF ) که بهصورت مکانیکی تحریک میشود و در ادامه یک نمونه تراکتور با تحریک الکترونیکی )والترا170T )مورد بررسی قرار میگیرد.
**سیستم باالبر اتصال سه نقطه در تراکتور 285MF**

شکل ،47 سیستم باالبر اتصال سه نقطه تراکتور 285MF را نشان میدهد. این سیستم شامل یک پمپ چهار سیلندر میباشد. پمپ روغن تحت فشار را از طریق لولۀ عمودی به جک هیدرولیکی انتقال می دهد. دسته پیستون با هاللی جک هیدرولیکی درگیر است که این اهرم به محور هزارخار متصل میباشد. براثر گردش این محور، بازوهای هیدرولیکی به کار انداخته می شوند. وقتی که روغن تحت فشار به جک هیدرولیکی باالبر انتقال داده میشود، پیستون به طرف عقب فشار داده شده و در نتیجه بازوی فوقانی در اثر گردش محور هزار خاری به طرف باال حرکت می کنند. برعکس وقتی که مقسم، شیر هیدرولیک را در حالت تخلیه قرار میدهد، پیستون تحت بار (وزن) بازوهای هیدرولیکی به حالت اولیه بازمیگردد. پمپ هیدرولیک توسط محوری که به صفحه کالچ محور تواندهی متصل است، به حرکت درمیآید. بنابراین

هرگاه کالچ محور تواندهی در حالت خالص باشد، پمپ نیز از حرکت خواهد ایستاد.

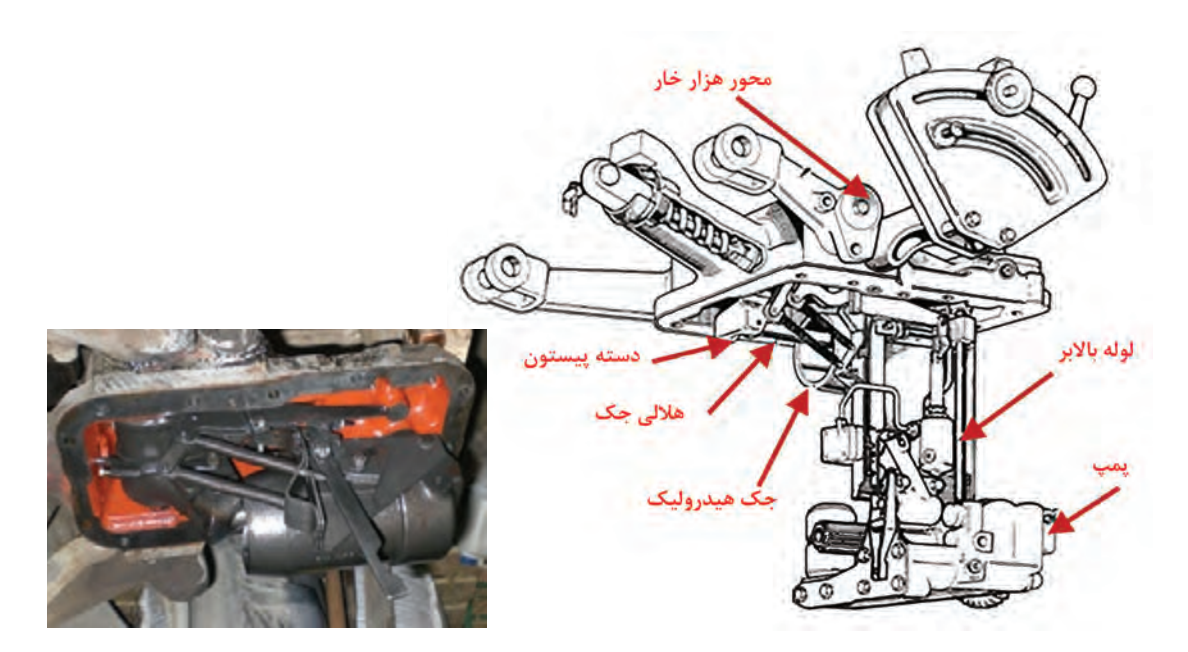

**شکل47ـ سیستم باالبر اتصال سه نقطه تراکتور 285MF**

**پمپ هیدرولیک:** پمپ هیدرولیک تراکتور 285MF در شکل 48 نشان داده شده است. پمپ متشکل از دو شاخه پیستون میباشد که سوار بر قسمت فوقانی محور محرک میباشد. پیستونها در داخل دو محفظه سوپاپ عقب و جلو برده میشوند. هر کدام از محفظهها دارای دو سوپاپ ورودی و خروجی هستند. وقتی که هر کدام از پیستونهای پمپ به طرف پایین حرکت می کند مکش ایجاد میشود و سوپاپ ورودی را از نشیمنگاه باال برده و روغن را با عبور از شیر کنترل )درصورت بازبودن( در طول مسیر محفظۀ ورودی به داخل سیلندر می کشد. در طول زمان مکش سوپاپ خروجی تحت نیروی فنر بسته باقی می ماند. وقتی که پیستون به آخر کورس مکش میرسد، مکش خاتمه یافته و سیلندر پر از روغن خواهد بود و سوپاپ ورودی تحت نیروی فنر بسته میشود. وقتی پیستون به داخل سیلندر برمیگردد، فشار روغن، سوپاپ ورودی را بسته نگه میدارد و سوپاپ خروجی

رانده میشود تا محفظه تحت فشار زیاد شود و از لولۀ عمودی بالا رفته تا داخل جک هیدرولیکی بالابر شود.

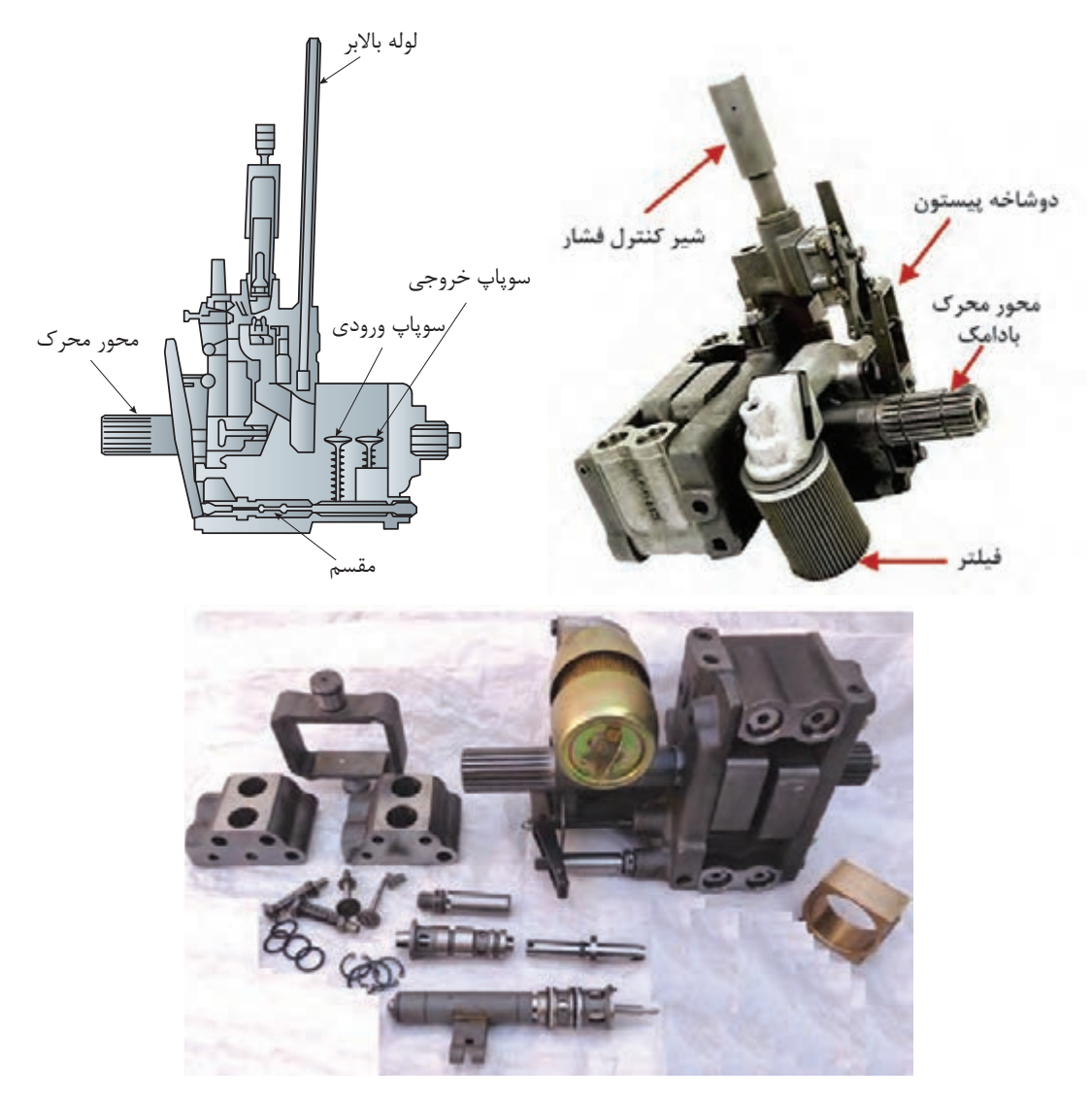

**شکل48ـ پمپ هیدرولیک 285MF**

**شیر کنترل پمپ )مقسم(:** شیر کنترل پمپ دارای شیارهای ورودی و خروجی در هر یک از دو انتهای خود بوده و توسط فنر نوسان در وضعیت مکش قرار گرفته است. شیر کنترل داخل یک بوش میلغزد که دارای دریچههایی برای هر دو وضعیت مکش و رانش پمپ است. در حالی که شیر کنترل توسط فنر نوسان در وضعیت مکش است (شکل ۴۹ـ الف)، روغن از میان شیار ورودی به پمپ کشیده میشود. در این حالت بازوهای تحتانی باالبر هیدرولیکی به طرف باال خواهند رفت. با بودن شیر کنترل در وضعیت خالصی )شکل 49ـ ب(، هر دو شیار ورودی و خروجی از دریچه بوش خارج شدهاند. در این حالت، بازوهای هیدرولیکی بدون حرکت باقی خواهند ماند. با بودن شیر کنترل در وضعیت تخلیه (شکل ۴۹ـ پ)، شیارهای تخلیه باز و روغن از جک سیلندر به داخل مخزن روغن جریان می یابد. در این وضعیت، بازوهای هیدرولیک به طرف پایین حرکت خواهند کرد.

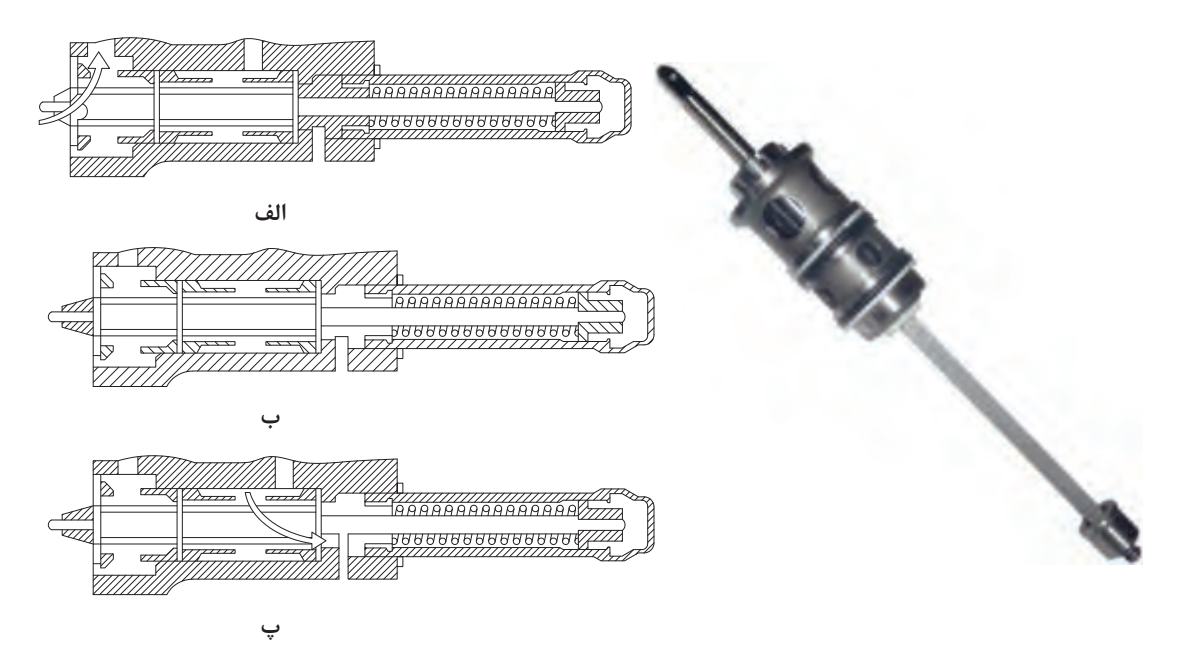

**شکل 49ـ شیر کنترل)مقسم( پمپ هیدرولیک تراکتور 285MF**

**کنترل کشش )کنترل عمق شخم(** سیستم کنترل کشش یکی از قابلیتهای تراکتورهای امروزی است که برای ثابت نگهداشتن نیروی وارد بر تراکتور و ماشینی که داخل خاک کار می کنند، طراحی شده است. بار وارده به تراکتور در اثر افزایش عمق کار و همچنین در اثر برخورد با موانع و لایه های سخت خاک افزایش می یابد.

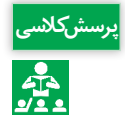

شکل 50 نمایی از تراکتور و گاوآهن قلمی پشت **پرسش کالسی** آن را نشان میدهد. باتوجه به شکل چه نیرویی به فنر سیستم باالبر اعمال میشود؟ درصورتی که سطح خاک ناگهان سفتتر شود، نیروی اعمال شده به فنر چه تغییری می کند؟

**شکل 50ـ نیروی وارد شده به فنر سیستم باالبر در حال شخم زدن**

گاوآهن قلمى

دیفرانسیل

برای آشنایی با نحوۀ کارکرد کنترل کشش آن را در دو حالت بررسی می کنیم (شکل ۵۱): **حالت اول ـ پایینآوردن ادوات:** جهت پایینآوردن ادوات، اهرم کنترل وضعیت باید در وضعیت حمل ونقل و اهرم کنترل کشش کاملاً پایین آورده شود. این عمل غلتک خارج از مرکز واقع در انتهای اهرم کنترل کشش را به طرف پایین پیشانی اهرم کنترل کشش فشرده و در نتیجه باعث پایینآمدن پیشانی تحتانی بادامک میشود. بادامک به طرف عقب کشیده شده و در نتیجه اهرم عمودی حول محوری چرخیده و مقسم را از طریق دو شاخه پمپ به وضعیت تخلیه حرکت میدهد و این حرکت در جهت خالف کشیدن فنر شیر کنترل میباشد. **حالت دوم ـ تغییر نیروی کشش**

تغییرات شرایط زمین باعث تغییرات در نیروی اعمال شده به فنر فشاری خواهد شد. هرگاه نیروی کشش افزایش یابد، نیروی فشاری در فنر کنترل عمق شخم نیز افزایش خواهد یافت، در نتیجه میله قابل تنظیم متصل به فنر به سمت عقب حرکت داده میشود. در اثر حرکت میله قابل تنظیم، پیشانی اهرم کنترل کشش در اثر حرکت لوالیی، اهرم عمودی محرک دوشاخه را به سمت جلو هل می دهد و سبب می شود مقسم از طریق دوشاخه پمپ در وضعیت ارسال قرار گیرد و در نتیجه بازوها باال بیایند. بعد از کاهش فشار روی فنر، مقسم به حالت اولیه برمیگردد. کاهش در نیروی کشش تأثیر عکس خواهد داشت.

**کنترل وضعیت:** کنترل وضعیت برای ثابت نگهداشتن ارتفاع ادواتی که باالی سطح زمین کار می کنند، طراحی شده است.

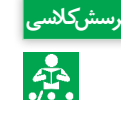

اگر یک سانتریفیوژ به تراکتور متصل باشد چه نیرویی بر تکیه گاه نشان داده شده در شکل ۵۲، وارد می شود؟ با کاهش وزن مواد موجود در مخزن نیروی اعمال شده چه تغییری می کند؟

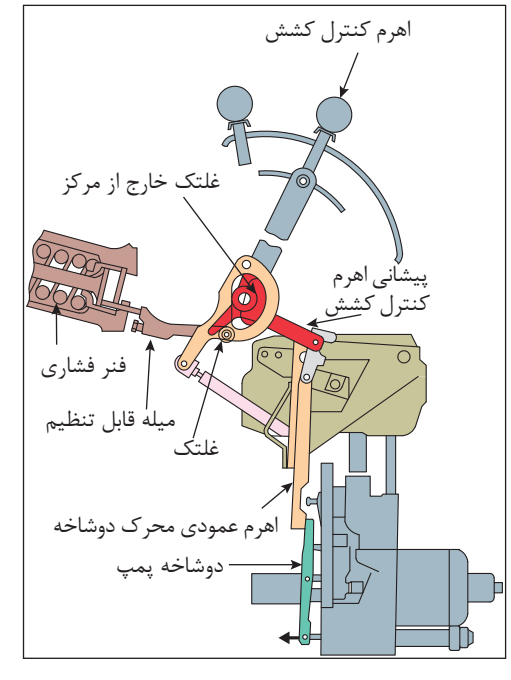

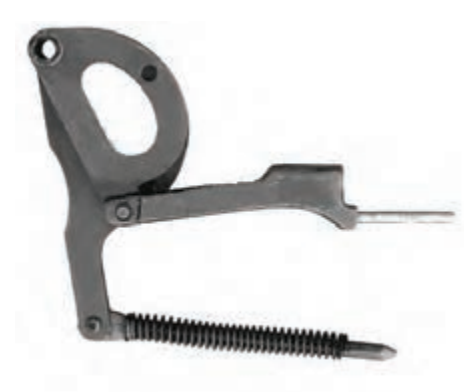

**شکل 51ـ نحوه کارکرد سیستم کنترل کشش**

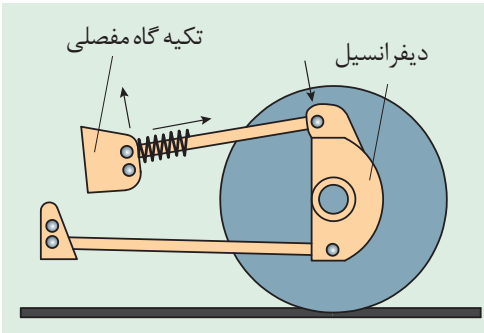

**شکل 52ـ نیروی اعمال شده به تکیهگاه مفصلی در کنترل وضعیت**

**68**

سیستم کنترل وضعیت را در دوحالت میتوان بررسی کرد: **حالت اول ـ پایینآوردن ادوات:** با پایینآمدن اهرم کنترل وضعیت، بادامک خارج از مرکز به پیشانی فشاری در جهت پایین وارد می کند. فنر تحت فشار، میله اتصال کنترل وضعیت را حرکت داده تا تماس بین غلتک و بادامک خارج از مرکز شفت عرضی برقرار شود و غلتک جلو بادامک را به طرف عقب حرکت میدهد و باعث میشود که اهرم عمودی حول محور چرخیده و شیر کنترل پمپ را از طریق اهرم به وضعیت تخلیه قرار دهد(شکل ۵۳).

**حالت دوم ـ باالبردن ادوات:** رهاشدن روغن از جک هیدرولیکی باعث میشود که بادامک خارج از مرکز شفت عرضی چرخیده به غلتک انتهایی نیرو وارد نماید که این غلتک روی اتصال کنترل وضعیت نصب شده است. این عمل باعث میشود که فنر شیر کنترل پمپ بتواند بادامک کنترل وضعیت را آنقدر به جلو حرکت دهد که این بادامک با غلتک جلوی در تماس باشد، تا شیر کنترل به وضعیت تخلیه برسد و این حالت به وضعیت شیر کنترل بستگی دارد. برای هر وضعیت که اهرم کنترل وضعیت حرکت داده شود وضعیتی وجود دارد که در آن بادامک، شیر کنترل را به وضعیت تخلیه حرکت میدهد)شکل 54(.

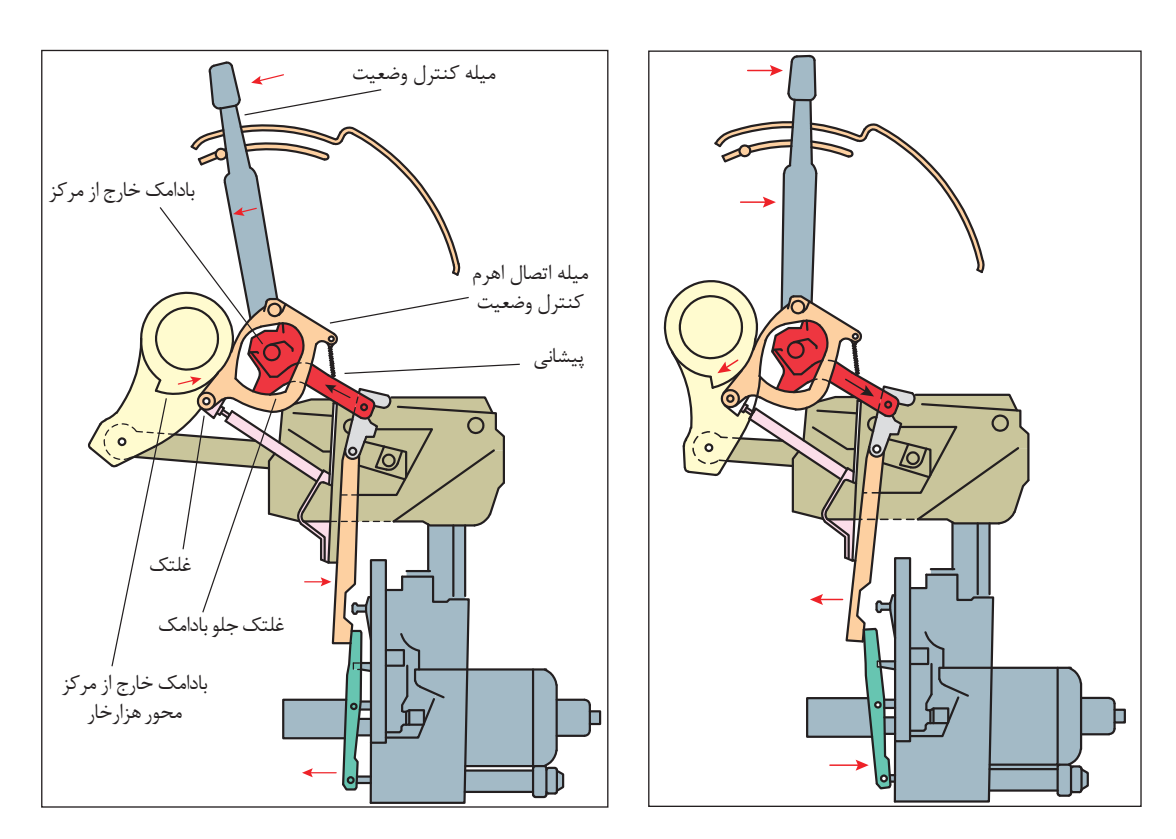

**شکل 53ـ پایین آوردن ادوات با کنترل وضعیت شکل 54ـ باال بردن ادوات با کنترل وضعیت**

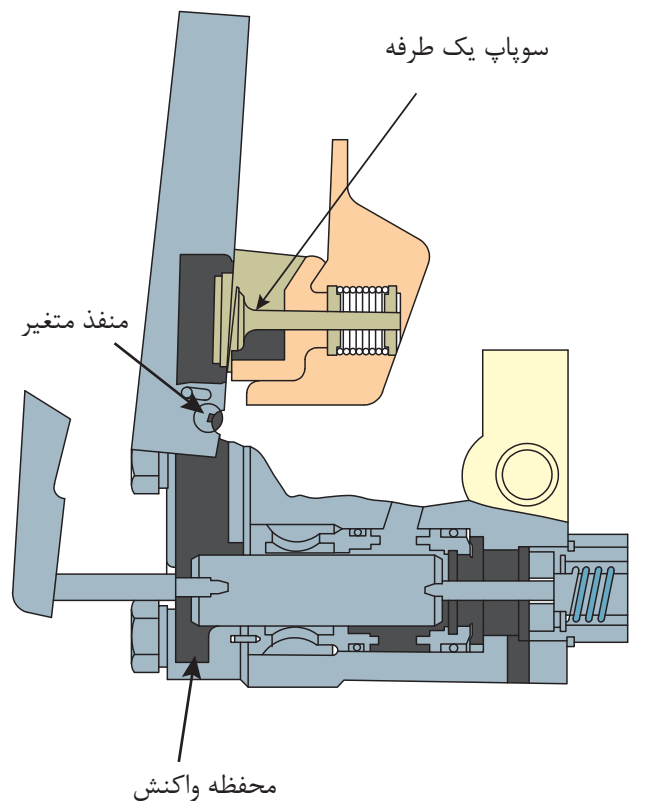

**کنترل عکسالعمل**:کنترل حساسیت که در داخل پمپ تعبیه شده است، سرعت پایین آمدن ادوات را کنترل می کند. با حرکت دادن اهرم کنترل حساسیت، سرعت خروج روغن تغییر می کند. اگر دسته اهرم به طرف عالمت منفی برده شود، دهانه منفذ کوچک شده، روغن با سرعت کمتری از جک خارج میگردد و بازوها به آهستگی پایین میرود. اگر به طرف عالمت مثبت برده شود، دهانه منفذ بازتر شده، روغن با سرعت بیشتری خارج میگردد و بازوها سریعتر پایین میرود)شکل 55(

**شکل 55ـ طرزکار سیستم کنترل عکسالعمل** 

**سیستم هیدرولیک تراکتور والترا 170T**

سیستم هیدرولیک دستگاه شامل دو مدار کمفشار (۱۸ بار) و پرفشار (۱۸۰ بار) است که توسط یک عدد پمپ دندهای دوقلو )با دبی 30 و 73 لیتر در دقیقه( تغذیه میشود. مدار کمفشار، روغن موردنیاز برای روغن کاری کلیه چرخدندهها و همچنین فشار الزم برای درگیرکردن کالچهای هیدرولیکی گیربکس دلتاپاور شیفت، پیتیاو، قفل دیفرانسیل عقب و سیستم چهار چرخ محرک )WD4 )را تأمین می کند. مدار پرفشار نیز، روغن موردنیاز جهت سیستم فرمان هیدرواستاتیک، جکهای باالبر بازوهای عقب و خروجیهای هیدرولیک را تأمین می کند. بازوهای جانبی عقب بااستفاده از دو عدد جک هیدرولیک مجزا قادرند تا نیروی باالبری حدود 7 تن را اعمال کنند. این بازوها از نوع قالبدار بوده که به دو جفت قرقری تیپIII معمولی و لبهدار و یک جفت قرقری تیپII مجهز هستند. همچنین سیستم هیدرولیک تراکتور به دو عدد مقسم خروجی هیدرولیک مجهز است که هر مقسم دارای یک اهرم کنترل در داخل کابین و یک جفت کوپلینگ اتصال سریع در پشت کابین است. هر مقسم میتواند به سادگی متناسب با جک هیدرولیک مورد استفاده به وسیله راننده به صورت یکطرفه یا دوطرفه تنظیم شود. **تحلیل سیستمهای هیدرولیکی**

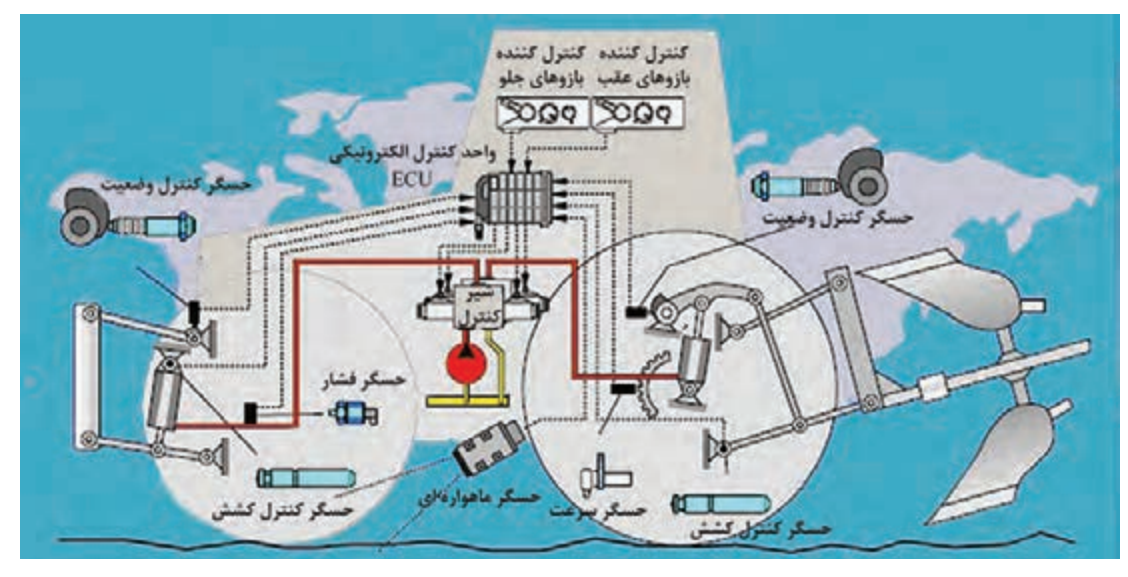

**شکل56ـ سیستم هیدرولیک تراکتور 170 T VALTRA**

**کنترل اتومات بازوهای عقب** بهمنظور سهولت در امر کنترل حرکت بازوهای جانبی تراکتور، عملیات فرماندهی و کنترل شیربرقی جکهای هیدرولیک برعهده یک سیستم الکترونیکی و در رأس آن یک واحد کنترل برنامهریزی شده )ECU )گذاشته شده است. با تنظیم سیستم کنترل اتوماتیک توسط اپراتور (راننده تراکتور)، این سیستم کنترل موارد زیر را برعهده خواهد گرفت: ـ کنترل سرعت پایینرفتن بازوها باتوجه به سنگینی بار وارده. ـ کنترل حداکثر ارتفاع باالرفتن بازوها به منظور ایمنی و تعادل. ـ کنترل حداکثر پایینرفتن بازوها بهمنظور کنترل عمق ادوات. ـ کنترل عکسالعمل بازوها نسبت به نیروی کشش وارده از سوی ادوات. ـ کنترل تعادل تراکتور هنگام حمل ادوات سنگین در جاده به ویژه در سرعتهای زیاد. ـ امکان عمقگیری سریع ادوات در هنگام شروع حرکت در ابتدای هر راه شخم. ـ امکان ایجاد حالت تعلیق یا شناوری بازوها در حین کار با کارندهها. ـ امکان حرکت تدریجی بازوها با استفاده از کلیدهای روی گلگیر در هنگام نصب ادوات. از دیگر کنترلهای اتوماتیک تعبیه شده در این تراکتور، درگیرشدن چهارچرخ محرک )WD4 )در زمان فشردن جفت پدال ترمز یا کشیدن ترمزدستی بهمنظور درگیری بهتر چرخها با زمین و همچنین قطع کردن قفل دیفرانسیل عقب در زمان فشردن هر یک از پدالهای ترمز یا باالبردن بازوها بهمنظور ایمنی است.

**جدول ارزشیابی پودمان**

| نمره          | شاخص تحقق                                                                                                    | نتايج مورد<br>انتظار  | استاندارد عملکرد<br>(كيفيت) -                                                | تكاليف عملكردي<br>(واحدهای<br>يادگيري)        | عنوان<br>پودمان       |
|---------------|----------------------------------------------------------------------------------------------------|-----------------------|------------------------------------------------------------------------------|-----------------------------------------------|-----------------------|
| ٣             | تحليل قوانين پاسكال، اصل<br>پایستگی انرژی و محاسبه نیروی<br>انتقالی توسط یک سیستم<br>هيدروليكي ساده- تحليل نقش<br>بالاتر از حد  اجزاء مختلف سیستم، تحلیل<br>سیستم های هیدرولیکی کنترل<br>کشش، کنترل وضعیت و کنترل<br>حساسیت تراکتورها ـ توانایی<br>تجویز اجزاء مناسب برای یک<br>سيستم هيدروليكي خاص | انتظار                | تحليل ساختمان، عملكرد و<br>قوانین حاکم بر سیستمهای<br>هیدرولیکی و درک چگونگی | تحليل قوانين حاكم<br>بر سیستمهای<br>هيدروليكي | سیستمهای<br>هيدروليكي |
| ٢             | تحليل قوانين پاسكال، اصل<br>پایستگی انرژی و محاسبه نیروی<br>انتقالی توسط یک سیستم<br>هيدروليكي ساده- تحليل نقش<br>اجزاء مختلف سيستم، تحليل<br>سیستمهای هیدرولیکی کنترل<br>كشش، كنترل وضعيت و كنترل<br>حساسيت تراكتورها                                                                              | در حد<br>انتظار       | به کار گیری از آنها برای کنترل<br>اتصال سه نقطه تراكتور                      | کاربرد هیدرولیک در<br>تراكتورها               |                       |
| $\mathcal{L}$ | تحليل نقش اجزاء مختلف<br>اسیستم هیدرولیک                                                                                                    | پايين تر از<br>انتظار |                                                                              |                                               |                       |
|               | نمرة مستمر از ۵                                                                                                    |                       |                                                                              |                                               |                       |
|               | نمرهٔ شایستگی پودمان از ۳                                                                                                    |                       |                                                                              |                                               |                       |
|               | نمرة يودمان از ٢٥                                                                                                    |                       |                                                                              |                                               |                       |

**پودمان 3 تحلیل کنترلکنندههای الکترونیکی**

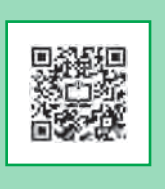

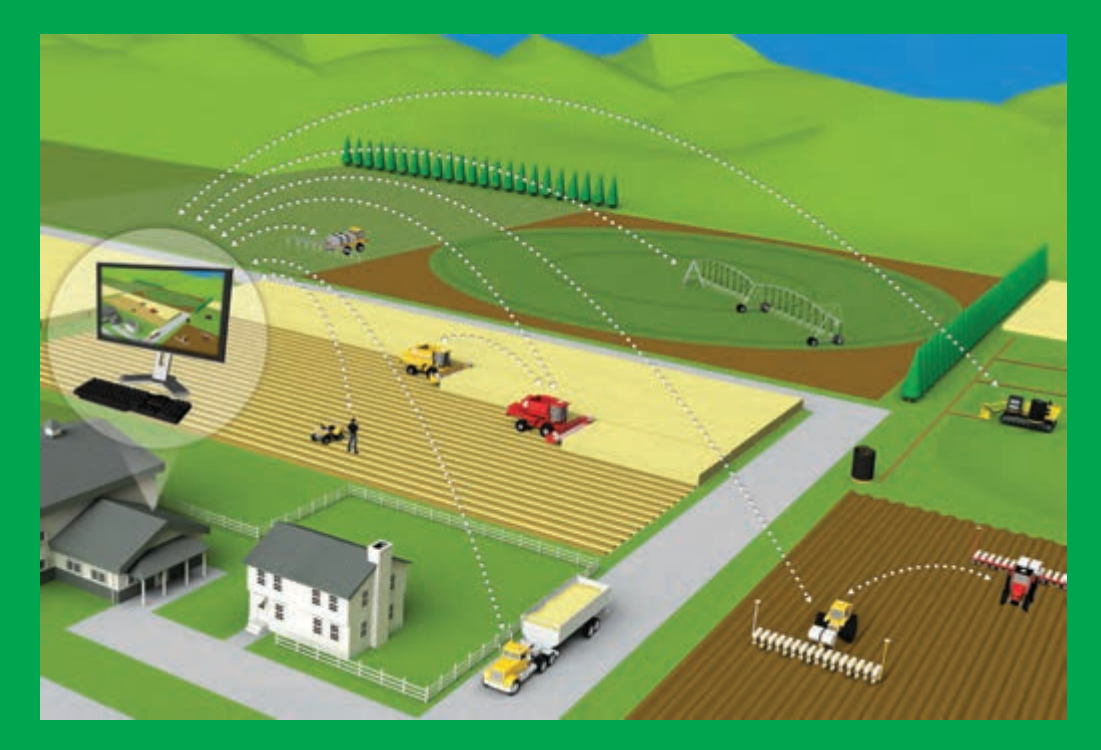

در حال حاضر الکترونیک کلید فتح شگفتیهای جهان است و با تمام علوم و فنون موجود بهنحوی پیوند خورده است. از وسایل ساده خانگی تا پیچیدهترین تکنیکهای فضایی همهجا صحبت از تکنولوژی فراگیر الکترونیکی است و امروز صنعت مدرن بدون الکترونیک و تکنولوژیهای وابسته به آن عملاً مطرود و از کار افتاده است. با یک نگاه اجمالی به اطراف خود و وسایلی که استفاده میکنیم در مییابیم که در دنیای کنونی هرگز نمیتوانیم بدون استفاده از علم الکترونیک زندگی کنیم.

# **واحد یادگیری 1**

### **تحلیل اجزای مدار الکترونیکی**

**ضرورت و اهمیت علم الکترونیک**

چرا دنیای امروز را دنیای الکترونیک می،نامند؟ زیرا به هر دستگاهی که نگاه می کنید رد پای الکترونیک را در آن میبینید. در دستگاههایی مانند لوازم خانگی، لوازم پزشکی، فرستنده و گیرندههای دیجیتالی، دستگاههای صنعتی، ماشینها و رباتهای کشاورزی و ... چندین مدار الکترونیکی وجود دارد. با توجه به این مختصر می توان نتیجه گرفت که امروزه، دیگر الکترونیک علم و یا تخصص ویژه افراد تحصیل کرده دانشگاهی و متخصصین این رشته نیست و بر همه افرادی که بهنحوی با امور فنی درگیرند، الزم است به فراخور حرفه خویش از این رشته اطالعاتی داشته باشند. هر مدار الکترونیکی از تعدادی قطعه الکترونیکی ساخته شده است به عبارت دیگر ارتباط الکتریکی و الکترونیکی اجزای اصلی مدار را تشکیل میدهند. مدارها نیز به نوبه خود اجزای اصلی یک سیستم الکترونیکی را بهوجود میآورند. بنابراین شناخت کاربرد و چگونگی آزمایش قطعات الکترونیکی برای کسانی که میخواهند در این زمینه فعالیت کنند امری اجتنابناپذیر و ضروری است.

رشته الکترونیک در چه زمینههایی از زندگی روزمره کاربرد ندارد؟

مدارات الکترونیکی را میتوان به دو گروه تقسیم کرد: آنالوگ و دیجیتال. یک دستگاه الکترونیکی ممکن است که از یک نوع یا ترکیبی از این دو نوع تشکیل شده باشد. مفاهیم پایه این علم، بیشتر در حوزه مدارات الکترونیک آنالوگ و نسبتاً قدیمی هستند. اما اینکه بیشتر ً مدارهای الکترونیک مدرن از نوع دیجیتال هستند، اصال دلیل نمیشود که الکترونیک جدید ارتباطی با این مفاهیم پایه نداشته باشد. برخی از المانهایی که در مدارهای الکتریکی و الکترونیکی کاربرد دارند عبارتاند از: مقاومت، خازن، سلف، دیود، ترانزیستور،IC و ... .

**مقاومت**

مقاومت یک قطعه الکترونیکی دو پایه است، که وظیفه آن کاهش جریان الکتریکی است و مقدار کاهش جریان بستگی به نوع و مقدار مقاومت دارد. **بررسی کنید**

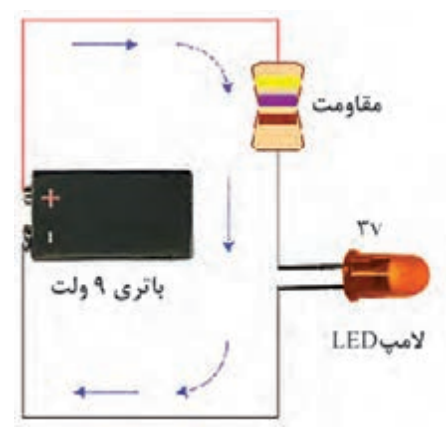

**شکل 1ـ نمونه یک مدار ساده**

قطعات الکترونیکی در بسیاری از مدارات مختلف نیاز به کاهش دهنده جریان دارند تا از قطعه محافظت شده و از سوختن آن جلوگیری شود )شکل 1(. بهعنوان مثال اگر بخواهیم یک چراغ LED 3 ولت را روشن کنیم و آن را بدون هیچ مقاومتی به دو سر یک باتری 9 ولت متصل کنیم LED خواهد سوخت، چرا که کل جریان باتری در یک لحظه از LED رد شده و باعث سوختن آن خواهد شد، برای جلوگیری از این اتفاق کافی است در مسیر LED یک مقاومت قرار دهیم تا چنین اتفاقی پیش نیاید. در واقع کار مقاومت کنترل جریان و ولتاژ است.

با توجه به قانون اهم، میتوان برای محاسبه مقاومت الکتریکی از فرمول زیر استفاده کرد: **بیشتر بدانید** ولتاژ  $R = \frac{\sqrt{2}}{1}$  = مقاومت I  $\Rightarrow$  R = ولتاژ در این رابطه: جریان ( مقاومت) بر حسب اهم (  $\Omega$ )  $R$ V( اختالف پتانسیل( بر حسب ولت )v) I (جریان) بر حسب آمپر (A) میباشد.

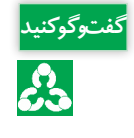

جدول مقابل را که نشاندهنده تأثیر تغییرات هر **گفت و گو کنید** یک از پارامترهای قانون اهم بر یکدیگر میباشد، تکمیل کنید.

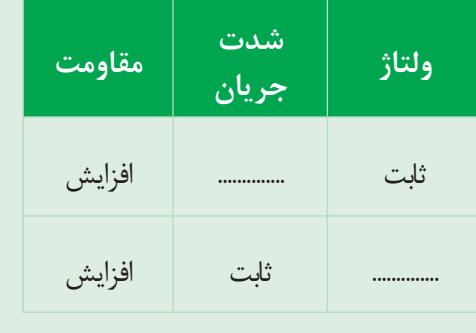

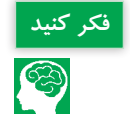

<mark>فکر کنید.</mark><br>فکر کنید و با قرار دادن مقاومت در مدار، چه اتفاقی برای جریان محدود شده، پیش میآید؟<br>استان کنید کنید کنید و کنید و آزمایش آن را در شرایط ایمن تکرار نمایید. فیلم شماره 1 را بررسی کرده و آزمایش آن را در شرایط ایمن تکرار نمایید.

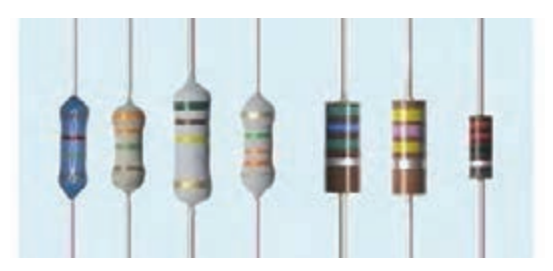

**شکل 2ـ مقاومتهای ثابت**

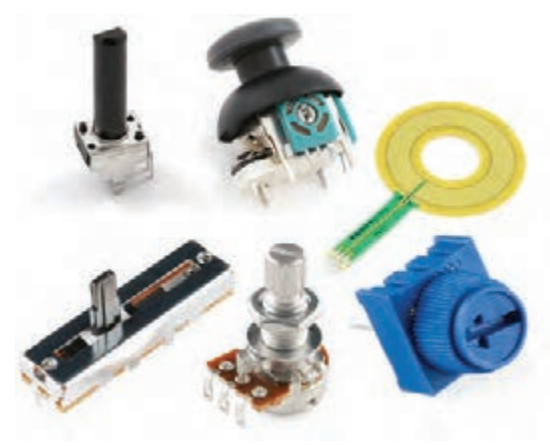

**شکل 3ـ مقاومتهای متغیر**

مقاومتهای متغیر معمولاً دارای سه پایه هستند که دو پایهٔ آن در دو سر یک مقاومت ثابت است و پایه سوم توسط جاروبکی بهصورت متحر ک بین دو سر مقاومت حرکت می کند (ممکن است حرکت دورانی، خطی یا مکانیزمهایی غیر از اینها داشته باشد ولی اساس کار یکسان است(.

تحقیقی در رابطه با مقاومت های تابع نور )شکل 4( و کاربردهای **پژوهش کنید** آن ارائه کنید.

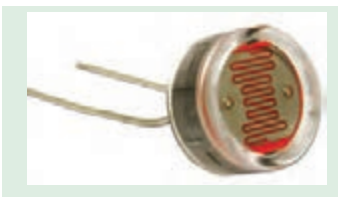

**شکل 4ـ مقاومت تابع نور**

**خازن**

مقاومتها در دو نوع موجود هستند:

از محیط بیرون عایق میکند.

» ولوم« گفته میشود.

**-1 مقاومت ثابت:** یکی از رایجترین انواع مقاومتهای ثابت » مقاومت کربنی« نام دارد. این نوع مقاومتها فرم استوانهای شکل دارند )شکل 2( که درون محفظۀ استوانهای شکل یک رشته از مادهای رسانا مثل کربن بهصورت مارپیچ دور یک مادهی عایق پیچیده شده است و الیه بیرونی از جنس رنگ یا پالستیک آن را

**-2 مقاومت متغیر یا پتانسیومتر:** بعضی از مدارهای الکترونیک از مقاومتهای متغیر استفاده میکنند که بهطور دستی توسط کاربر مقدار آن تغییر میکند (شکل ٣). ولوم رادیو یا دستگاههای پخش صوت ملموسترین نمونههای پتانسیومتر هستند. بههمین دلیل معمولاً به پتانسیومترهای خاص مورد استفاده در رادیو و دستگاههای صوتی

خازن المان الکتریکی است که میتواند انرژی الکتریکی را بهصورت بار الکتریکی در خود ذخیره کند. انواع خازن در مدارهای الکتریکی بهکار میروند. خازن را با حرف C که ابتدای کلمه Capacitor است نمایش میدهند. ساختمان داخلی خازن مانند شکل 5 از دو قسمت اصلی تشکیل میشود: الف) صفحات هادی ب( عایق بین هادیها )دی الکتریک(

هرگاه دو هادی در مقابل هم قرار گرفته و در بین آنها عایقی قرار داده شود، تشکیل خازن میدهند. معمولاً صفحات هادی خازن از جنس آلومینیوم، روی و نقره با سطح نسبتاً زیاد بوده و در بین آنها عایقی (دیالکتریک) از جنس هوا، کاغذ، میکا، پلاستیک، سرامیک، آلومینیوم اکسید و تانتالیوم اکسید استفاده میشود. هر چه ضریب دیالکتریک یک ماده عایق بزرگتر باشد آن دی الکتریک دارای خاصیت عایقی بهتر است زیرا جلوی نشتی داخلی خازن در ظرفیتهای باالتر را بهتر میگیرد.

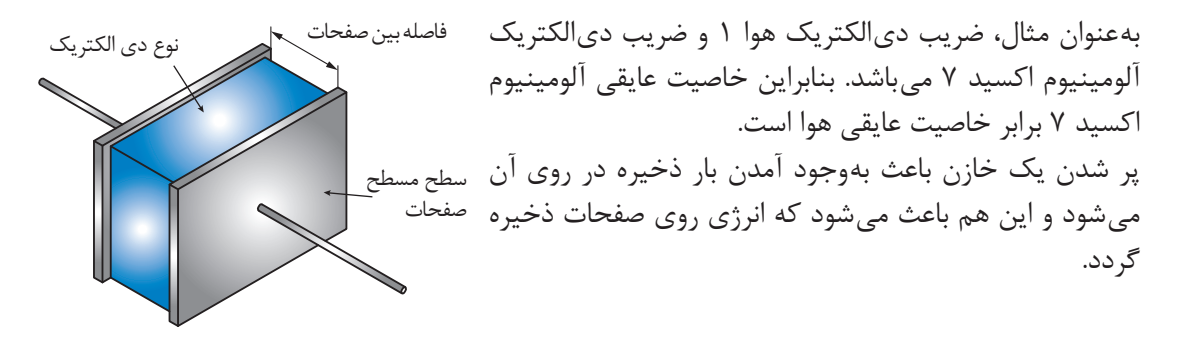

شکل **۵- خازن و اجزای آن** 

H.

با اتصال دو سر خازن به هم حدود 80 درصد الکتریسیته ذخیره شده در یک لحظه کوتاه تخلیه شده **دقت کنید** و مابقی آن به مرور تخلیه میشود. این قطعه الکترونیکی )شکل 6( کاربردهای زیادی دارد که عبارتاند از: ذخیره جریان و ولتاژ در خود و دادن آن در مواقع الزم به مدار، نویز گیری، شارژ به شارژ و...

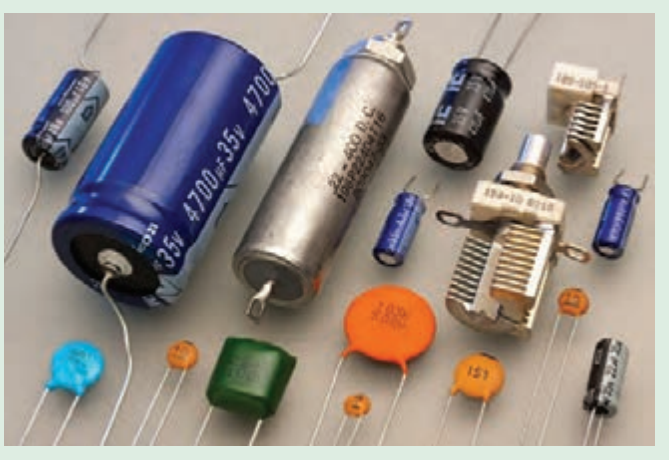

**شکل 6 ـ انواع خازن**

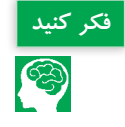

خازنها چه کاربرد دیگری میتوانند داشته باشند؟ **فکر کنید** با دیدن فیلم شماره ۲، نتایج مشاهدات خود را در کلاس بحث کنید.

### **سلف )بوبین(**

اگر مقداری سیم به دور محور یا هستهای پیچانده شود، بوبین یا سیمپیچ بهوجود میآید )شکل 7(. از هسته علاوهبر اثرات القایی بهعنوان تکیه گاه جهت پیچاندن و نگهداری سیم استفاده میشود. بوبینها معمولا دارای هستۀ هوایی، گرافیتی و یا فلزی هستند.

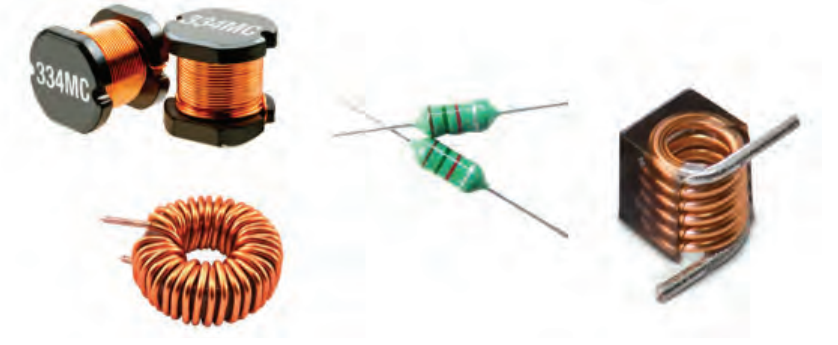

**شکل 7ـ برخی از انواع بوبین**

از سیمپیچ (سلف)ها در ساختمان ترانسفورماتور، موتور الکتریکی، بلندگو، میکروفن و... استفاده می شود. بهعنوان مثال در بلندگو یک سیمپیچ در داخل یک آهنربای دائم قرار گرفته است. با عبور جریان از سیمپیچ و ایجاد میدان مغناطیسی در آن، میدان بر روی هسته مغناطیسی بلندگو تأثیر گذاشته و دو میدان بهوجود آمده، بر یکدیگر تأثیر میگذارند. در شکل 8 فرض کنید که جریانی از سیمپیچ )نقاط B و A )عبور نموده و باعث ایجاد میدان مغناطیسی قطب S در سمت A شده باشد.

> این میدان توسط قطب N هسته بلندگو جذب شده و سیمپیچ به طرف داخل حرکت میکند. اکنون اگر جهت جریان عوض شود، نقطه A حالت قطب N را به خود گرفته و توسط قطب N هسته دفع میگردد، پس سیمپیچ بهطرف بیرون حرکت مینماید. با اتصال صفحهای به شکل

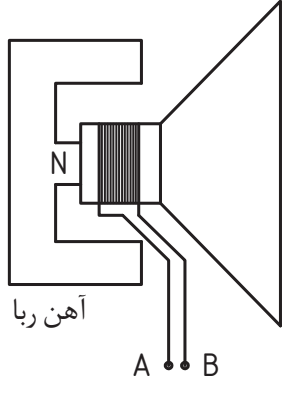

شیپور به سیمپیچ و با عبور جریان از سیمپیچ، نیروهای مغناطیسی فوق، صفحه شیپوری را بهحرکت درآورده و در نتیجه هوای اطراف صفحه را بهحرکت در میآورد و عمل ارتعاش هوا موجب پیدایش صوت میشود.

**شکل 8 ـ ساختمان بلندگو**

**دیود**

دیودها جریان الکتریکی را در یک جهت از خود عبور می دهند و در جهت دیگر در مقابل عبور جریان مقاومت باالیی از خود نشان می دهند. این خاصیت آنها باعث شده بود تا در سالهای اولیه ساخت این وسیله الکترونیکی، به آن دریچه یا Valve هم اطالق شود. از لحاظ الکتریکی یک دیود هنگامی عبور جریان را از خود ممکن می سازد که شما با برقرار کردن ولتاژ در جهت درست (+ به آند و ـ به کاتد) آن را آماده کار کنید(شکل ۹).

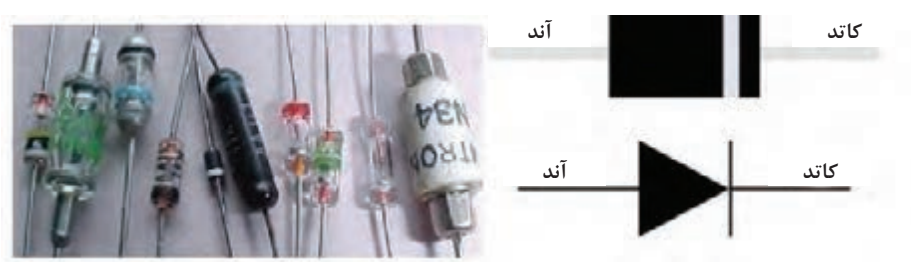

**شکل -9 برخی از انواع دیود**

**دستهبندی دیودها** 

در دستهبندی اصلی، دیودها را به سه قسمت اصلی تقسیم می کنند: دیودهای سیگنال )Signal )که برای آشکار سازی در رادیو بهکار می روند و جریانی در حد میلی آمپر از خود عبور می دهند، دیودهای یکسو کننده (Rectifiers) که برای یکسو سازی جریانهای متناوب بهکار برده می شوند و توانایی عبور جریانهای زیاد را دارند و بالاخره دیودهای زنر(Zener) که برای تثبیت ولتاژ از آنها استفاده می شود.

#### **دیودهای نورانی یا LED**

این دیود ها یک قطعه پر استفاده در الکترونیک است که انرژی الکتریکی را به انرژی نورانی تبدیل میکند)شکل 10(. الایدیها مزایای زیادی نسبت به المپها دارند که عبارتاند از: توان مصرفی کم، نور زیاد، کوچک بودن، عمر زیاد، ولتاژ کم و متمرکز کردن نور. چون LED یک المان قطبی است، در اتصال آن به مدار، اتصال درست قطبهای مثبت و منفی و همچنین محدوده ولتاژ باید رعایت شود. در LED پایه مثبت بلندتر از پایه منفی میباشد.

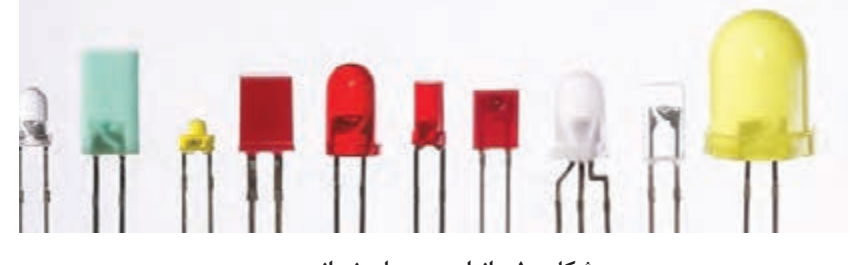

**شکل -10 انواع دیودهای نورانی**

**ترانزیستور**

ترانزیستور یکی از مهمترین قطعات الکتریکی و الکترونیکیاست که بهعنوان تقویتکننده و تنظیمکننده ولتاژ )رگوالتور( در مدارات آنالوگ و همچنین جهت برنامهریزی، تنظیم جریان، قطع و وصل جریان و ذخیره اطلاعات در مدارات دیجیتال کاربرد دارد (شکل ۱۱).

ترانزیستور از عناصری به نام نیمههادی مانند سلسیوم و ژرمانیوم ساخته میشود. نیمههادیها جریان لکتریسیته را نسبتاً خوب (اما نه به اندازهای خوب که رسانا خوانده شوند مانند مس و آلومنیوم و تقریباً بد، اما نه به اندازهای که عایق نامگذاری شوند مانند شیشه( هدایت میکنند بههمین دلیل به آنها نیمههادی می گویند. عمل جادویی که ترانزیستور می تواند انجام دهد اینست که می تواند مقدار هادی بودن خود را تغییر دهد. هنگامی که الزم است یک هادی باشد، میتواند هدایت خوبی داشته و هنگامی که الزم است تا بهعنوان عایق عمل کند جریان بسیار کمی را از خود عبور میدهد که میتوان آن را ناچیز شمرد.

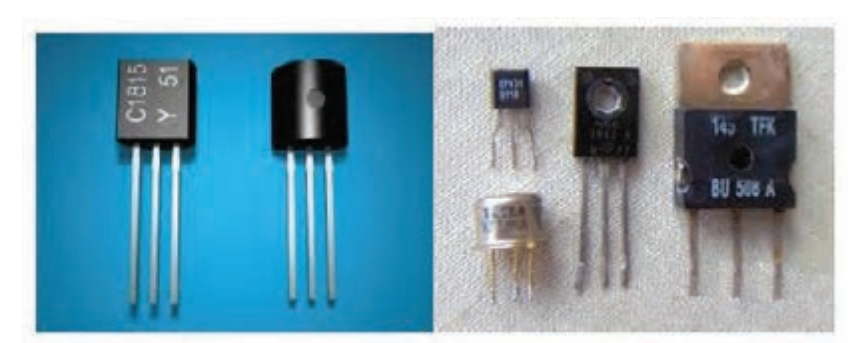

**شکل -11 برخی از انواع تراتزیستور**

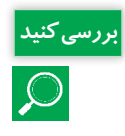

یک رادیوی ساده چه قطعاتی باید داشته باشد؟

### **آیسی )IC)**

حروف اختصاری IC از دو کلمه انگلیسی Circuit Integrated به معنی مدار مجتمع گرفته شده است. پیش از اختراع IC، مدارهای الکترونیکی ازتعداد زیادی قطعه یا المان الکتریکی تشکیل میشدند. این مدارات عالوهبر داشتن سرعت پایین، فضای زیادی را اشغال و توان الکتریکی باالیی نیز مصرف میکردند امکان بهوجود آمدن خرابی در مدار را افزایش میداد. IC، تعداد زیادی از عناصر الکتریکی را که بیشتر آنها ترانزیستور هستند، در یک فضای کوچک درون خود جای داده است )شکل 12( و همین پدیده است که باعث شده امروزه دستگاههای الکترونیکی کاربرد چشمگیری در همهجا و در همه زمینهها داشته باشند.

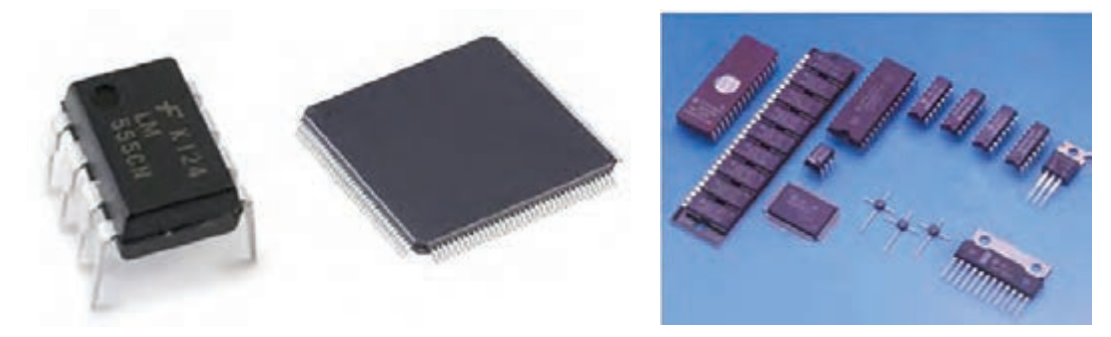

**شکل 12ـ انواع IC**

## **واحد یادگیری 2**

### **تحلیل کارکرد کنترلکنندهها و تجهیزات اندازهگیری الکترونیکی**

**کنترلکنندهها و تجهیزات اندازهگیری الکترونیکی**

اندازهگیری تنها روش مطلوب جهت رسیدن به نتایج علمی است. هرگاه آنچه که درباره آن صحبت میشود قابل اندازهگیری باشد و بتوان آن را با عدد نشان داد، میتوان گفت نسبت به آن آگاهی وجود دارد، اما اگر نتوان آن را اندازهگیری کرد و معیار عددی برای آن در نظر گرفت در این صورت دانش درباره آن ضعیف و ناچیز است. یک سیستم کنترل الکترونیکی را میتوان به سه بخش تقسیم کرد:

 **ورودی:** حسگرهای الکترونیکی و مکانیکی )یا مبدلهای انرژی(. این تجهیزات سیگنالها یا اطالعات را از محیط خارج دریافت کرده و سپس آنها را به جریان، ولتاژ یا سیگنالهای دیجیتال تبدیل میکنند.

 **پردازشگر سیگنال:** این مدارها در واقع وظیفه اداره کردن، تفسیر کردن و تبدیل سیگنالهای ورودی برای استفاده آنها در کاربرد مناسب را برعهده دارند. معمولاً در این بخش پردازش سیگنال های مرکب برعهده پردازشگر سیگنالهای دیجیتال است.

● **خروجی:** فعال کنندهها یا دیگر تجهیزات (مانند مبدل های انرژی) که سیگنال های ولتاژ یا جریان را بهصورت خروجی مناسب در خواهند آورد (مانند چرخاندن یک موتور).

بهعنوان مثال آبیاری یک مزرعه را با سیستمهای الکترونیکی میتوان کنترل نمود. سطح رطوبت خاک از مزرعهای به مزرعه دیگر و از کرتی به کرت دیگر متفاوت بوده ولی دانستن زمانیکه عملکرد بهواسطۀ کمبود رطوبت کاهش مییابد چندان آسان نیست. اما با حسگرهای قابل برنامهریزی جهت تشخیص میزان رطوبت در

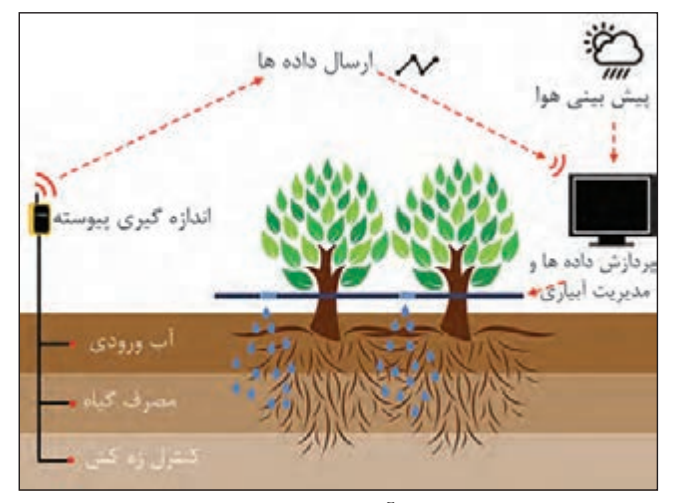

**شکل -13 آبیاری هوشمند گیاهان**

خاک، دقیقترین زمان آبیاری محصول با توجه به زمان رشد آن امکان پذیر است (شکل 13(. از طرفی کلیۀ این حسگرها میتوانند دارای قابلیت اتصال به سیستم هواشناسی و دریافت اطالعات همزمان اقلیم منطقه را نیز داشته باشند تا درصورت بارندگی در چند روز آتی، از آبیاری خودداری کرده و اجازه دهد تا محصول با استفاده از آب باران آبیاری شود تا در هزینههای پمپاژ و مقدار مصرف آب صرفهجویی حاصل گردد. همچنین این حسگرها میتوانند قابلیت اتصال به پمپ آب را نیز داشته باشند تا

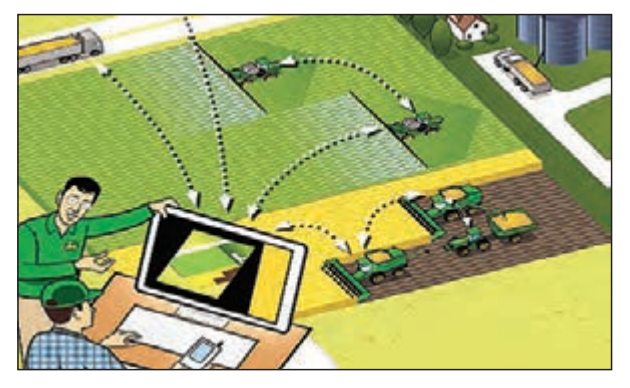

حتی بدون نیاز به حضور کشاورز، در زمان مورد نیاز از طریق سیستم فرمان و برنامهریزی قبلی با توجه به شرایط اقلیمی و مرحلۀ رشدی گیاه، زمان و حجم آبیاری را تنظیم و پمپ را روشن کنند. حسگرهای پیشرفته، قابلیت ارسال آنالین اطالعات برای کاربر را دارند و او میتواند بر روی کامپیوتر یا گوشی هوشمند خود، این اطالعات را از طریق نرمافزار یا پیامک در هر کجای دنیا **شکل 14ـ نمایی شماتیک از ارسال آنالین اطالعات** مشاهده و مدیریت نماید )شکل 14(.

در حقیقت کاربر دارای یک سیستم کشاورزی دقیق و در لحظه (Real <sub>–</sub> time Agriculture) خواهد بود. بنابراین، وجود حسگرها و کنترلکنندههای الکترونیکی در مزرعه باعث حذف مرحلة حدس و گمان کشاورز شده و نیاز گیاه را در بهترین زمان خود تعیین کرده و با تعامل با سایر تجهیزات و حسگرها، حداقل هزینه )زمان، انرژی، نیروی انسانی و ...( باالترین عملکرد و افزایش کیفیت محصول را در پی خواهند داشت. برخی از مهمترین کاربرد حسگرها در ماشینهای کشاورزی عبارتاند از: 1ـ نظارت بر پارامترهای آب و هوایی: دما، رطوبت هوا، سرعت باد، جهت باد، روشنایی. 2ـ حس کردن خواص خاک: بافت، ساختمان و حالت فیزیکی خاک، ساختار شیمیایی، رطوبت خاک، مواد غذایی خاک و ... 3ـ حس کردن گیاهان: جمعیت گیاهان، تنشها، وضعیت تغذیه گیاه و ... 4ـ سامانههای نظارت بر محصول: میزان محصول، رطوبت محصول، شرایط فیزیولوژیکی، زمان داشت و برداشت و ... 5 ـ سامانههای نظارت بر فراوری محصوالت: کنترل عوامل محیطی در خشککنها، اندازهگیری جریان و رطوبت در انتقال مواد، کنترل عوامل محیطی (در سردخانهها، انبارها، سیلوها، گلخانهها، صنعت طیور و ...)، کنترل کیفیت محصولات (جداسازی، درجهبندی، بستهبندی و ...) و ... 6 ـ سامانههای نظارت بر دامها: موقعیتهای مکانی، روند رشد، شرایط فیزیولوژیکی، وضعیت تغذیه، میزان شیردهی و ... 7ـ سامانههای نظارت بر عملکرد تراکتورها و ادوات: سرعت پیشروی، میزان لغزش چرخهای محرک، سرعت دورانی محورها )موتور، PTO و ...(، نیروهای وارد بر اتصال سه نقطه برای کنترل کشش و ارتفاع، کنترل تعداد بذر کاشته شده در ماشین های کاشت، اندازهگیری دبی، فشار و سرعت پیشروی جهت کنترل و تنظیم سمیاش ها و … 8 ـ سامانههای نظارت بر عملکرد کمباین ها )شکل 15(: اندازهگیری سرعت و گشتاور محورها به منظور جلوگیری از بیش باری، اندازهگیری سطح دانه در مخزن، اندازهگیری شدت جریان دانه در نقالهها و الواتورها،

کنترل هد کمباین، کنترل کمباینهای خود تراز، کنترل میزان ریزش و تلفات و ...

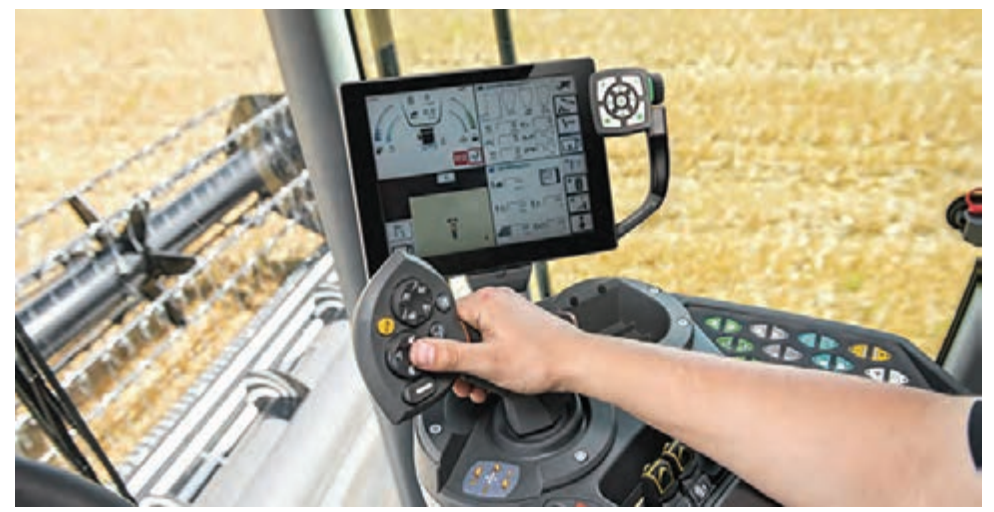

**شکل 15ـ نمونهای از سامانه نظارت بر عملکرد کمباین**

**انواع حسگر )سنسور(ها و کاربرد آنها**

حسگر یا سنسور )Sensor )یعنی حسکننده، و از کلمه Sense به معنی حس کردن گرفته شده و میتواند کمیتهایی مانند فشار، حرارت، رطوبت، دما و … را به کمیتهای الکتریکی پیوسته (آنالوگ) یا غیرپیوسته (دیجیتال) تبدیل کند.

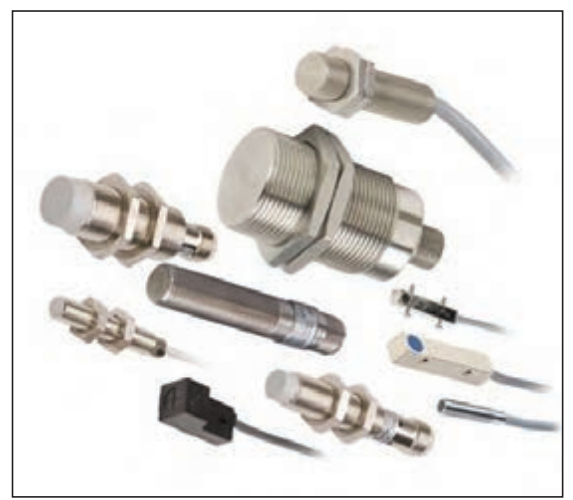

حسگرها )شکل 16( در انواع دستگاههای اندازهگیری، سیستمهای کنترل آنالوگ و دیجیتال مانند PLC مورد استفاده قرار میگیرند. عملکرد حسگرها و قابلیت اتصال آنها به دستگاههای مختلف از جمله PLC باعث شده است که حسگر بخشی از اجزای جدا نشدنی دستگاه کنترل اتوماتیک باشد. حسگرها بر اساس نوع و وظیفهای که برای آنها تعریف شده، اطالعات را به سیستم کنترلکننده میفرستند و سیستم طبق برنامه تعریف شده عمل می کند.

**شکل 16ـ برخی انواع حسگرها**

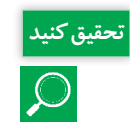

در مورد PLC و کاربردهای آن تحقیقی در کالس ارائه نمایید. **تحقیق کنید**

**تقسیمبندی حسگرها:** در یک تقسیمبندی کلی میتوان حسگرها را به دو گروه غیرتماسی و تماسی تقسیم کرد: حسگرهای غیرتماسی با فاصله از جسم و بدون اتصال به آن عمل می ً کنند، مثال با نزدیک شدن یک قطعه، وجود آن را حس کرده و فعال میشوند. این عمل میتواند باعث جذب یک رله، کنتاکتور یا ارسال سیگنال الکتریکی به ورودی یک سیستم شود. حسگرهای تماسی آنهایی هستند که برای حس کردن پارامتر مورد نظر، باید در تماس با محصول باشد تا بتواند شرایط را تشخیص دهد. حسگرهای غیرتماسی شامل حسگرهای نوری، حسگر دما، حسگر رطوبت، حسگر خازنی، حسگر القایی، حسگر فراصوت (اولتراسونیک)، حسگرهای تشخیص رنگ و حسگرهای بیوالکتریکی میباشند. فشارسنجها، کرنش سنجها، لودسل ها، RFID و ریزتراشهها (میکروچیپ) از جمله حسگرهای تماسی هستند. در ادامه هر یک از این حسگرها به طور جداگانه بررسی میگردد.

**حسگرهای نوری**

حسگرهای نوری نوعی از حسگرهای غیرتماسی میباشند که براساس ارسال و دریافت نور مدوله شده )تلفیق شده با سیگنال اطلاعات) کار می کنند. این نور می تواند در طیف نور مرئی سبز تا نور نامرئی مادون قرمز باشد. انواع حسگرهای نوری عبارتاند از: حسگرهای نوری یک طرفه، دو طرفه، رفلکتوری و حسگرهای نوری همراه با کابل فیبر نوری. **حسگرهای یک طرفه:** در این حسگرها، که جزو ارزانترین و سادهترین حسگرها میباشند، گیرنده و فرستنده در یک بدنه قرار دارند. نور ارسال شده از فرستنده توسط جسم گیرنده برمیگردد (بدون استفاده از رفلکتور). نور ارسال شده میتواند قرمز مرئی، مادون قرمز و یا لیزری باشد )شکل 17(.

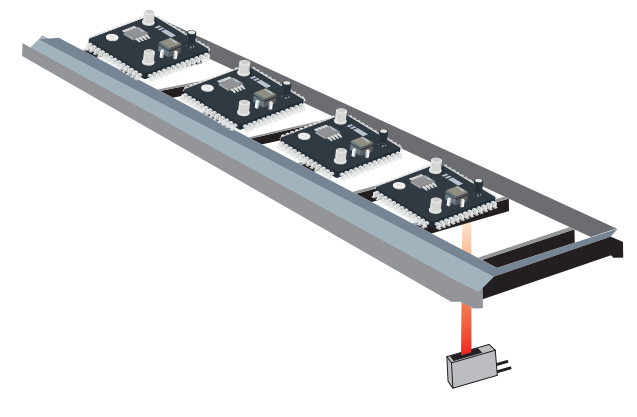

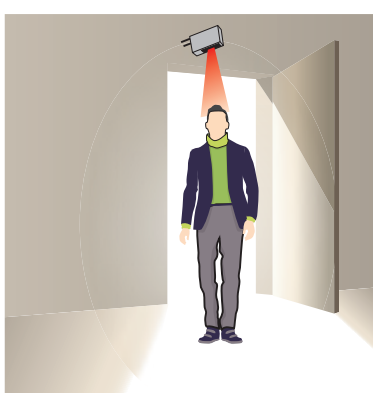

**آشکارسازی فیبرهای مدار چاپی در خط تولید درهای اتوماتیک- کنترل تردد**

**شکل 17ـ برخی از کاربردهای حسگرهای نوری یک طرفه**

**حسگرهای نوری دو طرفه:** این حسگرها بهصورت دو طرفه میباشند، در یک طرف فرستنده و در طرف دیگر گیرنده قرار دارد. در این حسگرها از نور مرئی، مادون قرمز و یا لیزر استفاده میشود. امواج تولید شده، توسط فرستنده ارسال میشود و گیرنده در مقابل فرستنده نصب میشود. هرگاه مابین گیرنده و فرستنده مانعی وجود نداشته باشد این امواج به گیرنده میرسند، و در صورت وجود مانع این امواج دیگر به گیرنده نخواهند رسید )شکل 18(.

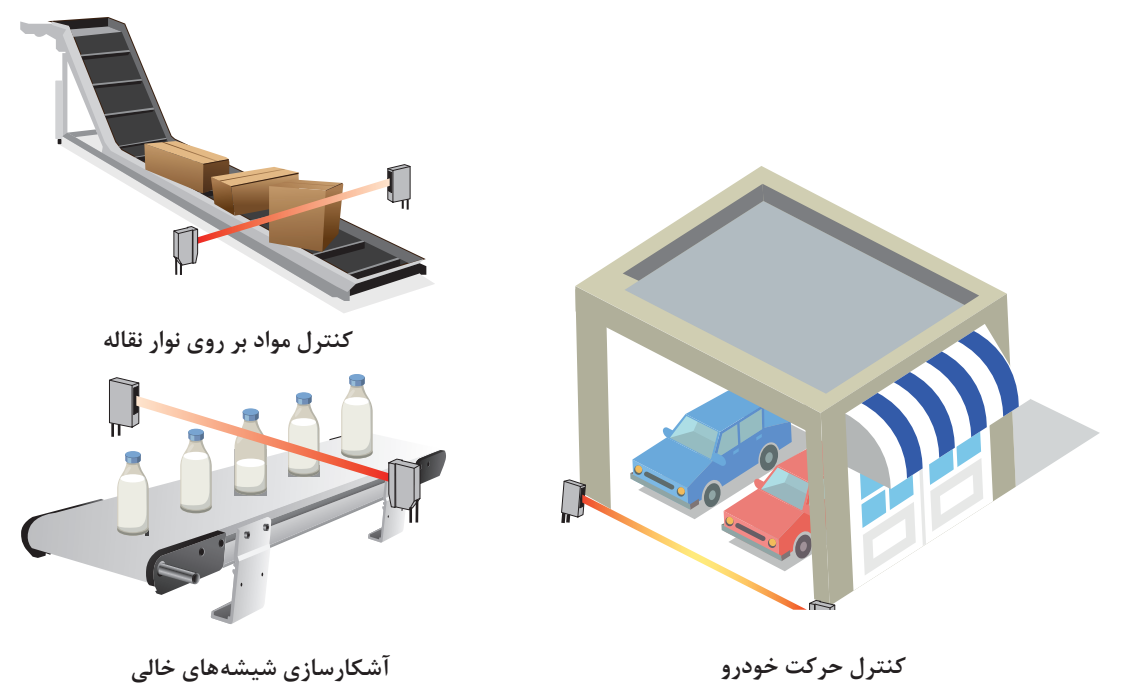

**شکل 18ـ برخی از کاربردهای حسگرهای نوری دو طرفه**

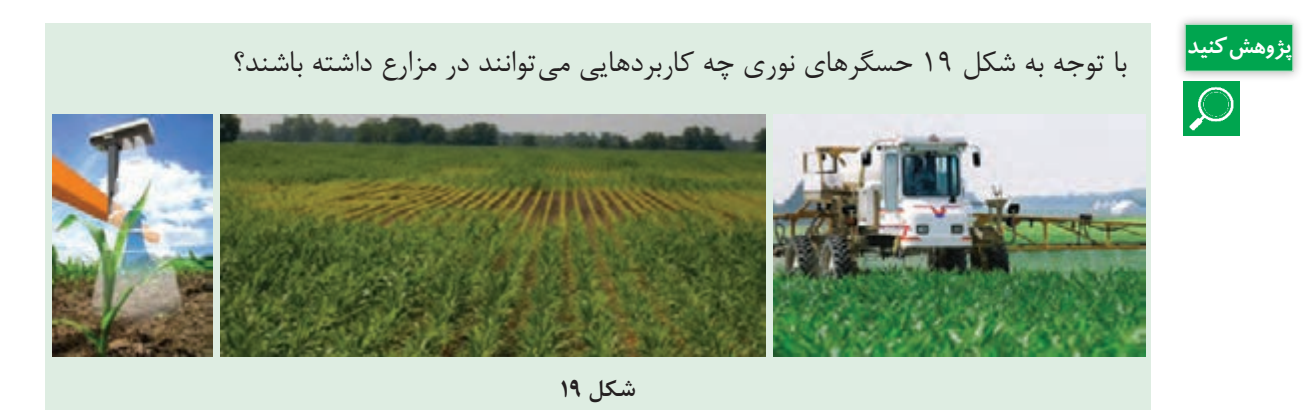

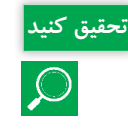

حسگرهای نوری همراه با کابل فیبرنوری چه مزایایی دارند؟ چه کاربردهایی از آنها را در صنایع غذایی پیشنهاد میدهید؟

### **حسگر دما**

در بسیاری از پروژهها مانند پروژههای صنعتی و کشاورزی همواره شرایط محیطی از عوامل مهم و تأثیرگذار است که میبایست در نظر گرفته شود. یکی از مهمترین عوامل در این زمینه، دما میباشد. برای اندازهگیری دما از حسگرهای ویژهای استفاده می گردد که در اصطلاح به حسگرهای دما معروف هستند. (شکل ۲۰) در فرایند کنترل، ثبت، اندازهگیری و نمایش حرارت یک سیستم یا شیء، اختالف بسیار زیاد بین مفاهیم » حسگر حرارت« و » اندازهگیری حرارت« وجود دارد.

> یک دماسنج جیوهای معمولی میتواند بهآسانی برای اندازهگیری دمای اتاق، یک مایع و ... مورد استفاده قرار گیرد، در حالیکه از آن نمیتوان برای ثبت و کنترل دمای محیط یا شیء مورد اندازهگیری استفاده ً نمود. متقابال یک حسگر گرما نمیتواند برای نشان دادن دمای محیطی که در آن قرار گرفته شده است بهتنهایی مورد استفاده قرار گیرد. حسگرهای حرارت را میتوان بهطور کلی به دو گروه تماسی و غیرتماسی تقسیم کرد.

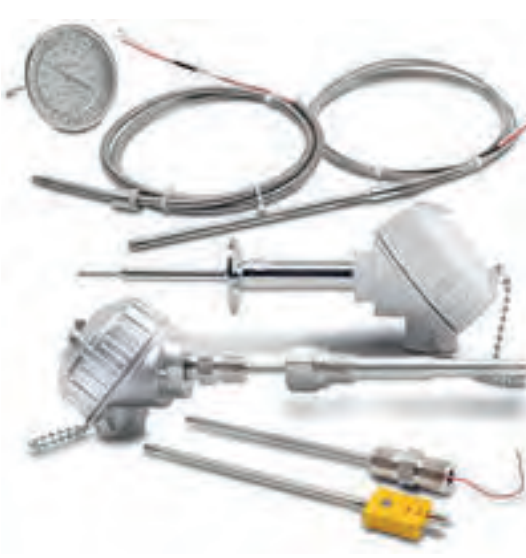

**شکل 20ـ برخی از انواع حسگر دما**

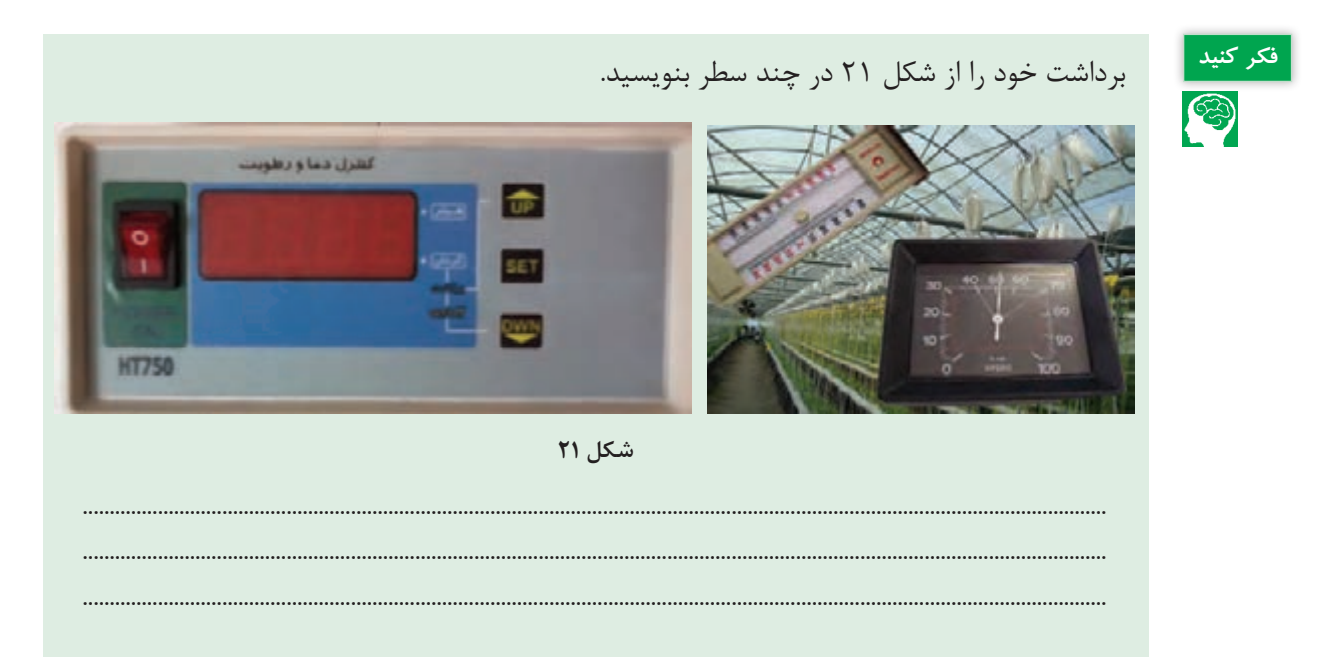

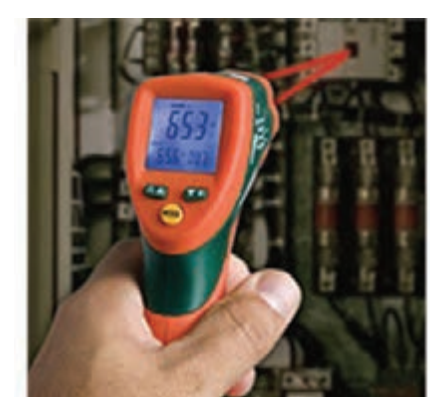

حسگر تماسی برای اندازهگیری دمای محیط در واقع دمای خودش را اندازهگیری میکند. با تماس این حسگر به شیء تحت کنترل یا قرار گرفتن آن در محیط تحت اندازهگیری، تعادل گرمایی بین حسگر و محیط ایجاد میشود. در این حالت جریان گرما بین محیط و حسگر وجود ندارد. در حسگرهای حرارتی غیر تماسی آنچه سنجیده میشود توان حرارتی مادون قرمز یا نوری متصاعد شدهای است که از یک سطح (یا جسم) با مساحت (یا حجم) مشخص یا قابل محاسبه دریافت می گر دد(شکل ۲۲).

**شکل 22ـ حسگر حرارتی غیر تماسی**

علاوهبر این، روشهای پیشرفته ترموگرافی (تصویربرداری از اجسام و تجزیه و تحلیل تصاویر دریافتی که قادر به اندازهگیری دقیق دمای اجزای مختلف جسم است) نیز در زمره حسگرهای حرارتی غیرتماسی قرار میگیرد. حسگرهای حرارتی تماسی تنوع و فراوانی بسیار بیشتری نسبت به نوع غیر تماسی دارند. این حسگرها شامل: انواع ترموکوپلها، مقاومتها، ترمیستورها، بی متالها، ترمومترهای شیشهای و انواع نیمههادی شامل دیود، ترانزیستور و آیسیهای اندازهگیری و کنترل دما هستند)شکل 23(.

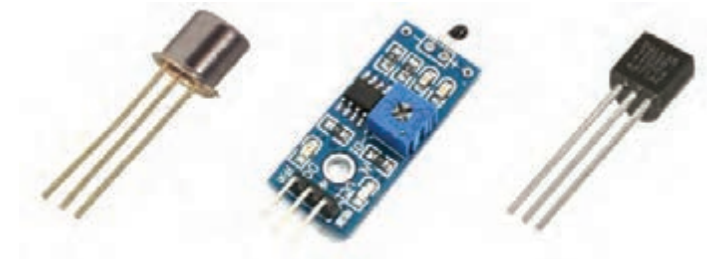

**شکل 23ـ برخی از حسگرهای دما**

عالوهبر موارد فوق میتوان به میکرو ترموفیوزها نیز اشاره کرد. یک قطعکننده حرارتی از نوع ترموفیوز در بسیاری از مدارهای مجتمع مدرن، مادربوردها، و سیستمهای پیشرفته الکترونیکی باعث باالتر رفتن حفاظت چیپها، CPUها و سایر اجزای گرانقیمت آنها در برابر دمای باال میشود.

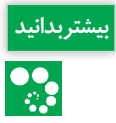

ترموكوپل از دو فلز ناهمسان ساخته ميشود كه بههم متصل شدهاند. با رسيدن حرارت به محل اتصال **بیشتر بدانید** اين دو فلز، جريان بسيار ضعيفي از محل اتصال توليد ميشود و به سمت سيمها جريان مي يابد. ترموكوپل در هر دما، ولتاژ معيني توليد مي كند. ولتاژ توليد شده به وسيله ترمومتر به دما تبديل مي شود. ترميستور، مقاومت متغير حساس بهدماست. با اندازهگيري مقاومت يك ترميستور ميتوان دماي آن را نعيين كرد. يكي از مزاياى ترميستورها در مقايسه با ترموكوپلها تغيير نسبتاً زياد در ميزان مقاومت آنها به ازاي تغيير اندک درجه حرارت ميباشد. معمولاً بهازاي هر درجه افزايش دما، پنج درصد از ميزان مقاومت كاسته ميشود.

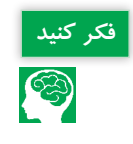

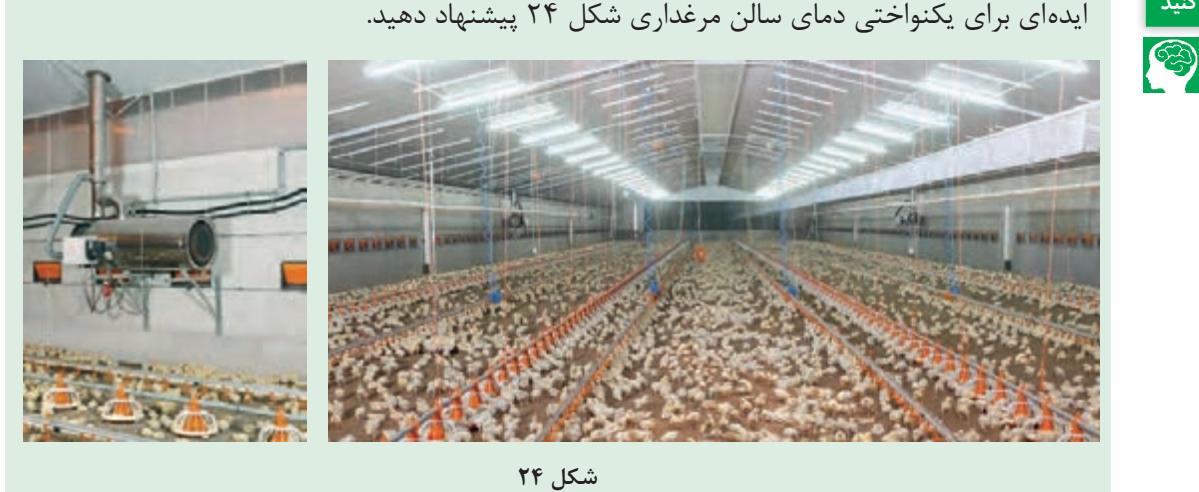

**حسگر رطوبت:** حسگر رطوبت )شکل 25( یا رطوبتسنج، میزان رطوبت نسبی هوا را اندازهگیری و گزارش میکند. این بدین معنی است که حسگر هم میزان رطوبت و هم میزان دمای هوا را اندازهگیری میکند. رطوبت نسبی در واقع نسبت رطوبت واقعی موجود در هوا به باالترین میزان رطوبت هوا در آن دما است که بهصورت درصدی بیان میشود. هر چه هوا گرمتر باشد، میتواند رطوبت بیشتری را در خود نگه دارد، بنابراین رطوبت نسبی همراه با تغییرات دمای هوا تغییر میکند.

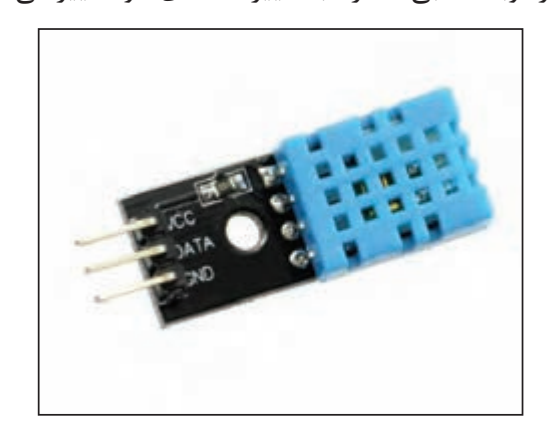

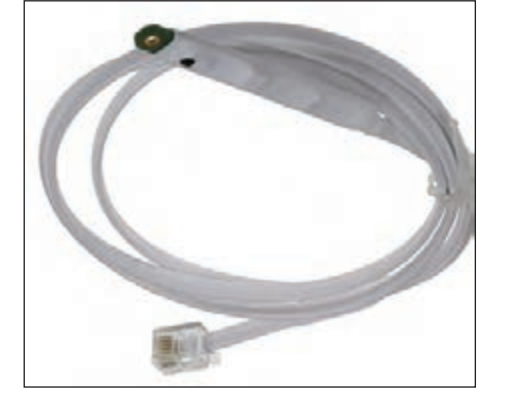

**شکل 25ـ دو نمونه حسگر رطوبت**

اکثر حسگرهای رطوبت از روش اندازهگیری میزان ظرفیت خازنی برای تعیین میزان رطوبت موجود در هوا استفاده میکنند. این نوع اندازهگیری بر مبنای دو صفحه که هادی الکتریکی هستند به همراه یک ماده نارسانا که در بین آنها قرار میگیرد و میدان الکتریکی که بین آنها قرار دارد عمل میکند. رطوبت هوا، بین این مجموعه قرار میگیرد و با تغییر در ضریب دی الکتریک، باعث تغییر در سطح ولتاژ بین دو صفحه میشود. سپس این تغییر ولتاژ به اندازهگیری دیجیتالی از رطوبت نسبی موجود در هوا، همراه با در نظر گرفتن دمای هوا تبدیل میشود.

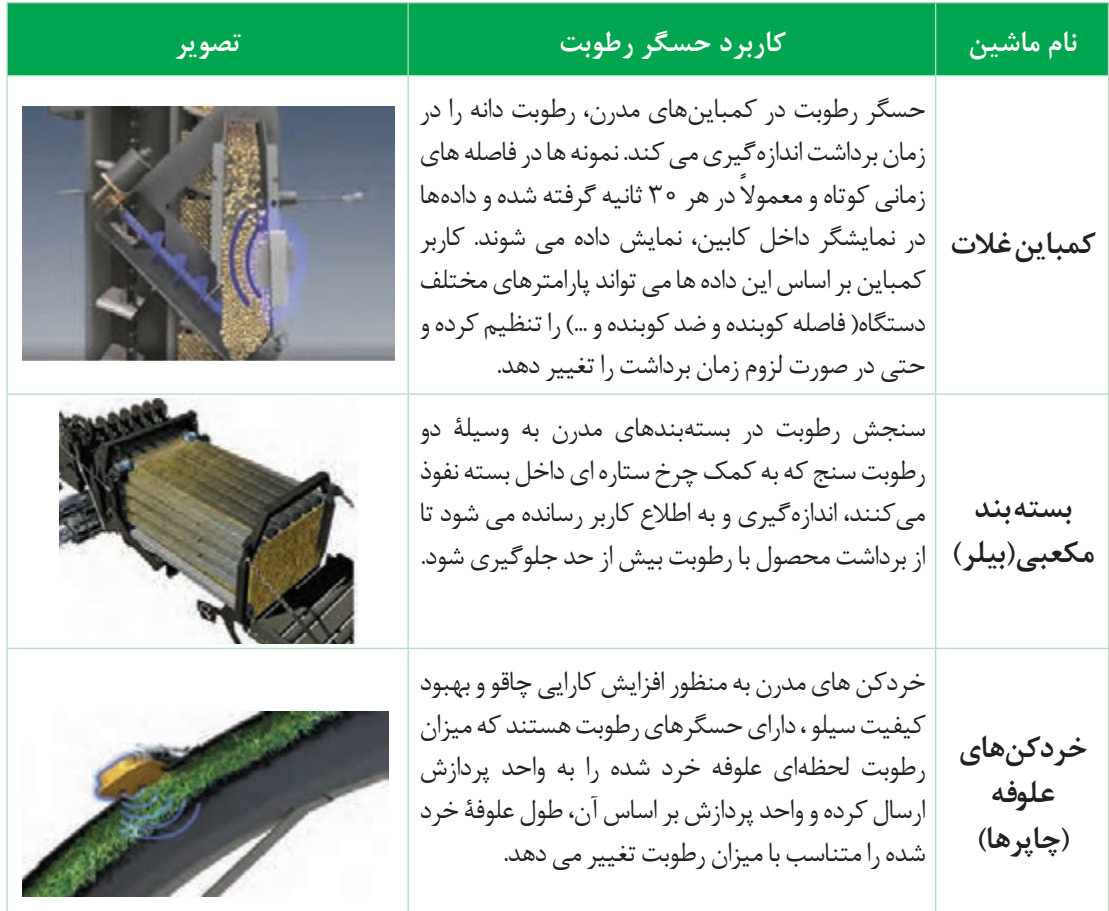

#### **جدول -1 بعضی از کاربردهای حسگر رطوبت در ماشینهای کشاورزی مدرن**

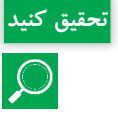

فهرستی از دیگر کاربردهای حسگرهای تشخیص رطوبت در کشاورزی، را تهیه کنید و در کلس ارائه **تحقیق کنید** دهید.

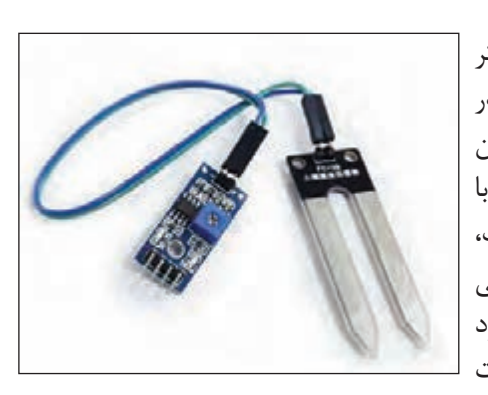

**حسگر تشخیص رطوبت خاک:** همانطور که از نام این حسگر مشخص است، برای اندازهگیری میزان رطوبت و یا آب موجود در خاک و زمین استفاده میگردد. با استفاده از این حسگر میتوان یک سیستم آبیاری هوشمند را کنترل نمود. نوعی از این حسگر با توجه به شکل 26 دو عدد تیغه دارد که با قرار دادن آنها در خاک، میتوان رطوبت خاک را محاسبه کرد. این حسگر یک خروجی آنالوگ دارد که میتوان درصد رطوبت خاک را با آن محاسبه کرد و یک خروجی دیجیتال دارد که میتواند با توجه به میزان رطوبت پمپ یا کنتاکتوری را کنترل کند. **شکل 26ـ حسگر تشخیص رطوبت خاک**

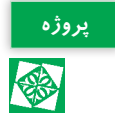

فیلم ساخت رطوبت سنج ساده را مشاهده و مطابق آن یک رطوبتسنج بسازید.

**حسگر خازنی:** اگر در سیستم کنترل به حسگری نیاز داشته باشیم که دارای حساسیت بیشتری باشد و یا محدودیت استفاده از حسگرهای نوری مشکل ایجاد کند، حسگرهای خازنی بهترین گزینه است. همانگونه که از نام این حسگر برمیآید عنصر تشخیص در ساختمان آنها خازن است و همین امر حساسیت قابل توجهی برای این حسگر فراهم نموده است. با توجه به این ساختمان خازنی، قرار گرفتن اشیاء در مقابل حسگر، ظرفیت خازن درون آن را تغییر می دهد و تغییرات ظرفیت باعث تغییرات دامنه در سیستم حسگر خواهد شد و قطع و وصل سوئیچ را به دنبال خواهد داشت. اکنون با قرار دادن خروجی حسگر در مسیر یک مدار، میتوان روشن یا خاموش بودن آن مدار را امکانپذیر ساخت.

**حسگر القایی:** حسگرهای القایی در مقابل خود، میدان الکترومغناطیسی ایجاد میکند و هر قطعه فلزی که در مقابل میدان الکترومغناطیسی قرار گیرد به تغییرات دامنه سیگنال تولید شده در حسگر منجر خواهد شد. این امر باعث قطع و وصل سوئیچ داخل حسگر میشود، و این برای قطع و وصل نمودن یک مدار بهکار میرود. اختلاف ویژه این حسگر با حسگر خازنی در این است که حسگرهای القائی عموماً برای تشخیص فلزات بهکار میرود، در حالی که حسگرهای خازنی برای شیشه، پالستیک، پودر، کاغذ و...کاربرد دارد )شکل  $.(\Upsilon\Upsilon)$ 

کار این حسگرها شبیه سلفهاست و از خاصیت القایی آن جهت آشکارسازی حضور جسم استفاده میشود. این حسگر در مقابل اجسام رسانا از خود عملکرد نشان میدهد و هر فلز رسانایی را جلو آن قرار دهیم، حسگر در خروجی یک پالس می دهد. میدان دارای یک دامنه و فرکانس معین است در صورت حضور جسم نوسانات و دامنه صفر می شود و یک سیگنال به کنترل کننده ارسال می شود(شکل ۲۸).

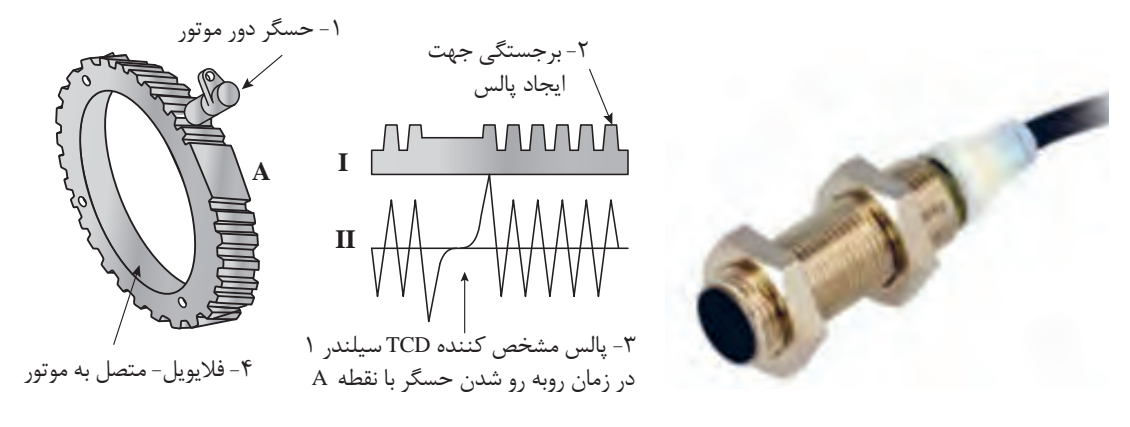

**شکل 27ـ حسگر القایی شکل 28ـ حسگر دور موتور در موتورهای بنزینی و دیزلی**

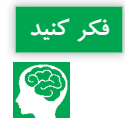

<mark>فکر کنید .</mark><br>این جلوگیری برای جلوگیری از ورود قطعات فلزی به داخل ماشینهای خردکن(شکل ۲۹)، چه حسگری را پیشنهاد<br>این کنید میدهید؟ دالیل خود را توضیح دهید.

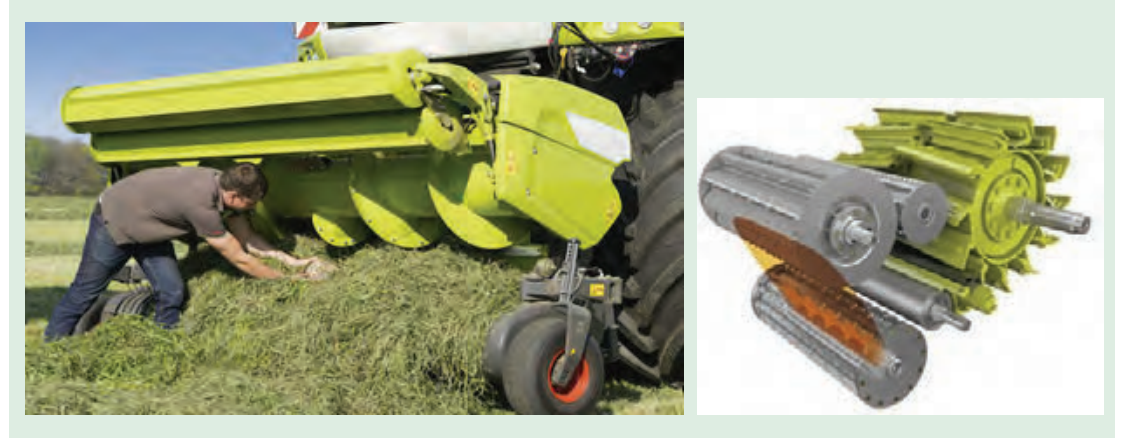

**شکل -29 کاربرد حسگر فلزیاب در یک نمونه ماشین خردکن علوفه**

**حسگرهای فراصوت )اولتراسونیک(:** روشهای متعددی از فاصلهیابی با توجه بهکاربرد و دقت مورد نظر بهکار میروند که عملکرد، مزایا و معایب خاص خود را دارند. مهمترین روشهای فاصلهیابی عبارتاند از: دوربینهای فاصلهیاب، لیزر، امواج رادیویی و امواج اولتراسونیک یا فراصوت.

در روش فاصلهیابی توسط لیزر، نور مرئی یا مادون قرمز در جهتی فرستاده میشود که میخواهیم فاصله اجسام را محاسبه کنیم. سپس بازتاب این پرتو، توسط لنز و حسگری مخصوص دریافت و متمرکز میشود. به این ترتیب میتوان با محاسبه زاویه پرتو بازتابی، فاصله را بهدست آورد. از این جمله مهمترین مزایای فاصله یابی توسط لیزر می توان به سرعت و دقت بالا و برد مناسب اشاره کرد. انجام نشدن فاصله یابی مناسب برای اجسام شفاف (مانند شیشه) یا براق (مانند فلزات براق و سطوحی که نور را به شدت منحرف می کنند) عمدهترین عیب این روش بهشمار میرود. فاصلهیابی و ارتفاعسنجی توسط لیزر در صنعت و کشاورزی کاربردهای فراوانی دارد که از نمونههای آن میتوان به تسطیحکنندههای لیزری اشاره کرد )شکل 30(.

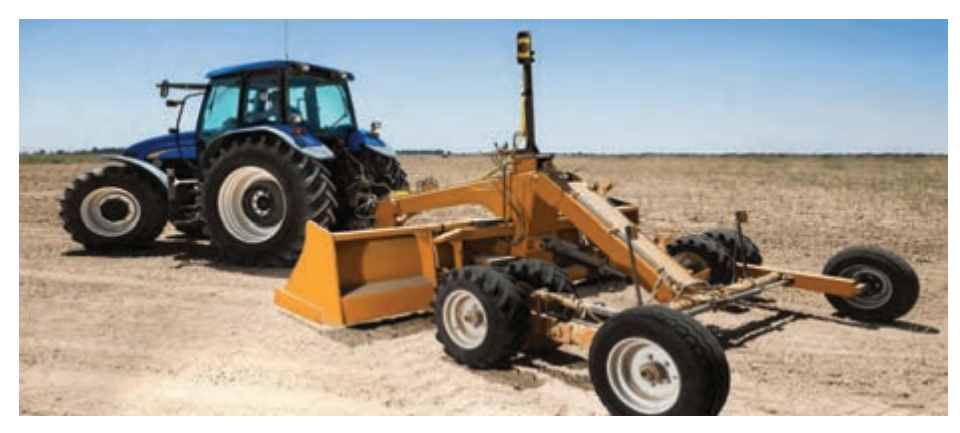

**شکل 30ـ تسطیحکننده لیزری**

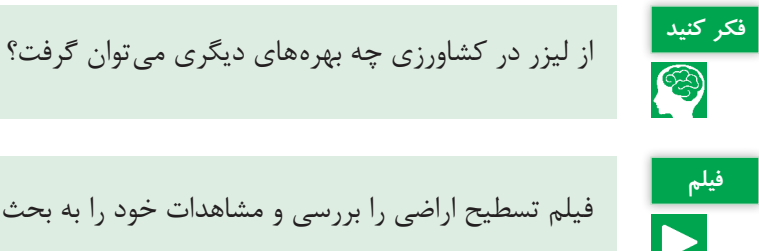

فیلم تسطیح اراضی را بررسی و مشاهدات خود را به بحث بگذارید.

در روش فاصلهیابی توسط امواج رادیویی/ رادار )RADAR)، یک موج رادیویی مایکرو )Microwave )توسط فرستندهای مخصوص و در جهتی مشخص ارسال میگردد و توسط گیرندهای مخصوص دریافت میشود. معمولاً از رادار برای فاصله یابی در فواصل بسیار دور استفاده میشود. کنترل ترافیک هوایی، کنترل سرعت وسایل نقلیه، مطالعات هواشناسی و... تنها بخشی از کاربردهای رادار بهشمار میروند. سادهترین و ارزانترین روش فاصلهیابی، استفاده از روش اولتراسونیک است. این روش برای فاصلهیابی اجسام در فواصل کوتاه (معمولاً کمتر از ۵ متر) استفاده میشود. در فاصلهیابی با امواج اولتراسونیک، ابتدا امواج را

در جهت مورد نظر ارسال میکنیم. این امواج پس از برخورد با موانع موجود در مسیر، باز میگردند )شکل 31(. با محاسبه زمان رفت و برگشت امواج ارسالی و مشخص بودن سرعت امواج اولتراسونیک، میتوان فاصله راتعیین کرد. شکل 31 نحوه عملکرد چنین سیستمی را در حالت کلی نشان میدهد.

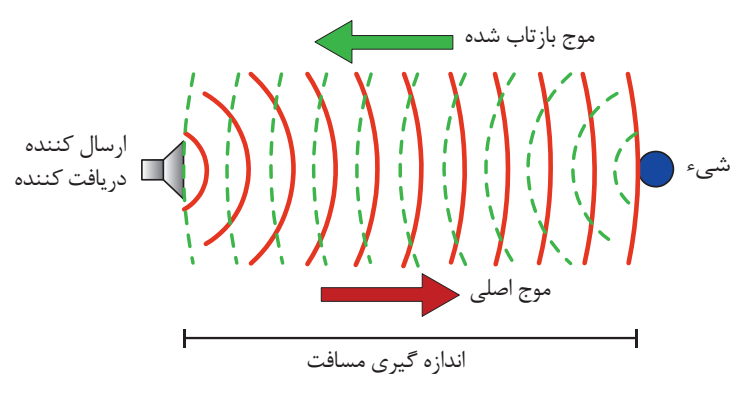

**شکل 31ـ رفت و برگشت امواج اولتراسونیک**

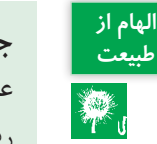

**جلوههایی از طبیعت:** آیا میدانستید **طبیعت** عملکرد حسگرهای اولتراسونیک از اصول ردیابی خفاشها الگوبرداری شده است؟ در این زمینه تحقیق کنید.

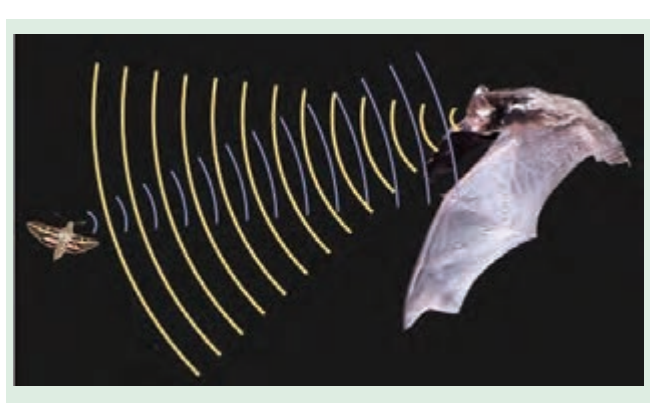

**شکل 32ـ ارسال و دریافت امواج توسط خفاش**

از دیگر کاربردهای حسگرهای اولتراسونیک میتوان به تعیین سطح مخازن مختلف از قبیل مایعات و جامدات اشاره کرد )شکل 33(.

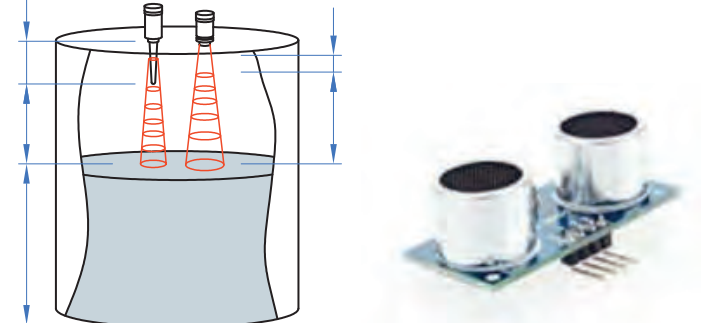

**شکل 33ـ حسگر اولتراسونیک**

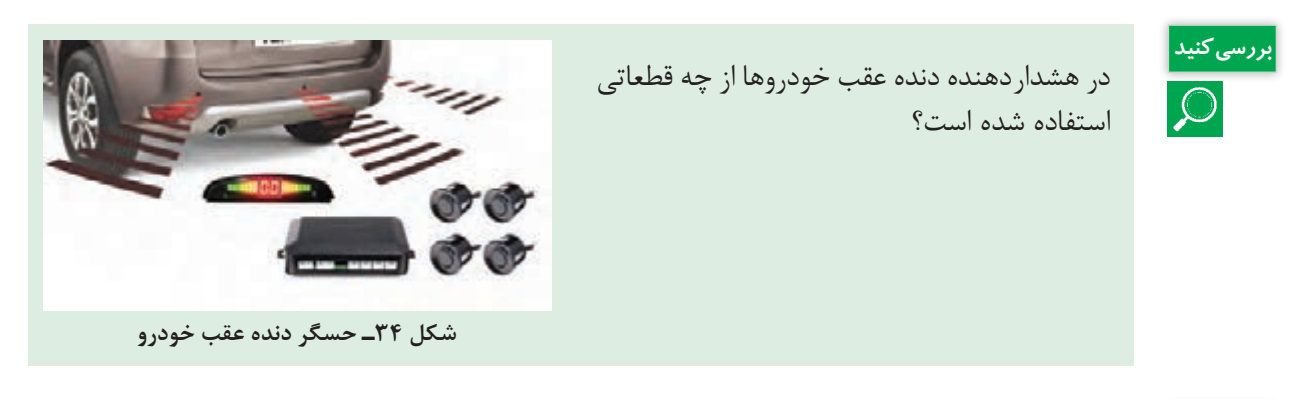

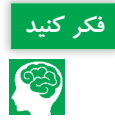

حسگرهای اولتراسونیک در کشاورزی چه کاربردهای دیگری میتواند داشته باشد؟ **فکر کنید**

**حسگرهای تشخیص رنگ:** حسگرهای تشخیص رنگ برای شناسایی اجسام خاص، مورد استفاده قرار میگیرند. مهمترین مسئله در این حسگرها تشخیص رنگهای نزدیک به هم و یا بسیار براق میباشد. کارآیی حسگر تشخیص رنگ توسط تعداد رنگهایی که میتوانند تشخیص دهند، توانایی در سرعت تغییر دادن پارامترها و یا شناسایی چند رنگ بهطور همزمان مشخص میگردد.

**فیلم**

فیلم دستگاه جداسازی تیلههای رنگی را بررسی و مشاهدات خود را به بحث بگذارید.

حسگرهای تشخیص رنگ معمولی، دارای LED سفید رنگ با چگالی نور باال هستند؛ که نور مدوله شده )نور با شدت مشخص و قابل تغییر( را بر روی هدف میتاباند. بازتاب نور از سطح شیء برای تشخیص رنگهای اصلی قرمز، سبز و آبی مورد آنالیز قرار میگیرد. این اطالعات برای تشخیص درستی قطعات مورد استفاده قرار می گیرند. در بعضی از کاربردها، کاربر دستگاه، یک رنگ نمونه را در برابر حسگر قرار میدهد و آن را برای تشخیص این رنگ برنامهریزی می کند (شکل ۳۵).

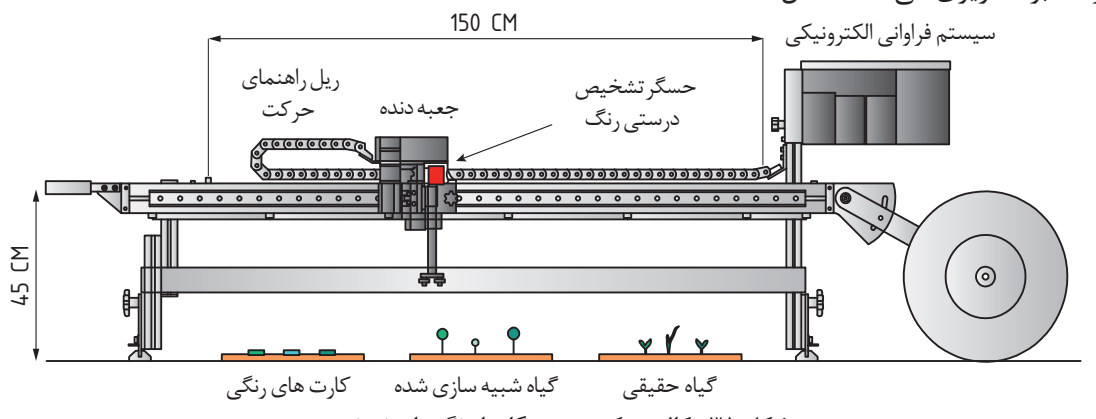

**شکل 35ـ کالیبره کردن دستگاه با رنگهای نمونه**

در طول عملیات کاربر میتواند یک بازه نیز برای رنگ تعریف نماید، بدین ترتیب اشیایی که رنگ آنها در این بازه قرار بگیرد، تأیید می شوند (شکل ۳۶). این عمل و تنظیم نقاط بالا و پایینی بهصورت سعی و خطا صورت میگیرد و از دقت مناسبی برخوردار نیست.

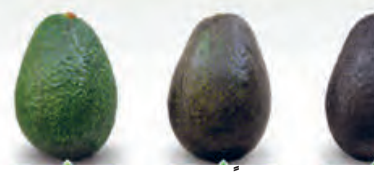

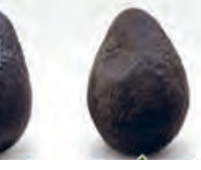

**خیلی رسیده رسیده ً تقریبا رسیده نرسیده )کال( )آماده خوردن(**

**شکل 36ـ طیف رنگی یک میوه**

برخی از حسگرهای تشخیص رنگ فقط دارای یک خروجی، مبنیبر تأیید و یا رد هستند. بدین ترتیب با اتصال به سیستم کنترل، مشخص میکنند که شیء عبوری از جلوی حسگر صحیح است یا خیر؟ اما در بسیاری از فعالیتهای دیگر نیاز به تجزیه و تحلیل عمیقتری است؛ و فقط قبول و یا رد، مورد نظر نمیباشد.

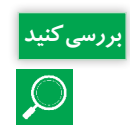

بررسی کنید<mark>.</mark><br>اگر از توجی استفاده کرد؟<br>ایک از خروجی استفاده کرد؟ خروجی استفاده کرد؟

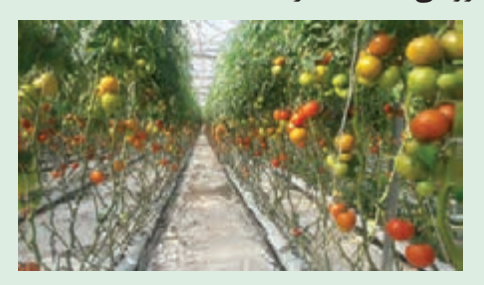

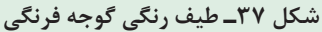

**94**

نسل جدید حسگرهای تشخیص رنگ، سه خروجی دیگر دارد که بیانکنندة میزان شدت رنگهای قرمز، آبی و سبز است. این قابلیت باعث کنترل دقیقتر و هوشمندتر فرآیند تشخیص رنگ میگردد.

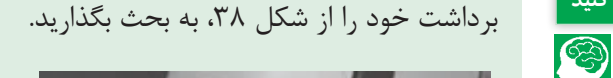

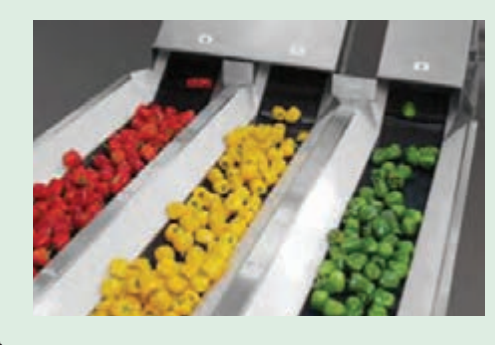

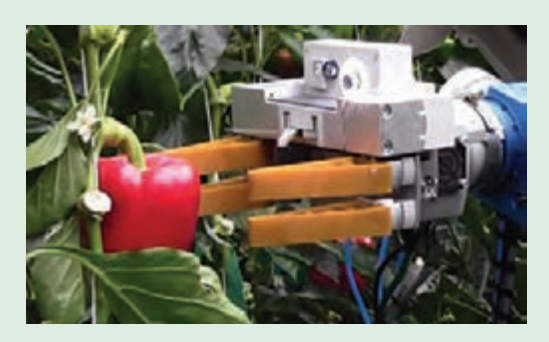

**شکل 38**

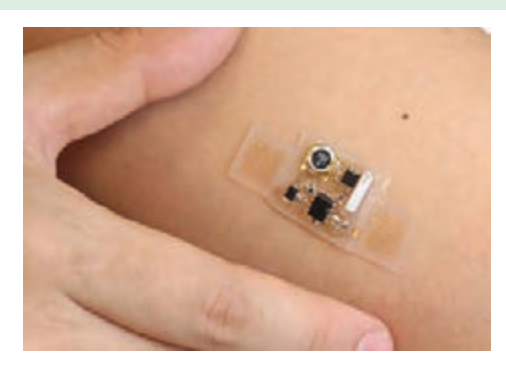

**شکل 39ـ یک نمونه زیستحسگر**

**بیوسنسور یا زیستحسگر )Biosensors):** این نوع حسگرها طی سالهای اخیر مورد توجه بسیاری از مراکز تحقیقاتی قرار گرفته است. بیوحسگرها یا حسگرهای بر پایة مواد بیولوژیکی، اکنون گسترۀ وسیعی از کاربردها نظیر صنایع دارویی، خوراکی، نظامی، علوم محیطی و ... را شامل میشود. کاری که یک بیوحسگر انجام میدهد تبدیل پاسخ بیولوژیکی به یک سیگنال الکتریکی است (شکل ۳۹).

با این فناوریهای جدید علمی ممکن است روزی فرا رسد که بدون مراجعة بیمار به پزشک و تنها بر مبنای اطالعاتی از بیمار که توسط یک بیوحسگر فراهم میشود، نوع بیماری تشخیص داده شده و سپس داروهای مورد نیاز بیمار مستقیماً درون خون او تزریق شود. این مسئله باعث خواهد شد که دوزمصرفی دارو، بسیار پایین آمده و ضمناً از میزان اثرات جانبی دارو به مقدار زیادی کاسته شود، چرا که دارو مستقیماً به محل مورد نیاز در بدن بیمار تزریق میشود.

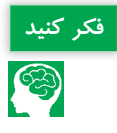

برداشت خود را از شکل ،40 در چند سطر نوشته **فکر کنید** و ایدهای از کاربرد زیستحسگر را در کشاورزی ارائه کنید.

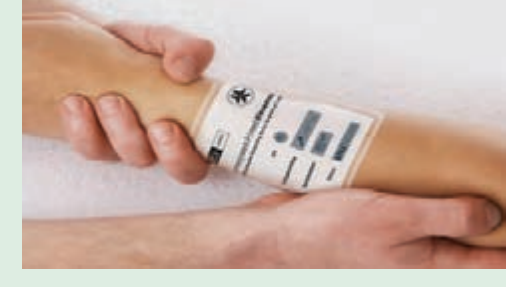

**شکل 40**

**حسگرهای تماسی**

این نوع حسگرها انواع مختلفی دارند از جمله: **-1 فشارسنج:** حسگر فشار یکی از پرمصرفترین حسگرهای مورد استفاده در ابزار دقیق و اتوماسیون صنعتی است. از این حسگرها برای اندازهگیری فشار در ورودی سیستمهای کنترلی استفاده میشود. حسگر فشار برای اندازهگیری فشار، در گازها و مایعات مورد استفاده قرار میگیرد. ساختمان این فشارسنجها امروزه بسیار پیشرفت کردهاند بهنحوی که انواع آن را با کیفیتهای خوب و ابعادی کوچک میتوان یافت. ساختمان این حسگرها بسیار متنوع است ولی همگی براساس اصول فیزیکی و جابهجایی طراحی گردیده است بهنحوی که با تغییرات فشار و جابهجایی هوا یا مایع، سیستم مکانیکی منجر به تغییرات خواهد شد، چرا که تصمیم بر آن است که تغییرات مکانیکی به تغییرات الکتریکی تبدیل گردد. بنابراین وظیفة همة آنها تبدیل تغییرات فشار به کمیتهای الکتریکی است.

برخی از فشارسنجها عبارتاند از: لولهای U شکل، دیافراگمی، خازنی، پیزوالکتریک، استرین گیج و ... )شکل  $(9)$ 

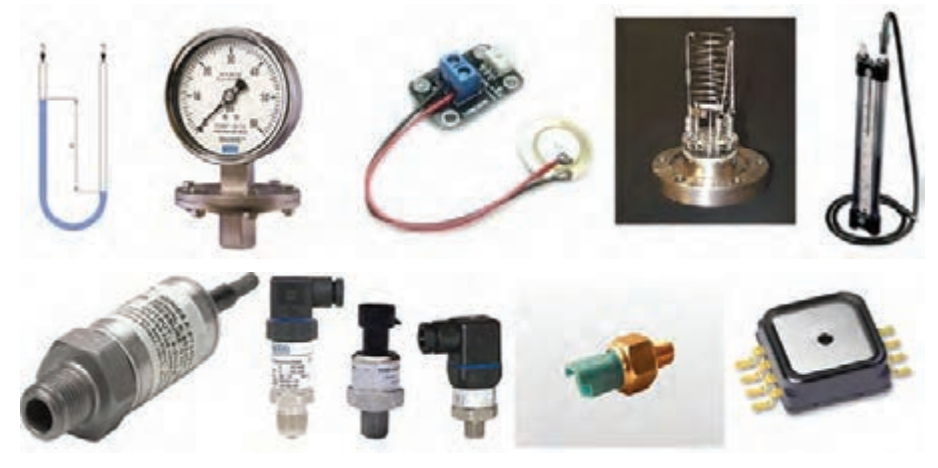

**شکل 41ـ انواع فشارسنجها عنصر پیزو الکتریک**

بهعنوان مثال در فشارسنجهای پیزوالکتریک تغییرات فشار باعث تولید ولتاژ میشود. در حقیقت ضربات وارد شده باعث تولید ولتاژ میشوند. حسگرهای پیزوالکتریک بهخاطر دقت باال، کاربردهای فراوانی دارند. مهمترین ویژگیهای این حسگرها؛ سختی، اندازة کوچک، سرعت باال و عدم نیاز به منبع تغذیه است. با استفاده از حسگرهای پیزوالکتریک میتوان سرعت و تغییرات شتاب را نیز اندازهگیری نمود.

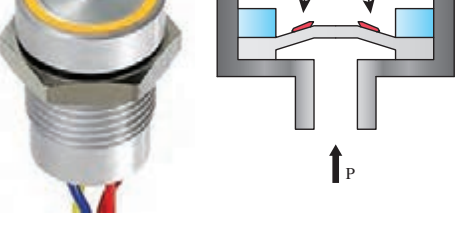

**شکل 42ـ حسگر پیزوالکتریک**

در رابطه با اصول کار فشارسنج های نام برده شده، تحقیق کنید. **پژوهش کنید**

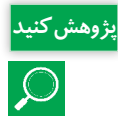

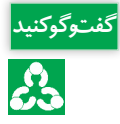

می کند(شکل ۴۴).

مناسبترین نوع فشارسنج در سیستمهای آبیاری تحت فشار بارانی و قطرهای که بهطور خودکار قابلیت کنترل فشار را داشته باشد، پیشنهاد دهید.

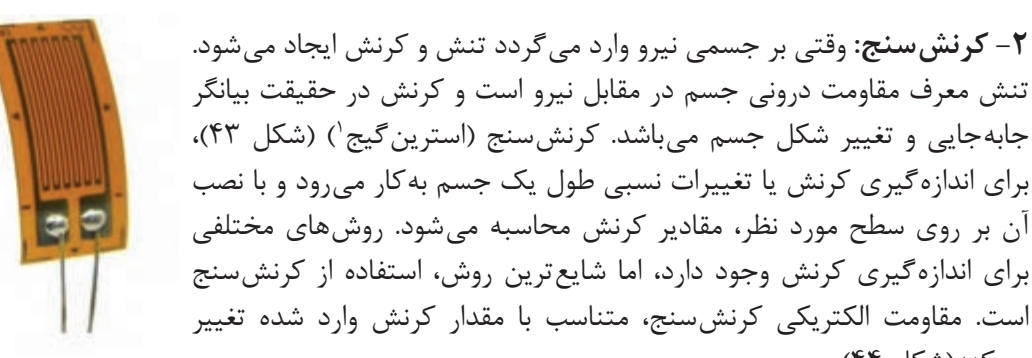

**شکل 43ـ کرنش سنج**

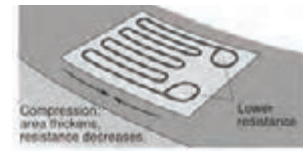

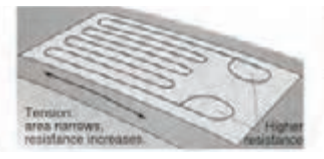

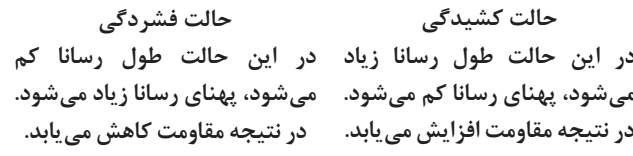

**حالت عادی تغییر حالتی مشاهده نمیشود در در این حالت طول رسانا زیاد در این حالت طول رسانا کم نتیجه مقاومت نیز تغییر نمیکند. میشود، پهنای رسانا کم میشود. میشود، پهنای رسانا زیاد میشود. حالت کشیدگی**

**شکل 44ـ تغییرات کرنشسنج در برابر کشیدگی و فشردگی**

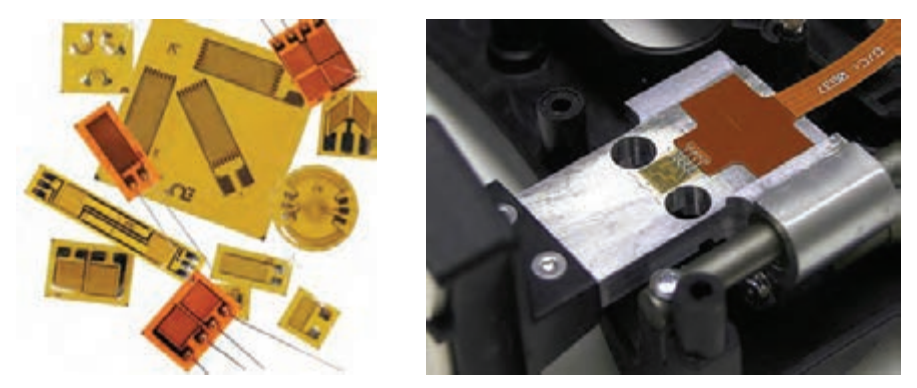

**شکل 45ـ اشکال مختلف کرنش سنج**

یکی از ویژگیهای جذاب کرنشسنجها تنوع کاربردی آنهاست. این حسگرها در لودسلها، مشاهدۀ تغییرشکل در سازهها، پلها و ساختمانها، برای تحقیقات در صنایع هوافضا، اتومبیل، پتروشیمی، تولید قدرت و سایر کاربردهای علمی و تحقیقاتی کاربرد گستردهای دارد.

<sup>1-</sup> Strain Gage

**-3 لودسلها )**Cell Load**):** لودسل برای سنجش و اندازهگیری وزن یا نیرو بهکار میرود و در انواع مختلف کششی، خمشی، فشاری و... ساخته میشود بهطوری که تغـییرات وزن را براساس تغییر ولتاژ براساس وزن بار وارده حس کرده و آن را به نشاندهنده الکترونیکی منتقل مینماید. هر لودسل دارای مشخصاتی نظیر کالس ارائه شده میباشد، که بیانگر موارد مختلفی از جمله دقت، ظرفیت و... است. لودسلها کاربرد فراوان و روز افزونی در صنعت دارند، از اندازه گیری نیرو در کارخانجات مختلف و نیز اندازهگیری کشش کابل ها و نخ گرفته تا سنجش وزن بهطریقة دیجیتال در ترازوهای الکترونیکی.

امروزه انواع مختلف لودسل با ظرفیتهای متفاوت در ساخت ترازوها و باسکولهای الکترونیکی، ترازوی مخصوص حیوانات، توزین سیلو و مخازن، توزین سقفی، صنایع غذایی و... بهکار میرود )شکل 46(.

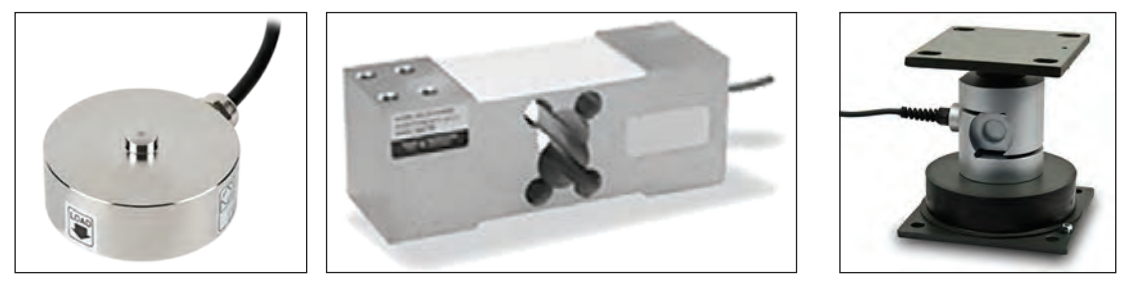

**شکل 46ـ نمونههایی از لودسلهای فشاریسنج**

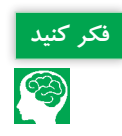

لودسلها در دامداری چه کاربردی میتوانند داشته باشند؟ **فکر کنید**

لودسل کششی: لودسل کششی معمولاً در باسکولهای آویز و یا در هر نوع سیستم توزینی که ماهیت کششی دارد استفاده می گردد. انواع لودسل های آویز جرثقیل سقفی نیز در این گروه جای دارند (شکل ۴۷). **لودسلهای کشش و فشار:** این لودسلها که به لودسل شکل S یا Type S معروفاند )شکل 48(، یکی از پرکاربردترین لودسلها هستند و در سیستمهایی استفاده میگردند که هم ماهیت کششی دارند و هم فشاری و در آن تغییر طول ناشی از افزایش طول بدنه اندازهگیری میشود و متناسب با آن مقدار نیرو و یا وزن اعمال شده محاسبه میگردد.

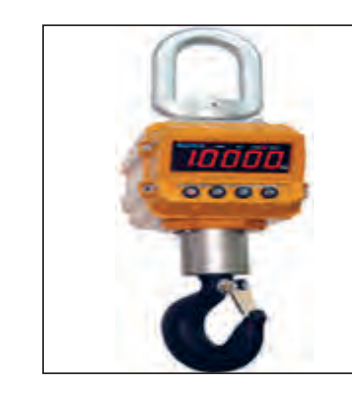

**شکل 47ـ لودسل آویز جرثقیل سقفی شکل 48ـ لودسل شکل** S

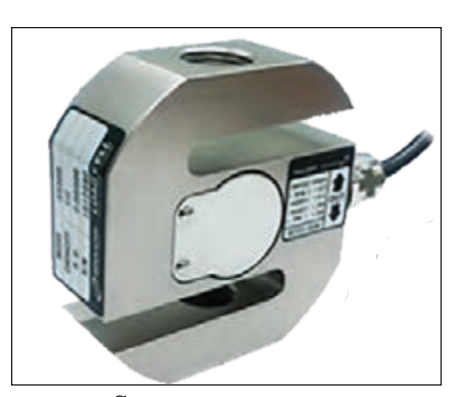

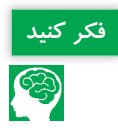

شكل ،49 كاربرد لودسلها را در يك نمونه بستهبند مكعبي مدرن نشان مي،دهد. از اطالعات دريافتي اين لودسلها چه استفادهاي مي توان كرد؟

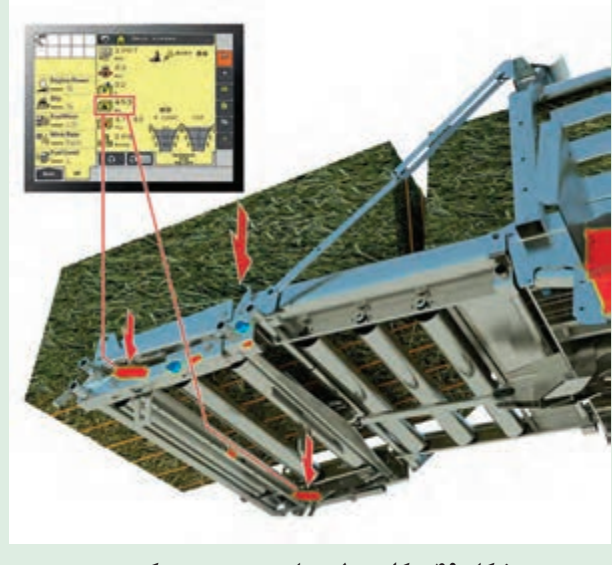

**شکل -49 کاربرد لودسل در بستهبند مکعبی**

#### $RFID - f$

شاید بارکد، شناختهشدهترین روش وارد کردن اطالعات به سیستمهای اطالعاتی باشد؛ اما این روش محدودیتهایی هم دارد از جمله: ١- به یک خط دیدمستقیم نیاز دارد و باید هر قلم را دقیقاً در جلوی آن و در جهت مناسب قرار داد تا آن را شناسایی نماید و چیزی هم نباید بین اشعه و برچسب بارکد باشد، اما تگهای RFID( شکل 50( به ما این امکان را میدهد که کد شناسایی اشیا را با فاصله و با حساسیت کمتری نسبت به جهت شیء قرائت کنیم. ۲- پس از چاپ آنها بهسختی میتوان اطلاعات دیگری را به آنها اضافه نمود یا اطلاعات آنها را تغییر داد، حالآنکه برخی از تگـهای RFID اکثراً قابلیت بارها نوشتن اطلاعات را دارا هستند. همچنین عدم نیاز به دید خط مستقیم، مزیت بسیار بزرگی برای RFID است و میتوان بدون دخالت کاربر، تعداد زیادی تگ را بهصورت خودکار قرائت نمود.

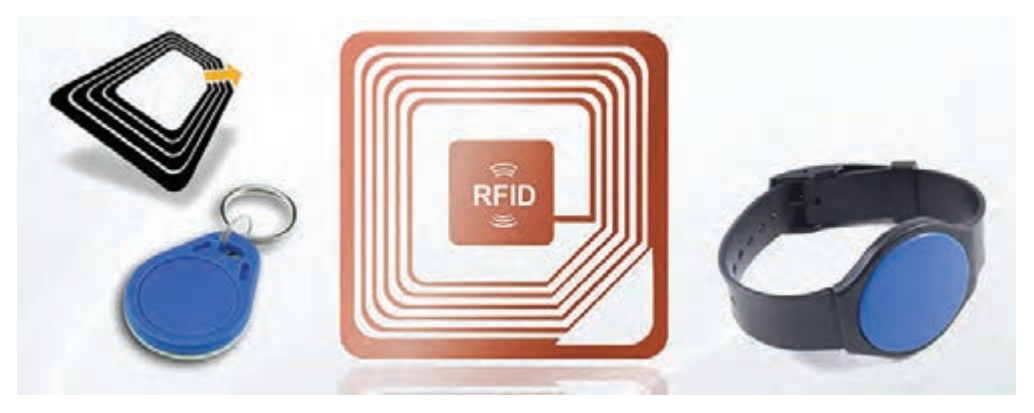

**شکل -50 نمونه تگهای RFID**

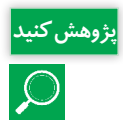

عبارت کامل RFID همراه با معنی و تاریخچه مختصری از آن را در کالس ارائه نمایید. **پژوهش کنید**

تراشه و آنتن بهکار رفته در تگهای RFID، بسیار کوچک ساخته شده، به همین دلیل امکان ارائه و استفاده از این کارتها در اندازهها و شکل های مختلف بسته به نوع کاربری آنها وجود دارد. (مثلا بهصورت برچسب هوشمند و یا حتی بهصورت گلولههای پالستیکی کوچکی که مانند گوشواره به گوش حیوانات متصل میشود (شکل ۵۱).

> تگ و یا دستگاه فرستنده خودکار، شامل یک مدار الکترونیکی است که به شیء مورد نظری که الزم است دارای یک کد شناسایی باشد، متصل میگردد. زمانی که شیء دارای تگ RFID در محدودۀ بررسیکننده یا دستگاه کارتخوان قرار میگیرد، میدان مغناطیسی تولید شده توسط دستگاه کارت خوان باعث فعال شدن تگ میگردد. تگهای RFID را میتوان به هر چیزی متصل نمود.

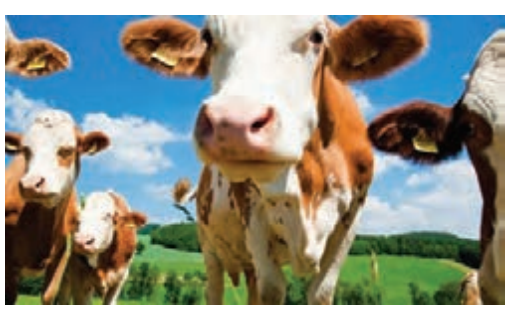

**شکل 51 ـ تگ RFID در پالک گوش دام**

**-5 ریزتراشه یا میکروچیپ )Microchip)** روشهای سنتی و قدیمی جهت شناسایی جانداران شامل پالکهای الصاقی، خالکوبی و عالمتگذاری بوده که این روشها دارای معایب بسیار زیادی بوده و در سیستمهای مدیریتی و نظارتی اختالالتی را ایجاد مینمایند. حال با توجه به پیشرفت علوم در جهان، سیستمهای نوین جایگزین روشهای قدیمی گردیده و راندمان و بهرهوری نیز بههمان میزان توسعه مییابد. در دو دهه اخیر تکنولوژی میکروچیپ )شکل 52( تحول و تغییر عظیمی را در سیستمهای شناسایی ایجاد نموده و بهعنوان یک اساس شناسایی مکانیزه در جهان مطرح شده است.

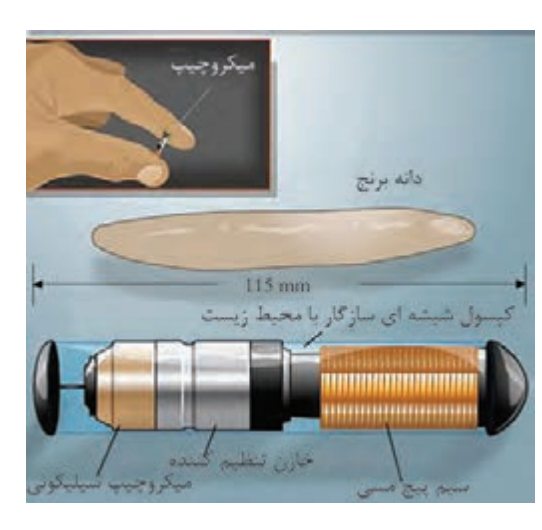

**شکل 52 ـ نمایی از میکروچیپ**

این فناوری براساس شناسایی توسط امواج رادیویی استوار بوده و بدون نظارت و تفسیرهای نظری و شخصی انجام میپذیرد. میکروچیپ تنها روش شناسایی دائمی و مطمئن جانداران بوده که میتواند در کوتاهترین زمان، جمعیت کثیری از جانداران را مورد شناسایی قرار دهد. این سیستم شامل سه بخش مهم: میکروچیپ، دستگاه بازخوان و بانک اطالعاتی میباشد.
**تحلیل کنترلکنندههای الکترونیکی**

**ربات شیردوش بیشتر بدانید**

 $\mathbf{P}$ 

در دامداریهای فوق صنعتی و بزرگ، این سیستمهای شیردوش صنعتی هم کارایی الزم را ندارند، بنابراین، رباتهای شیردوش )شکل 53( وارد عمل میشوند! ماشینهای روباتیک شیردوش فقط به نظارت یک نفر برای غذا دادن و دوشیدن شیر گاوها نیاز دارند. آنها عالوهبر این که گاوها را برای دوشیدن شیرشان در یک صف قرار میدهند، کیفیت شیر خارج شده و تعداد دفعات دوشیدن شیر را نیز کنترل میکنند و حتی گاوهایی را که آماده هستند را از بقیه گاوها تشخیص

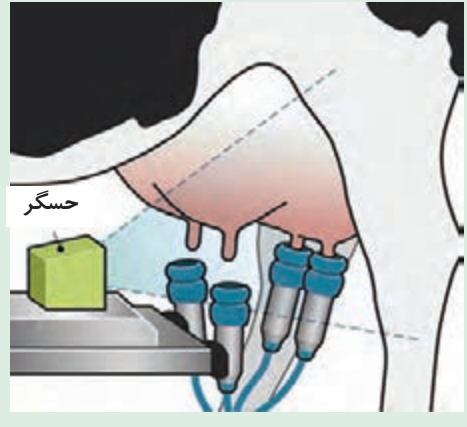

**شکل 53 ـ نمای شماتیک از یک ربات شیردوش**

مے دھند. همچنین امکان آماربرداری از مقدار شیردهی در هربار و نمودارسازی مقدار شیردهی براساس اطالعات دریافتی از حسگرهای RFID متصل به دام، کمک شایانی به مدیریت سازمان یافته و آشکار نمودن نقاط ضعف پنهانی در دامداری میکند. این نقاط ضعف درصورتیکه از سیستمهای پیشرفتهای چون رباتهای شیردوش استفاده نشود، امکان نمایانسازی را ندارند. برای مثال درصورتیکه یک گاو به هر دلیلی دچار تنش یا استرس ناشی از عوامل درونی یا بیرونی شده باشد، این استرس در وهلۀ اول در کمیت و کیفیت شیر تولید تأثیر خواهد گذاشت.

در صورت نمودارسازی و دریافت اطالعات از هر دام با توجه به حسگرهای بهکار گرفته شده، این کمبود بسرعت خود را نشان داده و مدیریت دامداری بهراحتی هر چه تمامتر امکان بررسی و رفع این مشکل را خواهد داشت که در صورت عدم استفاده از چنین سیستمهایی؛ مدیریت دامداری، چنین امکانی را نخواهد داشت.

سیستم عملکرد این رباتها بهطور خالصه بشرح زیر است: 1ـ پذیرش دام در جایگاه شیردوشی با دربهای هیدرولیکی اتوماتیک 2ـ شناسایی دام بصورت آنالین از طریق حسگرهای RFID که آیا قابل دوشیدن است یا خیر 3ـ در صورت عدم تایید، خروج دام از جایگاه شیردوشی 4ـ در صورت تایید، تزریق مقدار کمی خوراک خوش طعم برای سرگرم کردن گاو 5 ـ تحریک بیشتر پستان به شیردهی با استفاده از ماساژ با برس بسیار نرم در حال چرخش در بین پستانها 6 ـ خارج شدن ماساژور 7ـ شناسایی پاها و پستان گاو با استفاده از دوربین سه بعدی )شکل 54( و شستن نوک تمام پستانها با آب ولرم 8 ـ خشک کردن نوک پستان با هوای گرم 9ـ نصب مکندهها دقیقا بر روی نوک پستان از طریق شناسایی با سیستم لیزر )شکل 55( 10ـ آغاز شیردوشی 11ـ خروج مکندهها بهصورت اتوماتیک از نوک پستان پس از پایان شیردوشی

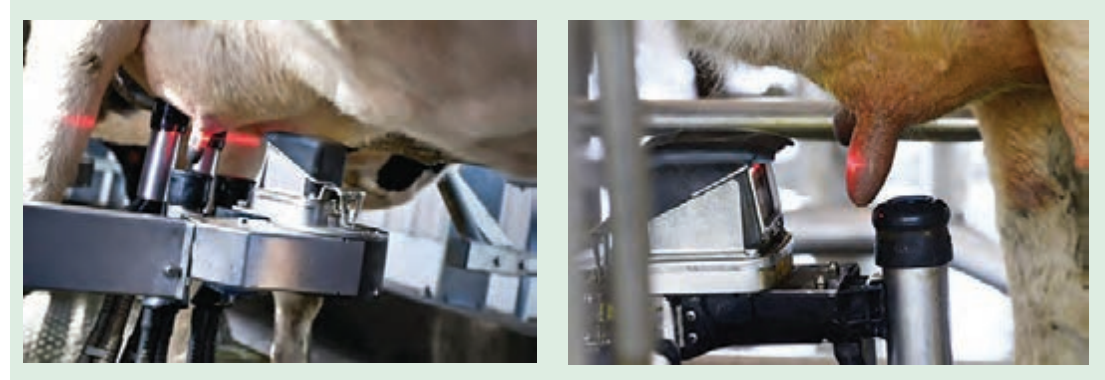

**شکل 54 ـ شناسایی نوک پستان گاو با استفاده از دوربین سه بعدی و لیزر**

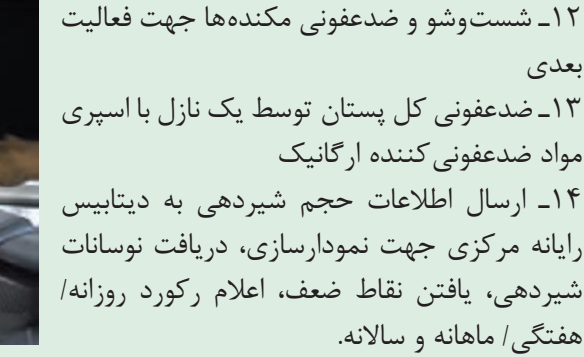

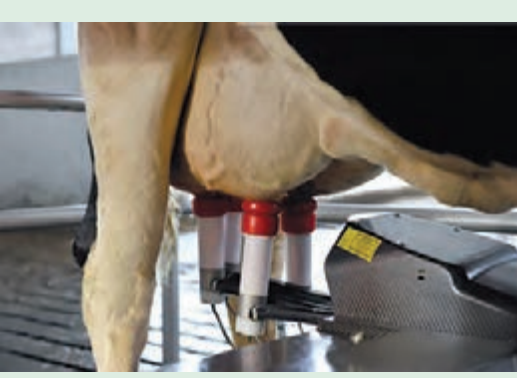

**شکل 55 ـ اتصال مکندۀ ربات و آغاز فرایند شیردوشی**

**سیستم مکانیابی جهانی یا GPS) System Positioning Global)**

سیستم مکان یابی جهانی یا GPS یک سیستم هدایت (ناوبری) ماهوارهای است که قادر است موقعیت دقیق شما را بر روی زمین در هر زمان، مکان و آب و هوایی مشخص کند. این سیستم در ابتدا برای کاربردهای نظامی ایجاد شد، ولی به تدریج استفاده عمومی از آن آزاد گردید. GPS سیستمی همیشه در حال آماده باش است که در تمامی شرایط آب و هوایی دارای کارایی میباشد، زیرا فرکانس امواجی که توسط ماهوارههای GPS ارسال میشوند در حد گیگاهرتز است و شرایط آب و هوایی )مه، باران و نزوالت جوی( اثری روی این امواج ندارند. خدمات این سیستم در طول ۲۴ ساعت شبانه روز فعال است و در هر نقطه از کره زمین بهطور رایگان میتوان توسط آن تعیین موقعیت کرد. همانطور که دستگاههای GPS در حال کوچکتر شدن و نیز ارزانتر شدن هستند، کاربردهای بیشتری نیز برای آنها در نظر گرفته میشود. امروزه از سیستم GPS و سیستم اطالعات جغرافیایی )GIS )برای وسعت دادن و انجام یک کشاورزی صحیح استفاده میشود.

تحقیقی در مورد GIS در کالس ارائه نمایید. **تحقیق کنید**

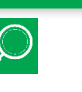

#### **برخی از کاربردهای GPS در کشاورزی**

**1ـ هدایت اتوماتیک ادوات کشاورزی:** استفاده از این سیستم به معنی حذف کامل راننده نیست. در سیستمهای جدید از امکانات GPS و دید ماشین (Machine Vision) بهطور همزمان استفاده می شود.

این سیستم هر بار ادوات را در مسیر دلخواه قرار داده و هدایت میکند (شکل ۵۶). از یک طرف هدایت اتوماتیک موجب کاهش سختی کار برای راننده میشود و به او اجازه میدهد تمام وقتش را صرف کنترل و تنظیم وسیله نماید و این باعث افزایش کیفیت کار میشود. ازطرف دیگر انجام شدن کار را بهصورت دقیق و بهینه در طول روز و در سراسر مزرعه تضمین میکند و باعث کاهش هزینه، افزایش راندمان محصول و سود بیشتر میشود.

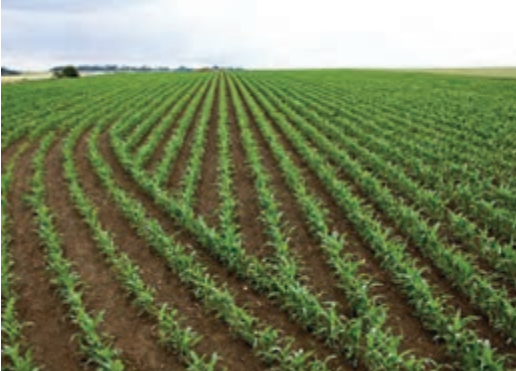

**شکل -56 مسیرهای مختلف حرکت با توجه به شرایط زمین**

**2ـ استفاده از سیستم GPS در کمباین:** با نصب آن برحسب تراکم محصول در یک نقطه سرعت و سایر عوامل برای برداشت مؤثرتر محصول تنظیم میشود. لذا بازده افزایش داشته و موجب کاهش مصرف انرژی و توان خواهد شد.

> **3ـ هدایت هواپیما جهت سمپاشی مزارع )شکل 57(**

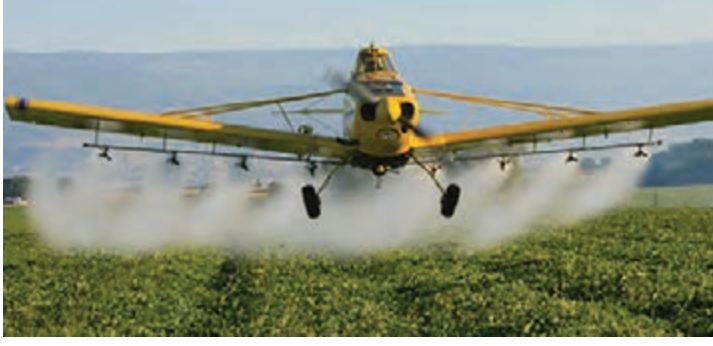

**شکل 57 ـ هواپیمای سمپاش**

**4ـ کوددهی و سمپاشی با آهنگ متغیر:** کشاورزان میتوانند از این سیستم برای ترکیب کودهای شیمیایی، اصالحکنندههای خاک و تعیین موارد اقتصادی کشاورزان از قبیل هجوم علفهای هرز و آفتها و

همینطور حفاظت از منابع طبیعی برای آیندگان استفاده کنند و منافع زیادی در این زمینهها بهدست آورند. این سیستم به استفاده بهینه از کودهای شیمیایی کمک مؤثری کرده است زیرا کودهای شیمیایی ضرر فراوانی بر محیطزیست ایجاد میکند و با استفاده از GPS می توان به مقدار مناسبی کود که زمین نیاز دارد دست یافت و آن را در اختیار زمین قرار داد)شکل 58(.

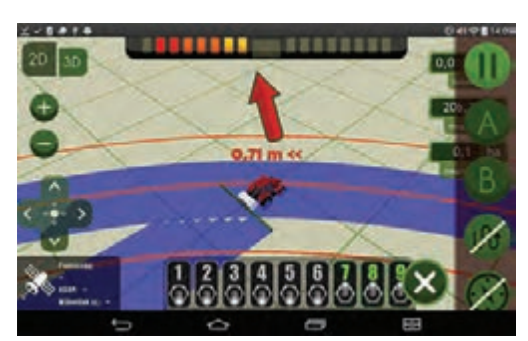

**شکل -58 سمپاشی با آهنگ متغیر**

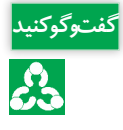

در مورد همپوشانی ایجاد شده در اثر حرکت تراکتور )شکل 58( و غیرفعال شدن برخی نازلها با **گفت و گو کنید** یکدیگر بحث کنید.

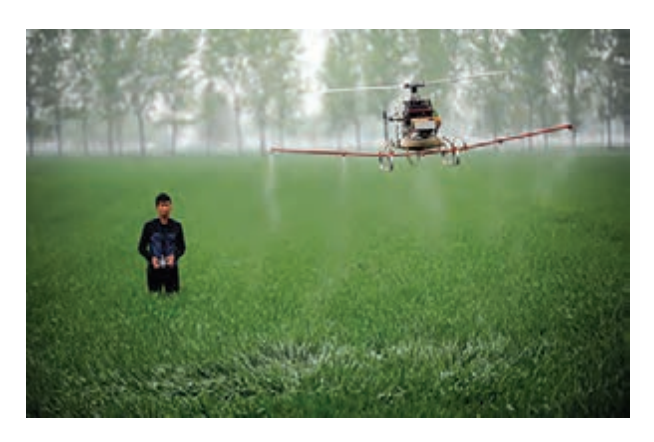

**شکل -59 نقشهبرداری از زمین به کمک GPS**

**توجه به محیط زیست**

**5 ـ نقشهبرداری از زمین کشاورزی و بسیاری از موارد دیگر:** بعضی از کشاورزان فکر می کنند که این سیستم، برای مزارع بزرگ و سرمایهگذاریهای بزرگ بهکار میرود در صورتی که این سیستم حتی در مزارع کوچک و با روشهای ارزانتر قابل استفاده میباشد.

زبالههای الکترونیکی زمین را نابود میکنند و وظیفه ما انسانهاست که از زمین حفاظت کنیم. برای این منظور الزم است کمتر زباله تولید کنیم و زبالهها را تفکیک نماییم. زبالههای الکترونیکی مانند اجزای رایانه، تلفن همراه، تلویزیون، مانیتور، تلفنهای بیسیم و ... که به دالیل غیر قابل استفاده شدن از سریعترین منابع تولید زباله ترکیبی الکترونیکی میباشند.

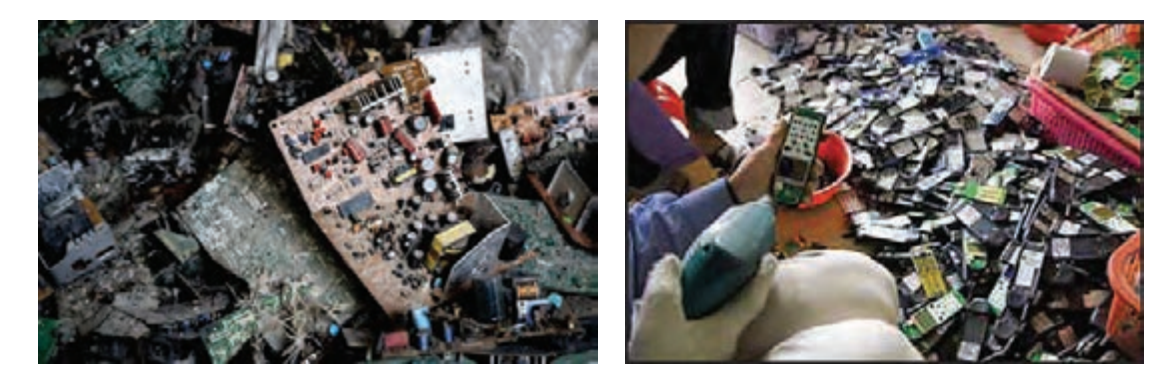

**شکل 60 - زبالههای الکترونیکی**

پسماندهای الکترونیکی خاص شامل خازن، ترانزیستور، دیود، مقاومت، آیسی و ... که حاوی سرب، آلومینیوم، آهن و فلزات سنگین نظیر کادمیوم، جیوه و آرسنیک هستند سبب آلودگی محیطزیست میشوند. بازیافت بهترین راه حفاظت زمین در برابر زبالههای الکترونیکی است. مثلا کل یک کامپیوتر می تواند بازیافت شود، از شیشة مانیتور گرفته تا پالستیک کیس، مس موجود در منبع تغذیه، فلزات گران قیمت بهکار رفته در مدارات، مودم یا منابع تغذیه.

ً اما عمل صرف هزینههای زیادی برای بازیافت ایمن این مواد بهگونهای که هیچ مشکل آلودگی برای محیط و کارکنان در این زمینه ایجاد نکنند لازم است. در اکثر بوردهای الکترونیکی مخصوصاً موبایل یا مادربوردهای کامپیوتر که قطعات و وسایل زیادی دارد، از طل و نقره به خاطر رسانا بودن به میزان زیادی استفاده میشود که البته در برخی بوردهای معمولی، مردم به راحتی نمیتوانند طل و نقره بهکار رفته را تشخیص دهند.

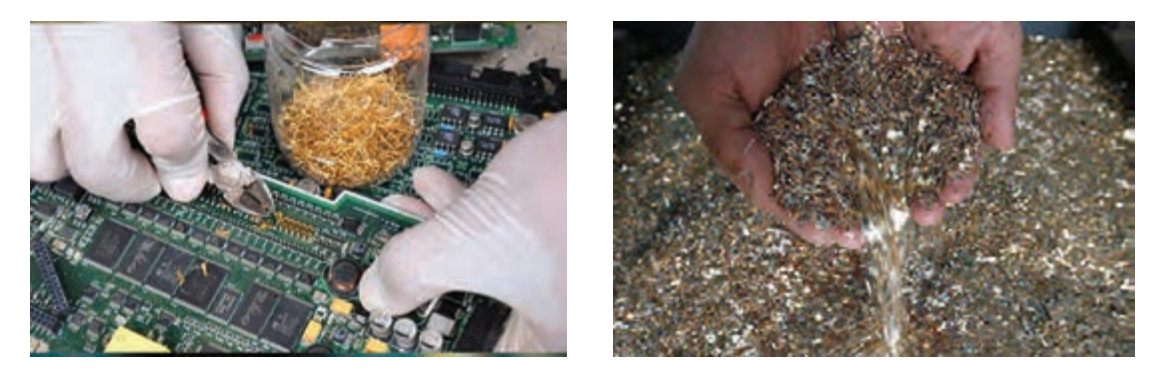

**شکل -61 به کارگیری فلزات گرانبها در بوردهای الکترونیکی**

در صورتی که پسماندهای رایانهای و الکترونیکی با روش اصولی بازیافت شود میتوان فلزات متعددی را از آنها استخراج کرد بهنحوی که از یک تن زباله موبایل میتوان 150 تا 300 گرم طل بهدست آورد. همین وزن گوشی تلفن همراه علوه بر طل حدود 100 کیلوگرم مس و سه کیلوگرم نقره را در کنار فلزهای دیگر در خود جای داده است.

ضمن اینکه پلتین نیز از دیگر فلزات گرانبهایی است که در بازیافت اصولی میتوان بهدست آورد و این در حالی است که در معادن طلیی که اقتصادی بهحساب میآید در هر تن سنگ معدن بین 20 تا 30 گرم طل یافت میشود. از همین روی حضور شرکتهای خصوصی برای کسب درآمد حائز اهمیت خواهد بود.

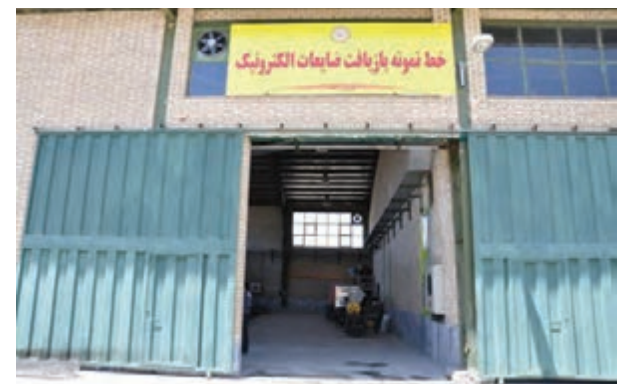

**شکل -62 نمونهای از کارگاه بازیافت ضایعات الکترونیکی**

مسلماً دفن یا سوزاندن این مواد که بهطور وسیعی انجام میشود راه حل مناسبی نیست یا حداقل آخرین راهحلی است که باید بدان اندیشید. زیرا با دفن این زبالهها یا تلنبار کردنشان در محیط خرد و شکسته میشوند و بنابراین مواد سمی موجود در آنها راه خود را به سفرههای آب زیرزمینی مییابد و سوزاندن آنها نیز تنها گازهای سمی خطرناک وارد محیط زیست می سازد.

**جدول ارزشیابی پودمان**

| نمره | شاخص تحقق                                                                                                    | نتايج مورد<br>انتظار  | استاندارد عملکرد<br>(كيفيت)                                                                            | تكاليف عملكردي<br>(واحدهای<br>يادگيري)                               | <mark>عنوان پودمان</mark> |
|------|----------------------------------------------------------------------------------------------------|-----------------------|----------------------------------------------------------------------------------------------------|----------------------------------------------------------------------|---------------------------|
| ٣    | تحليل نقش خازنها، مقاومتها،<br>آیسیها،ترانزیستورها و دیودها<br>در مدارهای الکترونیکی - تحلیل<br>بالاتر از حد  و درک انواع حسگرها و کاربرد<br> آنها در ماشینهای کشاورزی-<br>توانایی تجویز یک کنترل کننده<br>خاص براى بهبود عملكرد ماشين<br>كشاورزي نمونه | انتظار                | تحلیل اجزاء و کار کرد<br>كنترل كننده ها و<br>تجهيزات اندازه گيرى<br>الکترونیکی در ماشین های<br>كشاورزى | تحليل اجزاى مدار<br>الكتر ونيكي                                      | تحليل<br>كنترل كنندههاى   |
| ٢    | تحليل نقش خازنها، مقاومتها،<br>آی سی ها،ترانزیستورها و دیودها<br>در مدارهای الکترونیکی - تحلیل<br>و درک انواع حسگرها و کاربرد<br>آنها در ماشینهای کشاورزی                                                                                               | در حد<br>انتظار       |                                                                                                    | تحلیل کارکرد<br>كنترل كنندهها و<br>تجهيزات اندازه گيري<br>الكترونيكي | الكترونيكي                |
| ١    | تحلیل نقش اجزاء مدارهای<br>الكترونيكي                                                                                                    | پايين تر از<br>انتظار |                                                                                                    |                                                                      |                           |
|      | نمرهٔ مستمر از ۵                                                                                                    |                       |                                                                                                    |                                                                      |                           |
|      | نمرهٔ شایستگی پودمان از ۳                                                                                                    |                       |                                                                                                    |                                                                      |                           |
|      | نمرهٔ پودمان از ۲۰                                                                                                    |                       |                                                                                                    |                                                                      |                           |

**پودمان 4**

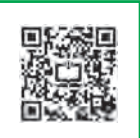

# **نقشهکشی و مدلسازی رایانهای قطعات**

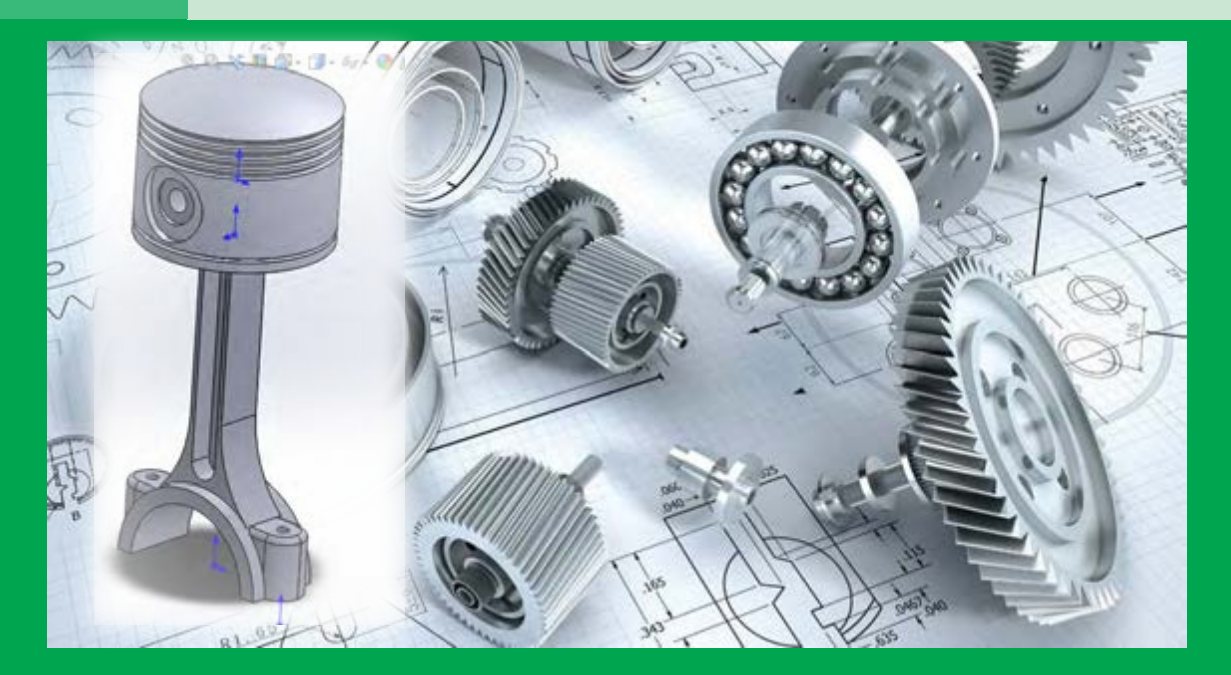

امروزه با توسعه روزافزون صنعت و پیشرفت علم و مکانیکی شدن کارها، نرمافزارهای مختلفی برای طراحی سه بعدی و مدلسازی وارد بازار شدهاند و طیف وسیعی از طراحان و مهندسان در بخشهای مختلف صنعت از این نرمافزارها بهره میبرند. طراحی قطعات در محیطهای نرمافزاری این امکان را فراهم میکند تا دو شرکت سازنده در دو نقطه جهان بتوانند بهراحتی با یکدیگر در امر ساخت یک محصول همکاری کنند. قطعات در محیطهای نرمافزاری طراحی میشوند و مکانیزم آنها در چنین محیطهایی شبیه سازی میشوند. بنابراین میتوان هر کاالیی را پیش از تولید درون رایانه مشاهده و آنالیز نموده و از زوایای مختلف بررسی کرد. همچنین با استفاده از توان محاسباتی رایانه میتوان محاسبات مختلف مراحل طراحی و تولید را با سرعت و سهولت و دقت راهبری نمود. فناوریهای موسوم به سی. ان.سی<sup>۱</sup> امروزه این امکان را فراهم آورده تا فایل خروجی حاصل از طراحی قطعات صنعتی توسط نرمافزارهای نقشه کشی و طراحی فنی و مهندسی مستقیماً بهماشین ابزار سپرده شوند و بتوان قطعه موردنظر را با دقت غیرقابل رقابتی از دستگاه تحویل گرفت.

<sup>1</sup>- CNC : COMPUTER NUMERIC CONTROL

## **واحد یادگیری 1**

### **تحلیل اجزای نقشههای صنعتی و نقشهکشی دستی**

**نقشه کشی صنعتی** 

هر زبانی دارای الفبا و واژههایی مخصوص بهخود است. صنعت نیز با گسترش بیاندازه خود نیاز بهزبان مشترکی دارد که بهکمک آن، صنعتگران و طراحان بتوانند مفاهیم ذهنی خود را بههم منتقل کنند. بهتصویری که شامل خط، عالمت و متن است و براساس استاندارد و مطابق با اصول نقشهکشی ترسیم شده باشد، نقشه میگویند. نقشهکشی صنعتی، زبان تکنیک یا زبان مشترک و محاورهای در صنعت است که اطالعات موردنیاز از یک قطعه از قبیل شکل ظاهری، اندازه، نقشههای اجرایی برای ساخت قطعات و ... را بهروشنی بیان میکند. بیشتر مهندسان برای دادن مشخصات ظاهری طرح یا ایدهای که بهفکرشان میرسد، نقشۀ آن را ارائه میکنند. کارگران فنی هنگامی که میخواهند طرحی را پیاده کنند یا دستگاهی را نصب کنند، اطالعات الزم را از روی نقشۀ آن میخوانند. بنابراین هر تکنسین ماهر الزم است که بهاین زبان مسلط باشد و بتواند بهراحتی از طریق آن بهتبادل اطالعات با سایر همکاران خود بپردازد. **یادآوری:** در سالهای قبل نقشههای پروژه طراحی و ساخت را در درس کار و فناوری و دیگر نقشهها را در سایر دروس بهصورت دست آزاد و یا با استفاده از وسایل نقشهکشی همچون خطکش و گونیا ترسیم کردید. در این پودمان ضمن یادآوری برخی مطالب مهم در نقشهکشی، روش مدلسازی یک قطعه در محیط نرمافزار

**انواع خط در نقشه**

را فرا خواهید گرفت.

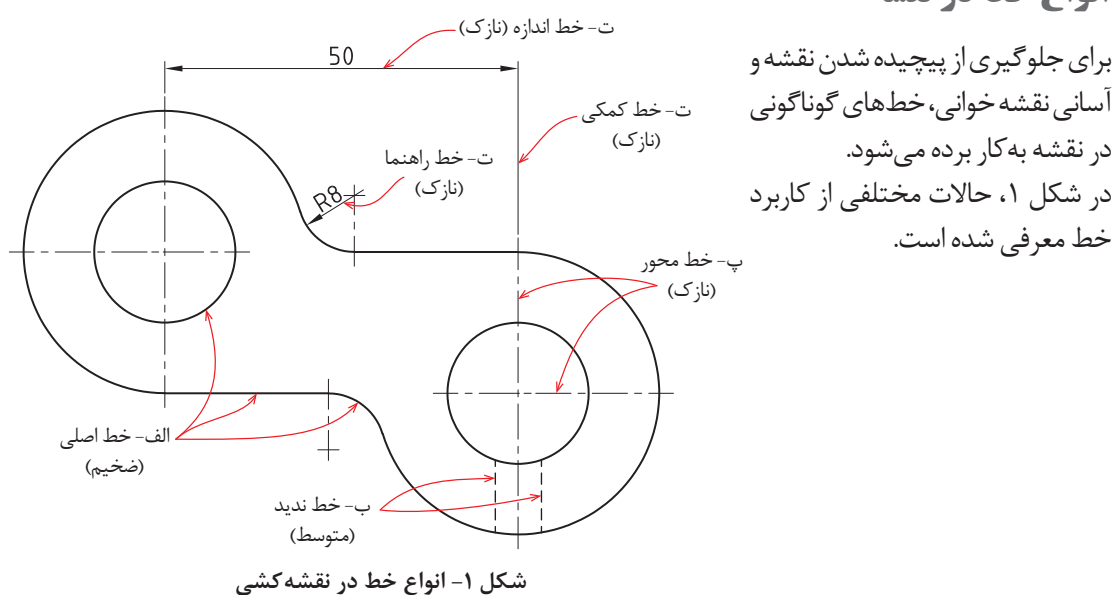

**نقشهکشی و مدلسازی رایانهای قطعات**

**109**

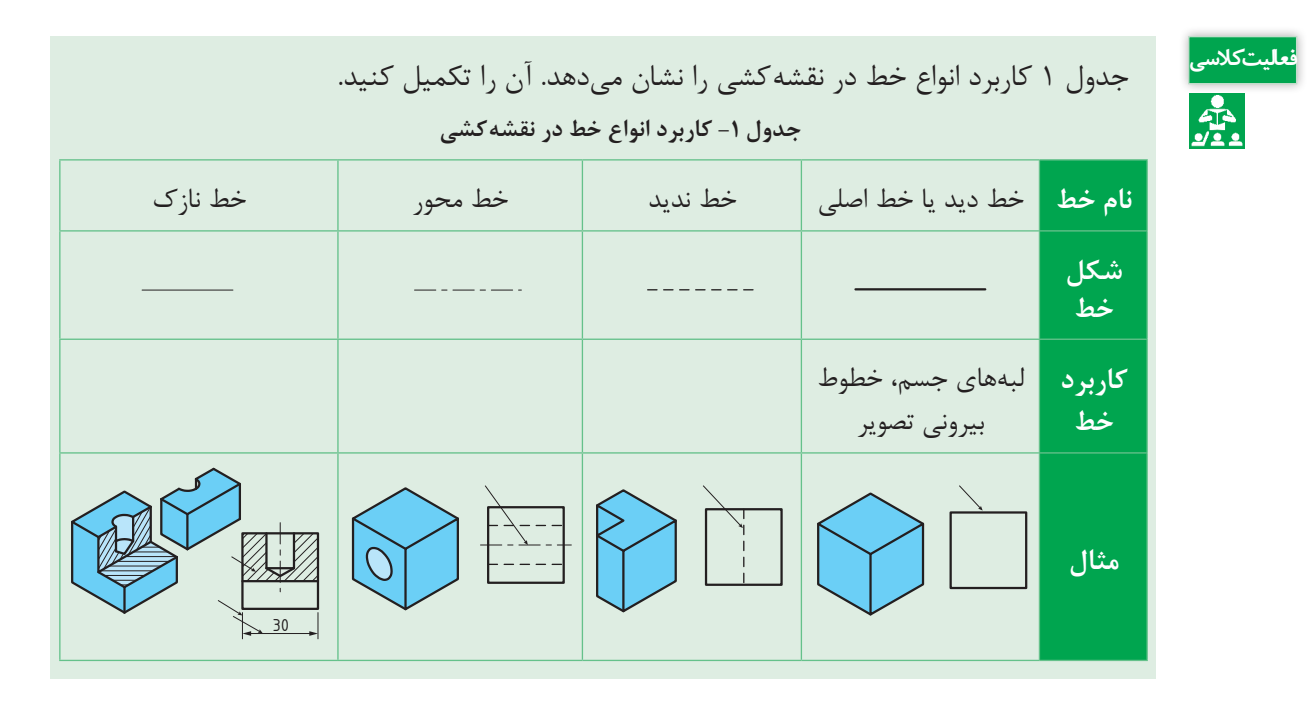

**سه نما**

اجسام و قطعات دارای پیچیدگیهایی هستند که در نقشه سه بعدی نمیتوان بهآنها پی برد، برای رفع این مشکل از تصاویر دو بعدی استفاده میشود. در ترسیم تصاویر دو بعدی قطعه را از جهتهای مختلف بررسی کرده و نقشۀ آن کشیده میشود. بههر یک از این نقشههای کشیده شده از یک سو، نما گفته میشود. هر جسم دارای شش نما میباشد. پس از بررسی و تعیین نماهای قطعه، باید نماها را طبق استاندارد، در کنار هم ترسیم کرد. در استاندارد رایج در کشور(استاندارد اروپایی) پس از رسم نمای رو بهرو، نمای بالا در پایین آن و نمای جانبی (دید از چپ) نیز در سمت راست نمای رو بهرو کشیده میشود. بهاین نقشه سه نما گفته می شود (شکل ۲).

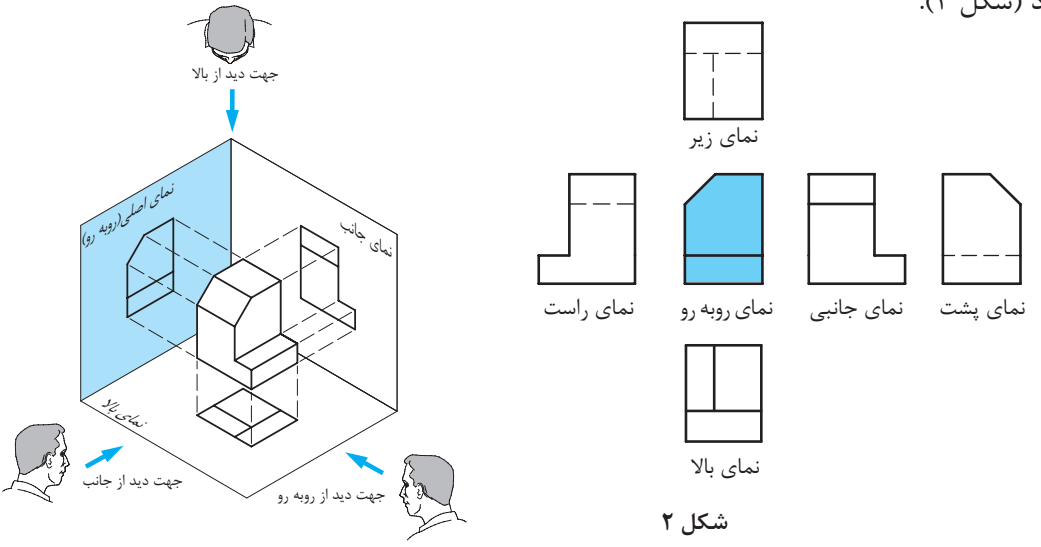

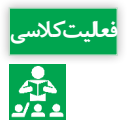

 سهنمای شکل های ارائه شده در شکل 3 را از بین نماهای داده شده انتخاب و مانند نمونه در جدول داده شده **فعالیت کالسی** بنویسید.

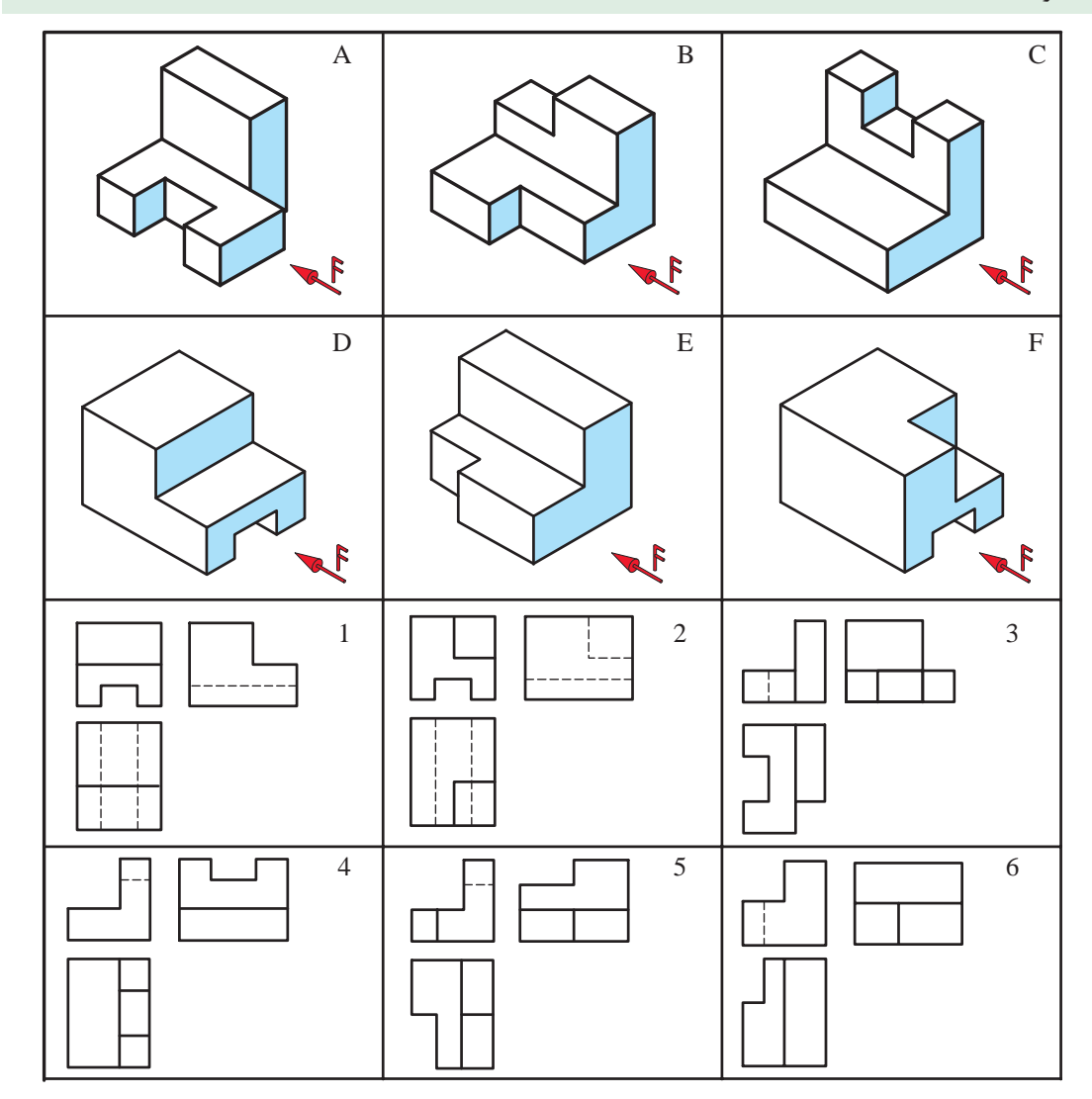

$$
\mathbf{r} \text{ and } \mathbf{r}
$$

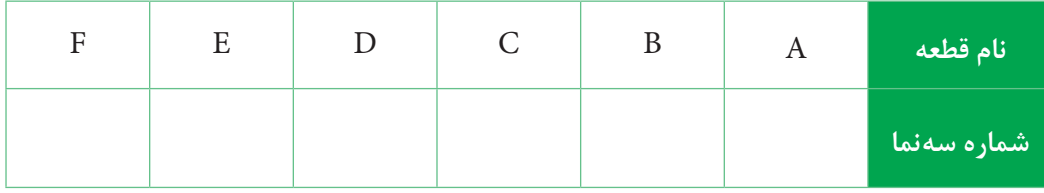

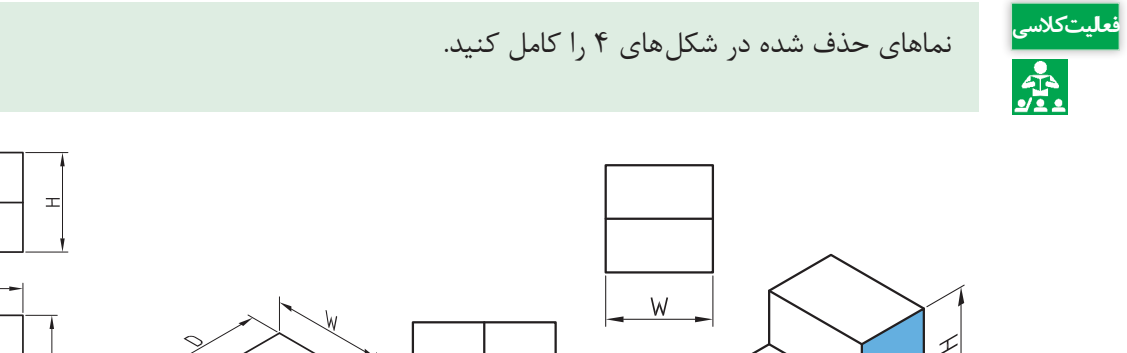

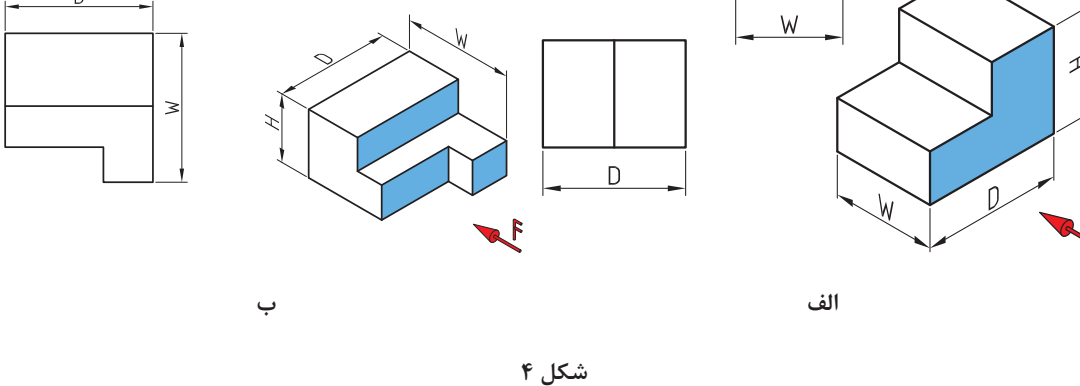

**مفاهیم اندازهگذاری**

هر جسمی دارای طول، عرض و ارتفاع است. به تعیین و درج اندازه این ابعاد روی نقشه، اندازهگذاری گفته میشود. برای اندازه گذاری باید موارد زیر را رعایت کرد: الف) خط اندازه: خطی است نازک و پیوسته موازی با خط اصلی که بهفاصله ۱ تا ۲ میلی متر از خط اصلی ترسیم میشود. ب) خط رابط، خطی است عمود بر خط اندازه که دو سر آن را محدود می کند. پ) فلش یا سهمی|ندازه: در انتهای خط اندازه رسم میشود و طول آن تقریباً ۳ میلی متر است. ت) عدد اندازه: عددی است که باید در حالت افقی، بالای خط اندازه و در حالت عمودی، سمت چپ خط اندازه بهفاصله 0/5 میلیمتر از آن نوشته شود بهعبارت دیگر اندازههای عمودی از پایین بهباال نوشته میشوند. رتفاع این عدد معمولاً برابر طول فلش است. در صنعت مکانیک معمولاً واحد اندازه میلیءمتر است بنابراین از نوشتن آن خودداری میشود. ث) خط اندازه، خط رابط اندازه، حروف و اعداد و علائم همه با خط نازک رسم می شوند. ج) هر اندازه تنها یک بار در نقشه داده می شود. چ) عدد اندازه معمولاً در وسط خط اندازه قرار میگیرد. ح) اگر اندازها کوچک باشند (حدود ۷/۵ میلیمتر و کمتر از آن) فلشها بیرون گذاشته میشوند. خ) برای شعاع دایره از حرف R، برای قطر دایره از حرف Ø و برای مربع از علامت □ استفاده میشود.

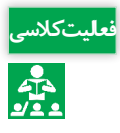

1ـ بزرگترین اندازه عرض قطعه کدام است؟ 2ـ بزرگترین اندازه ارتفاع قطعه کدام است؟ 3ـ بزرگترین اندازه طول قطعه کدام است؟ 4ـ اندازه A، G و E را حساب کنید. 5ـ در نمای باال، خط نشان دهنده سطح P کدام است؟ 6ـ در نمای جانبی، کدام خط سطح 5 را نشان میدهد؟ 7ـ خط M در نمای رو بهرو، نشان دهنده کدام سطح در نمای باال است؟ 8ـ خط M چه نوع خطی است؟ 9ـ در نمای جانبی، کدام سطح نشان دهنده خط W است؟ 10ـ کدام سطح در نمای جانبی، خط P را نشان میدهد؟ 11ـ کدام خط در نمای جانبی سطح 2 را نشان میدهد؟

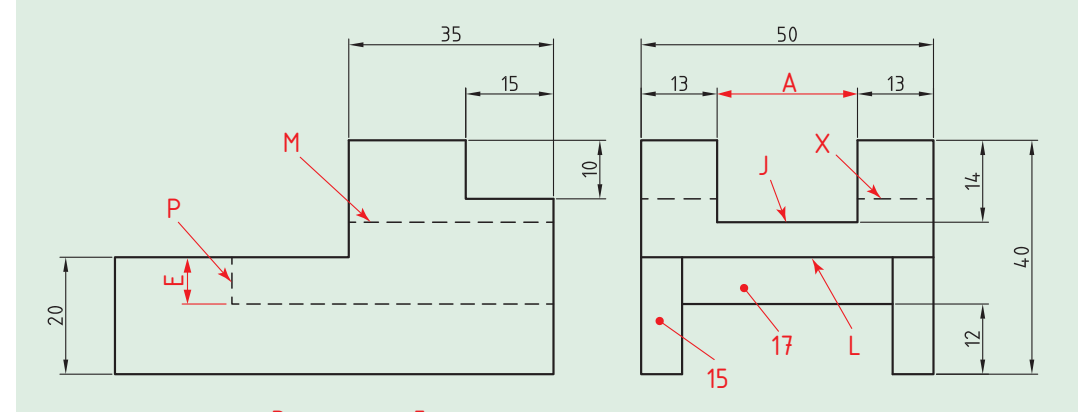

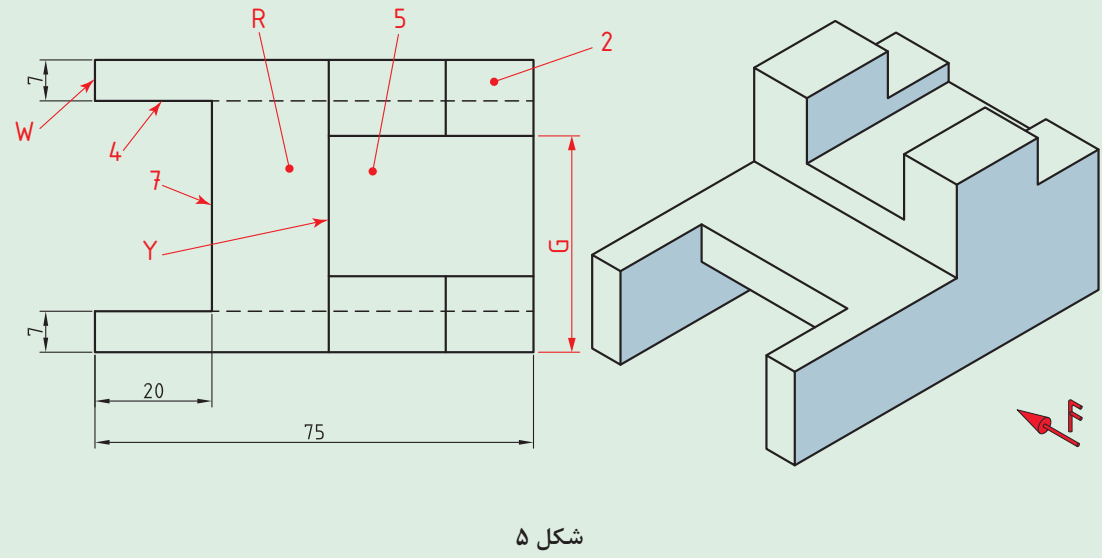

# **واحد یادگیری 2**

**تهیه نقشه بهکمک نرمافزار و توانایی مونتاژ و مدلسازی آن**

**معرفی نرمافزارهای طراحی سه بعدی**

طراحی یکی از مراحل تولید یک کاال میباشد. برای تولید محصوالت صنعتی، بهنقشههای بسیار دقیق و گویا نیاز است، ازاین و طراحان و مهندسان در بخشهای مختلف صنعت برای بالابردن سرعت و دقت نقشه کشی از نرمافزارهای مختلف نقشهکشی بهره میبرند. با استفاده از این نرمافزارها یک طراح صنعتی بهراحتی میتواند از نماهای مختلف یک مدل سه بعدی نقشههای صنعتی تهیه نماید و بههمین منظور کلیه امکانات جانبی که برای ایجاد نقشههای صنعتی مورد نیاز میباشد اعم از انواع استانداردها، نمادهای ویژه اندازهگذاری و تلرانسگذاری هندسی فراهم شده است. قطعات در محیطهای نرمافزاری طراحی و مکانیزم آنها در چنین محیطهایی شبیهسازی میشوند و در حین عمل شبیهسازی، عیوب طراحی مشخص میشود و در نتیجه بدون صرف هزینه ساخت میتوان پس از حصول اطمینان از صحت طراحی شروع بهساخت نمونه واقعی نمود. اما تعریف طراحی صنعتی در یک کالم عبارت است از: تعیین ویژگیهای کمیوکیفی کاال بهمنظور تولید به روشهای صنعتی.

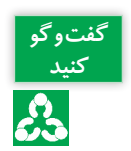

در مورد مزیتهای نقشهکشی بهکمک رایانه نسبت بهنقشهکشی دستی در کالس، بحث و گفتوگو کنید.

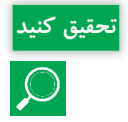

جدول زیر را در مورد ویژگیها و کاربرد نرمافزارهای رایج و کاربردی طراحی سه بعدی بهکمک رایانه **تحقیق کنید** کامل کنید.

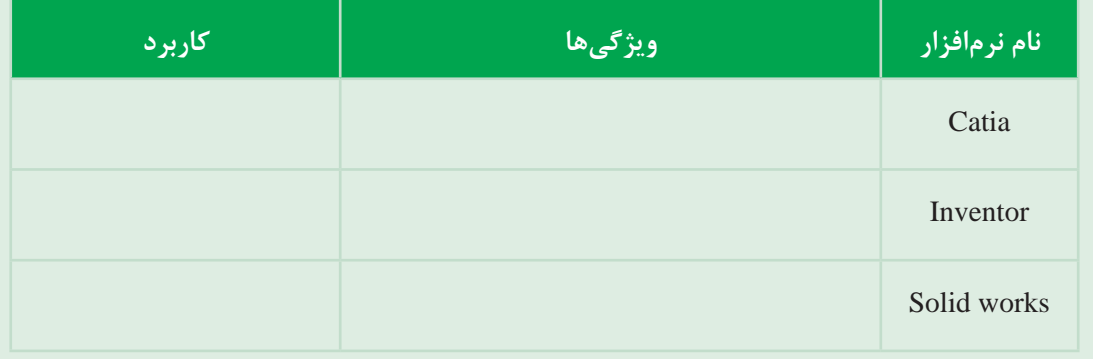

## **نرمافزار سالیدورکس)works Solid)**

سالیدورکس یکی از نرمافزارهای پرکاربرد و قدرتمند طراحی سه بعدی بهکمک رایانه است که روز بهروز بهتعداد کاربران آن اعم از بخشهای خصوصی و کارخانهای افزوده میشود و با توجه بهنیاز روز افزون مراکز تحقیقاتی و صنعتی بهتکنیکهای جدید در مدلسازی رایانه ای هر ساله نسخه جدید این نرمافزار بهبازار عرضه میگردد. کاربران سالیدور کس طیف وسیعی از کاربران خصوصی تا کارخانههای بزرگ را دربر می گیرند که پوشش دهنده بخشهای اعظمیاز بازار ساخت و تولید است. مزیت ویژه سالیدورکس بر دیگر نرمافزارهای مدلسازی کارایی باال و درعینحال سادگی کار با آن میباشد. این نرمافزار از ویژگیهای بصری و گرافیکی ویندوز برای ارتباط با کاربر سود میبرد و بههمین علت کاربران ویندوز بهسرعت با محیط کار زیبای آن ارتباط برقرار میکنند.

در مورد ویژگیهای نرمافزار سالیدورکس که باعث استقبال و کاربرد زیاد آن در صنعت شده، بحث و **کنید** جاهای خالی را با متن مناسب پر کنید. 1ـ محیط کاری آسان )کاربر پسند( و توانایی طراحی سریع 2ـ ...................................................................................................... 3ـ امکان معادله نویسی بین پارامترها و اندازههای مختلف در مدل 4ـ ..................................................................................................... 5ـ امکان مدیریت اطالعات پروژه

در انتهای این واحد یادگیری، شما قادر بهطراحی قطعات مختلف مانند شکل 6 خواهید بود.

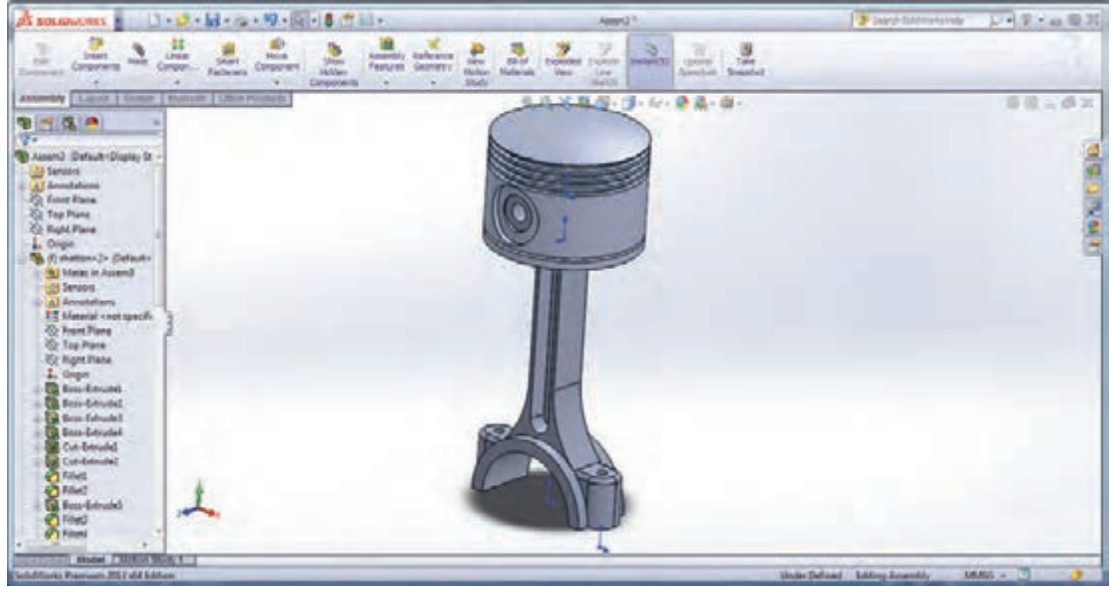

**شکل 6**

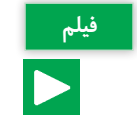

نصب نرمافزار

**گفتوگو** 

က္သြ

**آشنایی با محیط نقشهکشی نرمافزار**

نرمافزار سالیدورکس دارای سه محیط اصلی برای تهیه نقشه است: **1ـ محیط قطعه** )**Part** )**:** در این محیط، قطعات بهصورت جداگانه مدلسازی میشوند. )ترسیم طرحهای دو بعدی و ایجاد مدل سه بعدی آنها). **2ـ محیط مونتاژ** )**Assembly** )**:** در این محیط قطعات ایجاد شده در محیط Part کنار هم گذاشته شده و بهیکدیگر مرتبط می شوند (بریکدیگر سوار شده) و حرکت خروجی مجموعه و اثر قطعات بر یکدیگر مورد بررسی قرار میگیرد. **3ـ محیط رسم نقشه** )**Drawing** )**:** در این محیط نقشههای دوبعدی )استاندارد و برش خورده( از نماهای مورد نظر و دلخواه قطعات ساخته شده در دو محیط قبل بهصورت خودکار تهیه میشود.

پس از اجرای نرمافزار برای شروع کار روی گزینه Document New کلیک کنید. پنجره ای با عنوان New Solidworks Document (شکل ۷) نمایان می شود و شما می توانید با انتخاب یکی از سه محیط توضیح داده شده در قسمت قبل یک پرونده جدید ایجاد کنید.

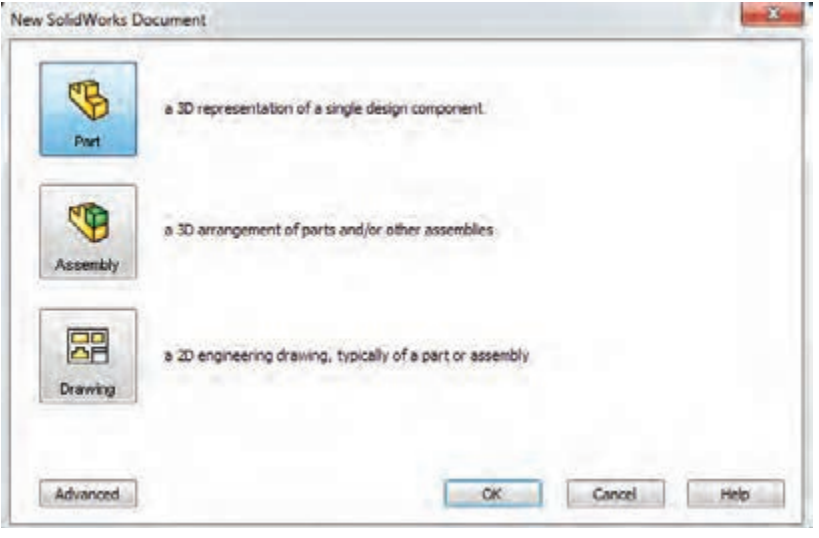

**شکل 7**

**محیط قطعه )Part)**

برای شروع کار ترسیم و طراحی، محیط Part انتخاب میشود. صفحه نمایش در این محیط از شش قسمت اصلی تشکیل شده است)شکل 8(: **1ـ محیط گرافیکی )Area Graphic):** در این قسمت بهطراحی و مدلسازی قطعات پرداخته میشود. **2ـ درخت طراحی )tree Design):** تمام عملیات انجام شده روی قطعه بهترتیب در این قسمت درج میشود. بنابراین میتوان با بررسی این قسمت، با مراحل ساخت قطعه آشنا شد. **3ـ نوار منوهای اصلی )bar Menu):** بهصورت یک پنجره کشویی در قسمت باالیی صفحه قرار گرفته و تقریبا تمامی دستورهای نرمافزار را میتوان از طریق این منوها اجرا کرد. **4ـ نوار ابزار استاندارد:** در این قسمت، کلید و ابزارهای دستورات برای دسترسی سریع و آسان نمایش داده می شود. شامل مجموعه ای از زبانهها (Ribbon) با دستورات زیرمجموعهای آنها می باشد. **5ـ نوار وضعیت )bar State):** در پایینترین قسمت صفحه نمایش قرار گرفته و برخی اطالعات مربوط به دستورهای جاری یا وضعیت طرح یا مدل در این قسمت نمایش داده میشود. **6ـ مبدأ مختصات )Origin):** تمامی ترسیمات نسبت بهمبدأ مختصات ترسیم شده و بهنوعی نسبت بهآن مقید مے شوند.

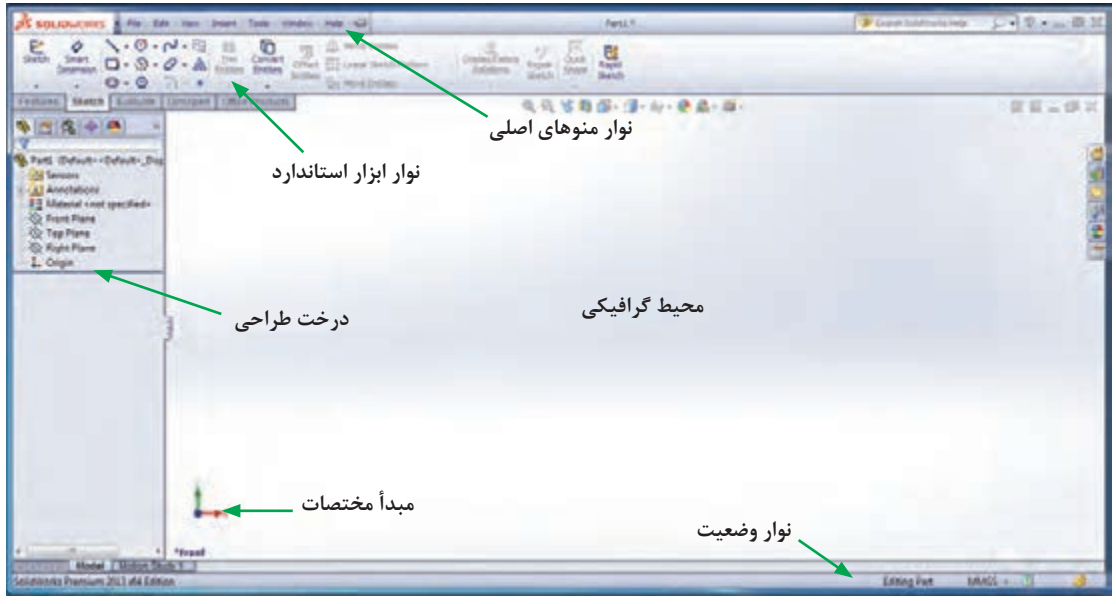

**شکل 8ـ نمای کلی از محیط نرمافزار**

در محیط Part دو بخش اصلی بیشترین اهمیت و کاربرد را دارند: 1ـ بخش Sketch که طرحهای دو بعدی در این قسمت ترسیم میشوند. 2ـ بخش Feature که بهطرحهای ترسیم شده در محیط Sketch، حجم داده میشود و مدل سهبعدی قطعات ایجاد میشود.

#### **معرفی صفحات استاندارد**

برای شروع کار مدل سازی، حتماً باید صفحه ای انتخاب و یا ایجاد شود تا ترسیم دو بعدی روی صفحه انتخابی انجام گردد. نرمافزار به طور پیش فرض دارای سه صفحه استاندارد (جلو (Front)، راست (Right) و چپ )Left ))است که شروع طراحی و مدلسازی روی این صفحات انجام میشود.

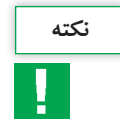

اگر قبل از انتخاب صفحه، دستور Sketch انتخاب شود، نرمافزار بهطور پیش فرض سه صفحه استاندارد **نکته** )جلو )Front)، راست )Right )و چپ )Left ))را بهنمایش میگذارد که پس از کلیک روی یکی از آنها و انتخاب آن می توان مدل سازی قطعه را شروع کرد(شکل ۹).

#### **نقشهکشی و مدلسازی رایانهای قطعات**

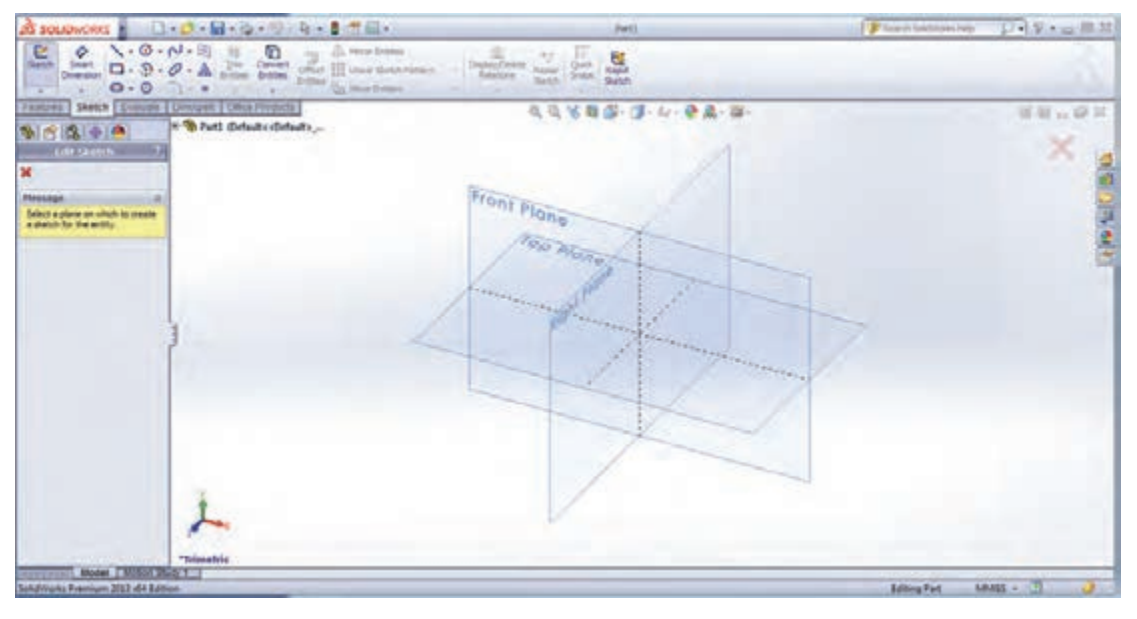

**شکل 9ـ صفحات پیشفرض**

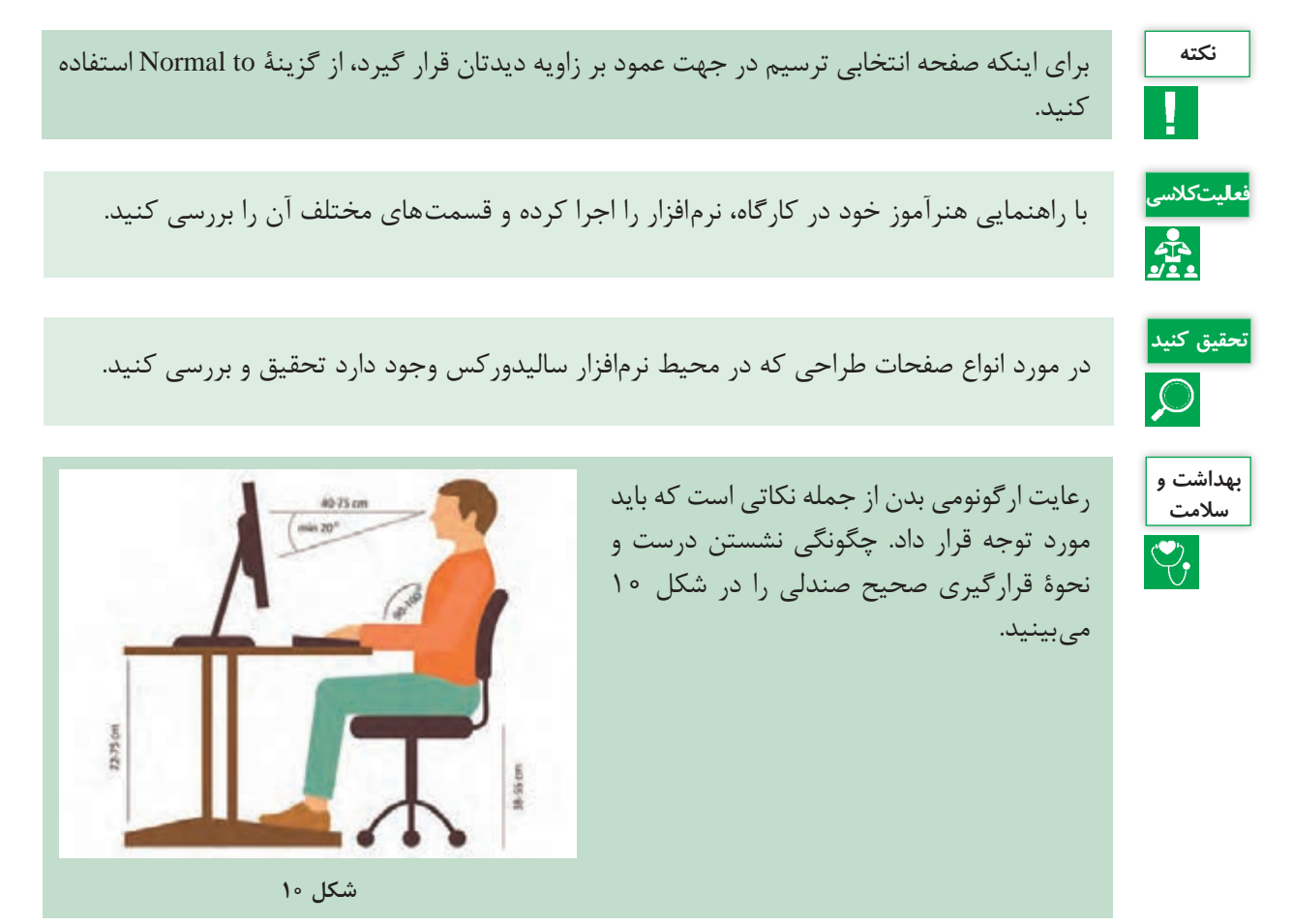

**آشنایی با دستورات نمایشی )ViewToolbar)**

مسیر دستیابی به دستورات نمایشی به شرح زیر است: View  $\longrightarrow$  Modify  $\longrightarrow$  Zoom to fit, Zoom to Area, ... در جدول ۲، دستورات نمایشی بههمراه شرح عملکرد آنها آورده شده است.

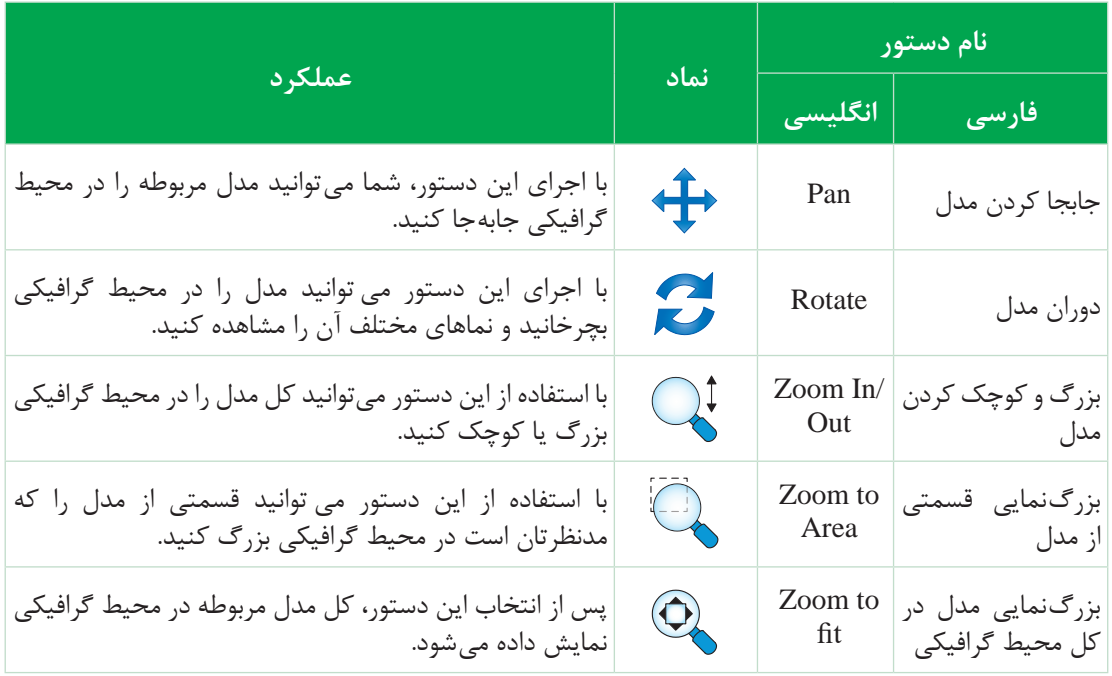

**جدول 2ـ دستورات نمایشی، نماد و عملکرد آنها**

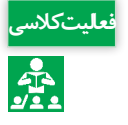

با راهنمایی هنرآموز خود در کارگاه، عملکرد دستورات نمایشی را بررسی کنید. **فعالیت کالسی**

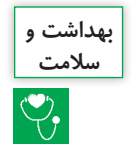

از آنجايی كه هنرجويان در كارگاه و کار با رایانه در مدت زمان طوالنی روی صندلی و پشت ميز نشستهاند، بنابراين ضرورت دارد برای حفظ سالمت بدن ورزشهايی انجام دهند تا از آسيب جلوگيری شود. در حالي كه به روبهرو نگاه می كنيد، به آرامی سر خود را به سمت پایین خم كنيد، بهطوري كه چانه شما به سينهتان نزديك شود و چشمهايتان به زمين نگاه كند. سپس به آرامی سر را به سمت عقب برده و سقف را نگاه كنيد. انگشتها را مقابل خود قرار دهيد و بهصورت مداوم برای 2 تا 13 ثانيه مشت و سپس بازكنيد و انگشت شست خود را حول محوری چرخش دهيد. كف دستهايتان را به هم فشار دهيد و سعی كنيد با دست مخالف، بر دست ديگر نيرو وارد كنيد.

**زبانه Sketch**

دستورات ترسیمی دو بعدی، ویرایشی و قیدگذاری در این قسمت قرار دارد. در ادامه با چند دستور پرکاربرد این قسمت آشنا میشوید.

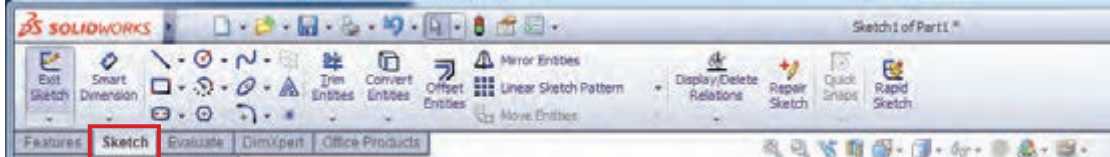

**شکل 11ـ زبانه** Sketch

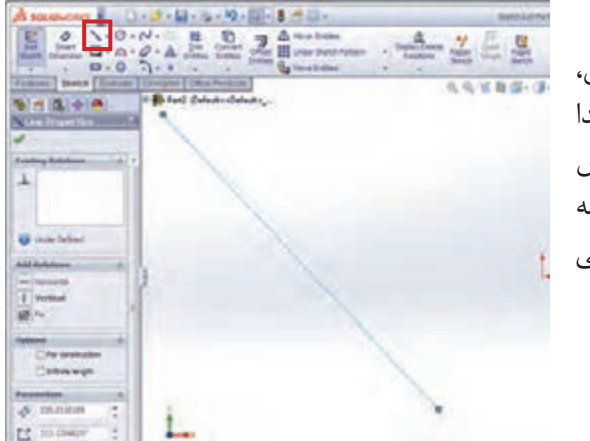

 **دستور ترسیم خط )**Line**)**

یکی از پر کاربردترین ابزارهای ترسیم دو بعدی، دستور ایجاد خط میباشد. برای کشیدن خط، ابتدا با کلیک بر دستور آن را انتخاب کرده و نشانگر موس را به محیط گرافیکی بکشید، با کلیک بر دو نقطه از محیط گرافیکی، خطی با نقاط ابتدایی و انتهایی مشخص شده کشیده میشود.

**شکل 12ـ اجرای دستور ترسیم خط**

 برای خروج از حالت انتخاب هر یک از دستورات میتوان بهیکی از روشهای زیر عمل کرد: **نکته** فشردن کلید Esc روی صفحه کلید کلیک دوباره روی آیکن دستور مورد نظر راست کلیک روی صفحه و انتخاب گزینۀ select با انتخاب هر یک از دستورات پنجره محاورهای مربوط بهآن دستور در محل نمودار درختی نمایان **نکته** میشود. **بهداشت و**  با یک دست، دست مخالف را بگيريد و به آرامی خم كنيد. همين عمل را در جهت مخالف، يعنی رو به **سالمت** باال انجام دهيد تا احساس كشش بيشتری كنيد. روی صندلی بنشينيد، كمر خود را صاف كنيد و بدون خميدگی، يكی از پاها را به سمت باال بياوريد. سعی

كنيد اين فاصله از 13 سانتیمتر تجاوز نكند. پاها را به مدت 2 تا 13 ثانيه بهصورت مستقيم نگه داريد.

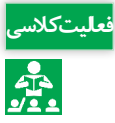

با راهنمای هنرآموز خود، پس از اجرای دستور خط به محل **فعالیت کالسی** پنجره محاورهای آن رفته و با انتخاب هریک از گزینههای قسمت Orientation، عملکرد آنها را بررسی کنید.

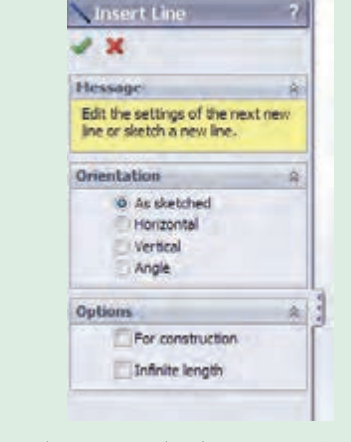

**شکل 13ـ پنجره محاورهای ترسیم خط**

**دستور دایره )**Circle**)** همانطور که از نام آن پیداست، از این دستور برای کشیدن دایره استفاده میشود. با انتخاب این دستور دو حالت ترسیم در قسمت مشخصات این دستور دیده میشود که بهطور پیش فرض حالت اول انتخاب شده است(شکل ۱۴- الف). در این حالت با کلیک بر یک نقطه از محیط گرافیکی، این نقطه بهعنوان مرکز دایره و کلیک دوم بر نقطه بعدی در محیط گرافیکی بهعنوان نقطهای روی دایره معرفی میشود و دایره با شعاع فرضی (فاصله بین دو نقطه کلیک شده در محیط) کشیده می شود (شکل ۱۴- ب).

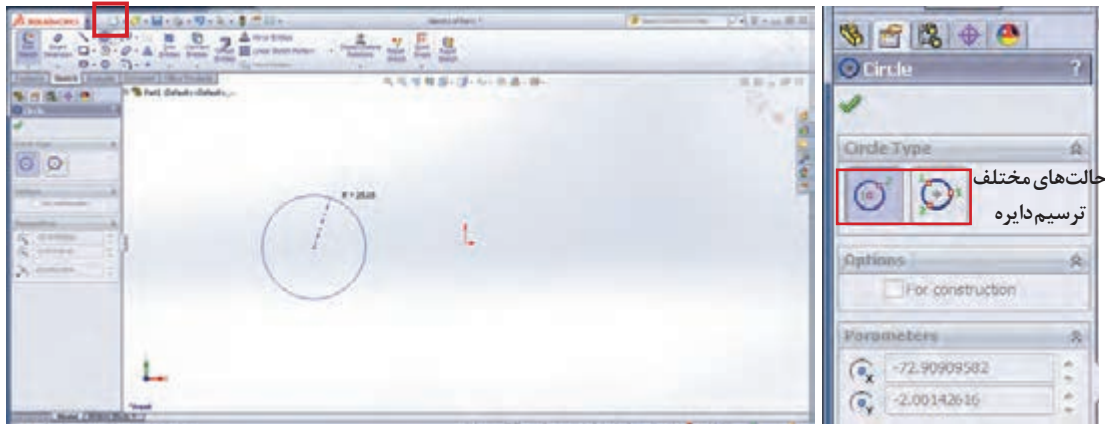

**الف ـ حالتهای ترسیم دایره ب ـ ترسیم دایره**

**شکل 14ـ اجرای دستور ترسیم دایره**

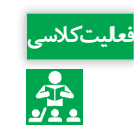

با توجه بهشکل -14 الف و با راهنمایی هنرآموز خود، روش دیگر کشیدن دایره را در کالس تمرین کنید. **فعالیت کالسی**

**نقشهکشی و مدلسازی رایانهای قطعات**

**دستور ترسیم مستطیل )**Rectangle**)**

روش کار برای ترسیم مستطیل در محیط گرافیکی بهاین صورت است که ابتدا روی دستور آن در نوار ابزار Sketch کلیک کرده و سپس با کشیدن موس در محیط گرافیکی و کلیک بر دو نقطه متناظر در صفحه، ترسیم تکمیل میشود.

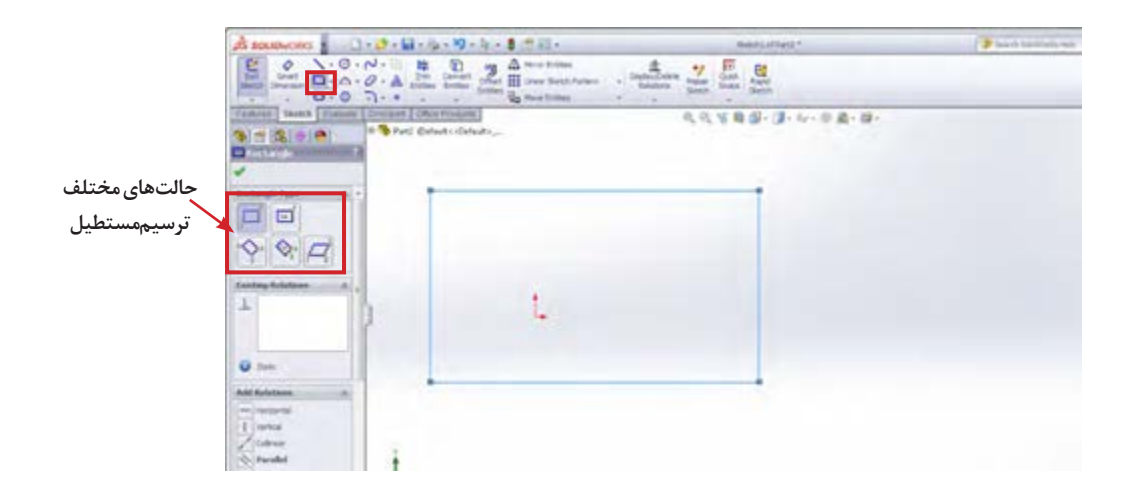

**شکل 15ـ اجرای دستور ترسیم مستطیل**

با راهنمایی هنرآموز خود، روشهای دیگر کشیدن مستطیل را در کالس تمرین کنید. **فعالیت کالسی** همانطور که میبینید در هنگام ترسیم خط، دایره و ... اندازه آن در هر نقطهای که موس حرکت میکند، **نکته** نشان داده میشود که در ایجاد ترسیم اولیه با اندازههای نزدیک بهترسیم نهایی کمک خواهد کرد.

**)**Center Point Arc ـ3D Point Arc**( کمان دستور**

از این دو دستور برای کشیدن کمان استفاده میشود. از دستور Arc Point Center زمانی استفاده میشود که نقاط ابتدایی و انتهایی و همچنین مرکز کمان مشخص باشد. پس از انتخاب دستور، ابتدا بر نقطهای بهعنوان مرکز کمان کلیک کرده و سپس بر دو نقطه بهعنوان نقاط ابتدایی و انتهایی کمان کلیک میشود. در حالتهایی که مرکز کمان مشخص نیست از دستور دوم یعنی Arc Point D3 استفاده میشود. در این حالت نیز باید سه نقطه در محیط گرافیکی انتخاب شود که ترتیب آن بهصورت زیر است: نقطه ابتدا و انتها و یک نقطه روی کمان (شکل ۱۶).

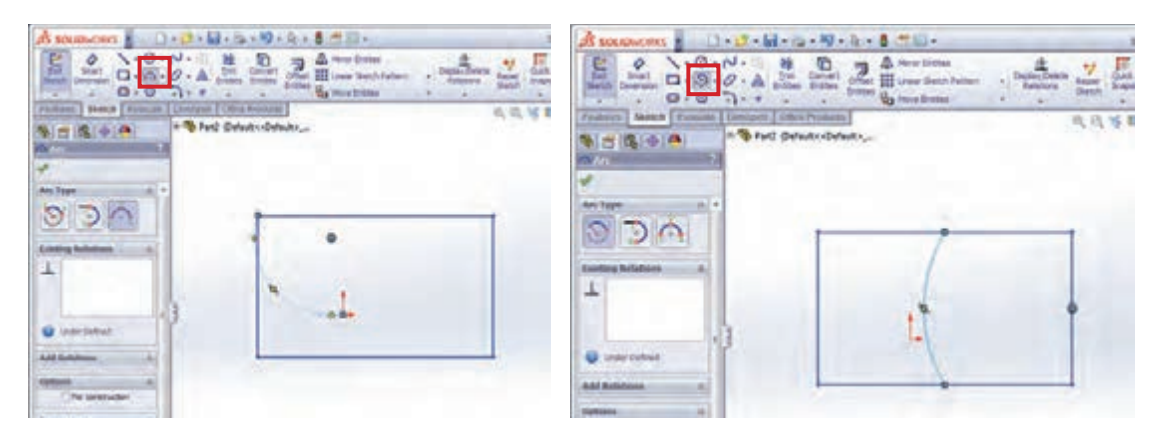

**شکل 16ـ ترسیم کمان الف- اجرای دستور کمان در حالت Arc Point Center ب- اجرای دستور کمان در حالت Arc Point D3**

**دستور قیدگذاری بین پارامترها )Relation Add)** قیدها روابطی هستند که هریک از قسمتهای مختلف ترسیم میتوانند بهتنهایی یا با قسمتهای دیگر داشته باشند. وجود قید، ترسیم را بهصورت هوشمندانه تحت کنترل طراح درمیآورد. برای اعمال قید بین قسمتهای مختلف ترسیم دستور قیدگذاری را از نوار ابزار Sketch و از زیرمجموعه دستورهای Display/ Delete Relation انتخاب کرده (شکل ۱۷) و روی موضوعات مربوطه کلیک کنید.

در این حالت، با توجه بهموضوعات انتخابی، یکسری از قیدهایی که امکان اعمال آنها بر موضوعات انتخاب شده وجود دارد، در قسمت مشخصات دستور نمایان میشود. با انتخاب هریک از آنها و تأیید دستور، قید مربوطه روی ترسیم اعمال میشود.

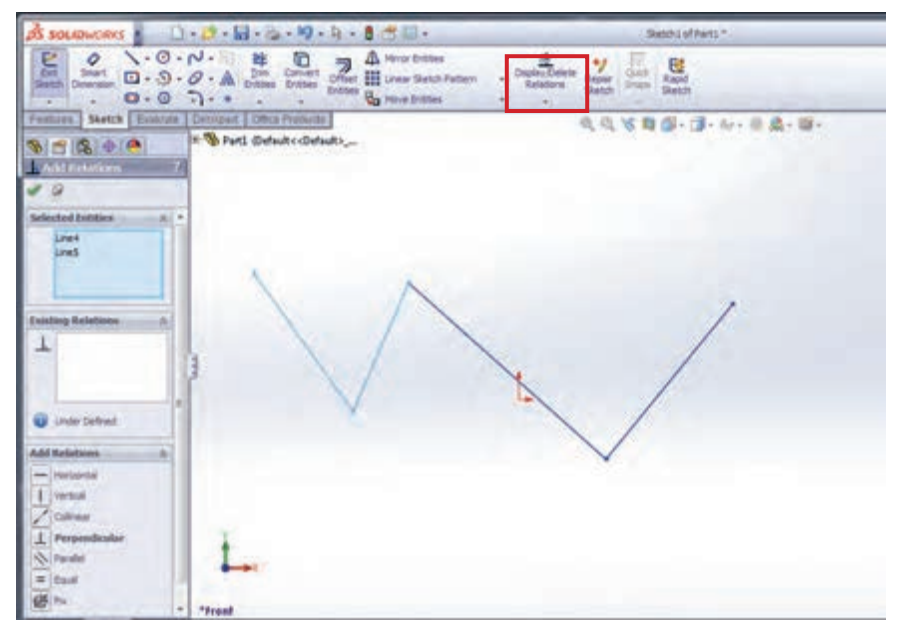

**شکل -17 اجرای دستور قیدگذاری**

در جدول 3 با برخی از قیدهای هندسی بهصورت مختصر آشنا میشوید.

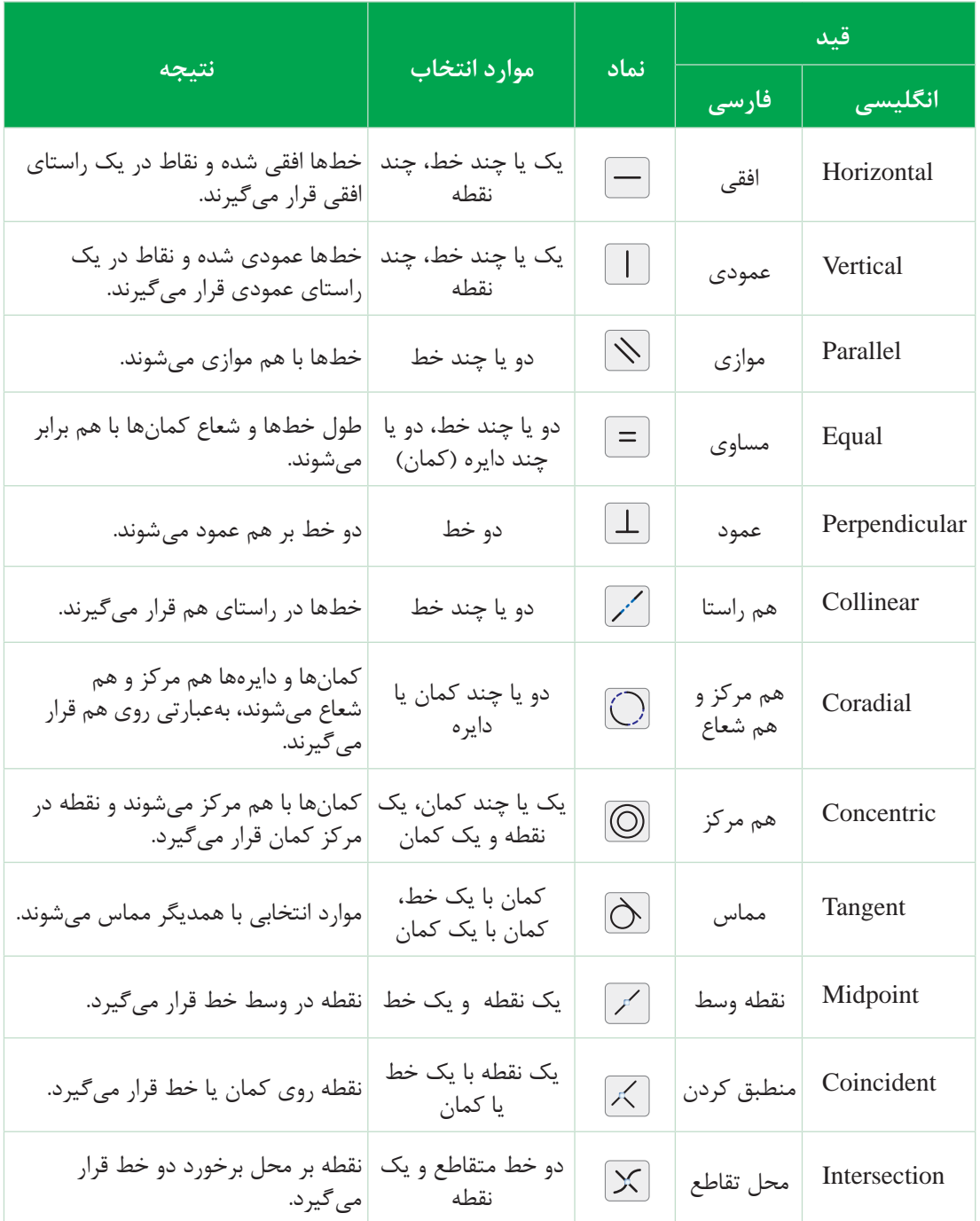

#### **جدول 3ـ قیدها و کاربرد آنها**

**دستور اندازهگذاری )**Dimension Smart**)** برای تکمیل و مقید شدن ترسیم، عالوه بر اعمال قیدهای هندسی مربوطه، باید قیدهای اندازه را نیز روی آن اعمال کرد. برای این که بتوانید ترسیمیاز قطعه موردنظر با اندازههای دقیق داشته باشید، )برای داشتن ترسیم با اندازههای دقیق و واقعی) پس از کشیدن نمای کلی آن، از دستور اندازه گذاری ترسیم در نوار ابزار Sketch استفاده میشود. پس از انتخاب دستور بر قسمتهای موردنظر از ترسیم کلیک کرده که با این کار عدد فعلی اندازه بهصورت کمرنگ نمایان میشود. با کشیدن موس و کلیک در فاصله کمی از ترسیم پنجره Modify فعال میشود که عالوه بر نمایش عدد اندازه فعلی، امکان درج عدد اندازه دلخواه و مورد نظر را به کاربر مے دھد.

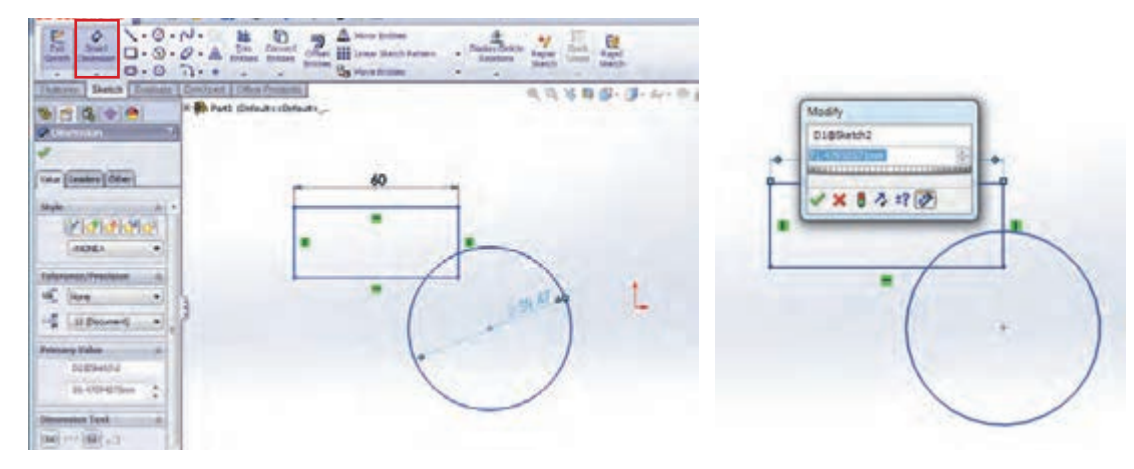

**الف- پنجره** Modify **ب- اعمال دستور اندازه گذاری**

**شکل 18ـ دستور اندازه گذاری**

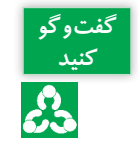

**گفتوگو** برای تعیین فاصله بین دو خط موازی یا اندازه زاویه بین دو خط متقاطع چه باید کرد؟

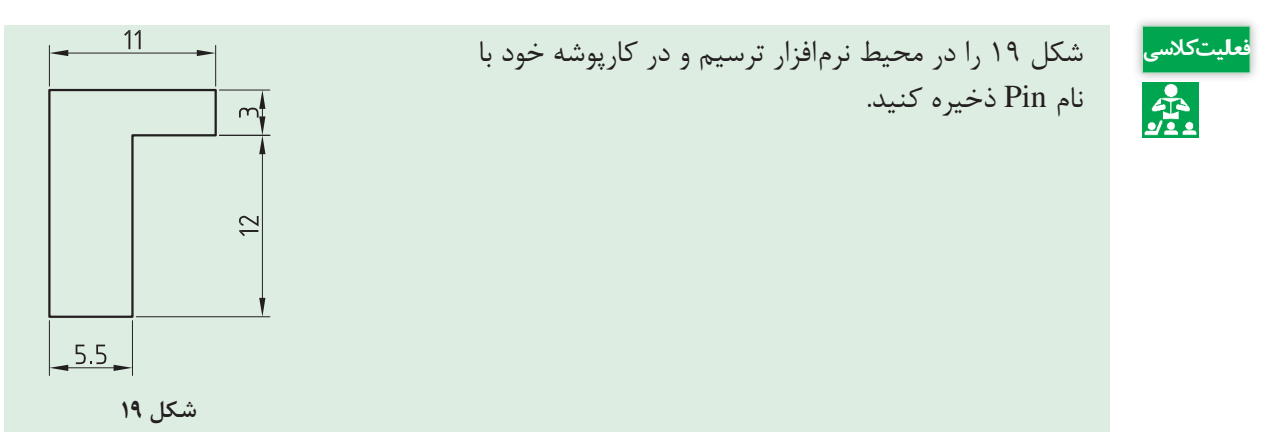

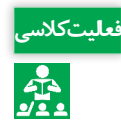

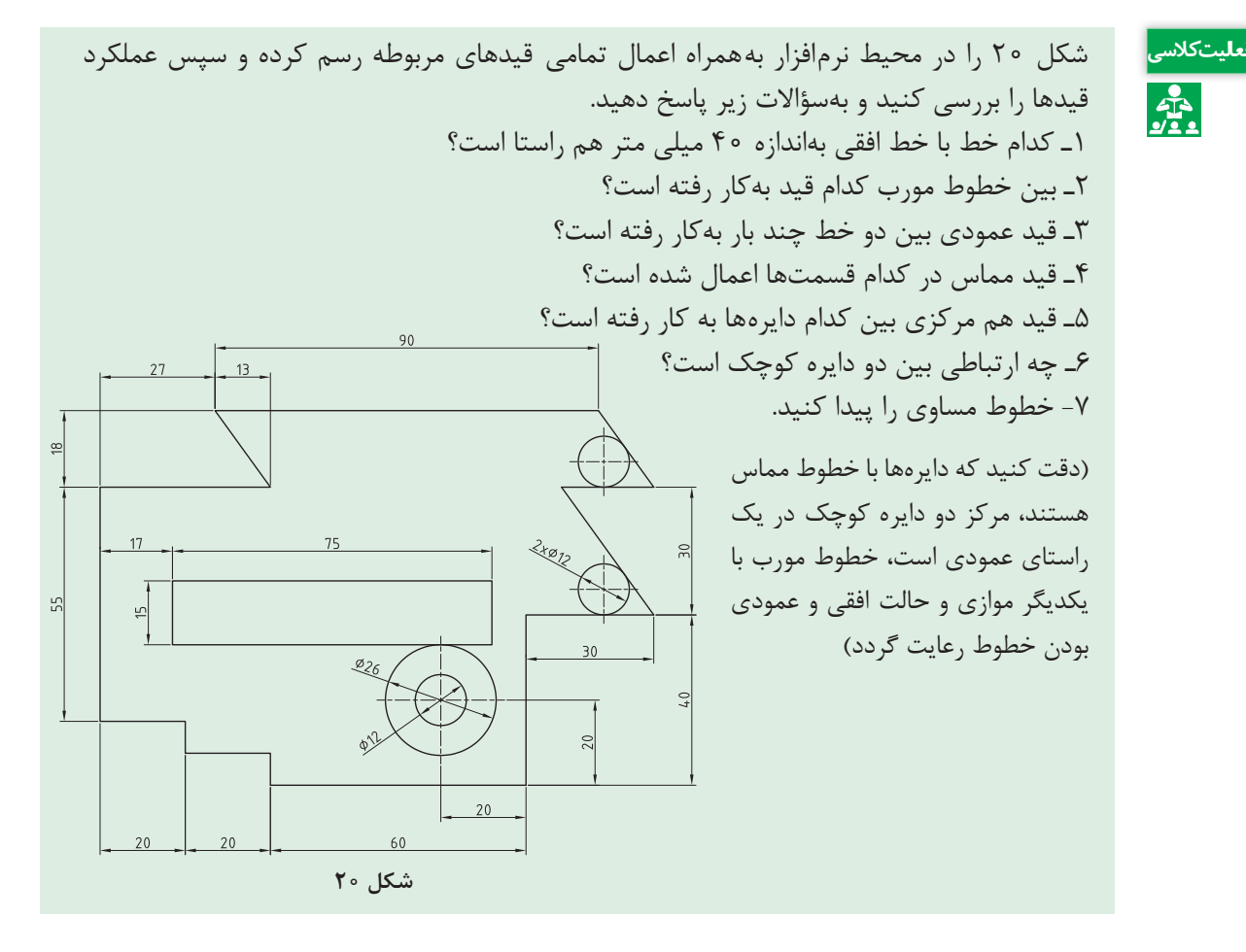

**دستور ویرایشی گرد کردن گوشههای تیز )**Fillet**)**

بهکمک این دستور میتوان گوشههای تیز ترسیم را گرد نمود. برای این کار مراحل زیر را دنبال کنید:

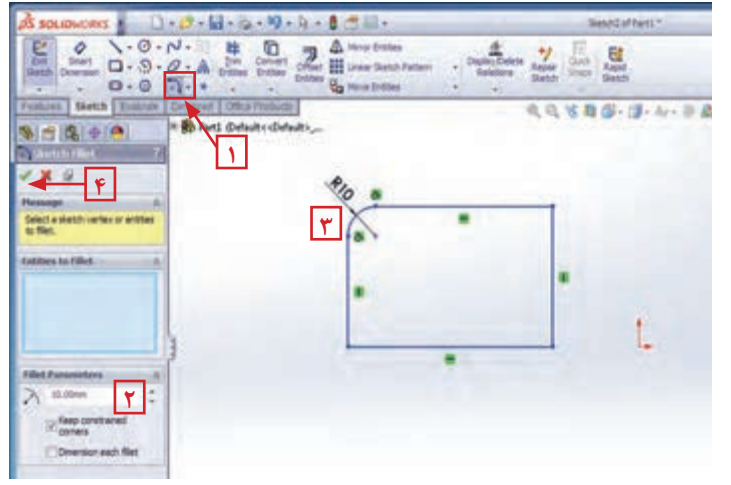

1ـ انتخاب دستور 2ـ وارد کردن مقدار شعاع مورد نظر در قسمت مشخصات دستور 3ـ انتخاب گوشه ترسیم مورد نظر 4ـ تأیید دستور

**شکل -21 دستور گرد کردن گوشهها**

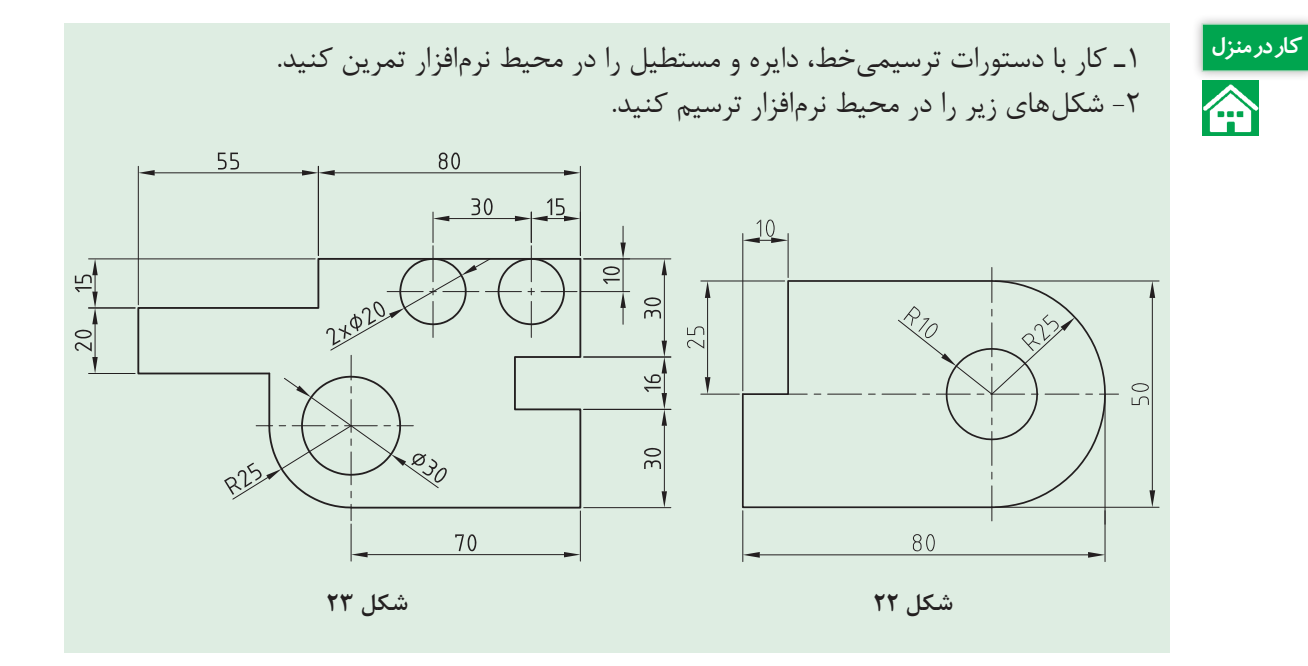

**دستور ویرایشی برش قسمتهای اضافی )Trim)** برای حذف قسمتهای اضافی ترسیم، از دستور برش )Trim )استفاده میکنیم که مراحل اجرای دستور به شرح زیر میباشد: 1ـ انتخاب دستور برش؛ 2ـ انتخاب گزینه Closest to Trim در کادر محاورهای؛ 3ـ کلیک بر قسمتی از ترسیم که قصد پاک کردن آن را دارید؛ 4ـ تأیید دستور.

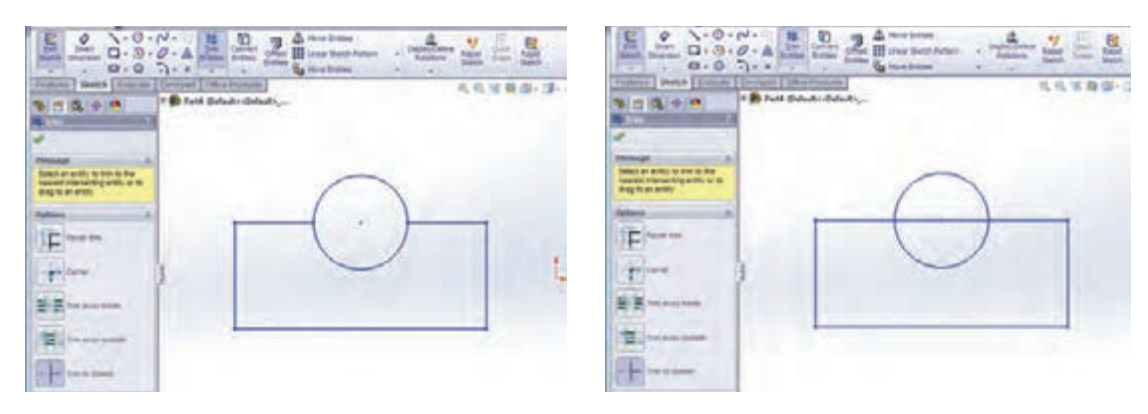

**الف- انتخاب دستور Trim و گزینه Closest to Trim ب- اعمال دستور Trim**

**شکل 24ـ دستور Trim جهت برش قسمتهای اضافی**

 **دستور ویرایشی تکرار ترسیمهای دو بعدی بهصورت خطی )Pattern Sketch Linear)** برخی مواقع با ترسیمهایی رو بهرو میشوید که در آن یک شکل چندین بار در امتداد خط یا خطوطی تکرار شده است. برای سهولت کار ترسیم، نرمافزار دستور Pattern Sketch Linear را برای الگو قرار دادن یک ترسیم و تکرار آن بهصورت خطی در زوایای دلخواه در اختیار کاربران قرار داده است که مراحل اجرای آن بهشرح زیر است:

1ـ انتخاب دستور؛

2ـ اعمال تنظیمات مورد نظر در قسمت 1Direction از کادر محاورهای دستور که خود شامل موارد زیر است: Number: تعداد تکرار را مشخص میکند. Spacing: فاصله بین دو نقطه متناظر در دو ترسیم متوالی در این قسمت درج میشود. Angle: زاویه راستای تکرار با امتداد افق درحالت پیش فرض در این قسمت وارد میشود. Reverse: برای تغییر جهت تکرار (چپ بهراست در حالت پیش فرض) میباشد. 3ـ کلیک در قسمت repeat to Item در کادر محاورهای دستور برای فعال شدن این قسمت؛ 4ـ انتخاب ترسیم مورد نظر از محیط گرافیکی برای تکرار؛ 5ـ تأیید دستور.

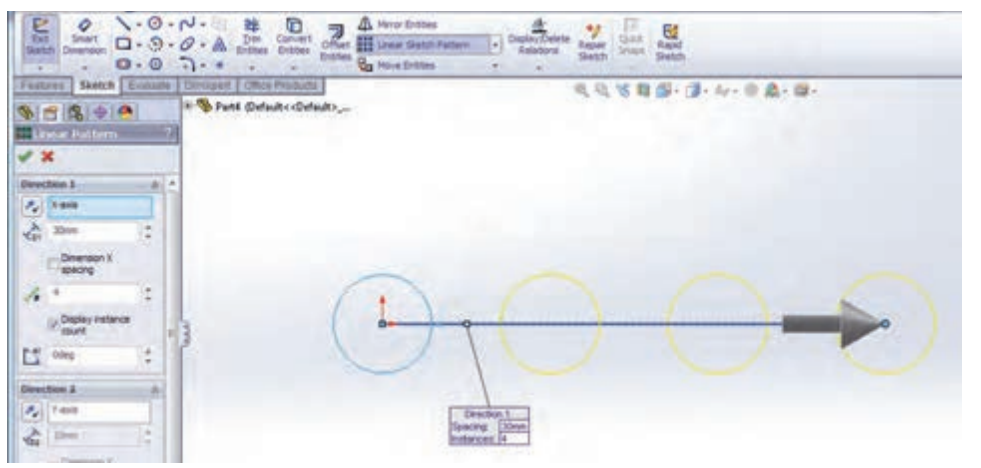

**شکل 25ـ دستور ویرایشی تکرار ترسیمات دو بعدی بهصورت خطی**

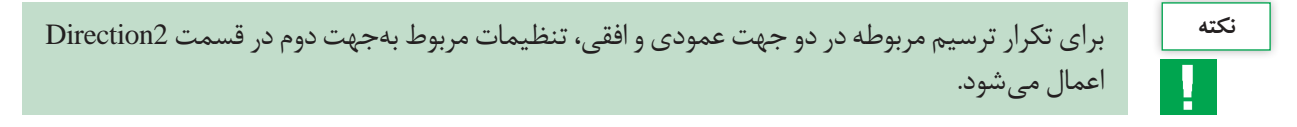

**دستور ویرایشی ایجاد قرینه یک طرح )**Mirror**)** از این دستور برای قرینه کردن ترسیم نسبت بهیک خط محور استفاده میشود. برای این کار مراحل زیر انجام میشود: 1ـ انتخاب دستور قرینه؛ 2ـ انتخاب قسمتهایی از ترسیم که میخواهیم قرینه شوند؛

3ـ کلیک در قسمت About Mirror از کادر محاورهای دستور و انتخاب خط محور از محیط گرافیکی؛ 4ـ تأیید دستور.

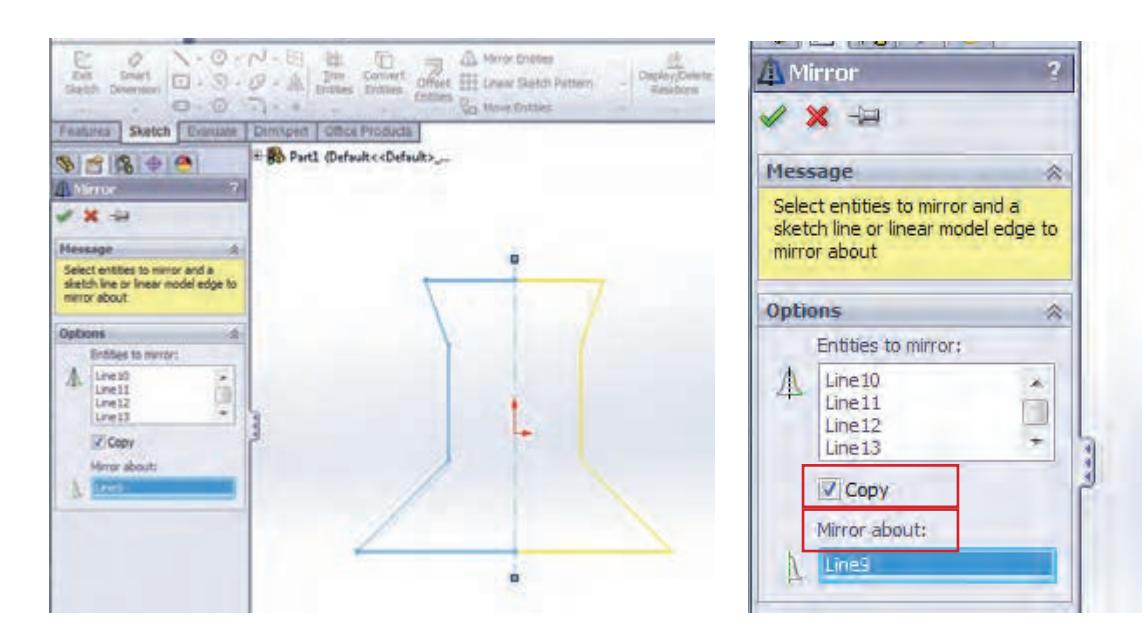

**شکل 26ـ دستور Mirror**

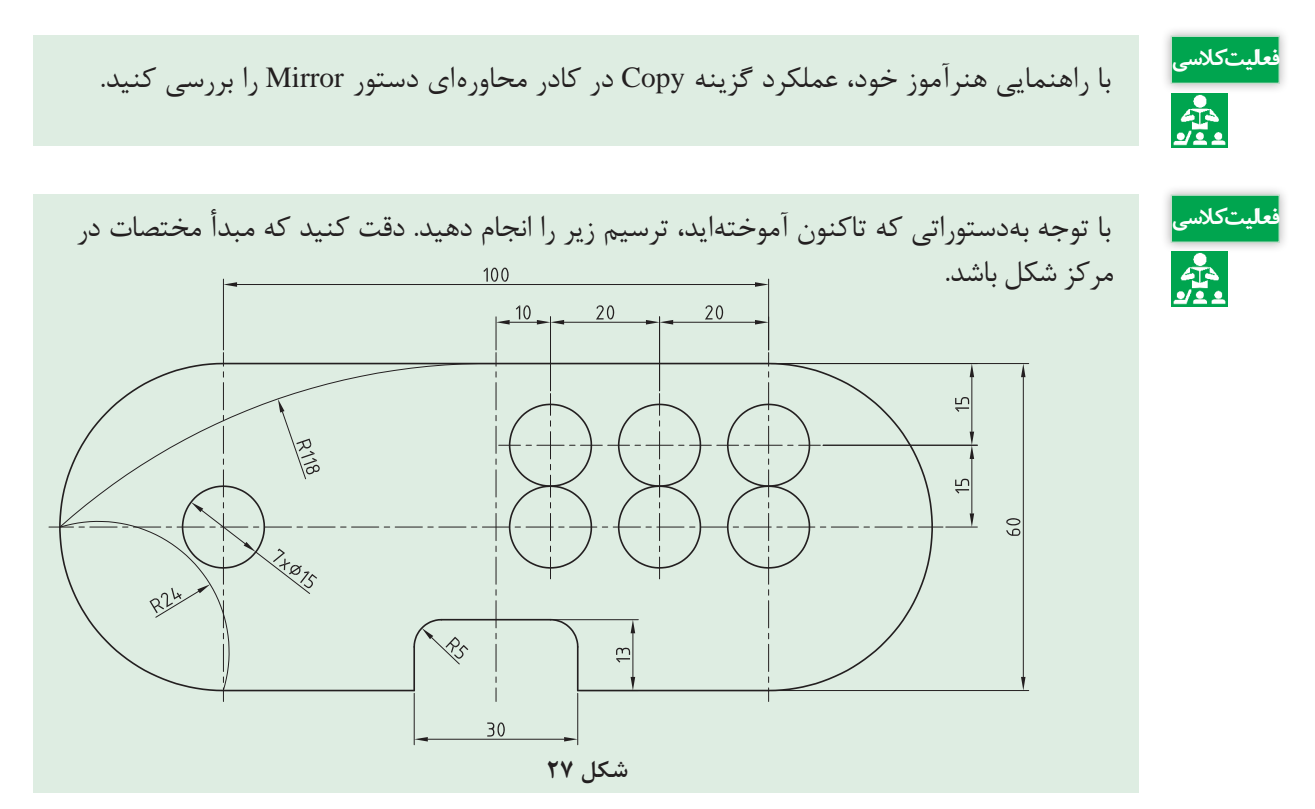

**زبانه Features**

این بخش شامل دستوراتی برای ایجاد مدلهای سهبعدی طبق ترسیمهای دوبعدی است که در ادامه با برخی دستورهای آن آشنا میشوید.

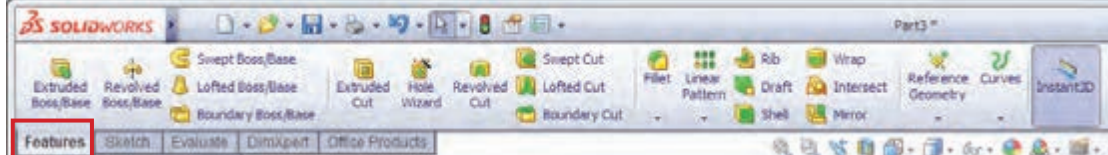

**شکل 28ـ زبانه Features**

**دستور ایجاد حجم با ارتفاع دادن بهیک ترسیم دوبعدی )Extrude)**

این دستور، از دستورات اساسی و پرکاربرد زبانه Features میباشد که برای ارتفاع دادن بهیک اسکچ کشیده شده از قبل بهکار میرود. پس از انتخاب دستور اکسترود از زبانه Features، کادر محاورهای مشخصات آن در محل نمودار درختی نمایان میشود که شامل موارد زیر است:

**١ـ قسمت From:** این قسمت مشخص میکند که اکسترود از چه صفحه و با چه شرایطی شروع شود که این قسمت نیز 4 گزینه یا حالت انتخاب دارد که اکثر اوقات گزینه اول، Plane Sketch انتخاب میشود به معنای شروع اکسترود از صفحهای که اسکچ در آن ترسیم شده است.

**٢ـ قسمت Direction:** عملیات حجم دادن بهیک ترسیم میتواند از هر دوجهت ترسیم اتفاق بیفتد. در این قسمت جهت حجم دادن بهقطعه مشخص میشود.

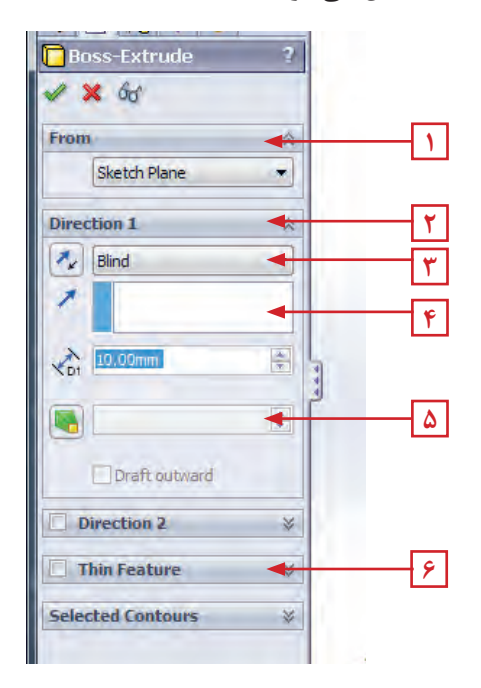

**شکل 29**

**٣ـ قسمت Condition End:** این قسمت چگونگی ایجاد حجم دادن بهترسیم را مشخص میکند بهعنوان مثال سه گزینه پرکاربرد آن بهشرح زیر است (شکل ۳۰): **الف(** Blind**:** در حالت انتخاب این گزینه نرمافزار از شما مقدار ارتفاع مدنظر برای حجم دادن بهقطعه را می خواهد که باید در قسمت عمق Depth، وارد شود. **ب(** Plane Mid**:** با انتخاب این گزینه و وارد کردن مقدار ارتفاع موردنظر ، عملیات حجم دهی در دو طرف صفحه اسکچ و بهمقدار مساوی انجام میشود. **پ(** All Through**:** با انتخاب این گزینه عملیات حجمدهی از صفحه اسکچ و در راستای عمود بر آن تا آخرین صفحه موجود در مدل پیش میرود.

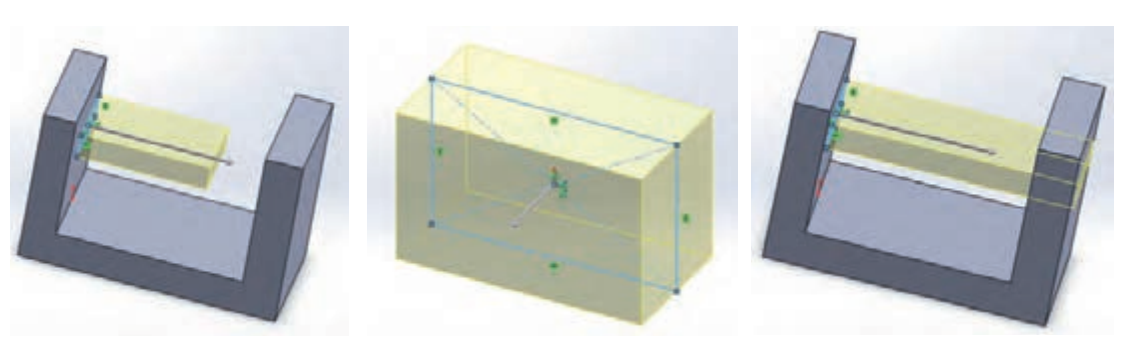

**الف ـ Blind ب ـ Plane Mid پ ـ All Through**

**شکل 30ـ ترسیم گزینههای پرکاربرد قسمت Condition End**

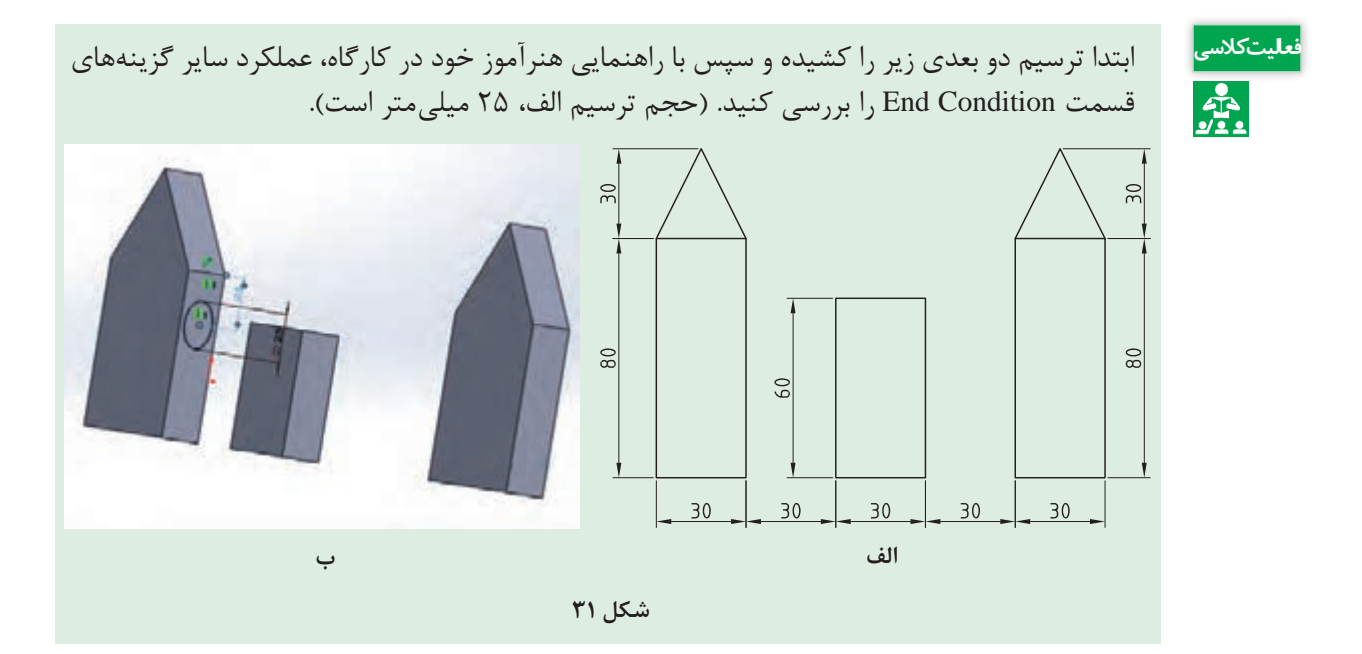

#### **نقشهکشی و مدلسازی رایانهای قطعات**

**٤ـ قسمت Extrusion of Direction:** در این قسمت راستای عملیات حجم دهی مشخص میشود که به طور پیش فرض عمود بر صفحه اسکچ میباشد. **٥ـ قسمت Draft:** با انتخاب این گزینه، سطح مدل در هنگام ایجاد حجم بهاندازه مقدار وارد شده در Draft Angle بهسمت داخل شیب پیدا می *ک*ند. **٦ـ قسمت Feature Thin:** با انتخاب و فعال کردن این قسمت، میتوانید یک مدل جدار نازک ایجاد کنید. در این حالت، با وارد کردن مقدار اندازه جدار نازک در قسمت Offset، اسکچ اصلی با ضخامت مربوطه حجم پیدا مے کند.

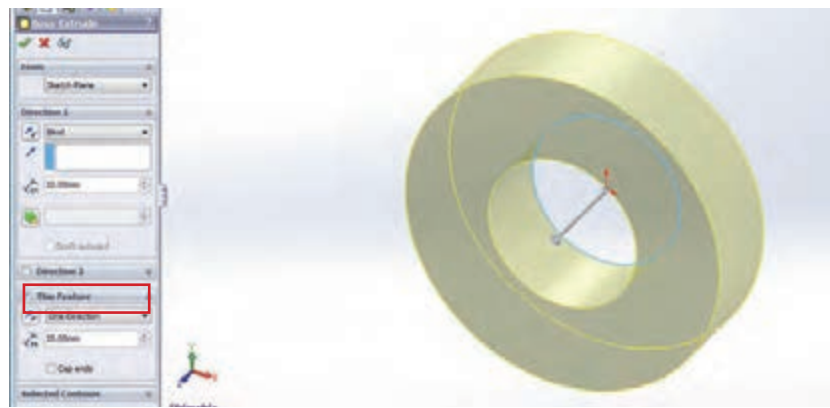

**شکل 32ـ ایجاد مدل جدار نازک با استفاده از قسمت Feature Thin در دستور Extrude**

مراحل اجرای دستور اکسترود (حجم دادن) بهشرح زیر است: 1ـ انتخاب دستور اکسترود؛ 2ـ اعمال تغییرات موردنظر در کادر محاورهای دستور؛ 3ـ تأیید دستور و خارج شدن از آن.

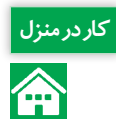

<mark>کاردرمنزل</mark> استفاده از دستورات آموخته شده قطعههای زیر را با اندازههای داده شده در محیط نرمافزار مدل کرده و با نام Pin Piston و Bush ذخیره کنید.

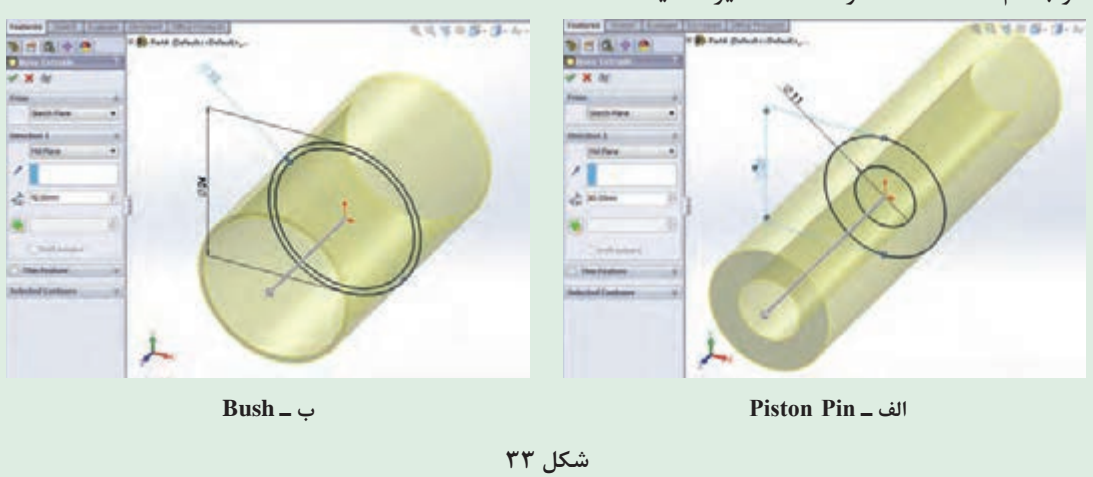

**دستور برش قسمتی از مدل )**Cut Extrude**)** عملکرد این دستور شبیه دستور اکسترود است با این تفاوت که در این قسمت بهجای اینکه بهمدل حجم داده شود، با توجه بهشرایط تعیین کننده در کادر محاورهای این دستور، قسمتی از حجم مدل کاسته میشود بهعبارتی برش میخورد.

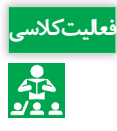

-1 با راهنمایی هنرآموز خود و برای آشنایی بیشتر با دستور اکسترود کات، قطعه زیر را مدل کنید. **فعالیت کالسی** -2 حالتهای مختلف دستور را روی دایره بررسی کنید)شکل 34(. -3 قطعه را با نام 1Part ذخیره کنید.

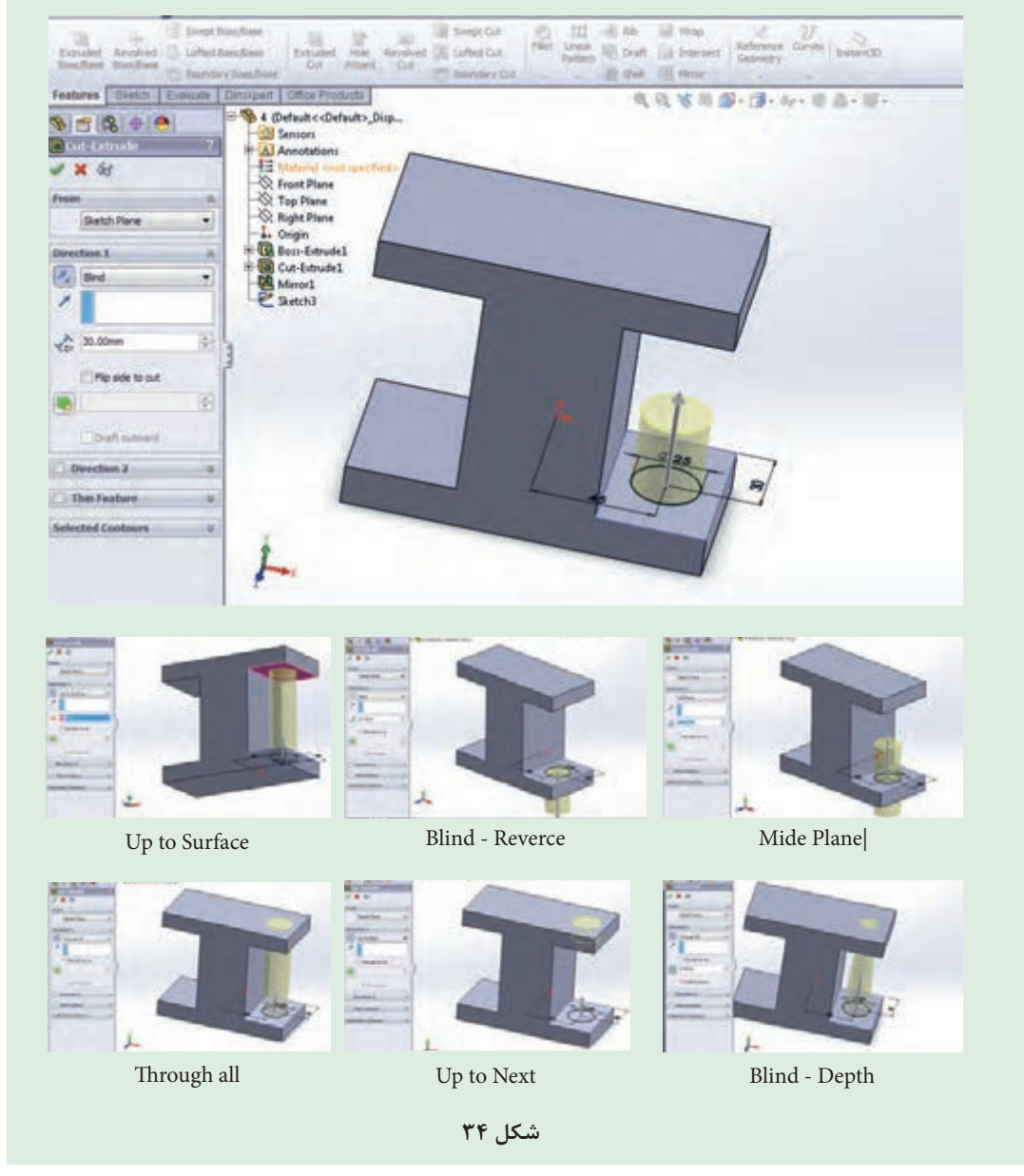

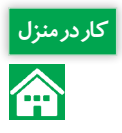

<mark>کاردرمنزل</mark> استفاده از دستورات آموخته شده قطعههای زیر را با اندازههای داده شده در محیط نرمافزار مدل کرده<br>استان منزل و با نام دلخواه ذخیره کنید.

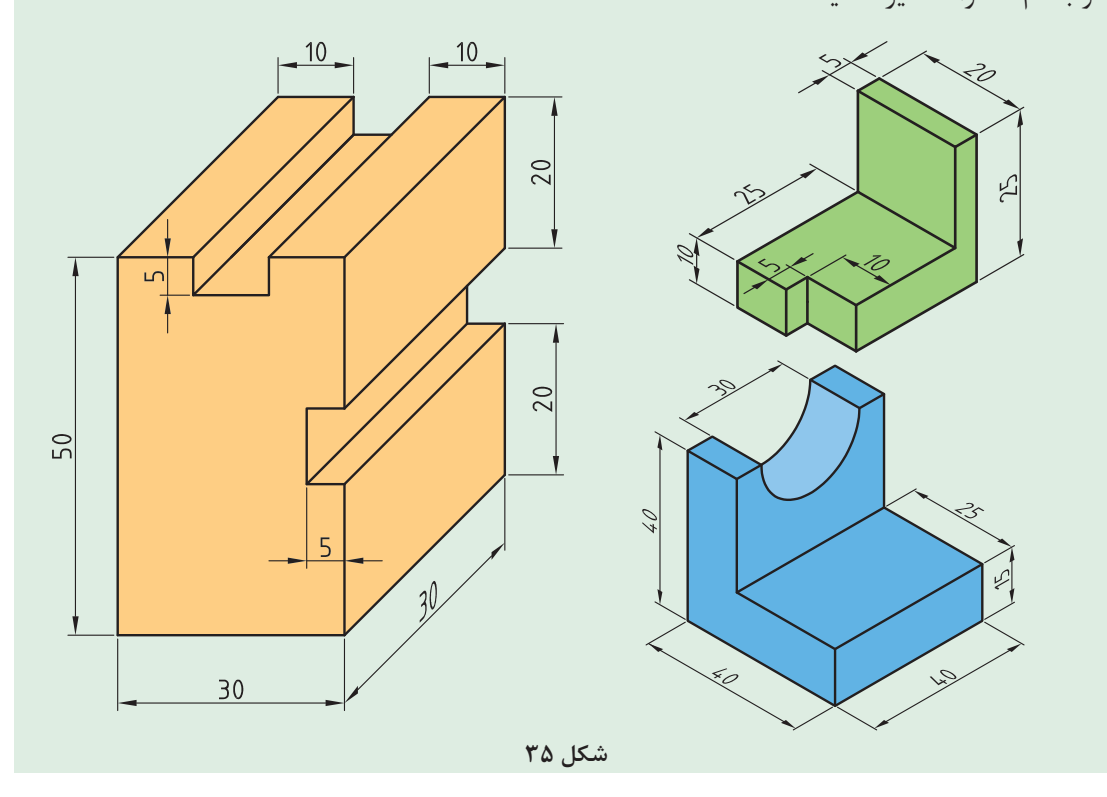

**دستور ویرایشی گرد کردن لبهها و گوشهها )Fillet)** برای گرد کردن گوشهها و لبههای تیز مدل سه بعدی، از دستور ویرایشی در نوار ابزار فیچرز استفاده میشود. باید توجه داشته باشید که برای فعال بودن آیکن این دستور، باید حداقل یک مدل در محیط وجود داشته باشد. پس از انتخاب دستور، 4 گزینه یا حالت در کادر محاورهای دستور دیده میشود. پس از انتخاب حالت پیش فرض نرمافزار یعنی Constant radius (شعاع ثابت) مراحل کار بهشرح زیر است: 1ـ انتخاب دستور؛ 2ـ وارد کردن مقدار شعاع در قسمت مربوط بهآن در کادر محاورهای؛ 3ـ انتخاب لبههای مورد نظر مدل از محیط گرافیکی؛ 4ـ تأیید دستور radius Constant.

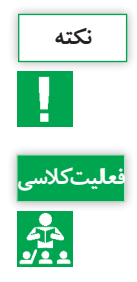

اگر وجهی از مدل یا کل مدل انتخاب شود، بهتمامی لبههای وجه یا مدل انتخاب شده دستور گرد کردن **نکته** اعمال میشود.

فایل قطعة ذخیره شده با نام 1Part در فعالیت کالسی قبل )شکل 34(، را اجرا کرده و لبههای قطعه را با **فعالیت کالسی** استفاده از دستور Fillet با شعاعهای متفاوت گرد کنید.

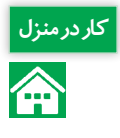

کاردرمنزل <mark>1 – ترسیم اولیه زیر را در محیط Part نرمافزار و در صفحه روبهرو بکشید. ۲- مراحل مدل کردن قطعه کار از م</mark><br>استان کار مطابق شکل ۳۷ طی کنید. ۳- مراحل تکمیلی ترسیم شاتون را مطابق شکل ۳۸ اجرا کنید. ۴- فایل را مطابق شکل ٣٧ طی کنید. ٣- مراحل تکمیلی ترسیم شاتون را مطابق شکل ٣٨ اجرا کنید. ۴- فایل نهایی را با نام Shatton ذخیره کنید.

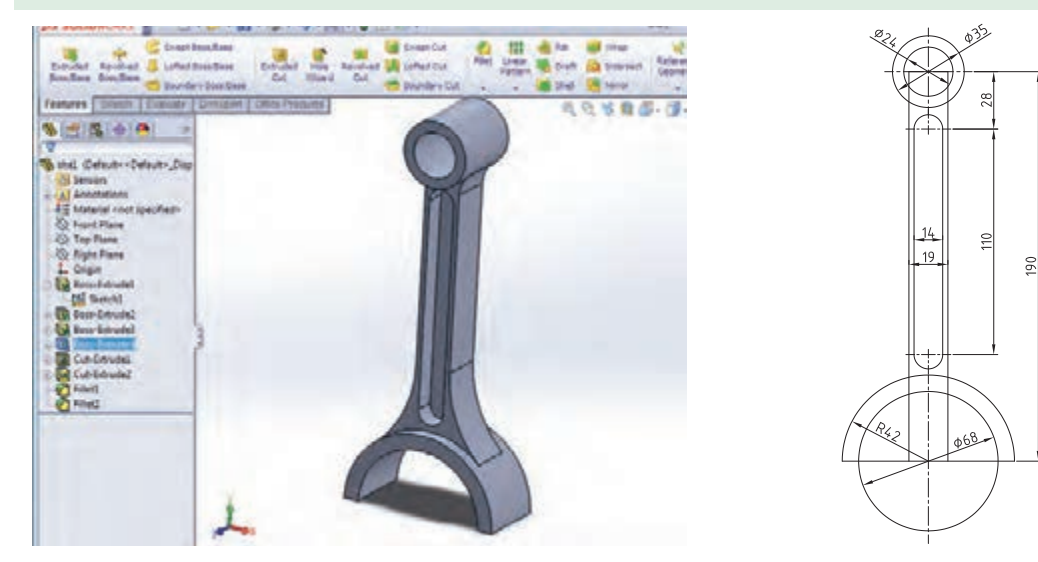

**الف- ترسیم اولیه ب- ترسیم سه بعدی نهایی**

**شکل 36ـ ترسیم و مدلسازی شاتون در محیط نرم افزار**

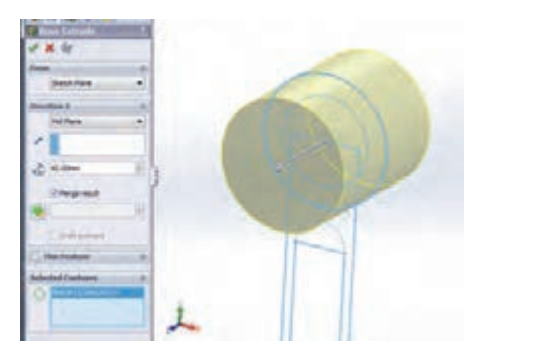

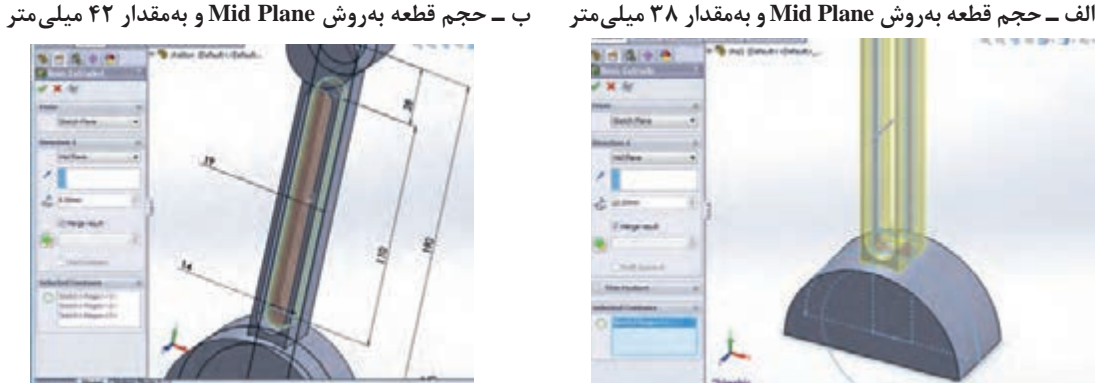

**پ ـ حجم قطعه بهروش Plane Mid و بهمقدار 23 میلیمتر ت ـ حجم قطعه بهروش Plane Mid و بهمقدار 5 میلیمتر**

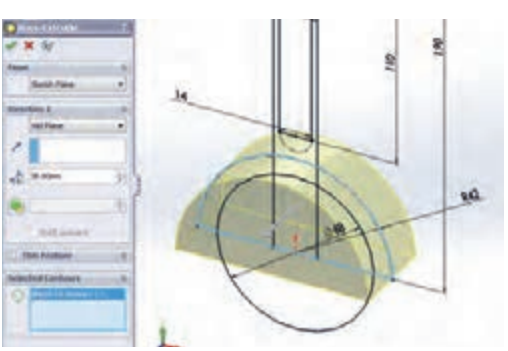

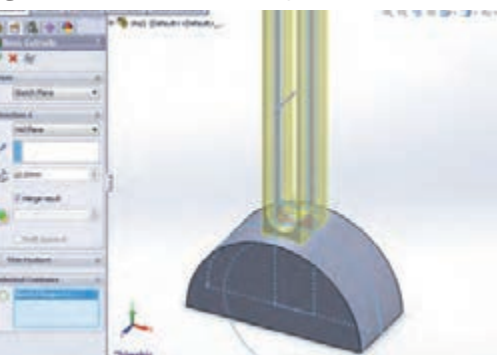

**نقشهکشی و مدلسازی رایانهای قطعات**

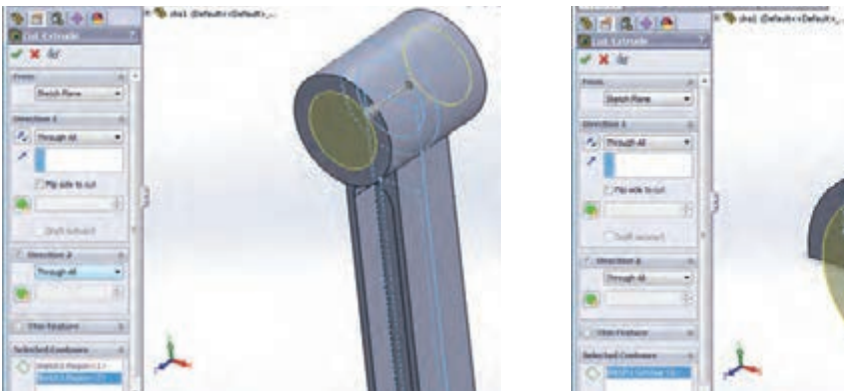

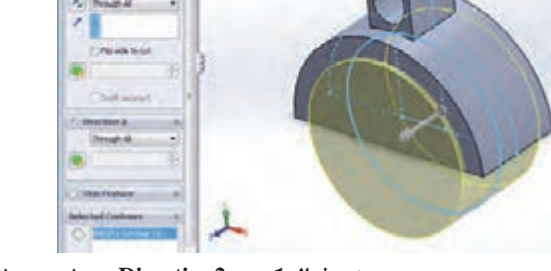

**ث- فعال کردن 2Direction و برش بهروش All Through در هر دو جهت**

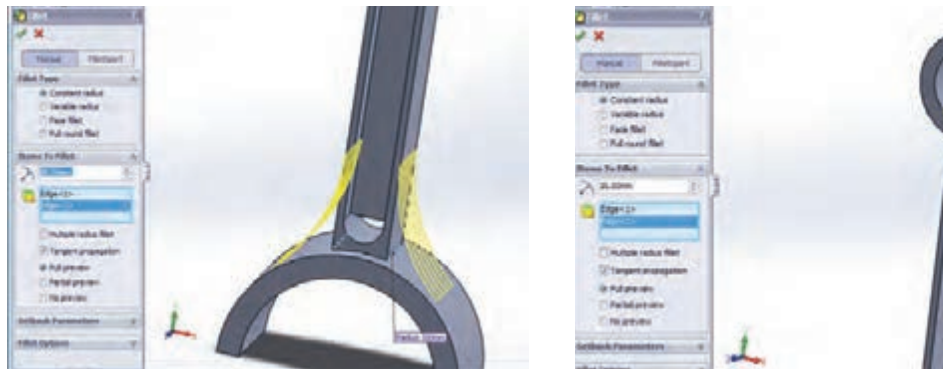

**135**

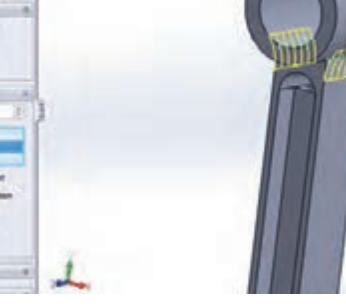

**ج- گرد کردن بهشعاع 16 میلی متر چ- گرد کردن بهشعاع 60 میلی متر**

**شکل -37 مراحل ترسیم شاتون**

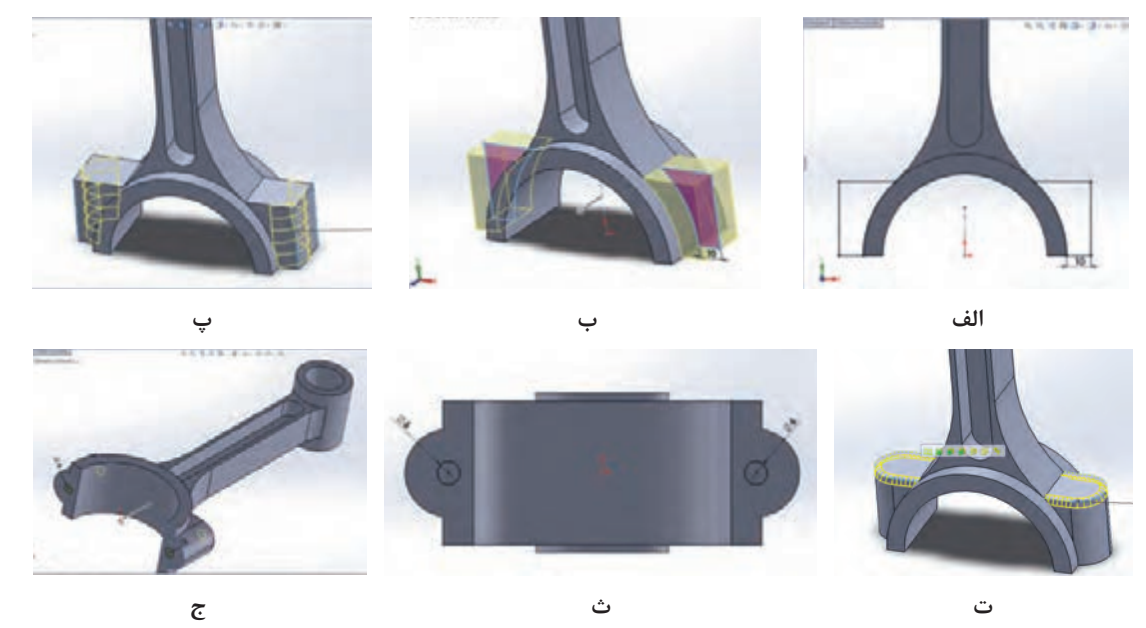

**شکل -38 مراحل تکمیلی ترسیم و مدلسازی شاتون**

**ایجاد حجم با چرخش ترسیم دوبعدی حول یک محور )Revolve)** همانطور که از نام دستور پیداست، بهکمک این دستور میتوانید با چرخش یک ترسیم حول یک محور مرکزی، حجم دلخواه خود را ایجاد کنید. برای اجرای این دستور پس از انتخاب آن باید در کادر محاورهای نمایان شده، قسمتهای زیر را با توجه بهخواستهتان تنظیم کنید: **-١** Direction Reverse**:** برای تعیین جهت چرخش حول محور اصلی )ساعتگرد یا پادساعتگرد( **-٢** RevolveType**:** مشخص میکند چرخش ترسیم حول محور در یک جهت با زاویه مشخص )Direction One)، در دو جهت با دو عدد زاویه چرخش )Direction Two )و یا در دو جهت بهصورت مساوی بهاندازه نصف زاویه وارد شده )Plane Mid )صورت پذیرد.

**-٣** Feature Thin **:** همانند دستور اکسترود برای ایجاد یک مدل جدار نازک با چرخش ترسیم حول محور اصلی

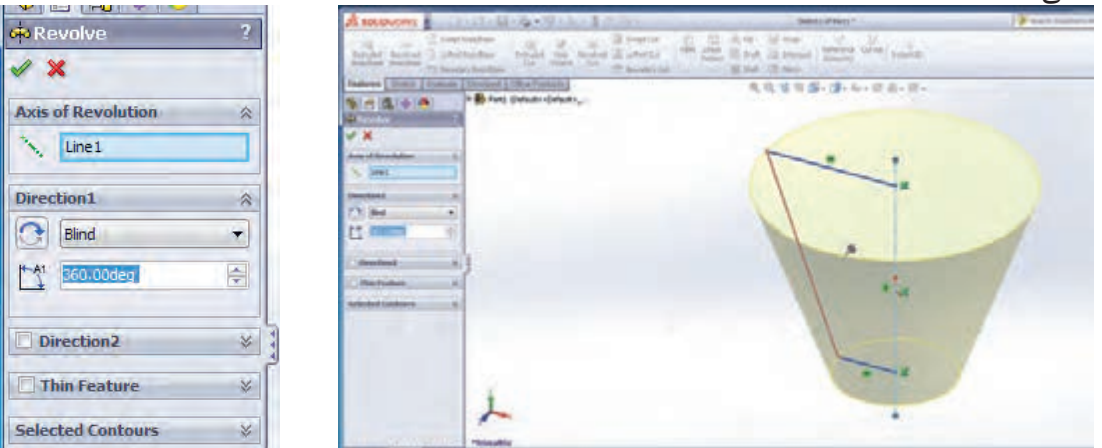

**شکل 39ـ ایجاد حجم با چرخش پروفیل حول یک محور**

ً باید اسکچ اصلی **نکته** بهیاد داشته باشید برای اجرای دستورات حجمدهی آموخته شده تا این قسمت، حتما فعال باشد، درغیراین صورت، آیکن این دستورات در ریبون فیچرز بهحالت خاموش خواهد بود.

**پوستهای کردن مدل )Shell)** با استفاده از این دستور میتوانید مدلهای تو خالی با یک ضخامت جداره معین ایجاد کنید. در این قسمت نیز پس از انتخاب دستور بهکادر محاورهای آن رفته و تنظیمات دلخواه را انجام داده و با تأیید دستور، از آن خارج شوید: **١ـ قسمت Parameters:** وارد کردن مقدار ضخامت موردنظر **٢ـ قسمت Remove to Face:** انتخاب صفحهای از مدل که همزمان با توخالی شدن مدل، قصد حذف کردن آن را دارید. **٣ـ قسمت Outward Shell:** ایجاد ضخامت بهسمت بیرون صفحات بیرونی. توجه داشته باشید که درحالت پیش فرض، با توجه بهمقدار وارد شده در قسمت ضخامت از حجم مدل کاسته شده و یک مدل پوستهای با

ضخامت معلوم خواهید داشت، ولی در حالت انتخاب این قسمت بهحجم فضای توخالی مدل اضافه میشود.
**نقشهکشی و مدلسازی رایانهای قطعات**

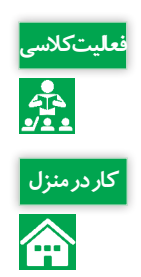

با راهنمایی هنرآموز خود کار با دستورات Revolve و Shell را تمرین کنید. **فعالیت کالسی**

<mark>کاردرمنزل</mark> او قطعه زیر را مدل کرده و در کارپوشه خود ذخیره کنید (ضخامت قسمت پوستهای ۳ میلی متر است).

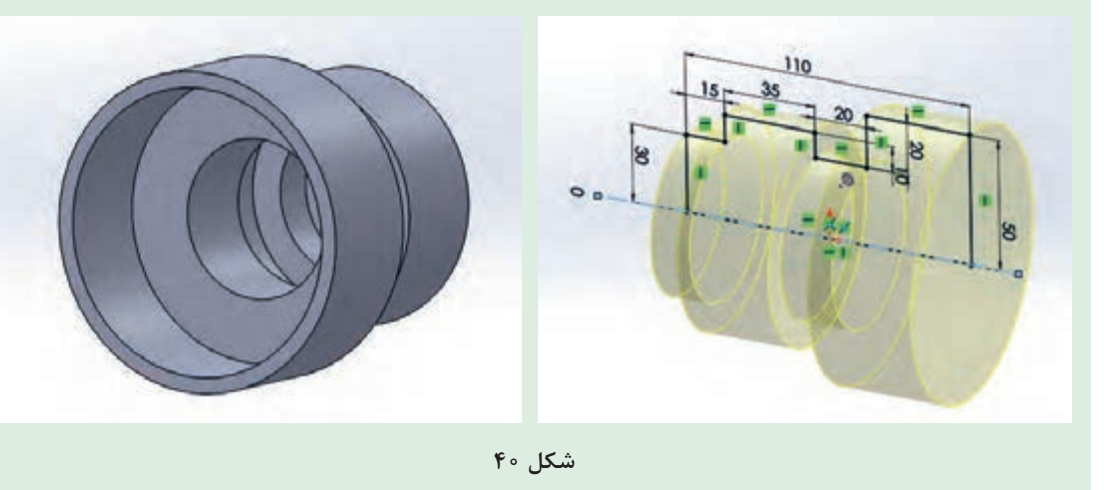

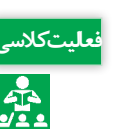

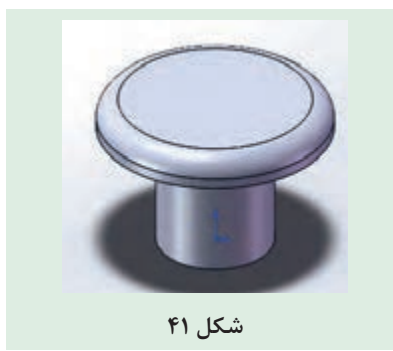

قطعه ذخیره شده بهنام Pin را باز کرده، ابتدا با استفاده از **فعالیت کالسی** دستور Revolve حول پاره خط 15 سانتیمتری، آن را 360 درجه دوران دهید و لبهباالیی قطعه را بهشعاع 2 میلیمتر گرد کرده و ترسیم نهایی را با نام Plug Pin ذخیره کنید.

**روش کلی ایجاد صفحه )Plane)**

همانطورکه قبلاً گفته شد، برای شروع کار ترسیم دوبعدی و مدلینگ، نیاز بهیک صفحه داریم. این صفحه میتواند یکی از صفحات استاندارد یا یکی از وجوه صاف مدل مانند یکی از وجههای جانبی مکعب باشد و یا صفحاتی که با استفاده از دستور Plane ایجاد میشوند. برای اجرای این دستور، مسیر زیر را دنبال کنید:

Insert — Refrence Geometry — Plane با انتخاب و فعال کردن این دستور، مانند دستورات قبل کادر محاورهای تنظیمات دستور نمایان میشود شما میتوانید بسته بهنوع و محلی که قصد ایجاد صفحه در آن قسمت را دارید، سه نقطه، یا یک خط و یک نقطه، یا یک صفحه و ... را انتخاب کنید و اندازههای مربوطه و خواسته شده را وارد کنید. با انجام دو فعالیت کالسی صفحه بعد با دو حالت ایجاد صفحه آشنا میشوید.

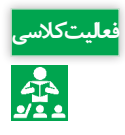

قعلیتکلاسی <mark>1ـ مطابق شکل ۴۲ یک مکعب مستطیل کشیده و با</mark> راهنمایی هنرآموز خود و با کمک دستور ایجاد<br>جمع الیت کلیت کامی مانی از ایرش دهید.<br>- فعالی صفحه، مکعب داخل آن را برش دهید.

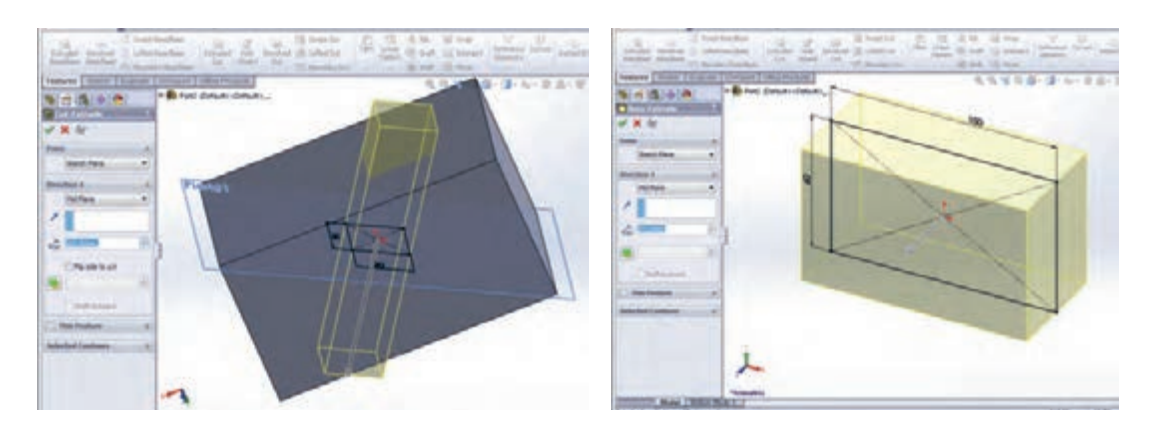

**شکل 42**

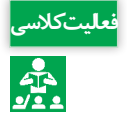

2ـ مطابق شکل 43 یک مکعب مستطیل کشیده و با راهنمای هنرآموز خود یک صفحه بهفاصله 50 **فعالیت کالسی** میلیمتر از صفحه رویی مستطیل ایجاد کرده و روی این صفحه دایرهای بهقطر 15 بکشید. سپس دایره را تا صفحه رویی مستطیل رشد دهید.

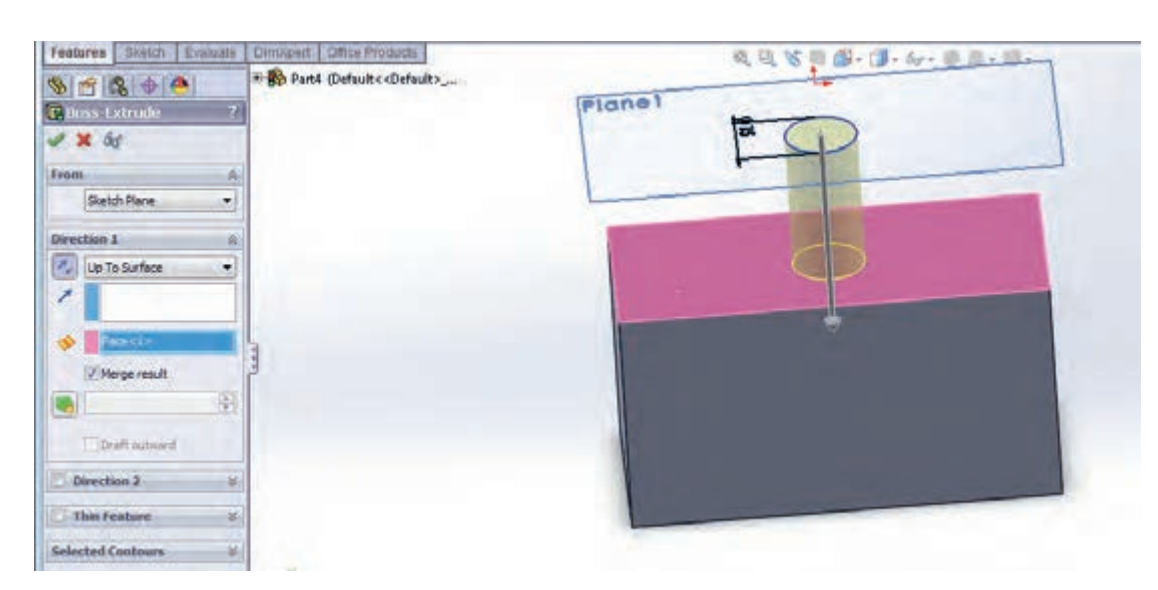

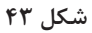

**پروژه مدل کردن پیستون**

اکنون پس از آموختن پارهای دستورات ترسیمیدو بعدی و حجم دهی، و قوانین اندازهگذاری، میخواهیم مدل زیر را بهصورت مرحله بهمرحله در محیط نرمافزار ایجاد کنیم.

> 1ـ برای شروع کار، وارد محیط Part شده و از قسمت درخت طراحی، صفحه استاندارد روبه رو را انتخاب کرده و شکل 44 را ترسیم کنید و با اعمال قیدهای هندسی و اندازه ترسیم را مقید کنید.

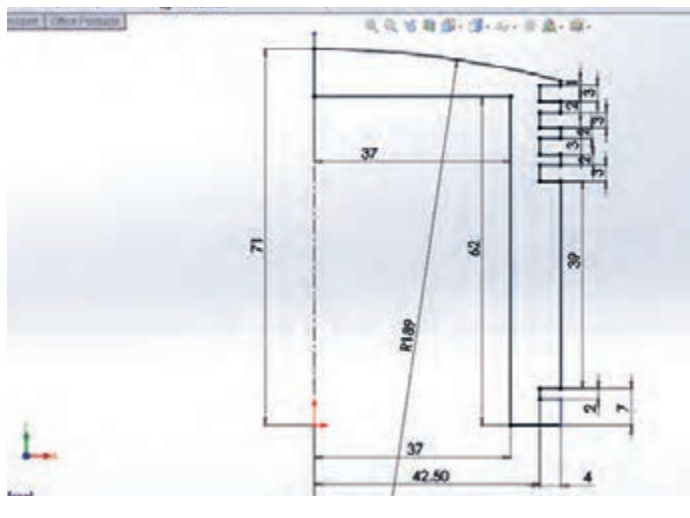

**شکل 44**

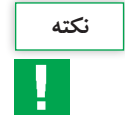

درصورت مقید و معین شدن کامل ترسیم، ترسیم بهرنگ مشکی درآمده و در نوار وضعیت عنوان **نکته** Fully Defined بهچشم میخورد. در حالت مقید نشدن، ترسیم بهرنگ آبی بوده و در نوار وضعیت عنوان Under Defined بهچشم می خورد و زمانی که قیدهای اعمال شده بر ترسیم باهم تداخل داشته باشند، ترسیم قرمز رنگ خواهد شد و بهحالت Defined Over درخواهد آمد.

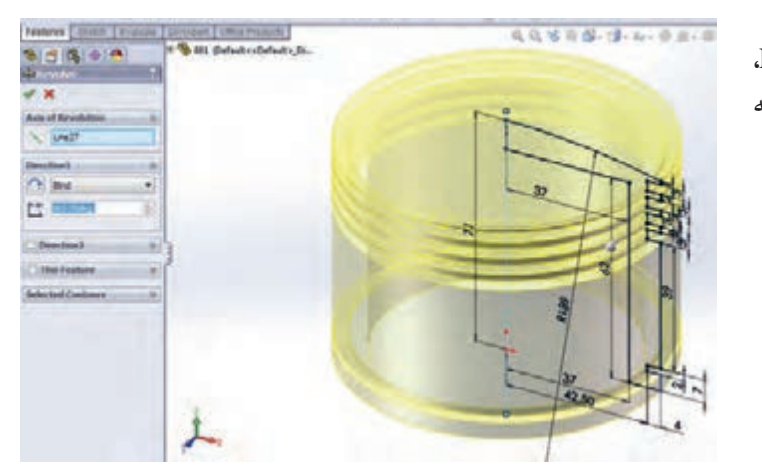

2ـ با استفاده از دستور Revolve، ترسیم را حول محور مرکزی با زاویه 360 درجه دوران دهید)شکل 45(.

**شکل 45**

3ـ صفحهای بهفاصله 25 میلیمتر از صفحه استاندارد روبهرو )Front )ایجاد کرده )شکل -46 الف( و روی آن دایرهای بهقطر ٣٩ میلی متر ترسیم کنید (شکل ۴۶- ب ).

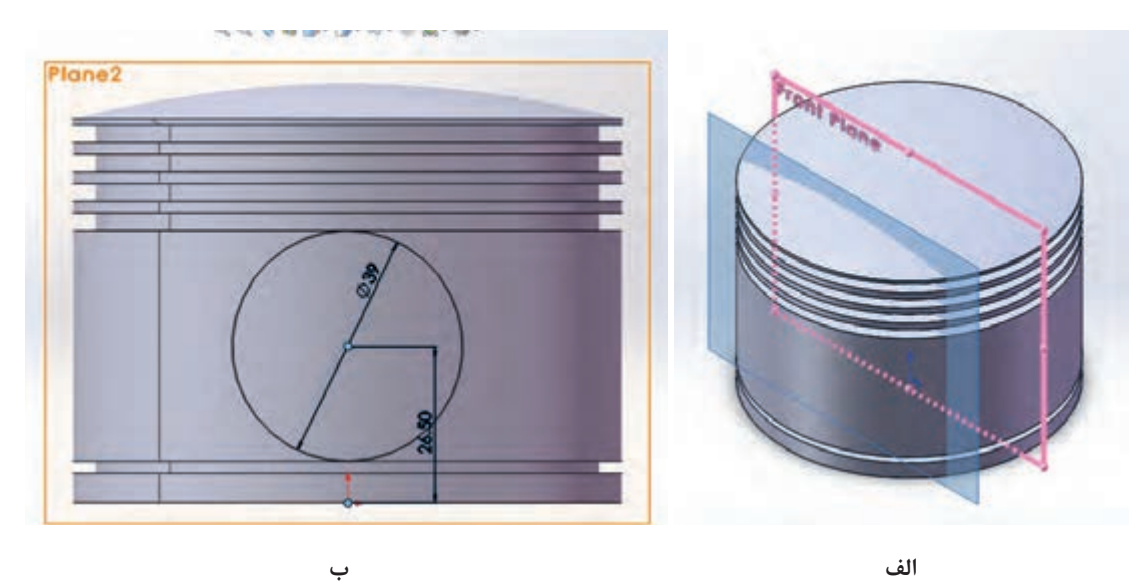

**شکل 46**

با رعایت تمامی قیدهای مربوطه، ترسیم را مقید و معین کنید. **نکته**

4ـ در این قسمت، دایره کشیده شده در قسمت قبل را تا صفحه داخلی یکی از شیارها رشد دهید. برای این کار باید گزینه Surface to Up انتخاب شود)شکل 47(.

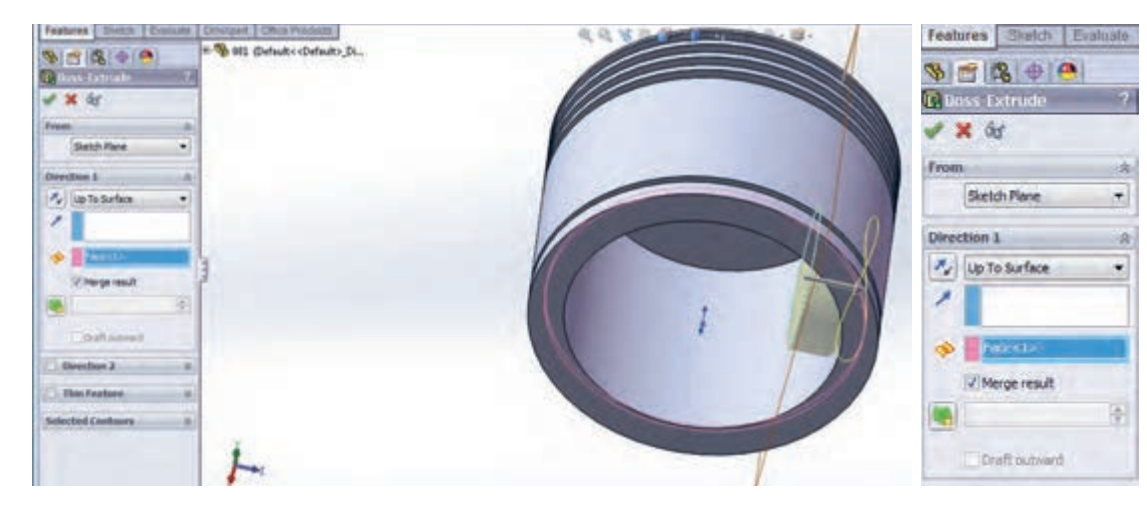

**شکل 47**

**نقشهکشی و مدلسازی رایانهای قطعات**

5 ـ مطابق شکل ،43 صفحهای موازی صفحه استاندارد روبهرو )Front )بهفاصله 55 میلیمتر ایجاد کرده (شکل ۴۸- الف) و روی آن دو دایره هم مرکز با شعاعهای ۲۲ و ۳۶ میلی متر ترسیم کنید (شکل ۴۸- ب).

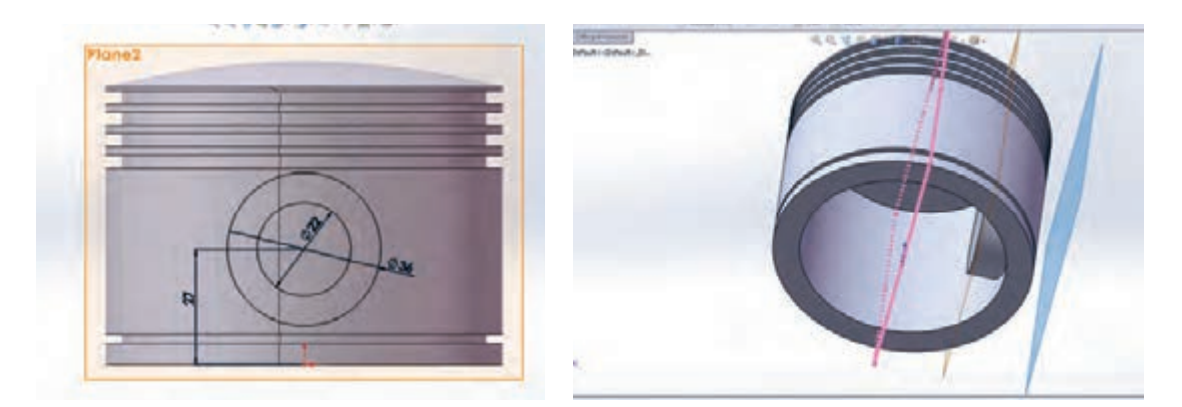

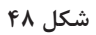

6 ـ دستور برش را از نوار ابزار فیچرز انتخاب کرده و مطابق شکل مرز بین دو دایره را انتخاب کنید و تا سطح داخلی یکی از شیارها این قسمت را برش دهید)شکل 49(.

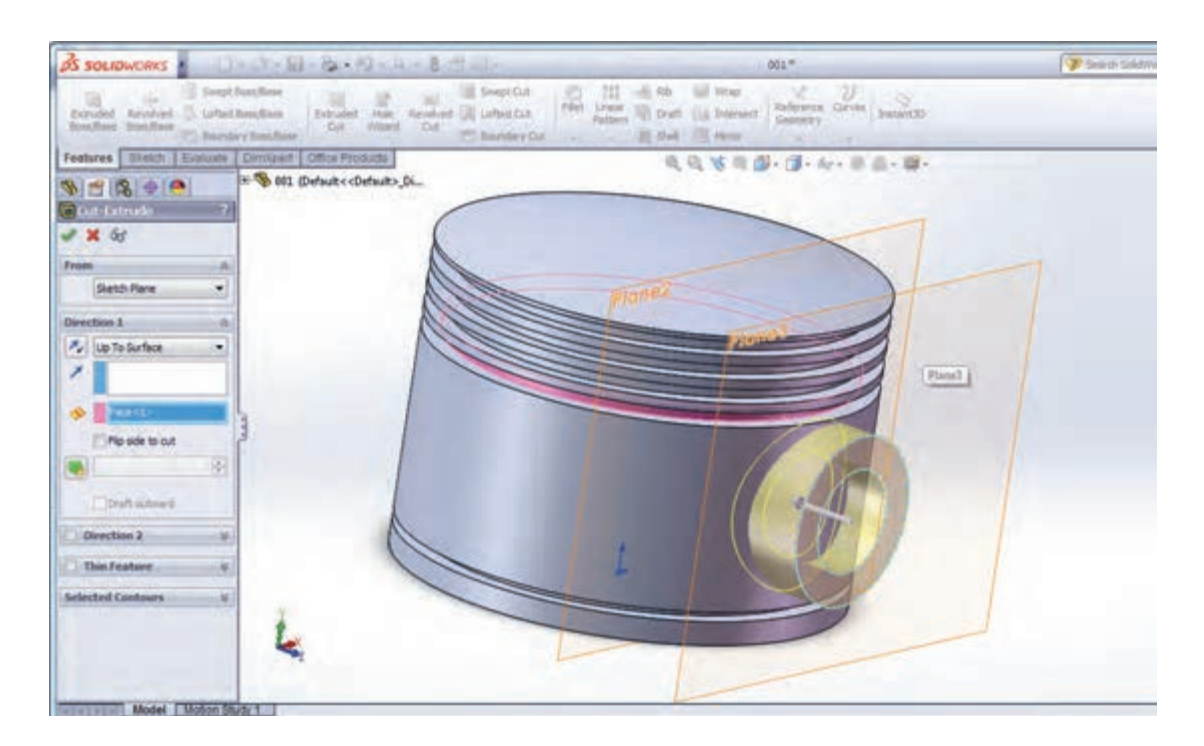

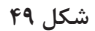

7ـ پس از برش مرز بین دو دایره، با اجرای مجدد دستور برش، این بار قسمت داخلی دایره اول را انتخاب کرده و تا سطح داخلی دایره رشد داده شده در قسمت 4 ، دستور برش را اجرا کنید)شکل 50(.

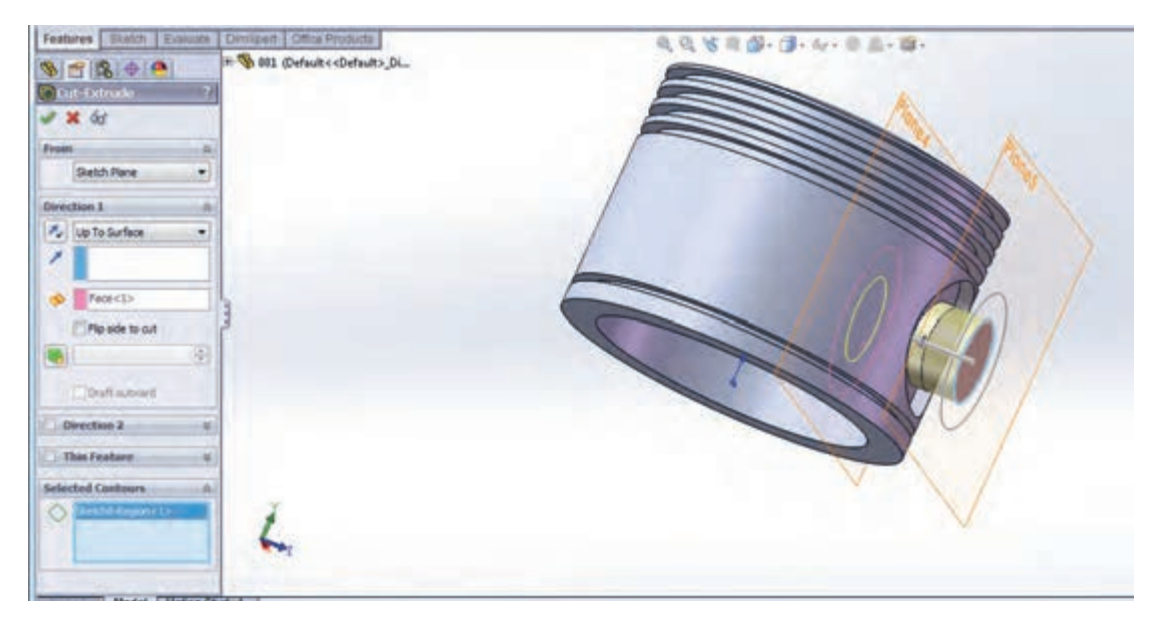

**شکل 50**

۸ـ با توجه بهاینکه دو طرف پیستون دقیقاً مشابههم میباشد، می توان تمامیترسیمات انجام شده در مراحل 4 تا 7 را بهقسمت روبهروی آن قرینه کرد. برای این کار دستور Mirror را از نوار ابزار فیچرز انتخاب کرده و در قسمت کادر محاورهای آن نمایههای ایجاد شده در مراحل 4 تا 7 را انتخاب کرده و از درخت طراحی، صفحه استاندارد روبهرو را بهعنوان صفحه قرینه، انتخاب کنید. پس از تأیید دستور، نمایههای انتخاب شده، در قسمت روبهروی آن نیز ایجاد میشوند. مدل نهایی را با نام Piston ذخیره کنید )شکل 51(.

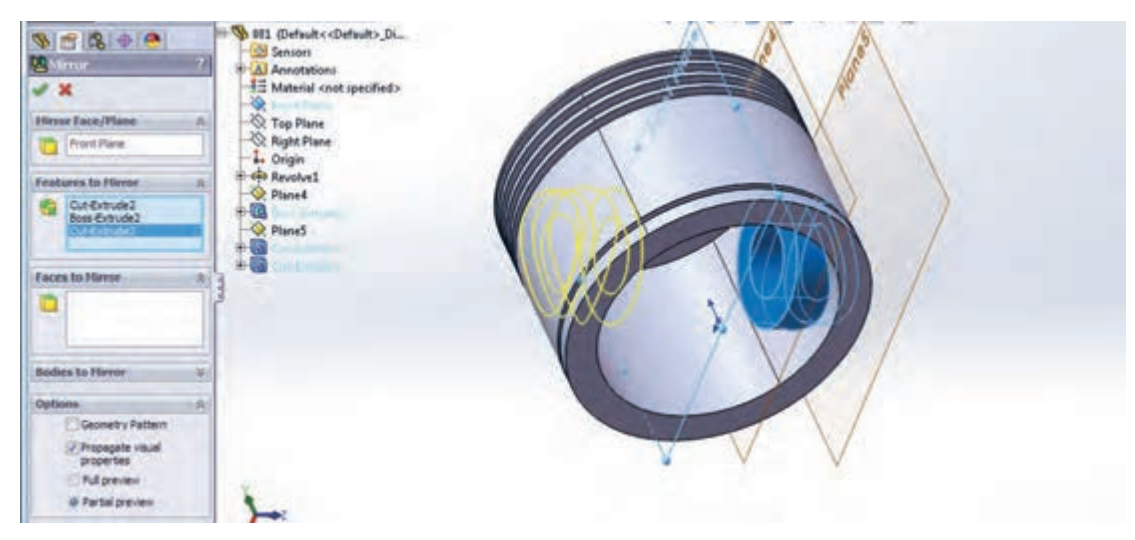

### **محیط مونتاژ**

همان طور که قبلاً توضیح داده شده در محیط مونتاژ، قطعات ایجاد شده در محیط Part، کنار هم گذاشته شده و توسط قیدهایی بهیکدیگر مرتبط میشوند بهعبارتی یک مجموعه متصل بههم ایجاد میشود. برای ورود بهمحیط مونتاژ ابتدا از قسمت New محیط مونتاژ را انتخاب کرده و یک پرونده جدید ایجاد کنید. با وارد شدن بهاین محیط، بهطور پیش فرض پنجره محاورهای Insert Component (وارد کردن یک قطعه) باز میشود. در این حالت میتوانید با کمک دکمه Browser یکی از قطعات ذخیره شده در محیط Part را وارد محیط مونتاژ کنید.

اولین قطعهای که وارد محیط مونتاژ میشود بهعنوان قطعه اصلی و مبنا شناخته میشود و بهتر است مبدأ مختصات قطعه مبنا را روی نقطه مبدأ محیط کاری مونتاژ قرار دهید. برای وارد کردن قطعات دیگر بهاین محیط، دستور Component Insert را از نوار ابزار Assembly اجرا کنید.

همچنین دستورات Move Component و Rotate Component برای جابهجا کردن و چرخاندن قطعات وارد شده بهاین محیط بهکار میروند. برای مقید و مرتبط کردن قطعات در این محیط از دستور Mate استفاده می شود (شکل ۵۲).

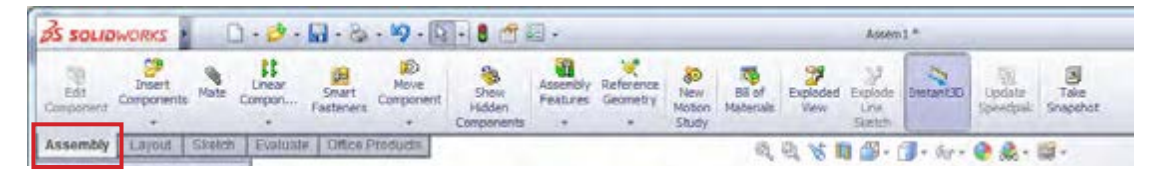

**شکل 52**

## **مونتاژ کردن مجموعه پیستون و شاتون**

حال برای آشنایی با محیط مونتاژ و کار در این محیط، سه قطعه ایجاد شده در قسمتهای قبلی بهنامهای Piston و Pin Piston و Shatton را با هم مونتاژ می کنیم. ابتدا قطعة ذخیره شده با نام شاتون را بهعنوان قطعة مبنا وارد این محیط کرده و نشانگر موس را روی نقطة مبدأ برده و کلیک کنید)شکل 53(.

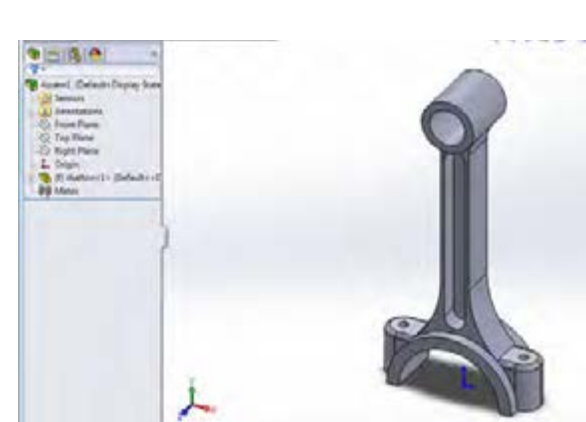

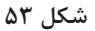

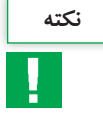

دقت کنید که نقاط مبدأ درحالت نمایش باشند. )Origins View)

بهکمک دستور Component Insert قطعه دوم که همان Bush است را وارد محیط کرده در محلی از صفحه کلیک کنید. برای مقید و ترکیب کردن این دو قطعه، دستور Mate از نوار ابزار Assembly را اجرا کرده و در کادر محاوره ای دستور Mate در کادر Selection کلیک کنید )شکل 54(.

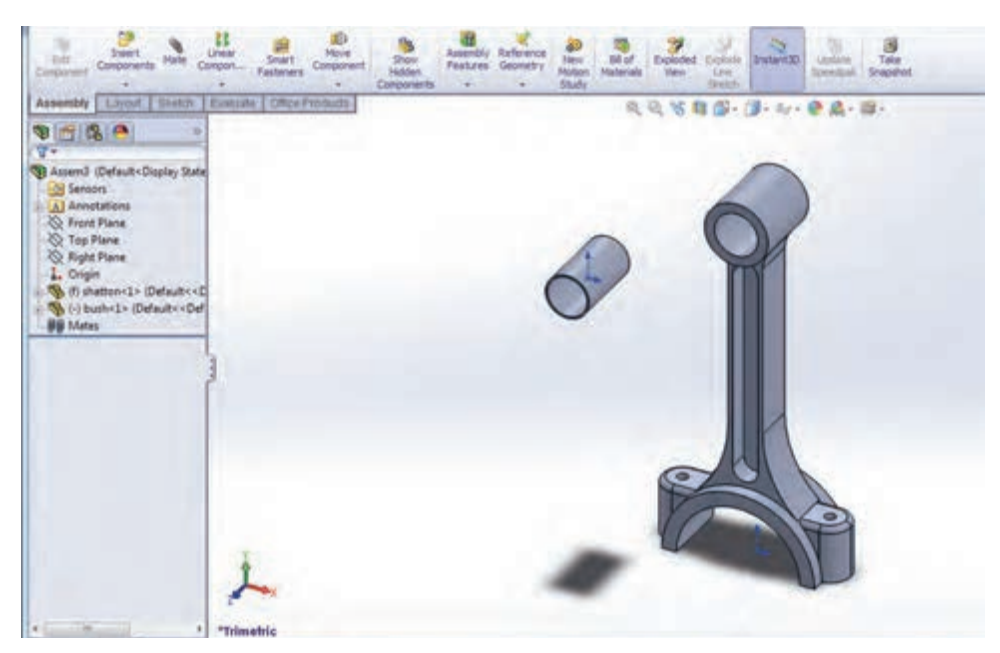

**شکل 54**

حال باید سطوح یا لبههایی که میخواهید بین آنها قید قرار دهید، انتخاب کنید. برای مقید کردن شاتون و بوش، سطح خارجی بوش و سطح داخلی حفره شاتون را انتخاب کرده و در کادر باز شده قید Concentric را انتخاب و دستور را تأیید کنید (شکل ۵۵).

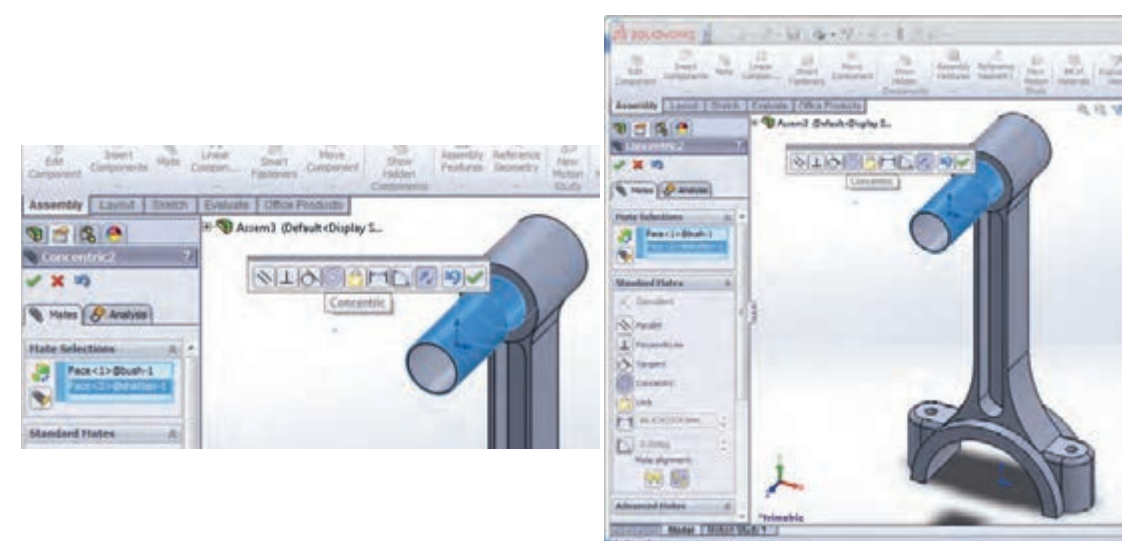

**شکل 55**

بار دیگر دستور Mate را اجرا کرده، این بار از درخت طراحی هر قطعه صفحه رو بهرو )Front )هر کدام را انتخاب کرده و بین آنها قید Coincident را قرار دهید. با این کار این صفحات روی هم قرار میگیرند (شکل ۵۶).

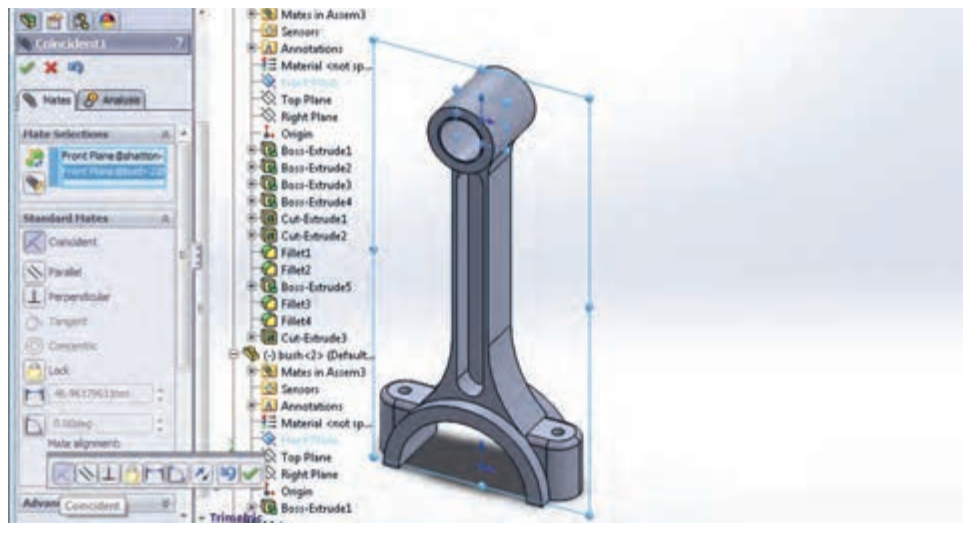

**شکل 56**

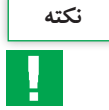

برای اینکه قطعه در هنگام قرار دادن قیود در جهت مورد نظر شما قرار بگیرد، از دکمه Alignment at Flip موجود در منوی قید در جهت مورد نظرتان استفاده کنید.

مجدداً دستور Insert Component را اجرا کرده و قطعه سوم مجموعه یعنی پیستون را وارد محیط کنید (شکل -57 الف(. ابتدا بین سطح داخلی حفره پیستون و سطح خارجی حفره شاتون قید Concentric و سپس صفحه Front شاتون و صفحه Right پیستون را با قید Coincident بهیکدیگر مقید کنید )شکل -57 ب(.

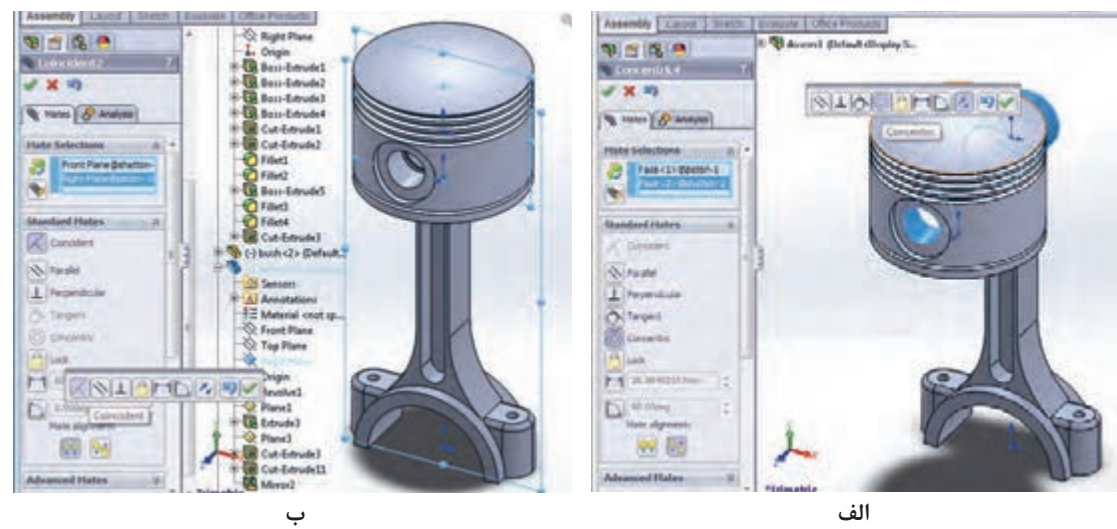

**شکل 57**

در انتها پین را وارد محیط کرده و بعد از قرار دادن قطعه در محل مناسب برای مونتاژ، با کمک دستور Mate سطح داخلی حفره شاتون و سطح خارجی پین را با Concentric با یکدیگر هم مرکز )شکل -58 الف( و سپس صفحات Front مربوط بهشاتون و پین را با استفاده از Coincident روی یکدیگر منطبق کنید (شکل ۵۸- ب).

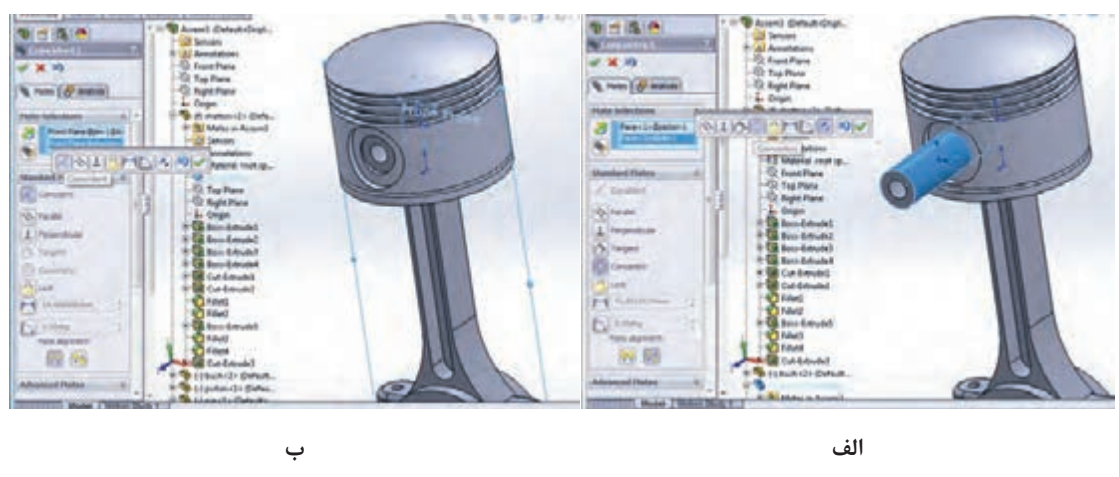

**شکل 58**

در نهایت مجموعه مونتاژی بهشکل زیر خواهد بود. آن را با نام Assembly  Piston ذخیره نمایید)شکل 59(.

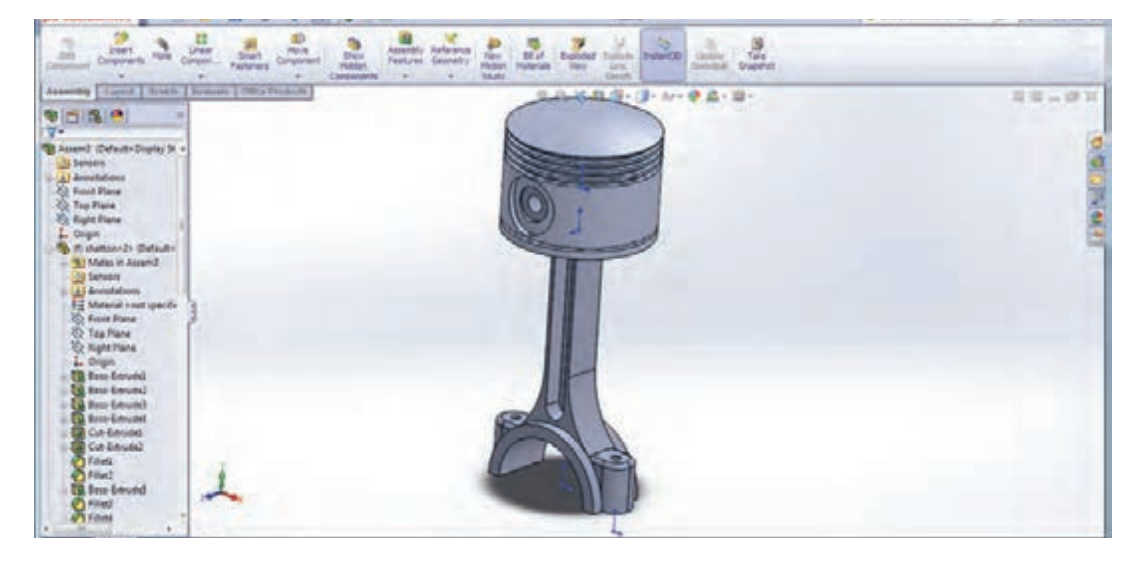

**شکل 59**

## **محیط ترسیم نقشه )Drawing)**

همانطور که در جلسات ابتدایی مطرح شد، برای تهیه نقشههای دو بعدی از مدلهای ایجاد شده در محیطهای قطعه و مونتاژ، وارد محیط دیگری بهنام ترسیم نقشه )Drawing )میشویم. برای وارد شدن بهاین محیط، در پنجره document New گزینه Drawing انتخاب میشود. هنگام ورود به این محیط، بهطور خودکار پنجرهای باز میشود که بهکمک آن میتوان اندازه کاغذ مربوطه را تعیین کرد )شکل 60(.

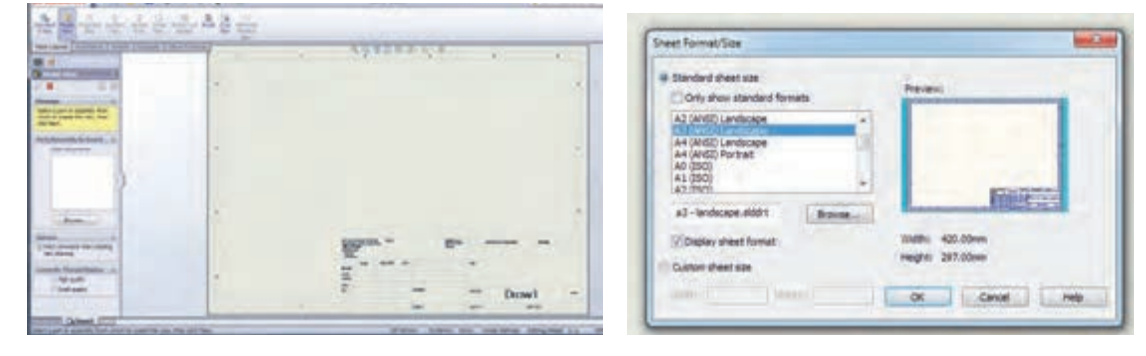

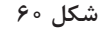

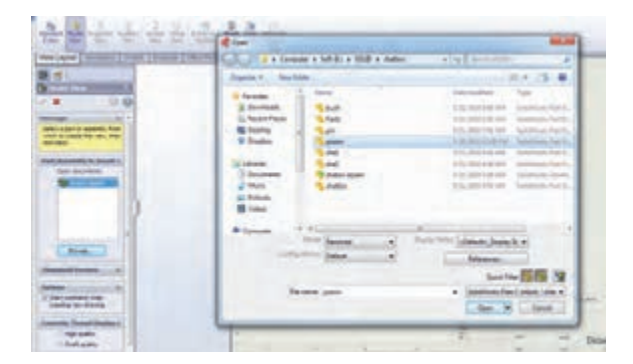

پس از انتخاب یک صفحه و تأیید این پنجره، فرمان View Model نیز بهطور خودکار اجرا میشود. با استفاده از دکمه Browser در این پنجره قطعهای که میخواهید از آن نقشه دو بعدی تهیه کنید را انتخاب نمایید )شکل 61(.

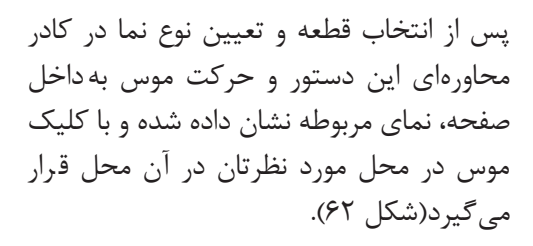

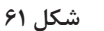

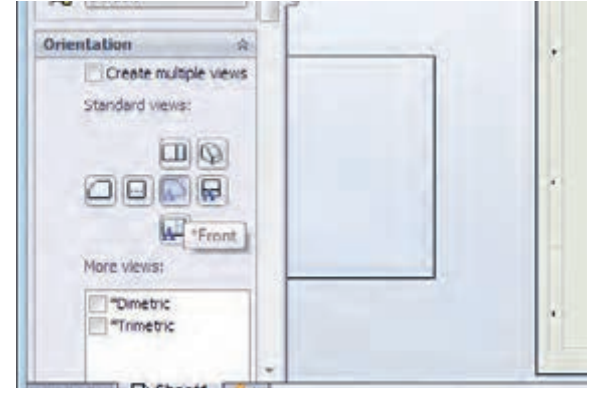

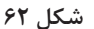

برای تهیه نماهای دیگر از دستور View Projected استفاده میشود. پس از انتخاب دستور و تعیین نوع نما با حرکت موس در سمت موردنظر بهطور خودکار نمای قطعه ایجاد میشود )شکل 63(.

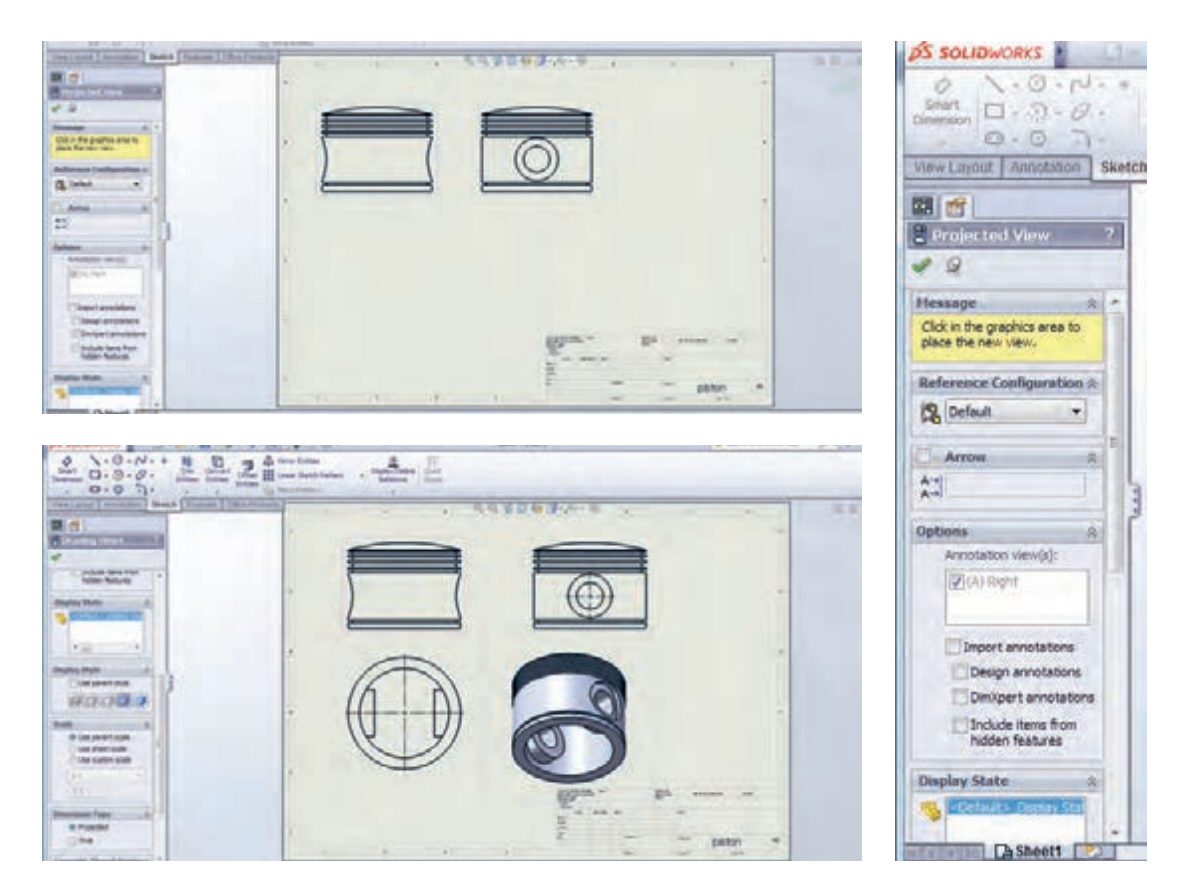

**شکل 63**

فایل ذخیره شده با نام Shatton را وارد محیط ترسیم نقشه دو بعدی کرده و سهنمای آن را تهیه کنید.

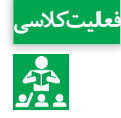

برای داشتن نمای برش خورده از دستور Section View (شکل ۶۴- الف) و برای ایجاد نمای جزئیات از دستور View Detial استفاده میشود )شکل -64 ب(.

#### **نقشهکشی و مدلسازی رایانهای قطعات**

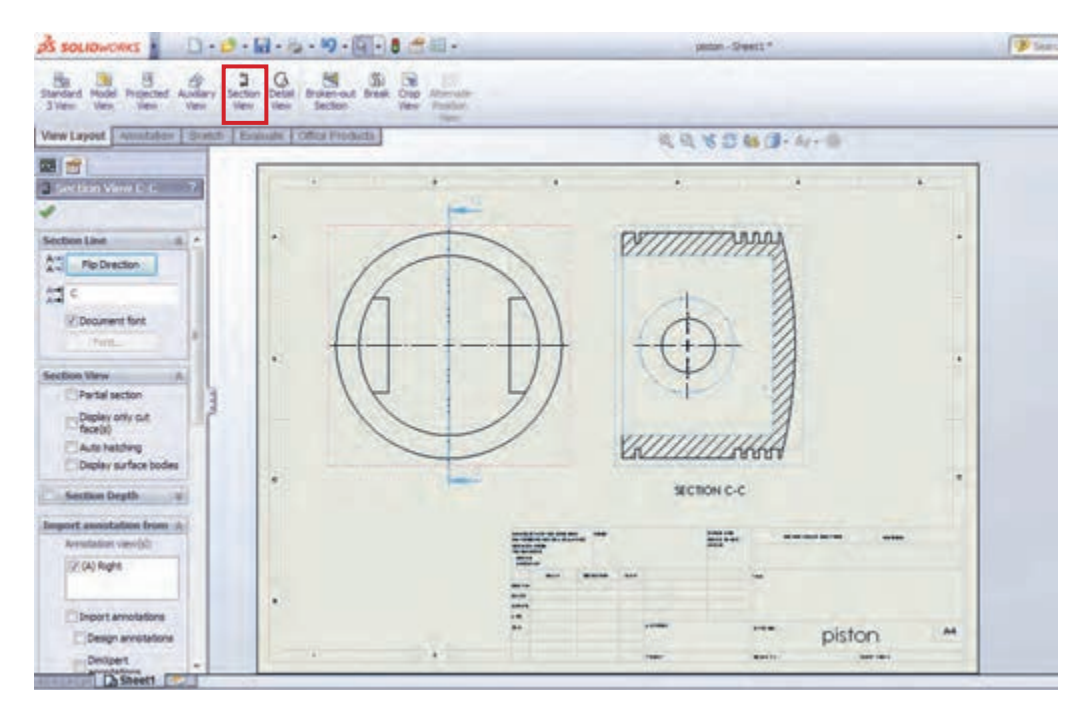

**الف- دستور View Section**

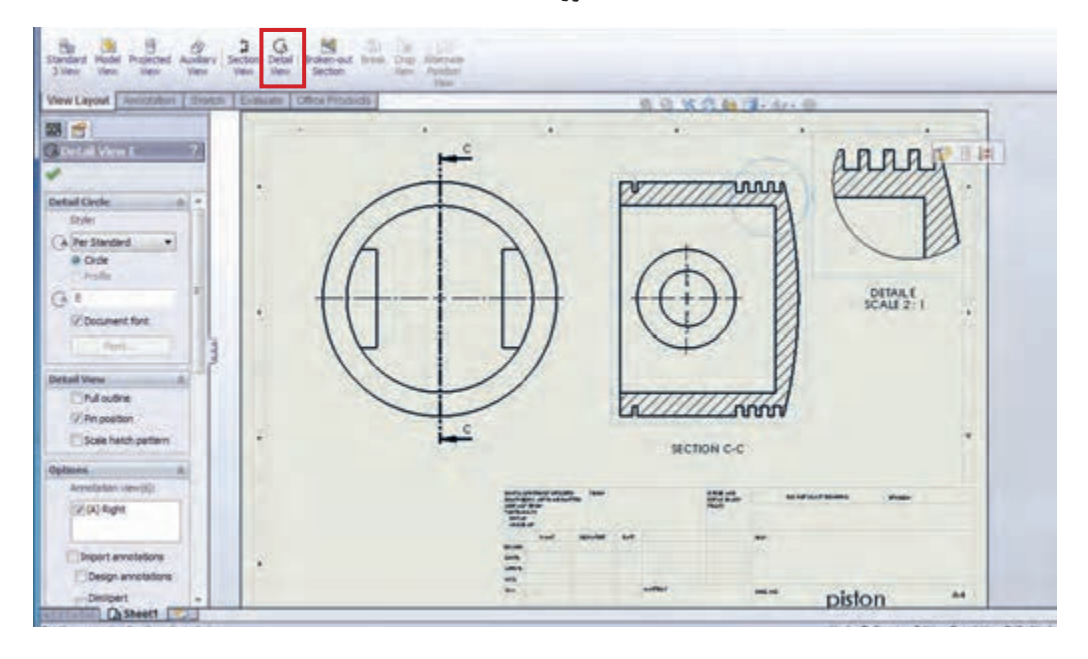

**ب- دستور View Detial**

**شکل 64**

**جدول ارزشیابی پودمان**

| نمره | شاخص تحقق                                                                                                    | نتايج<br>مورد<br>انتظار | استاندارد عملکرد<br>(كيفيت)                                                                                                    | تكاليف عملكردي<br>(واحدهای یادگیری)                          | عنوان<br>پودمان                               |
|------|----------------------------------------------------------------------------------------------------|-------------------------|----------------------------------------------------------------------------------------------------|--------------------------------------------------------------|-----------------------------------------------|
| ٣    | تهیه سه نما و پرسپکتیو دستی<br>قطعات پیچیده صنعتی با رعایت<br>اصول ، قوانین و استانداردهای نقشه<br>بالاتر از   كشي صنعتي- توانايي اجراي برنامه<br>حد انتظار   ساليدور كس و مدل سازى سه بعدى،<br>استخراج سه نما و مونتاژ قطعات<br>پیچیده صنعتی با قیدگذاری و<br>به کار گیری دستورات مناسب |                         | تحليل و در ک<br>استاندار دهای نقشه کشی<br>صنعتی و توانایی تهیه<br>نقشه و مدل سازی قطعات<br>با استفاده از نرمافزار<br>ساليدور كس | تحليل اجزاي نقشههاي<br>صنعتي و نقشه كشي<br>دستى              | نقشه کشے ِ<br>و مدل سازی<br>رايانهاى<br>قطعات |
| ۲    | تهيه سەنماوپرسپكتيودستى قطعات<br>ساده صنعتی با رعایت اصول، قوانین<br>و استاندار دهای نقشه کشی صنعتی-<br>توانایی اجرای برنامه سالیدورکس<br>و مدلسازی سه بعدی، استخراج<br>سەنما و مونتاژ قطعات ساده صنعتى<br>در محیط نرمافزار با بهکارگیری<br>دستورات مناسب.                               | در حد<br>انتظار         |                                                                                                    | تهيه نقشه بهكمك<br>نرمافزار و توانایی مونتاژ<br>و مدلسازی آن |                                               |
| ١    | پایین تر از   توانایی ترسیم اشکال هندسی ساده<br>در محیط نرمافزار سالیدورکس                                                                                                    | انتظار                  |                                                                                                    |                                                              |                                               |
|      | نمرهٔ مستمر از ۵                                                                                                    |                         |                                                                                                    |                                                              |                                               |
|      | نمرۂ شایستگی پودمان                                                                                                    |                         |                                                                                                    |                                                              |                                               |
|      | نمرهٔ پودمان از ۲۰                                                                                                    |                         |                                                                                                    |                                                              |                                               |

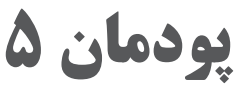

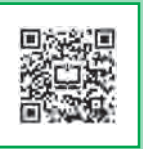

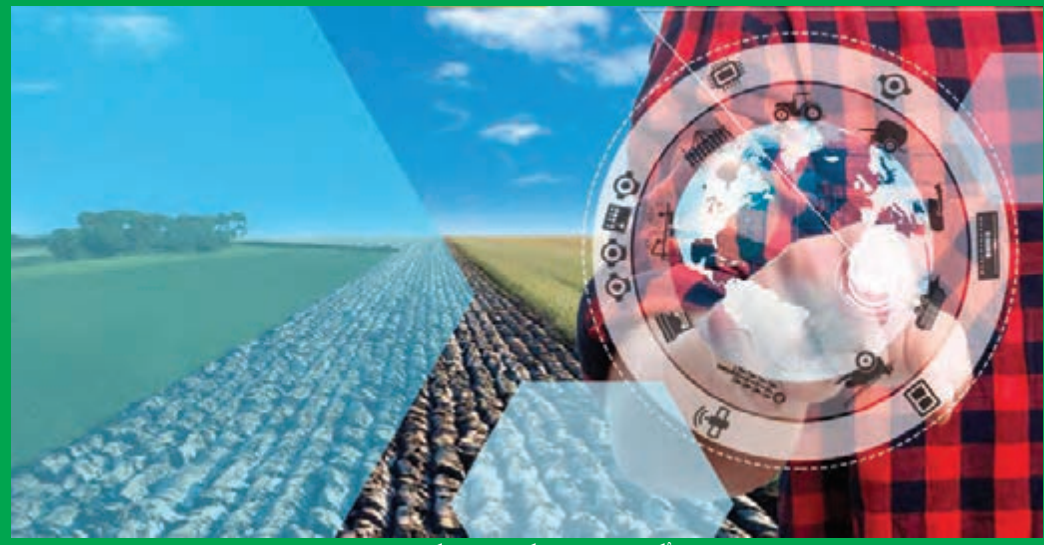

وَمِنْ آيَاتِهِ خَلْقُ السّمَاوَاتِ وَالأَرْضِ وَاخْتِلَافُ أَلْسِنَتِكُمْ وَأَلْوَانِكُمْ إِنّ فِى ذَلِكَ لآيَاتٍ لِلْعَالِمِينَ **ل ل**

**سوره روم- آیه 22**

**و از نشانههای او )قدرت خداوند( آفرینش آسمانها و زمین و تفاوت زبانها و رنگهای شماست. بهدرستی که در آنها نشانههایی برای دانشمندان وجود دارد.**

**تسلط به زبان انگلیسی در دنیای امروز به ویژه در حوزههای تخصصی از جمله ماشینهای کشاورزی، نیازی غیرقابل انکار است و هنرجوی این رشته باید بتواند مفهوم عبارات تخصصی فراگیر را به خوبی درک کند. بدیهی است برای کسب و تبادل اطالعات در زمینه خرید، فروش، سرویس و نگهداری بسیاری از ماشینها و ادوات کشاورزی، آشنایی با زبان تخصصی این رشته از اهمیت ویژهای برخوردار است.** 

**این واحد یادگیری در 5 درس تنظیم شده و هر درس شامل دو بخش خواندن و فعالیتهای یادگیری هدفدار میباشد. پیش از هر درس، واژههای کلیدی معرفی شده است تا در یک نگاه، دید کلی از محتوای درس فراهم شود.** 

## **واحد یادگیری 1**

## **کسب اطالعات فنی**

## **درس اول: ماشینهای کشاورزی**

به تلفظ کلمات با دقت گوش داده و تکرار کنید.

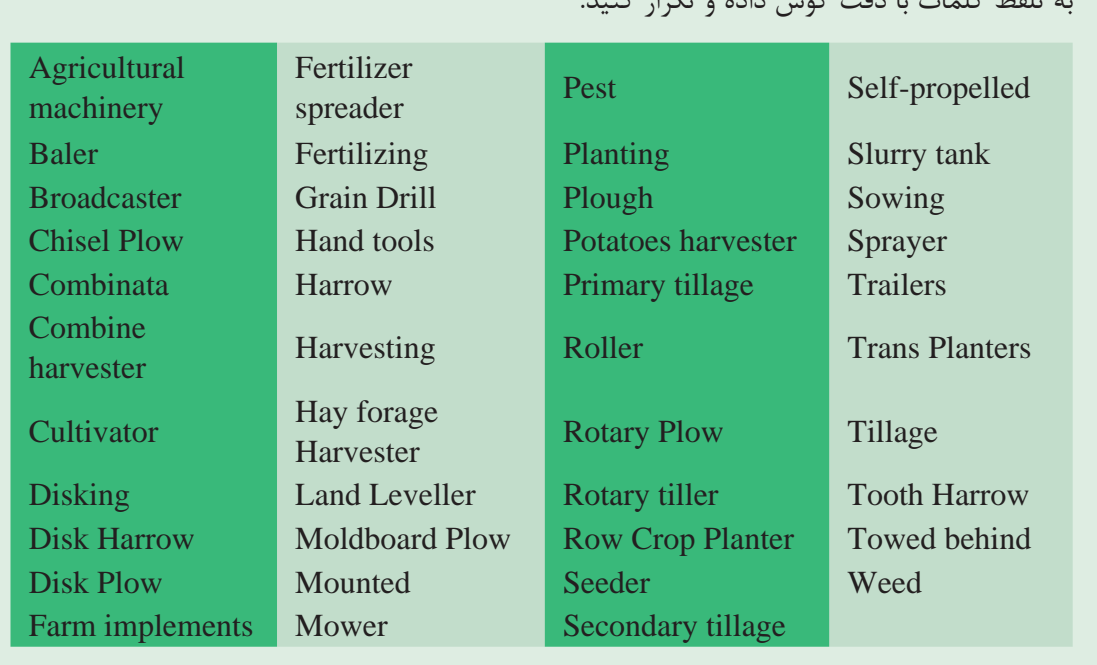

**الف- خواندن و درک مطلب**

Agricultural machinery is a key factor in mechanized farming and modern agriculture. Agricultural machinery is any kind of machinery used in farming or other agriculture applications. There are many types of such equipment, from hand tools and power tools to tractors and the countless kinds of farm implements that they tow or operate. The wellـknown example of this kind is the tractor.

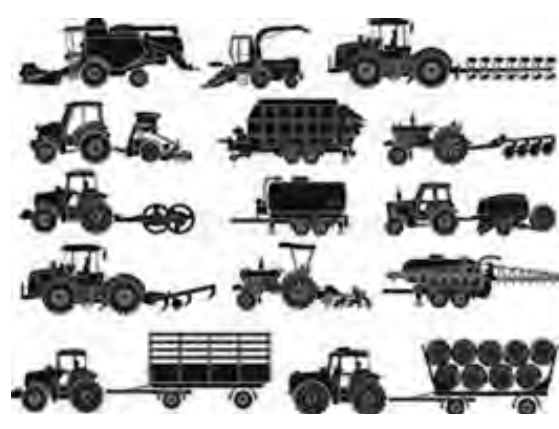

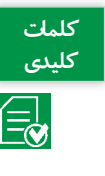

A tractor is an agricultural/engineering vehicle. Agricultural implements may be towed behind or mounted on the tractor and a tractor may also provide a source of power if the implement is mechanized. A farm tractor is used for pulling or pushing agricultural machinery or trailers, for ploughing, tilling, disking, harrowing, planting, harvesting and other similar tasks.

There are different types of tasks, such as soil cultivation (soil tillage), planting (sowing), etc. For these, there are also different machines or equipmnet. Some of them are listed below.

Soil Tillage Machinery (Soil Cultivation Machinery): Moldboard Plows, Disk Plows, Chisel Plows and Rotary Plows are used for primary tillage. Disk Harrows, Tooth Harrows, Rollers and Land Leveller are used for secondary tillage.

 Planting (Sowing) Machinery: Broadcaster, Seeders, Grain Drills, Row Crop Planters, Trans Planters and Combinata.

Plant Protection Machinery (Fertilizing & Pest and Weed Control Machinery): fertilizer spreader, slurry tank, sprayer

Harvesting Machinery: combine harvester, potatoes harvester, hay forage harvester, baler and mower are some of important harvester's in Iran.

Iran produces agricultural machinery such as tractor, combine and other related equipment by more than 300 manufacturers.

**Did you** 

**ب- فعالیت های کالسی**

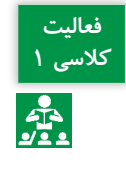

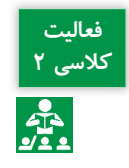

**فعالیت** نام مرتبط به هر ماشین را در مقابل تصویر آن بنویسید.

برداشت خود از متن باال را در چند سطر به فارسی بنویسید.

........................................................................................................................................................................................

........................................................................................................................................................................................

tractor sprayer blower, broadcast spreader, chisel plough, sprayer, drum mower, mouldboard plough, cube baler, potato harvester

........................................................................................................................................................................................

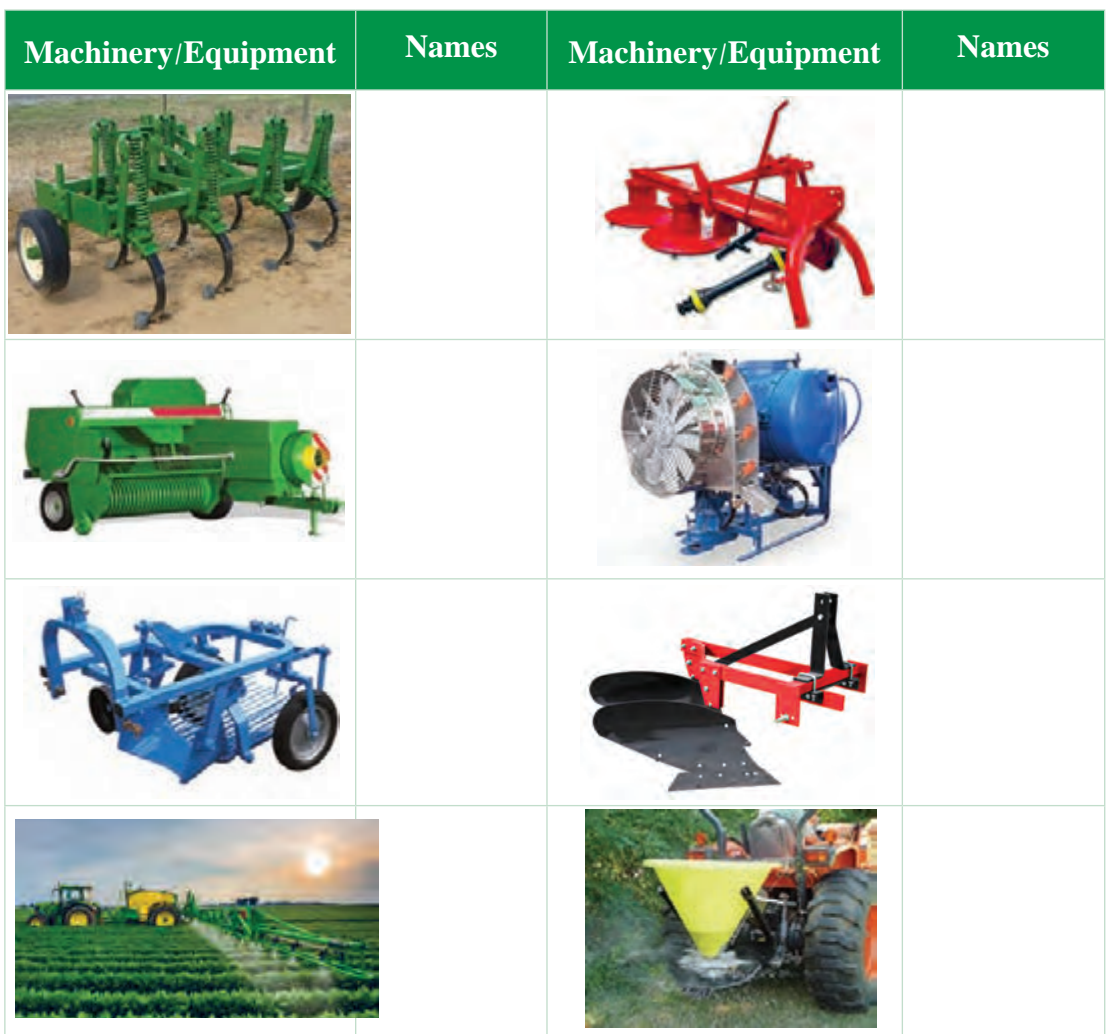

نام هر کدام از ماشینهای ذکر شده را در مقابل گروه مشخص شده بنویسید. Moldboard Plows, Rollers, Land Leveller, Disk Plows, Disk Harrows, Chisel Plows, Rotary Plows , Tooth Harrows.

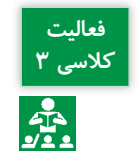

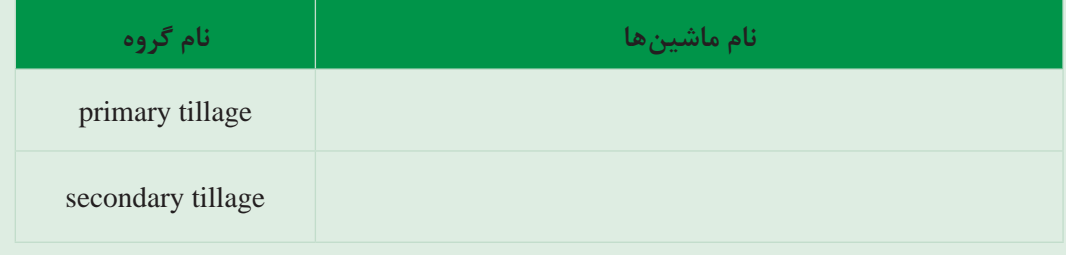

# is a machine that combines the tasks of harvesting, threshing, and cleaning grain crops. (……) (a)

در محل تعیین شده در متن، حرف مربوط به تصویر مرتبط را بنویسید. **فعالیت کالسی 4**

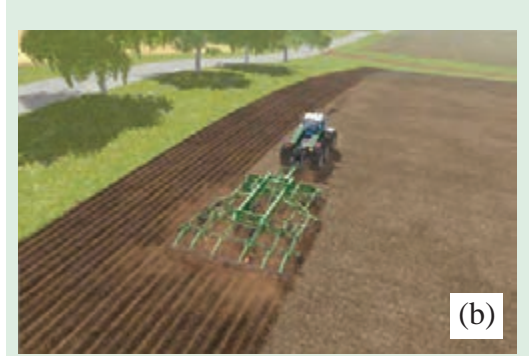

sows the seeds for crops in a ploughed field. (……)

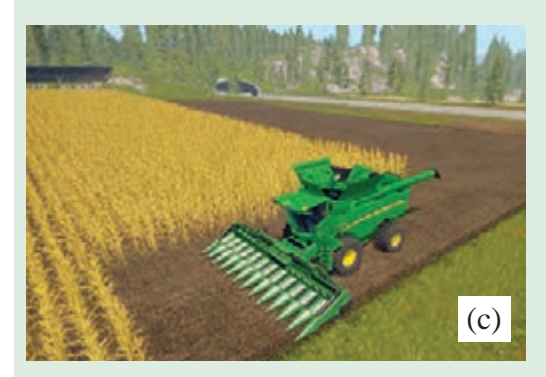

used for pulling or pushing agricultural machinery. (……)

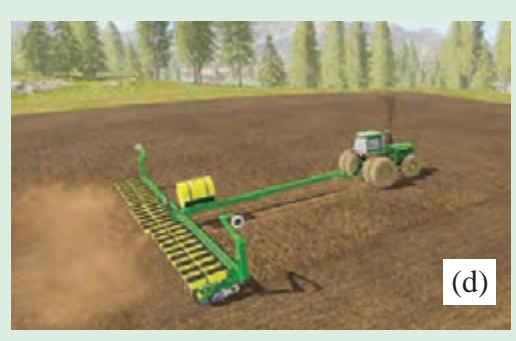

soil in preparation for sowing seed or planting. (……)

## **درس دوم: ساختمان موتور دیزل**

**کلمات کلیدی**

**الف- خواندن و درک مطلب**

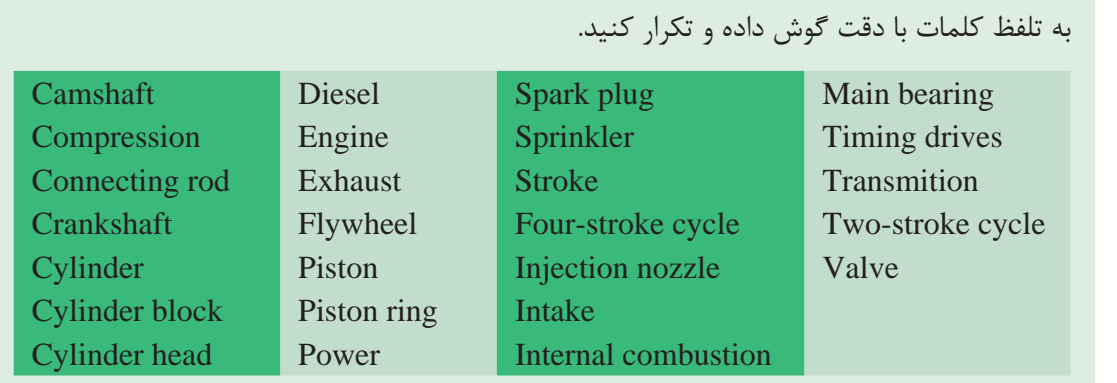

Agricultural machinery uses mostly diesel internal combustion engines, as most agricultural operations are carried out in motion, for tractors, harvesters, and selfـ propelled sprinklers, among others. In general, these engines are divided into two categories: twoـstroke cycle and fourـstroke cycle engines.

In tractors and combine harvesters, the diesel engines are commonly fourـstroke cycle type. A fourـstroke cycle engine completes four strokes in one operating cycle, including: intake, compression, power, and exhaust strokes.

All fourـstroke cycle engines have common parts regardless of the type. Some of them are listed below.

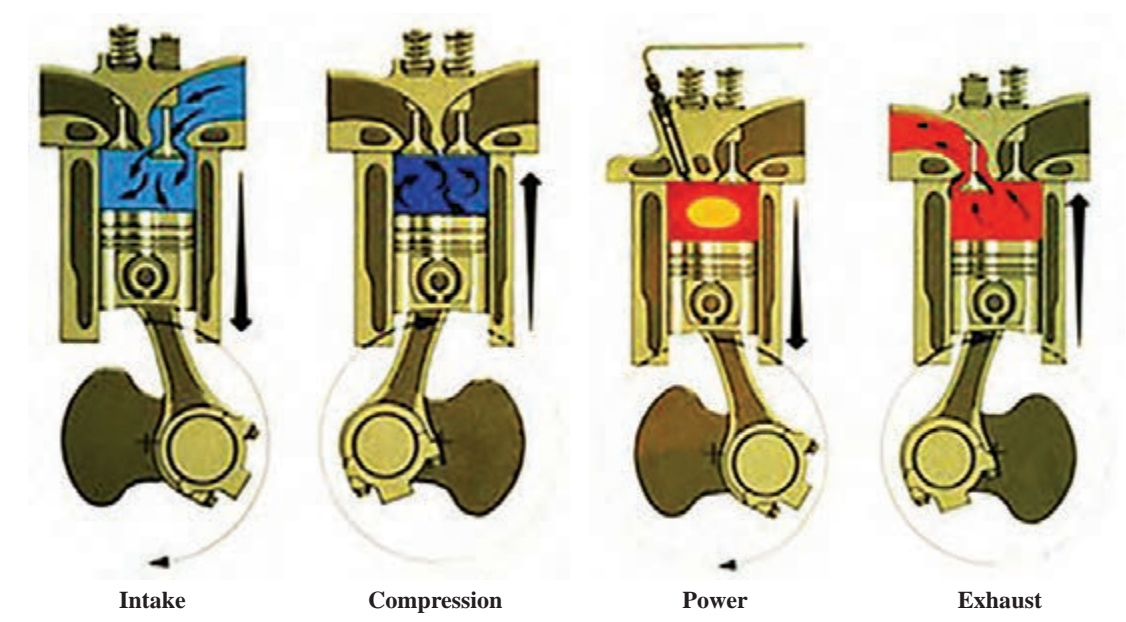

**106** 

All fourـstroke cycle engines have common parts regardless of the type. Some of them are listed below.

- ـ Cylinder block is the main house of the engine and supports the other main parts.
- ـ Crankshaft receives the force from the pistons and transmits it as rotary driving power.

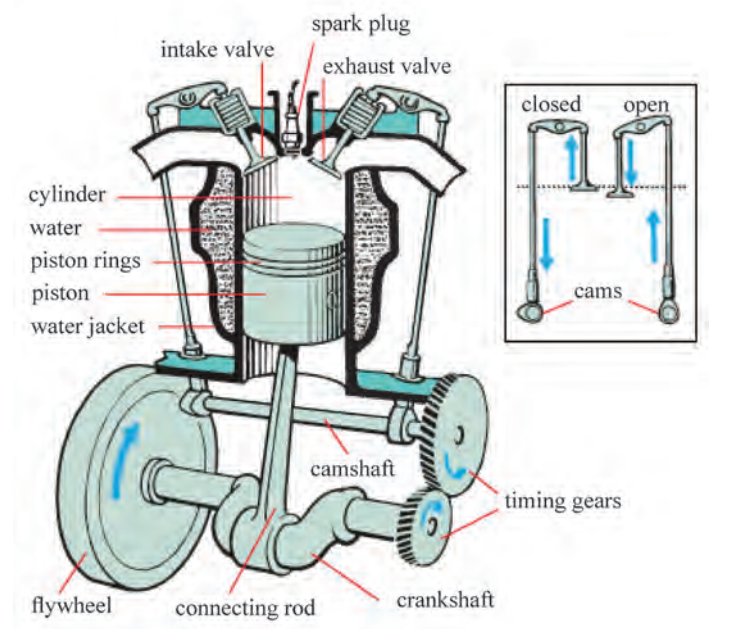

ـ Connecting rod transmits the reciprocating motion of the piston into rotary motion of the crankshaft.

ـ Piston moves up and down in the cylinder by the force of combustion.

ـ Piston rings seal the compression in the combustion chamber and also help to transfer heat.

ـ Cylinder head head is at the top of the engine and houses the valves and the intake and exhaust passages.

ـ Valves open and close to let fuel in and exhaust gases out of each cylinder.

ـ Camshaft rotating in the engine block opens valves by cam action.

ـ Cylinder is a hollow tube in which the piston works. This maybe cast into the cylinder block or made of liner and sleeve.

ـMain bearings support the crankshaft in the cylinder block.

ـ Flywheel attaches to the crankshaft and gives it momentum to return the piston(s) to the top of the cylinder(s) after each downward thrust.

ـ Timing drives (timing gears) link the crankshaft, camshaft, and other key parts together to assure that each is doing its job at the right time.

ـ Injection nozzle (Fuel injector) atomizes and sprays fuel into the cylinder.

Although there is no spark plug of the diesel engine, it is a key part in the petrol engine (in US: gasoline engine).

Never open the radiator cap when the engine is hot. Always wait for the engine to **Remember** cool down.

In Tabriz, there is the largest manufacturer of diesel engines in the country with the services and equipment necessary to design and manufacture three-, four- and sixcylinder engines for various applications, such as agriculture, automobile, industrial, road machinery, etc.

**ب- فعالیت های کالسی**

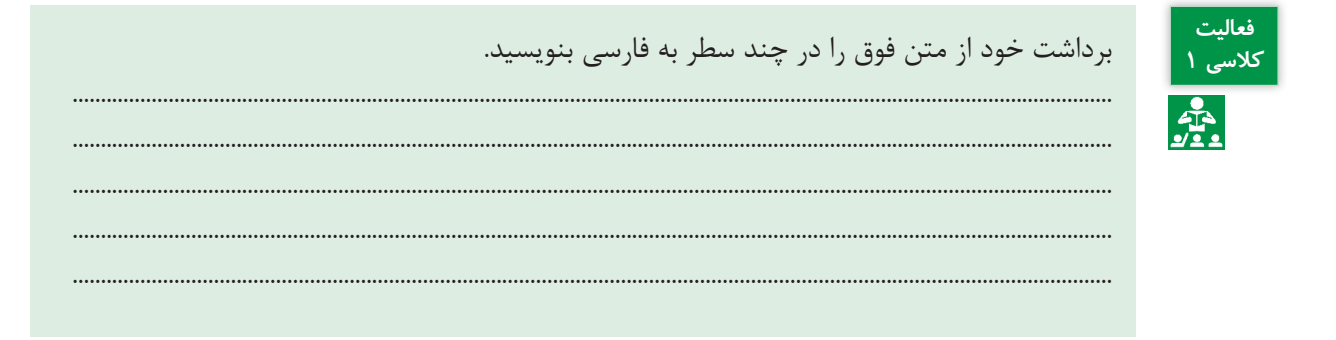

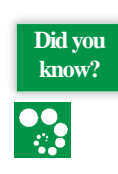

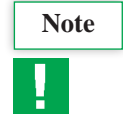

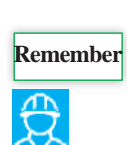

جواب مناسب هر سؤال را با عالمت )×( مشخص کنید. **کالسی 2**

1ـ What does the intake valve do?

a) Releases excess fuel from the combustion chamber

- b) Supplies the combustion chamber with air
- c) Gets rid of the exhaust
- d) Keeps the engine cool by supplying water
- 2ـ What's a piston?

a) Cylindrical piece of metal that moves up and down using the energy supplied by the combustion process

b) Metal wire that carries an electric charge for the spark plug

c) Valve that transfers fuel to the combustion chamber

d) Tube that supplies water to the engine's cooling system

3ـ What is the fourth and final stage of a fourـstroke engine called?

- a) Exhaust
- b) Compression
- c) Intake
- d) Combustion

4ـ What are the purpose of piston rings?

- a) Keeps a tight seal on the cylinders
- b) Small pieces of metal that connects the parts of the crankshaft together
- c) Keeps the oil from drying out
- d) Kdeeps a tight seal on the piston heads so fuel and air doesn't leak into the sump
- 5  ـ What connects the piston and crankshaft together?
- a) Cylinder
- b) Camshaft
- c) Connecting rod
- d) Piston rings

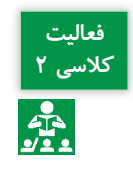

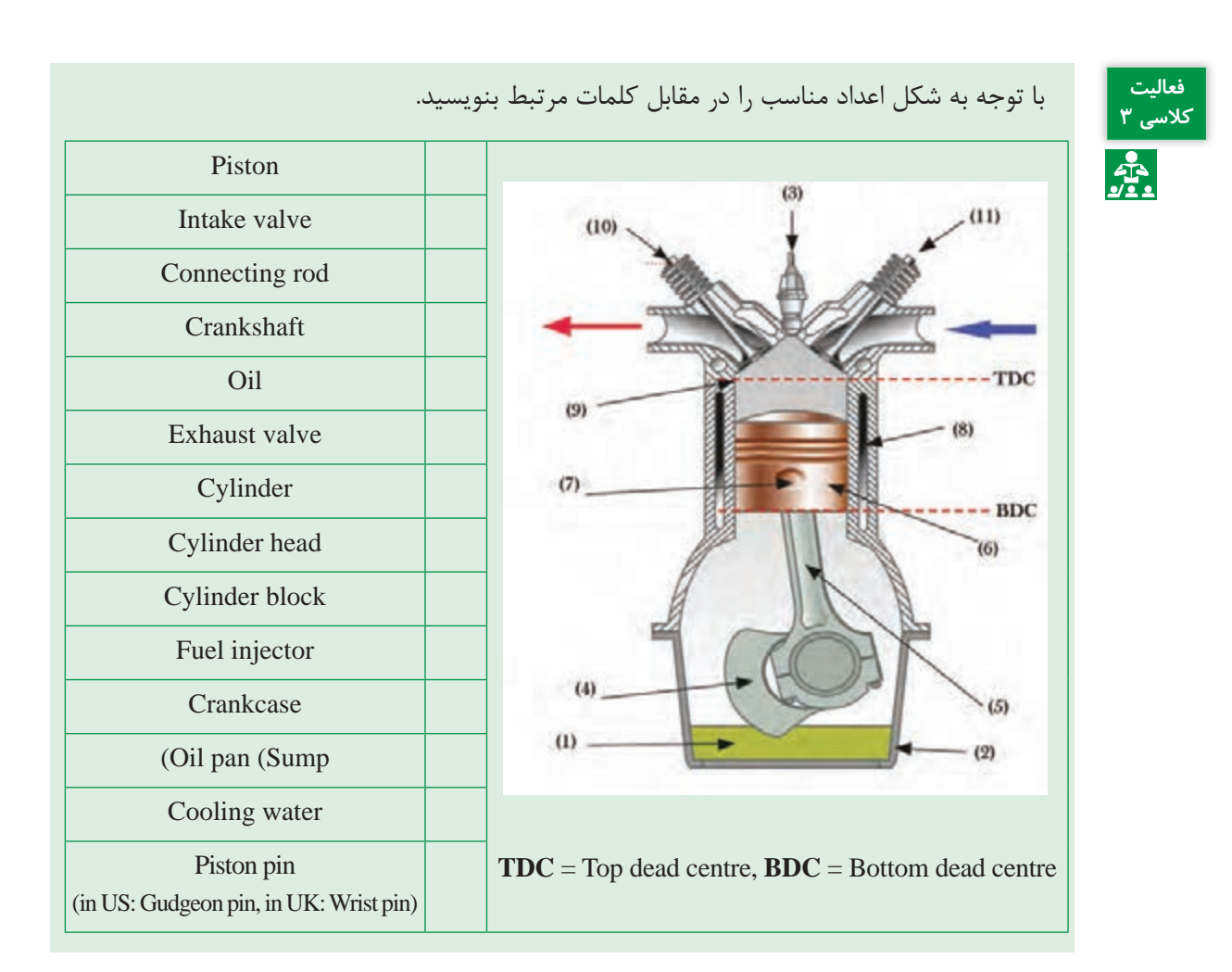

## **درس سوم: راهنمای انتخاب تراکتور**

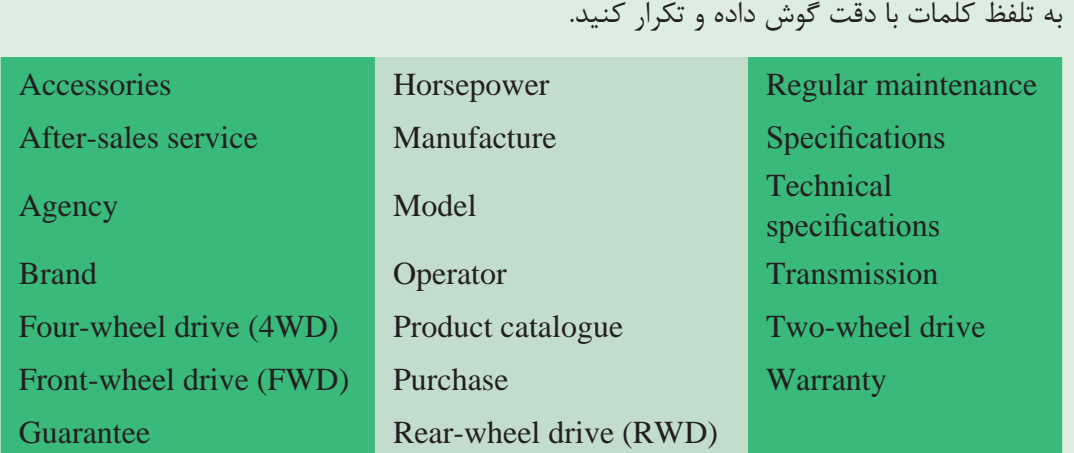

## **کلمات کلیدی**

## **الف- خواندن و درک مطلب**

Choosing agricultural machinery has been a problem for farm operators and unrelated engineers ever since agriculture became mechanized. The wide variety of sizes, types and brands of machinery created an infinite number of combinations, and the complexity of the relationships which affect machinery costs and performance make the decision difficult. Knowing what to look for when buying any machinery can save time and money. The tractor is the most frequently used power source on farms throughout the year, unlike other agricultural machinery which have specific and occasional use. For that reason, some of the most important factors to choose a tractor are listed in the following questions.

- $\bullet$  How to choose a machinery size?
- What **specifications** to look for?
- Which brand is the best?
- How much **horsepower** is needed?
- What type of tractor is required?
- What about the **model**?
- What type of **transmission** do you want?

 **Twoـwheel drive** (2WD), **Four ـwheel drive (**4WD), **frontـwheel drive** (FWD) or **rearـwheel drive** (RWD)?

- What equipment will you need?
- What about **regular maintenance**?
- What about **afterـsales service**?
- What investment can you make?

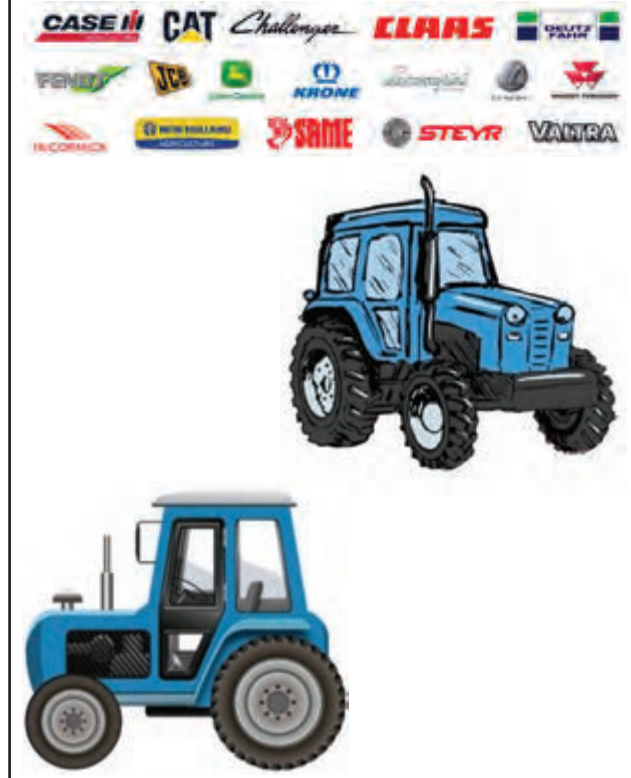

Keeping the related factors in mind can help guarantee customers/operators end up with the best tractor for the specific needs.

To find answers to the above questions, you can refer to the website of the manufacturers of agricultural machinery (or the products catalogues) and compare with what you need. The websites (or the products catalogues) of relevant companies usually provide good information including the types of products, afterـsales services, warranties, agencies,

catalogues, parts, accessories, technical specifications of the machines and how to purchase them. In the following picture, a website of the machinery company is presented, which shows the items of "Products" option along with the figure of a highlighted model of "Tractors" option.

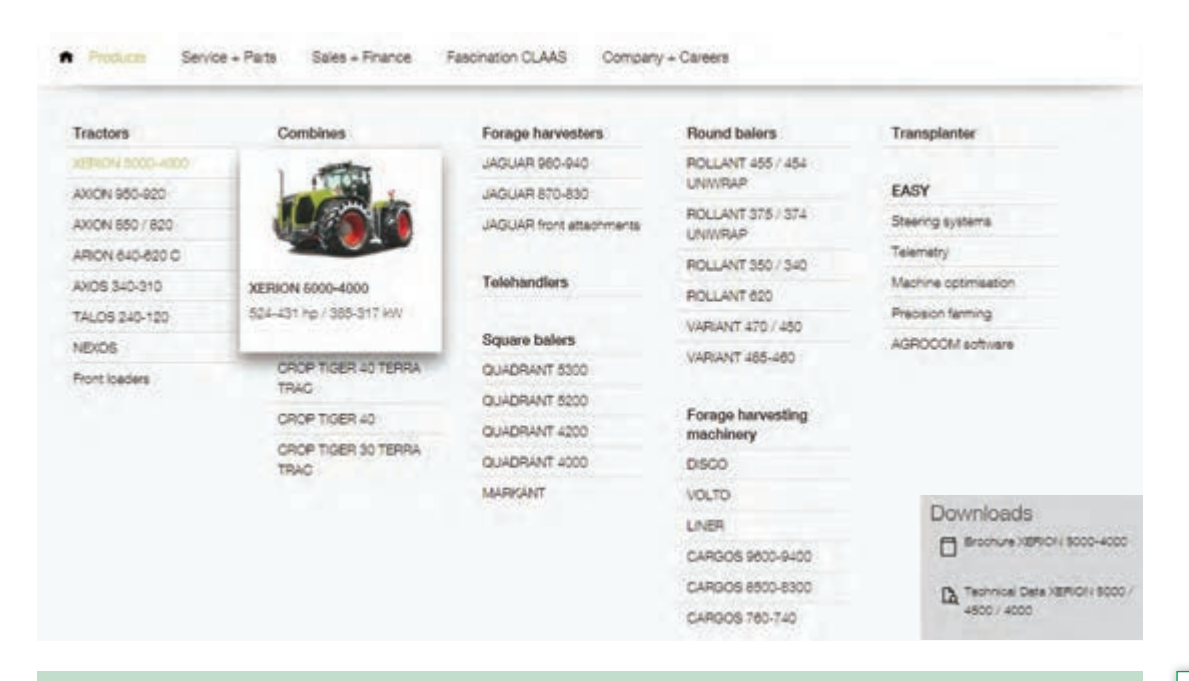

Never buy a tractor based on HP, it is very deceiving. And never buy any machinery without seeing it in person.

More than 70<sup>%</sup> of Iran's agricultural machinery are nationally manufactured and **know?** the rest are imported. In Iran, an agricultural mechanization coefficient of 105 horsepower per hectare is reported.

........................................................................................................................................................................................ ........................................................................................................................................................................................ ........................................................................................................................................................................................

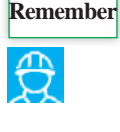

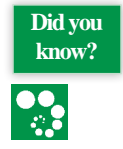

**ب- فعالیت های کالسی**

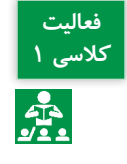

برداشت خود از متن باال را در چند سطر به فارسی بنویسید.

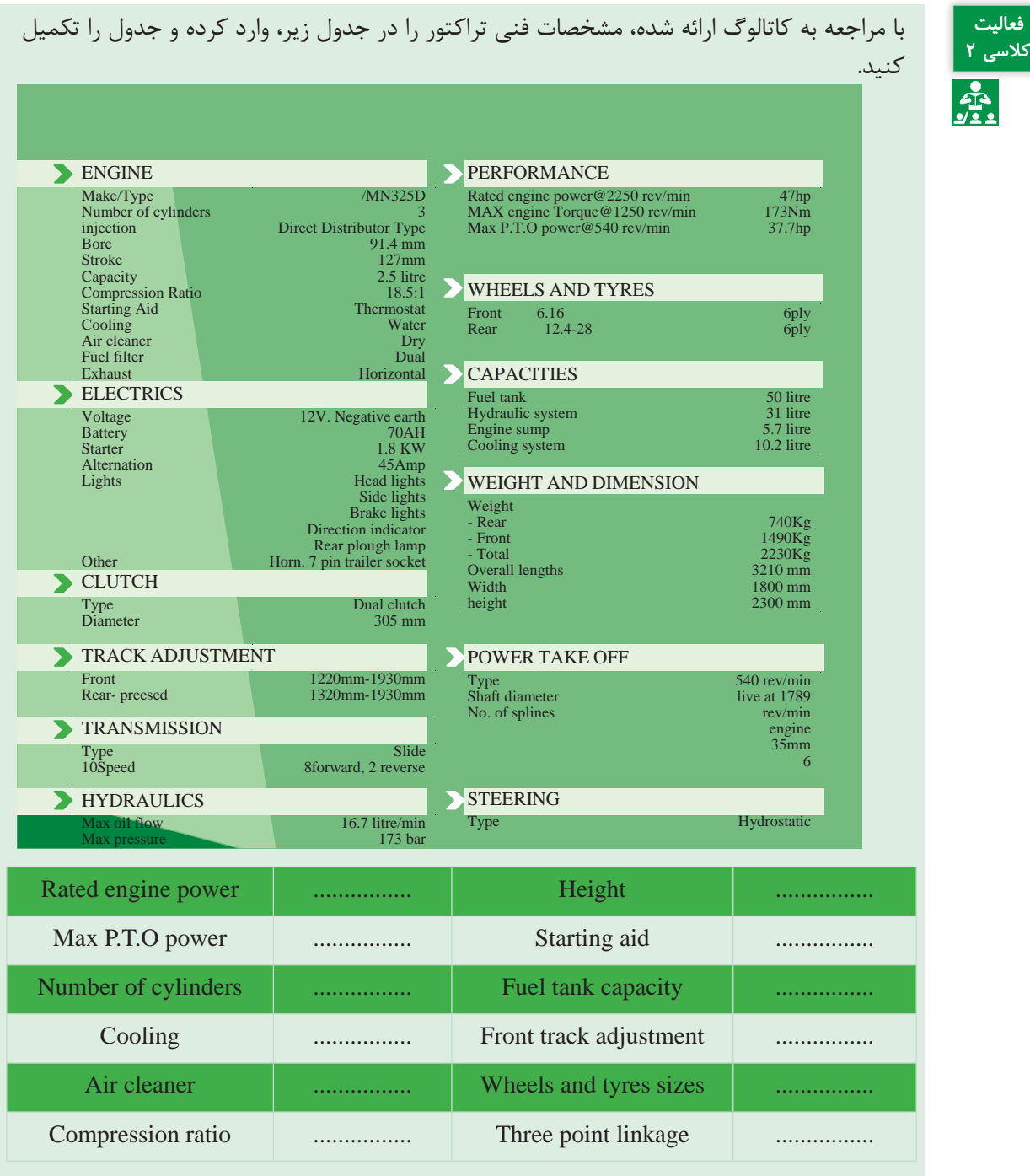

P.T.O = Power take-off, RPM=rev/min= Revolutions per minute.

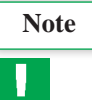

**درس چهارم: اصول ایمنی در ماشین های کشاورزی**

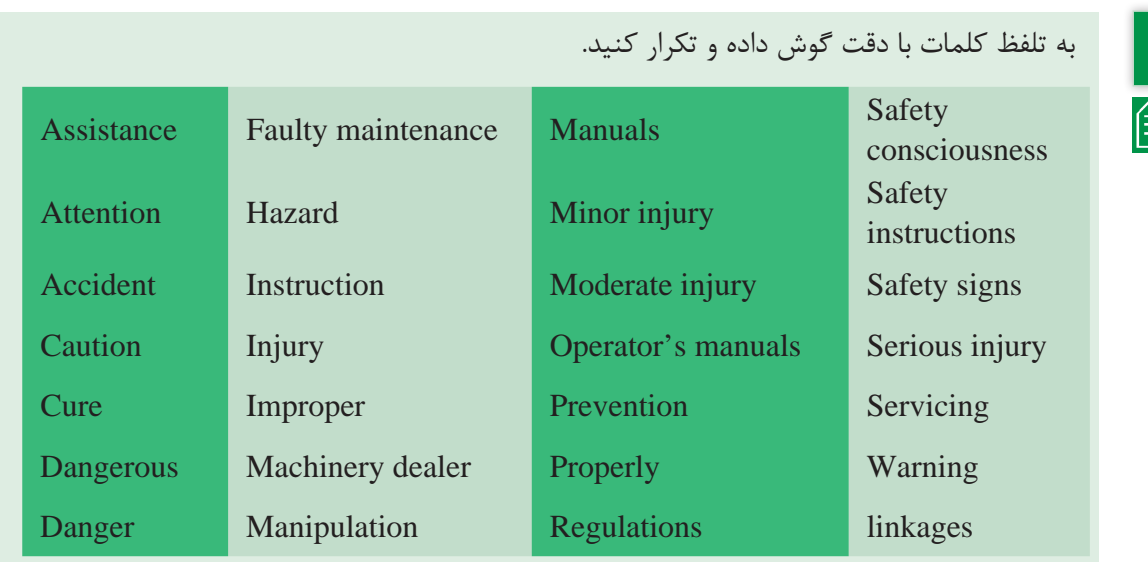

**الف- خواندن و درک مطلب**

All farm machinery can be dangerous if are not used properly. Each part of the machinery can also be dangerous, if there is improper manipulation or faulty maintenance with the machine. Thus, the operators must ensure they are safety conscious at all times.

In agriculture, a machine operator is responsible for operating and maintaining complicated machinery and making sure it functions properly. For this, a basic knowledge of manuals, regulations, safety instructions, safety signs and signals is essential. In addition to the above, reading the related booklets of machinery is valuable and important.

#### **Follow Safety Instructions**

 Carefully read all safety messages in the manual and on your machinery safety sings.

- Do not let anyone operate without instruction.
- Learn how to operate the machinery and how to use controls properly.

Keep your machinery in proper working condition.

 If you do not understand any section of the manual and need assistance, contact your machinery dealer or agency of the company.

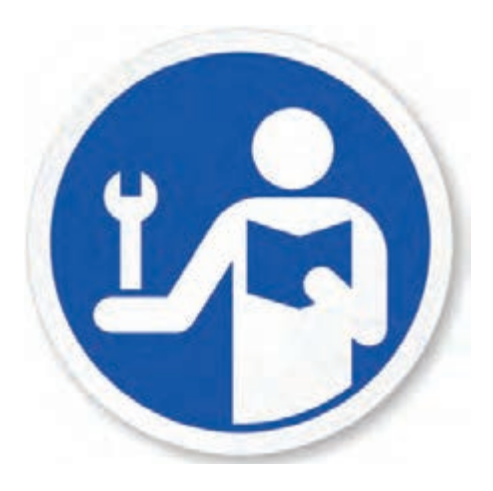

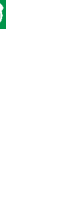

**کلمات کلیدی**

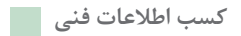

### **Safety Signs**

Agricultural machinery and equipment should be provided with safety signs to alert an operator and others of the risk of personal injury in normal operations and servicing. These safety signs are visible on most agricultural machinery and in operator's manuals. Safety signs are classified according to the relative seriousness of the hazard situation by use signal words. The words CAUTION, WARNING, and DANGER, in that order indicate degrees of hazards. These signal words alert viewers to the existence and relative seriousness of a hazard. There are other words such as, IMPORTANT, ATTENTION, and NOTICE for instructional signs.

## **CAUTION**

This word indicates a potentially hazardous situation which, if not avoided, may result in minor or moderate injury.

### **WARNING**

The word indicates a potentially hazardous situation which, if not avoided, could result in death or serious injury.

## **DANGER**

This word indicates an imminently hazardous situation which, if not avoided, will result in death or serious injury.

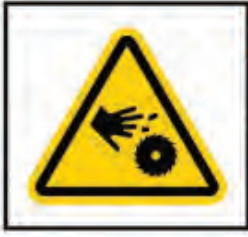

**WARNING Moving parts can** crush and cut. Keep hands clear. Do NOT operate with guard removed.

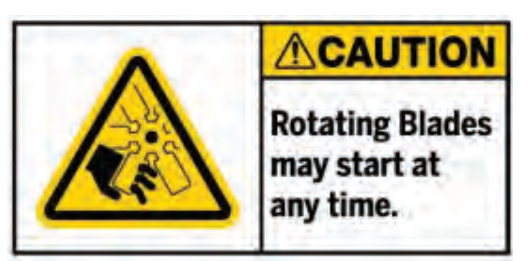

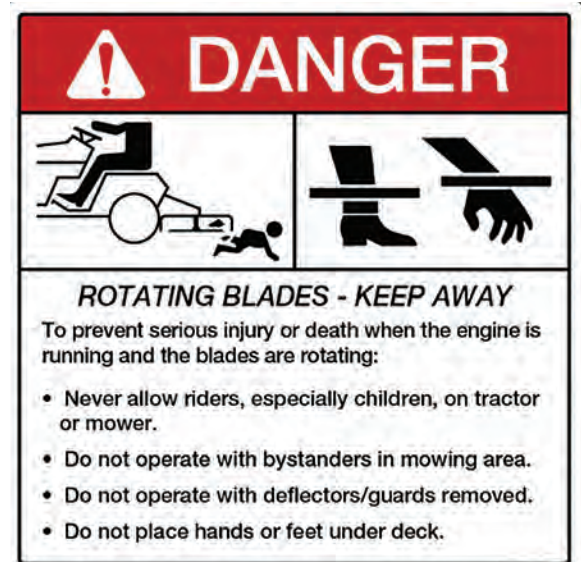

Never forget that "prevention is better than cure".

Although the number of farm accidents is globally remarkable, there is no clear data available on this topic for Iran.

........................................................................................................................................................................................ ........................................................................................................................................................................................

**ب- فعالیت های کالسی**

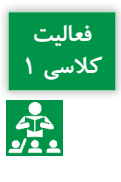

**Did you** 

**Remember**

 $\bigoplus$ 

 $\frac{\partial \phi}{\partial x^2}$ 

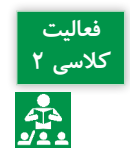

حرف مربوط به هر تصویر ایمنی را در مقابل متن مربوط به آن بنویسید.

برداشت خود را از متن فوق در چند سطر به فارسی بنویسید.

........................................................................................................................................................................................

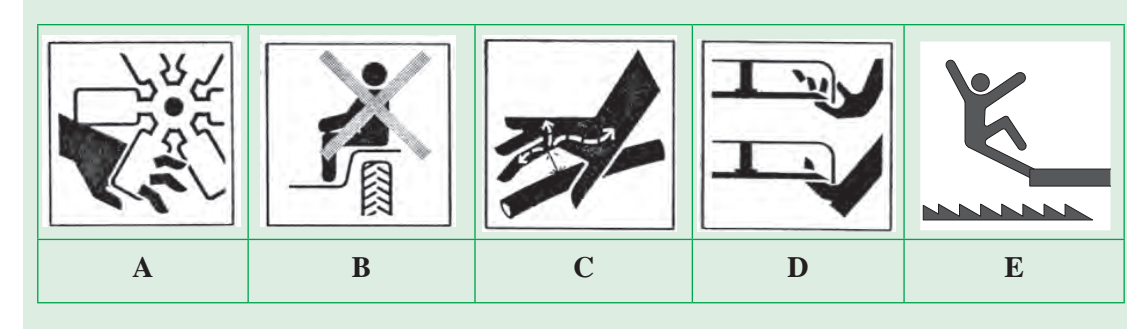

- 1ـ High pressure fluidـinjection into body
- 2ـ Falling into machineryـAuger
- 3ـ Severing of toes or fingersـRotary mower blade
- 4ـ Severing of fingers or handـEngine fan
- 5ـ Riding on this machine is allowed only on a passenger seat.

## متن مناسب تصویر ارائه شده را با عالمت )×( مشخص کنید. **کالسی 3**

A. Shut off engine and remove key before performing maintenance or repair.

B. Do not ride on machine except in supplied seat.

C. Keep a safe distance from the machine.

D. Avoid fluid escaping under pressure. Consult technical manual for service procedures.

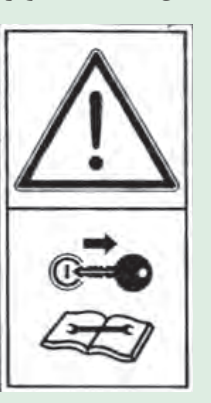

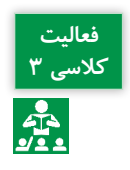

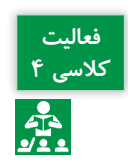

**فعالیت** 

**کالسی 5**

از بین کلمات داده شده، کلمه مناسب در جای خالی جملات قرار دهید.

 proper, properly, machinery dealer, prevention, faulty maintenance, operators, dangerous, anyone, Learn, improper manipulation, all over the world, agency, exception, safety sings, manual

a) All farm machinery can be ………………….if are not used……………….

b) ……..……… how to operate the machine and how to use controls properly.

c) Do not let ………….…… operate without instruction.

d) Keep your machinery in …….………. working condition.

e) Never forget that "………………………is better than cure".

f) If you do not understand any section of the manual and need assistance, contact

your …………............... or …………….of the company.

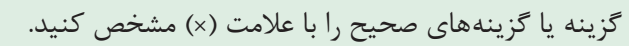

- 1ـ How can you prevent injury while working on farm machinery?
- a) Do not work under a raised loader arm or bucket.
- b) Use your hands to feel inside the machinery to find jams.
- c) Wear provided personal protective equipment.

d) Do not perform maintenance or adjustments until both the driveline and machinery have completely stopped moving.

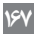

2ـ Which of the following should you do before operating any machinery?

a) Be properly trained in equipment use.

b) Ensure machine guarding is in place.

c) Read and follow all instructions in the operator's manual pertaining to the machinery.

d) Perform a preـoperational service check before operating machinery and correct any identified problems before starting the machinery.

3ـ You can become entangled in moving machinery parts by:

a) Wearing jewellery that hangs down loosely.

b) Wearing loose clothing with drawstrings or shawl.

c) Wearing long hair loose, and not tied back or secured properly.

d) Putting hands or body parts into machinery to remove jammed items.

قسمتی از کتابچه راهنمای یک تراکتور در شکل زیر آورده شده است. متن آن را ترجمه کنید.

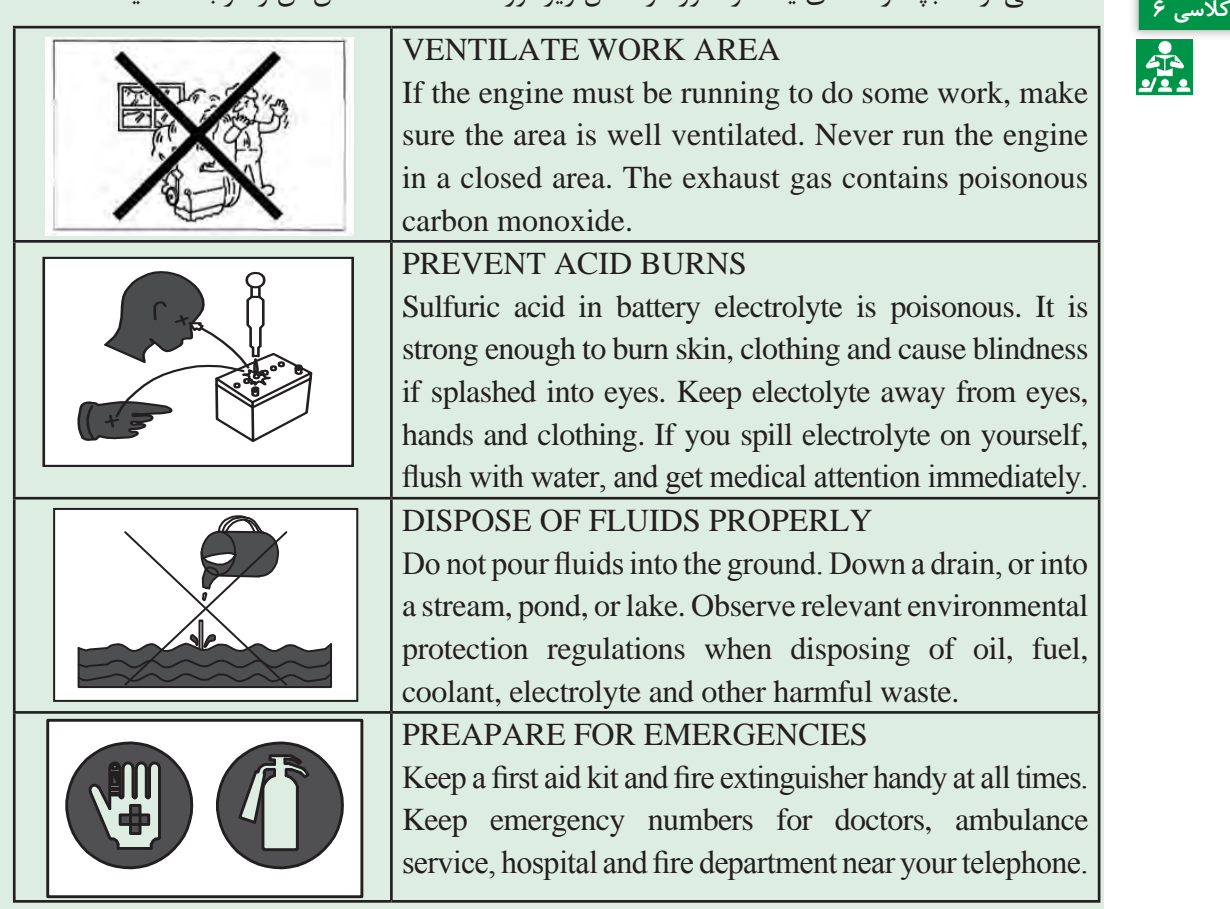

**فعالیت** 

**درس پنجم: کسب اطالعات از کتابچه راهنمای ماشین**

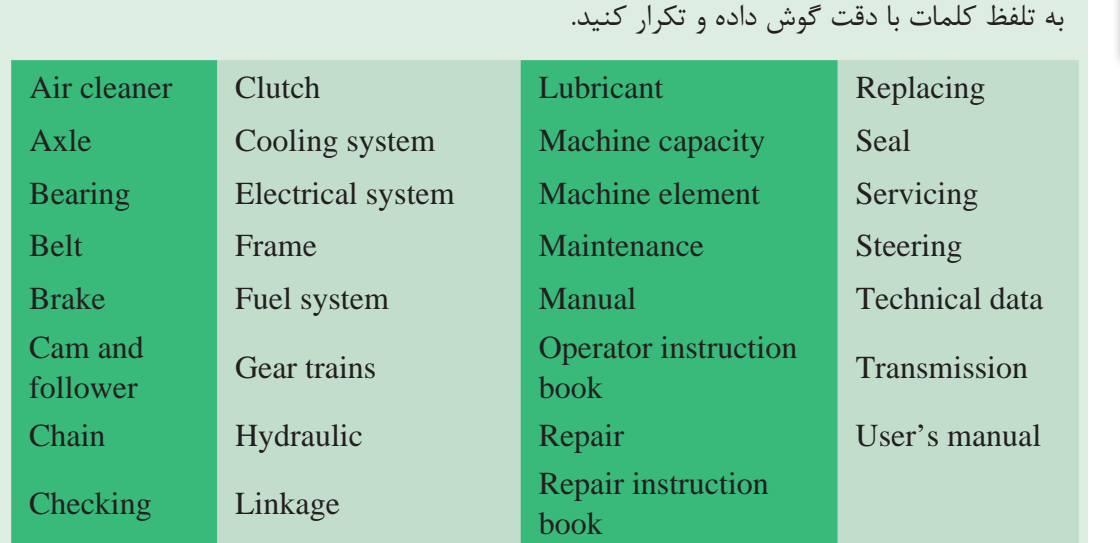

**کلمات کلیدی**

## **الف- خواندن و درک مطلب**

The manuals provided by manufacturers which cover the operation, servicing, maintenance and repair of their products.

Operator instruction book: This series shows you much more than how to safely operate equipment. These books explain machine capacities and adjustments, how to improve machine performance, how to eliminate unnecessary field operations, and how to service agriculture equipment.

The service includes checking, adjusting and replacing parts in specified time periods. For example, a tractor's services include checking, adjusting and replacing components of fuel system and air cleaner, cooling system, electrical system, transmission and hydraulics, steering, clutch and brakes.

Repair instruction book: These books concentrate on mechanical technology, bringing together technical information and supporting instructional aids that will help you become more proficient in understanding, repairing, and maintaining agricultural equipment and contains information such as technical data and other information needed for repair or replacement of mechanical elements.

Machine element refers to an elementary component of a machine such as frame members, bearings, axles, seals, lubricants, gear trains, belt or chain drives, linkages, cam and follower systems, including brakes and clutches.

**ب- فعالیت های کالسی**

**فعالیت کالسی 1**  $\frac{1}{2}$ 

برداشت خود را از متن فوق در چند سطر به فارسی بنویسید.........................................................................................................................................................................................

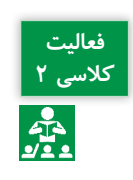

شکل زیر قسمتی از کتابچه راهنمای تعمیرات یک دروگر استوانهای را نشان میدهد. با توجه شکل به **کالسی 2** سؤاالت زیر پاسخ دهید. 1ـ اندازه مهره بزرگ چرخ تسمه )3( چقدر است؟ 2ـ اگر بخواهیم این مهره را از شرکت سازنده خریداری کنیم، شماره فنی آن چند است؟ 3ـ این مهره بر اساس چه شمارهای از استاندارد دین ساخته شده است؟ 4ـ قطعه گردگیر با چه شمارهای مشخص شده است؟ 5ـ واشر تنظیم در چه اندازههایی ارائه شده است؟

........................................................................................................................................................................................

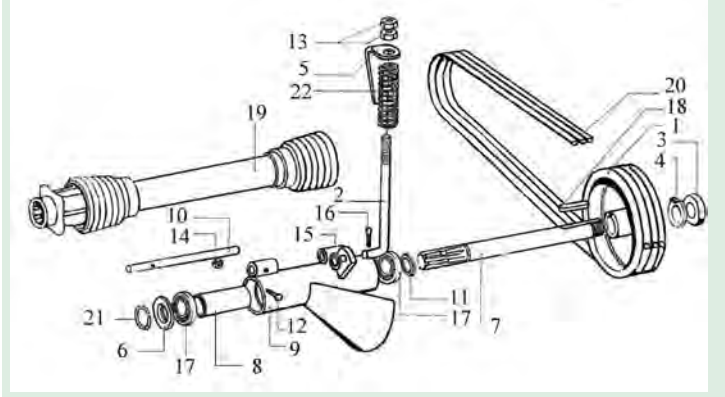

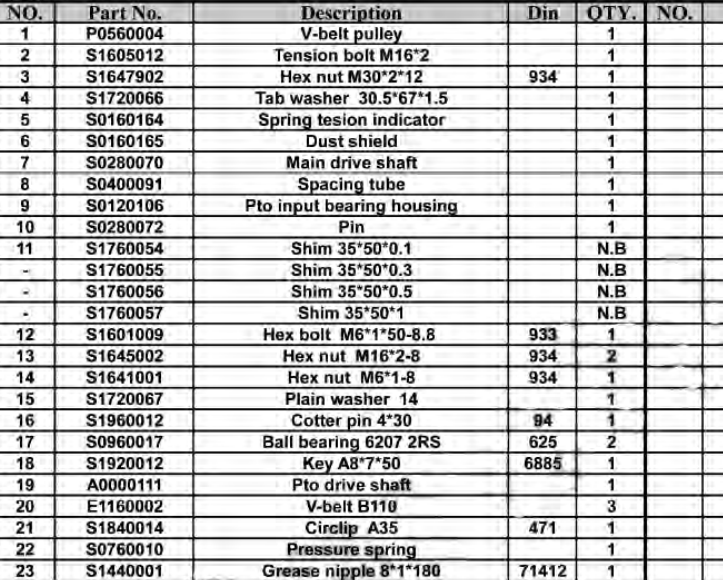

نمودار زیر، سرویسهای دورهای یک تراکتور را نشان میدهد. با توجه به نمودار به سؤاالت زیر پاسخ **کالسی 3** دهید. 1ـ کدام یک از سرویسهای سیستم خنککننده نیست؟ 2ـ سرویسهای سیستم هیدرولیک کداماند؟ زیر آنها خط بکشید. کدام یک از سرویسها باید توسط نمایندگیهای مجاز انجام شود. 3ـ سرویسهای 10 ساعته این تراکتور را مشخص کنید.

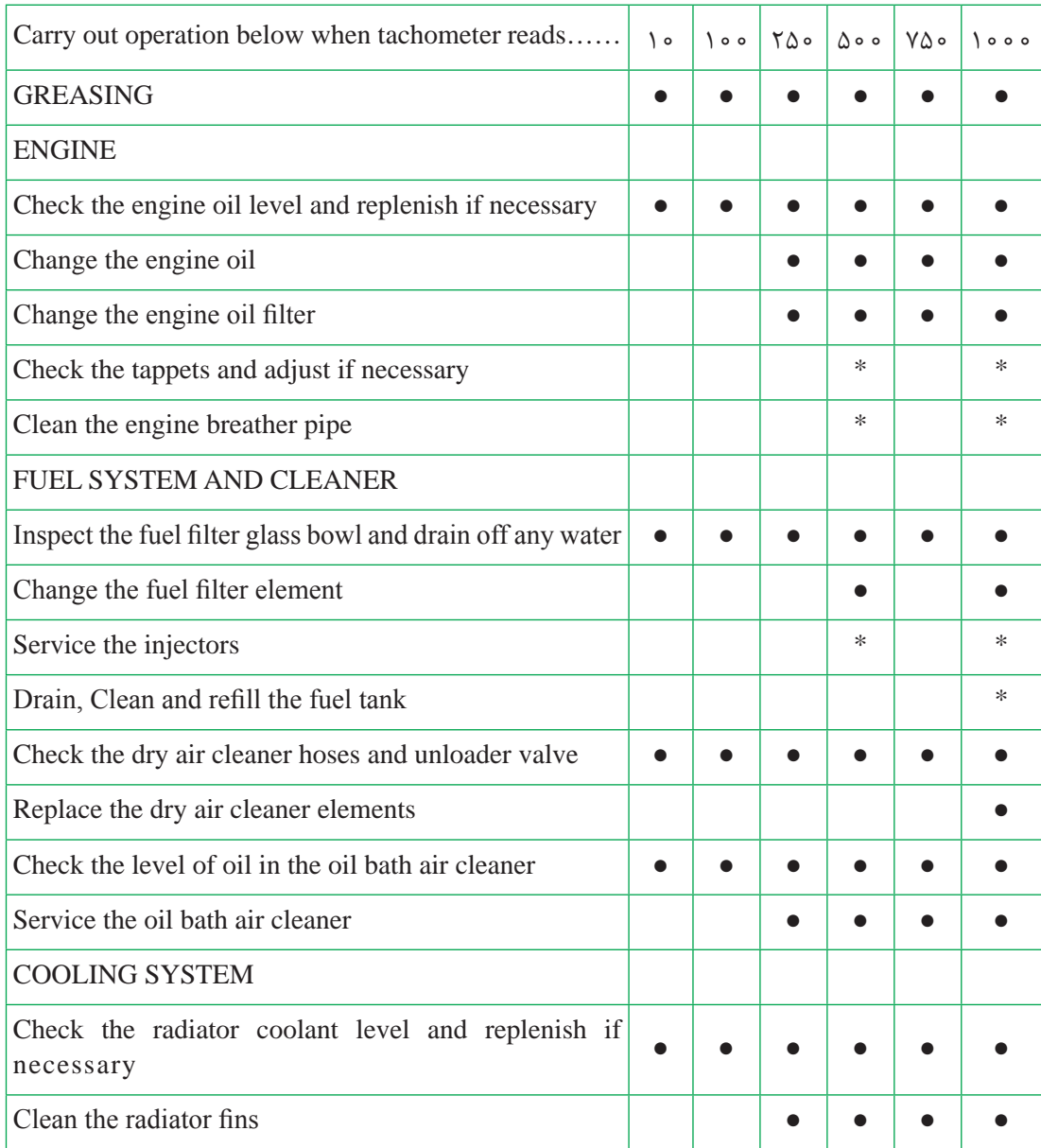

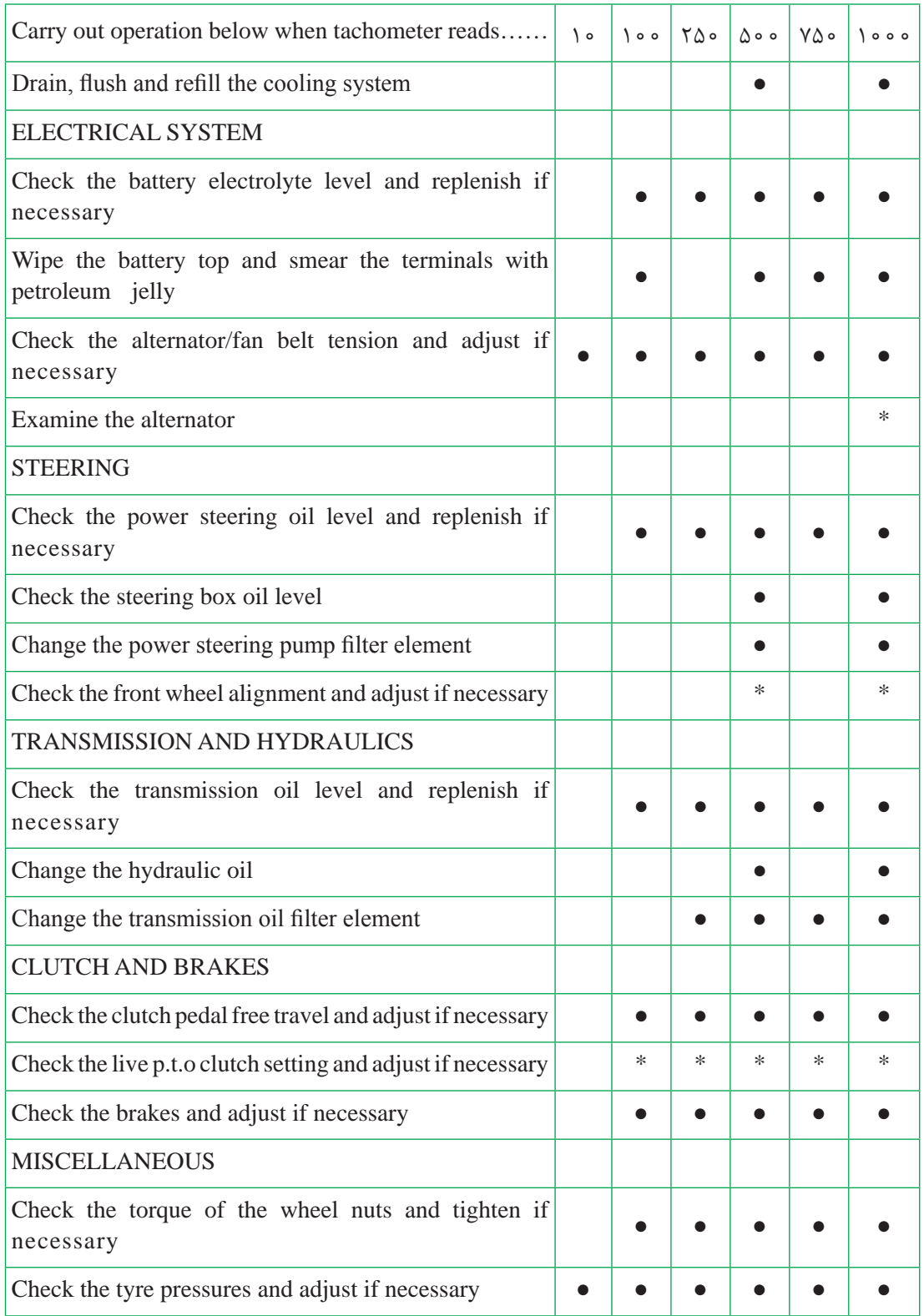
**کسب اطالعات فنی**

**ارزشیابی نهایی**

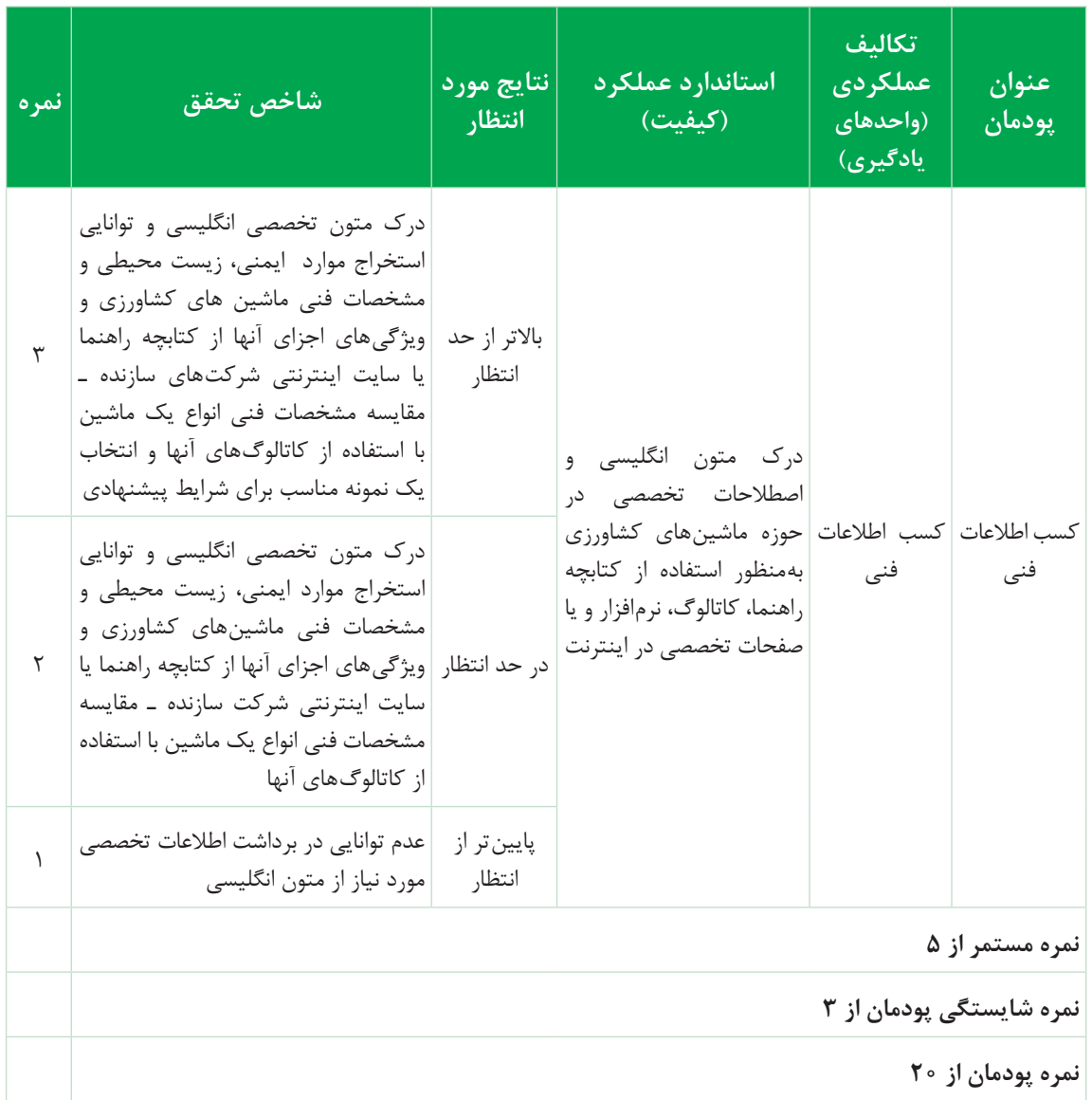

## **جدول ارزشیابی پودمان**

## **منابع و مآخذ:**

-1 اعظم، فرزاد و همكاران. )1392(. نگهداري و تعمير سيستمهاي هيدروليك و پنوماتيك. سازمان پژوهش و برنامهريزي آموزشي. دفتر تأليف كتابهاي درسي فني و حرفهاي و كاردانش. -2 تاجر محمد قزويني، حسن. )1391(. مباني هيدروليك صنعتي. شماره درس.2999 شركت چاپ و نشر كتابهاي درسي ايران. -3 خدام، شاهين. )1377(. ديناميك ماشين و مكانيزمها. سازمان تحقيقات، آموزش و ترويج كشاورزي. -4 حوري جعفري، حامد و همكاران. )1396(. تعمير و نگهداري تجهيزات گرمايشي و سرمايشي. سازمان پژوهش و برنامهريزي آموزشي. دفتر تأليف كتابهاي درسي فني و حرفهاي و كاردانش. -5 جارياني، ابوالقاسم و همكاران. )1394(. الكترونيك عمومي .1 شركت چاپ و نشر كتابهاي درسي ايران. -6 فضلي نژاد، مهدي و همكاران. )1396(. نصب و راه اندازي مصنوعات مكاترونيكي. سازمان پژوهش و برنامهريزي آموزشي. دفتر تأليف كتابهاي درسي فني و حرفهاي و كاردانش. -7 رياضي، احمد و همكاران. اصول الكترونيك، دانشگاه شهيد شمسي پور. -8 سرايي، فرشاد. سيستماتيك و ديناميك ماشين. جزوه آموزشي. شركت مهندسي پتروپالمحور. -9 صموتي، سيد محمود و همكاران. )1394(. الكترونيك عمومي .2 شركت چاپ و نشر كتابهاي درسي ايران. -10 كاشفي، محمدرضا و همكاران. )1376(. مكانيزم و ديناميك ماشينها. مؤسسه انتشارات علمي. دانشگاه صنعتي شريف. -11 وهاب زاده. راهنماي كاربردي طراحي و ساخت سيستمهاي هيدروليك. شركت بنيان تدبير پارس. -12 همت، عباس. طراحي و شناخت سيستمهاي هيدروليك. جزوه آموزشي. دانشگاه صنعتي اصفهان. -13 كتابچه راهنماي تراكتورهاي ITM، سري ،200 تراكتورسازي تبريز. -14 كتابچه راهنماي تراكتورهاي ITM، سري ،300 تراكتورسازي تبريز.

15- Vicker,s Industrial Hyraulic Manual, Third Edition, 1993, Deer and company, Molin, Illinois.

16- S, R Majumear. Oil Hydraulic system Principles and Maintenance, Mcgraw – Hill Pub. Fifth Reprtnt 2004.

17- Machine tool Design Part 4, By 70 yermakov. Mir Publishers.

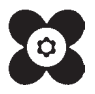

بهنر آموزان محترم، بهنر جویان عزیز و اولیای آنان می توانند نظر پای اصلاحی خود را دربارهٔ مطالب این کتاب ازطریق نامه همچ<br>. به نشانی تهران- صندوق پسی ۴۸۷۴ / ۱۵۸۷۵- کروه دری مربوط و یا پام نکار tvoccd@roshd.ir ارسال نایند. tvoccd.oerp.ir  $:\delta$ دفتر تألیف ک<sup>ت</sup>اب **ی**ی درسی فنی و حرفه ای و کار دانش